SISTEMA BIOMÉDICO PORTÁTIL PARA LA ADQUISICIÓN, VISUALIZACIÓN Y ANÁLISIS DE SEÑALES CARDÍACAS (SCG, ECG, ICG y PPG)

> ADONIS JOSÉ PABUENA GARCÍA BREINER DAVID SOLORZANO RAMOS VALERY SOFÍA ZÚÑIGA GÓMEZ

UNIVERSIDAD AUTÓNOMA DEL CARIBE FACULTAD DE INGENIERÍA PROGRAMA DE INGENIERÍA MECATRÓNICA BARRANQUILLA - COLOMBIA

SISTEMA BIOMÉDICO PORTÁTIL PARA LA CAPTACIÓN Y VISUALIZACIÓN DE SEÑALES CARDÍACAS (SCG, ECG, ICG y PPG)

ADONIS JOSÉ PABUENA GARCÍA

## BREINER DAVID SOLORZANO RAMOS

# VALERY SOFÍA ZÚÑIGA GÓMEZ

ANTEPROYECTO DE GRADO COMO REQUISITO PARA OPTAR AL TÍTULO DE INGENIERO MECATRÓNICO

> ASESORES DISCIPLINARES: ING. SAUL PEREZ PEREZ ING. JEAN PIERRE COLL

UNIVERSIDAD AUTÓNOMA DEL CARIBE FACULTAD DE INGENIERÍA PROGRAMA DE INGENIERÍA MECATRÓNICA BARRANQUILLA - COLOMBIA

Nota de aceptación

Firma del jurado 1

Firma del jurado 2

### **DEDICATORIA**

*Agradecemos a Dios por habernos acompañado a lo largo de la carrera y llenarnos de sabiduría para la culminación de este proyecto.*

*A nuestros familiares: Beatriz Gómez, Luis Zúñiga, Lilia García, Adonis Pabuena, Dianys Pabuena, Orlaida Ramos y Yovany Solorzano, por permitirnos llegar a escribir esta dedicatoria. Gracias a su apoyo incondicional ha sido posible alcanzar muchas de nuestras metas, incluida esta. Por sus felicitaciones y palabras de ánimo cada vez que subimos un nuevo escalón en esta larga escalera llamada vida. Esperamos cumplir con todas y cada una de sus expectativas.*

*Al ingeniero Pablo Bonaveri, por confiar en la calidad de nuestra formación profesional y darnos este proyecto como un desafío para poner a prueba todas las habilidades cultivadas en cada semestre.*

*Al ingeniero Carlos Diaz, por siempre haber estado dispuesto a resolver nuestras inquietudes con base en su experiencia y brindarnos motivación cuando el éxito del proyecto se veía lejos de lograr.*

*A nuestros asesores, Saúl Pérez y Jean Coll, por todas aquellas recomendaciones brindadas desde el inicio hasta el final. Pero principalmente, por creer en nosotros aun cuando algunas personas pensaban lo contrario.*

*A la Clínica de la Costa, por abrirnos sus puertas para hacer posible la validación técnica y funcional de nuestro dispositivo.*

*Y finalmente, a la Universidad Autónoma del Caribe, por formarnos como buenos profesionales semestre tras semestre. Esperamos que en el futuro se sientan orgullosos de habernos tenido entre sus estudiantes, así como nosotros estamos felices de haber hecho parte de esta casa de estudios.*

# **TABLA DE CONTENIDO**

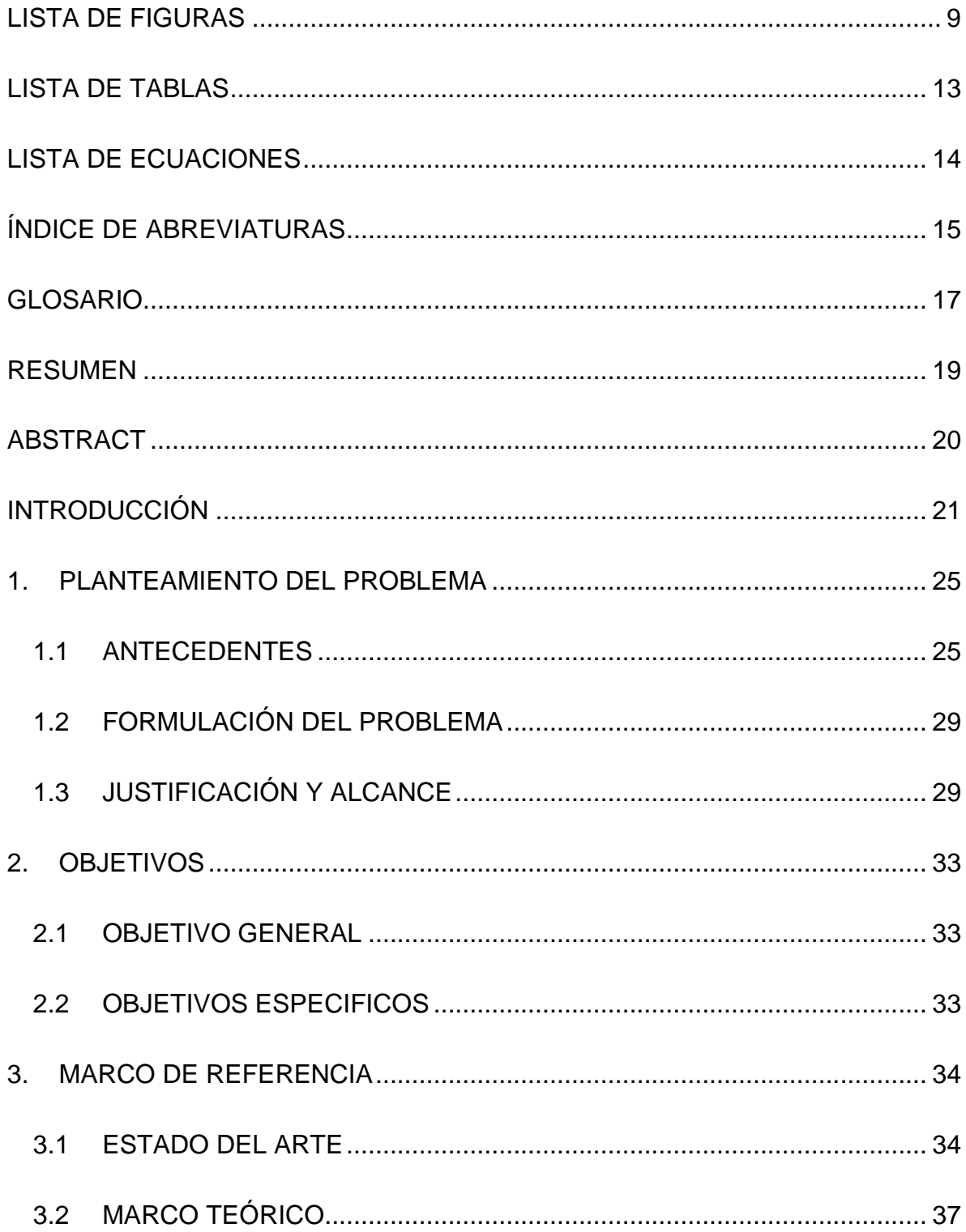

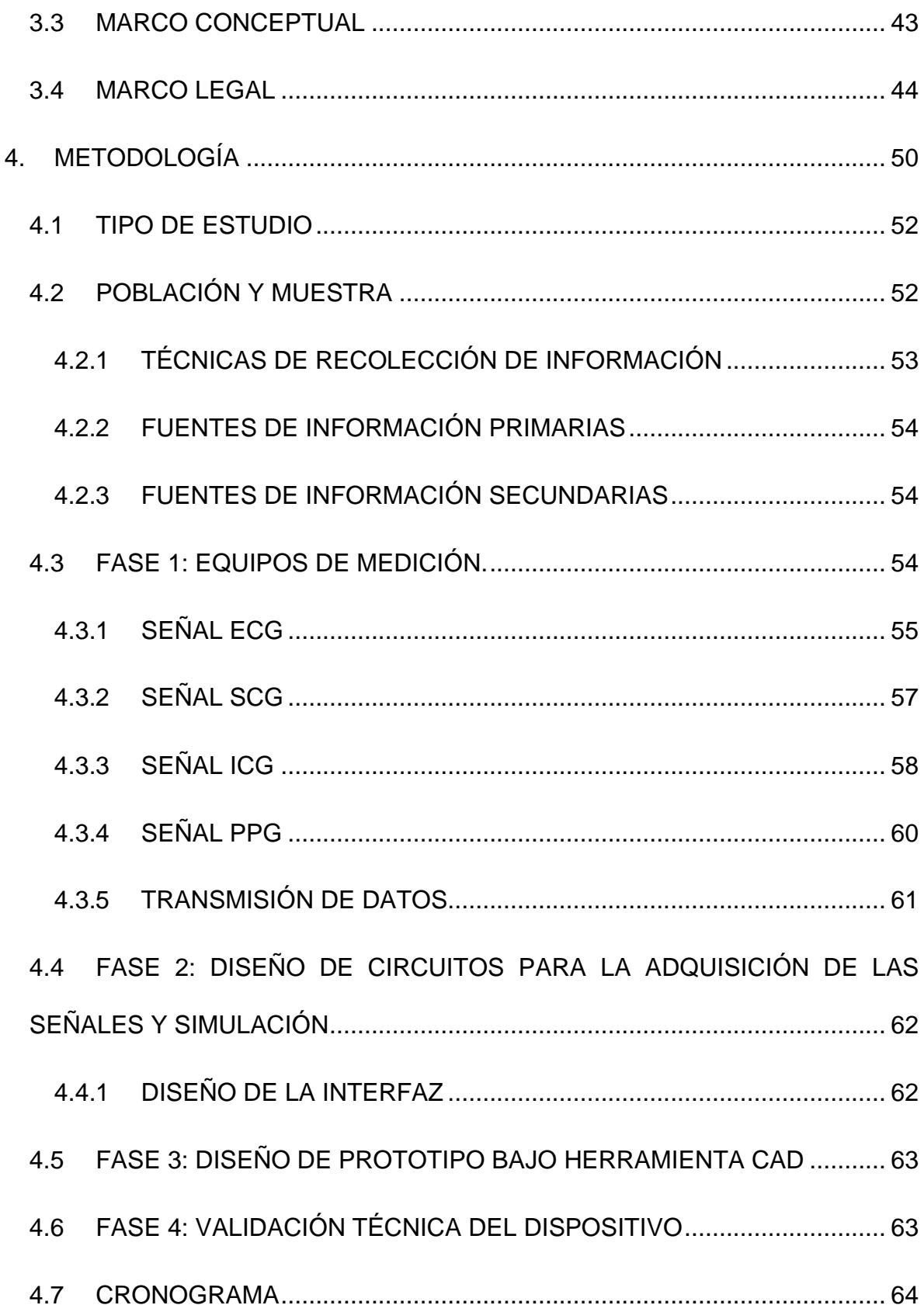

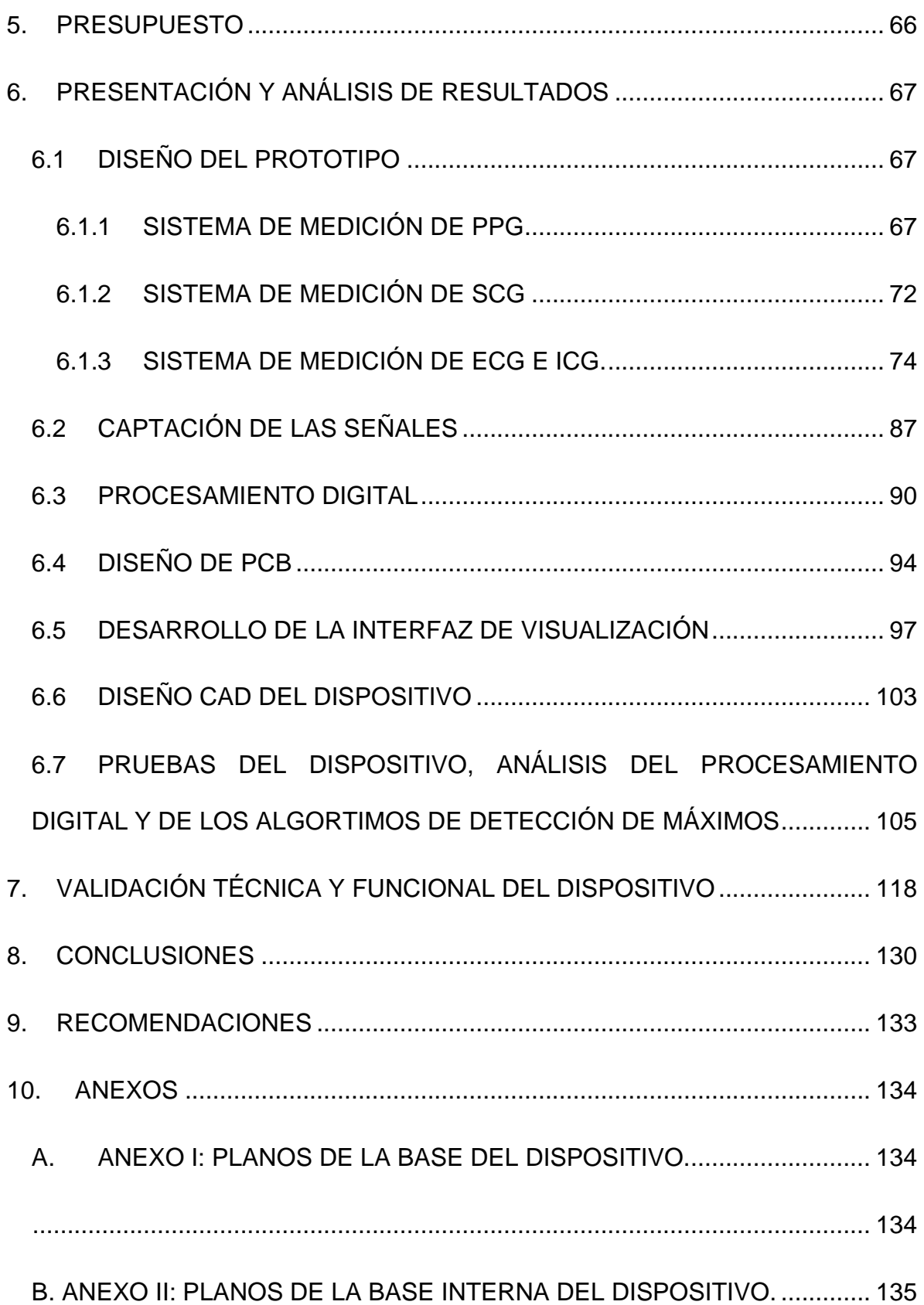

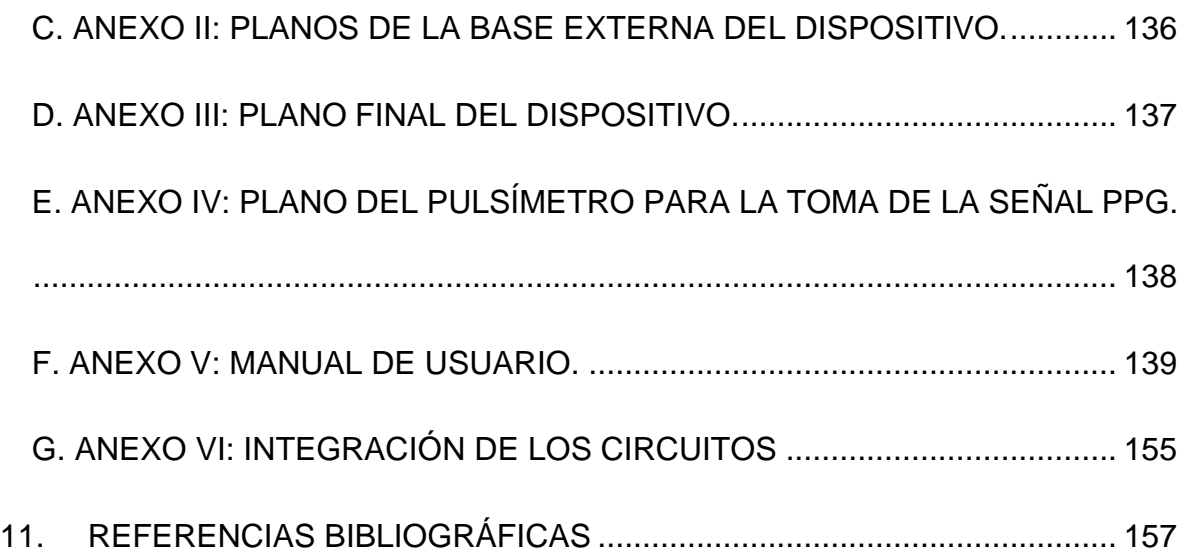

## **LISTA DE FIGURAS**

<span id="page-8-0"></span>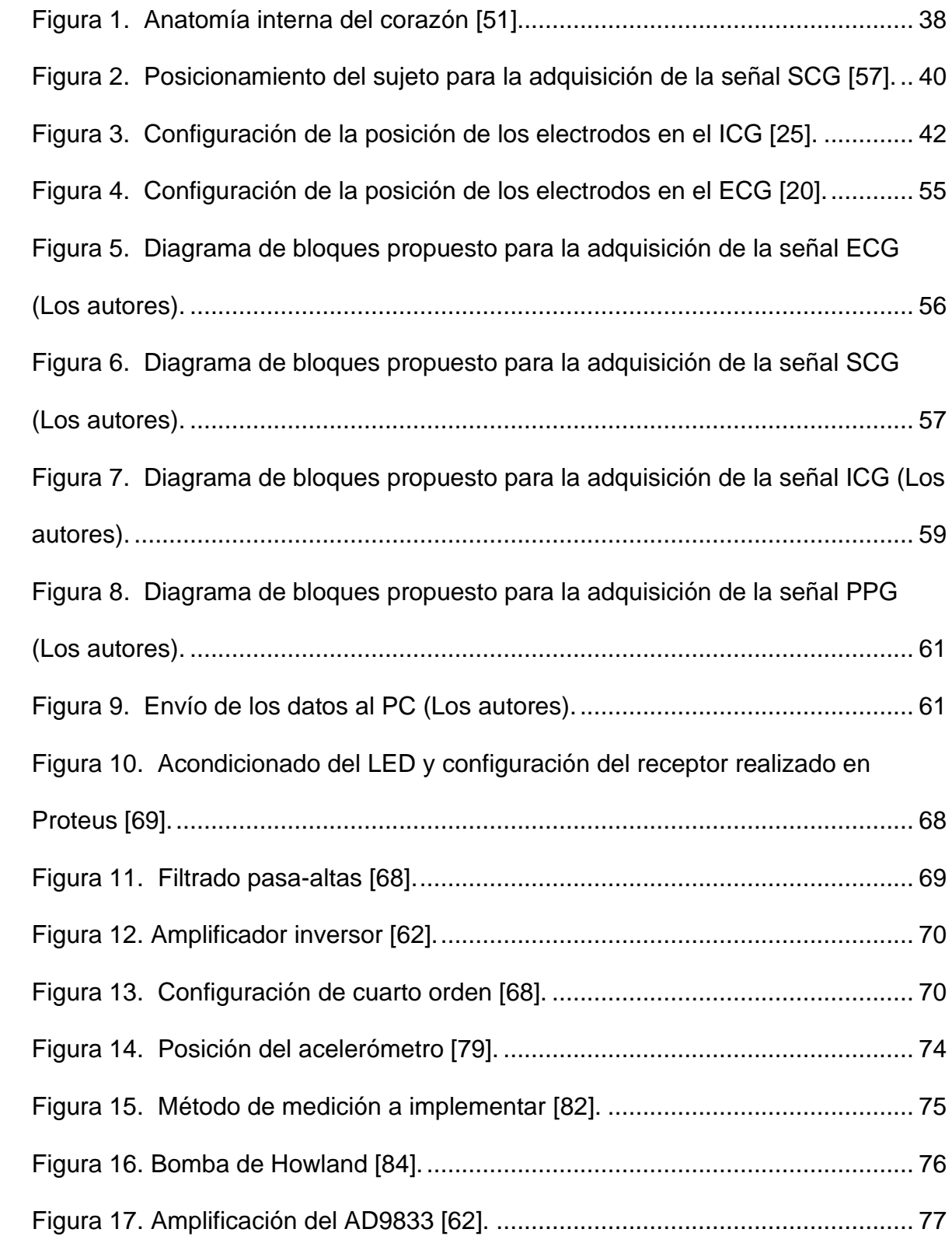

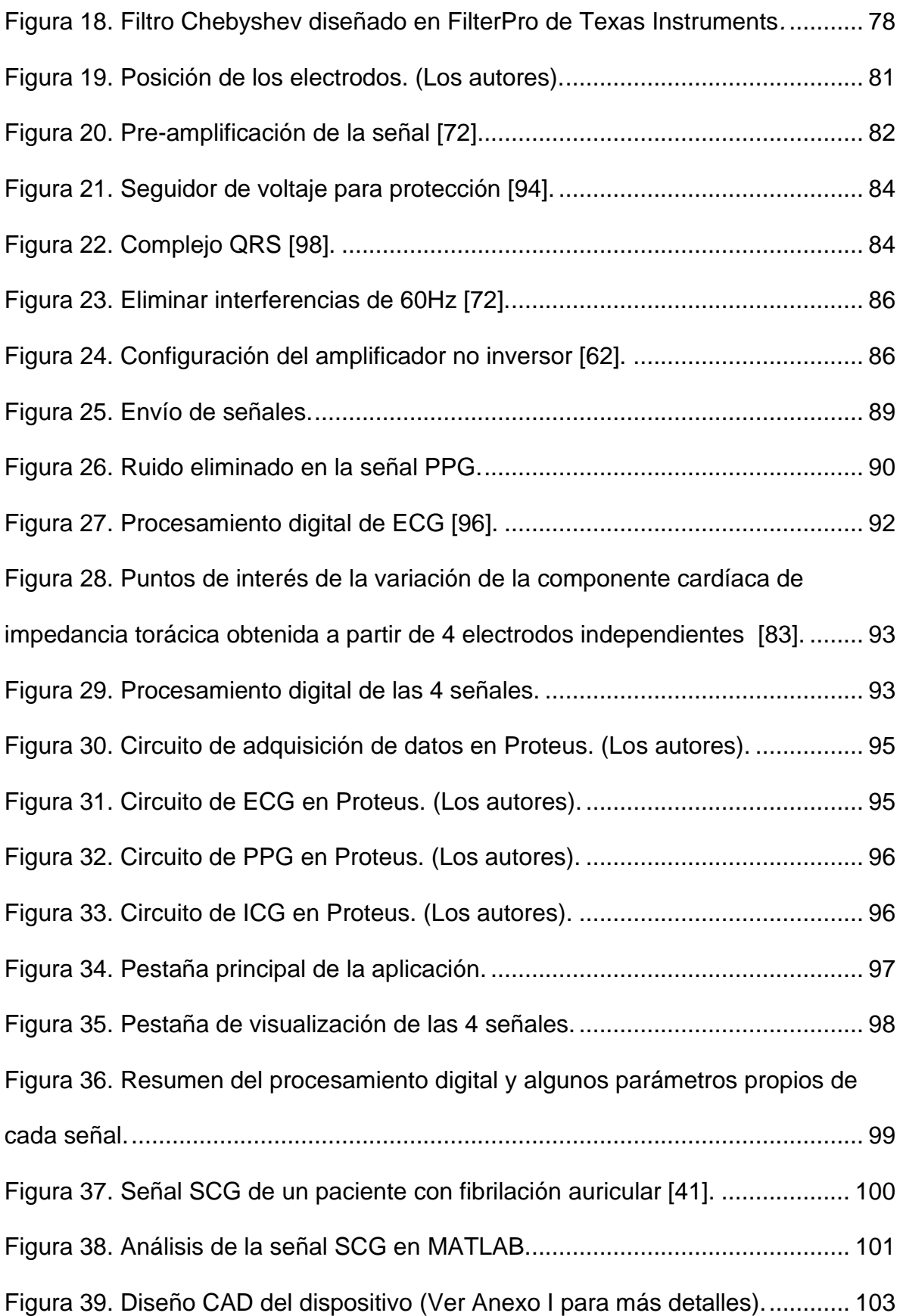

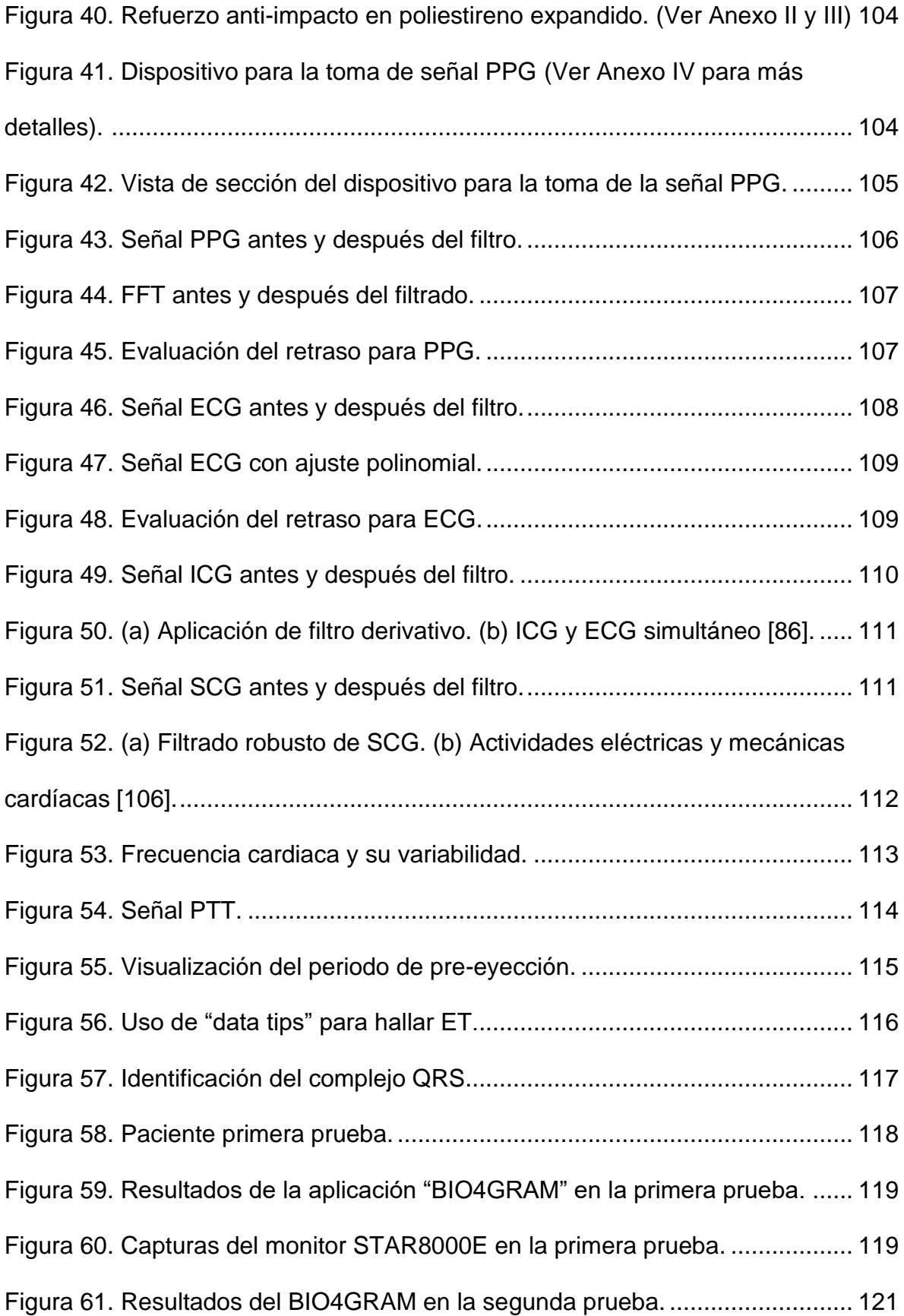

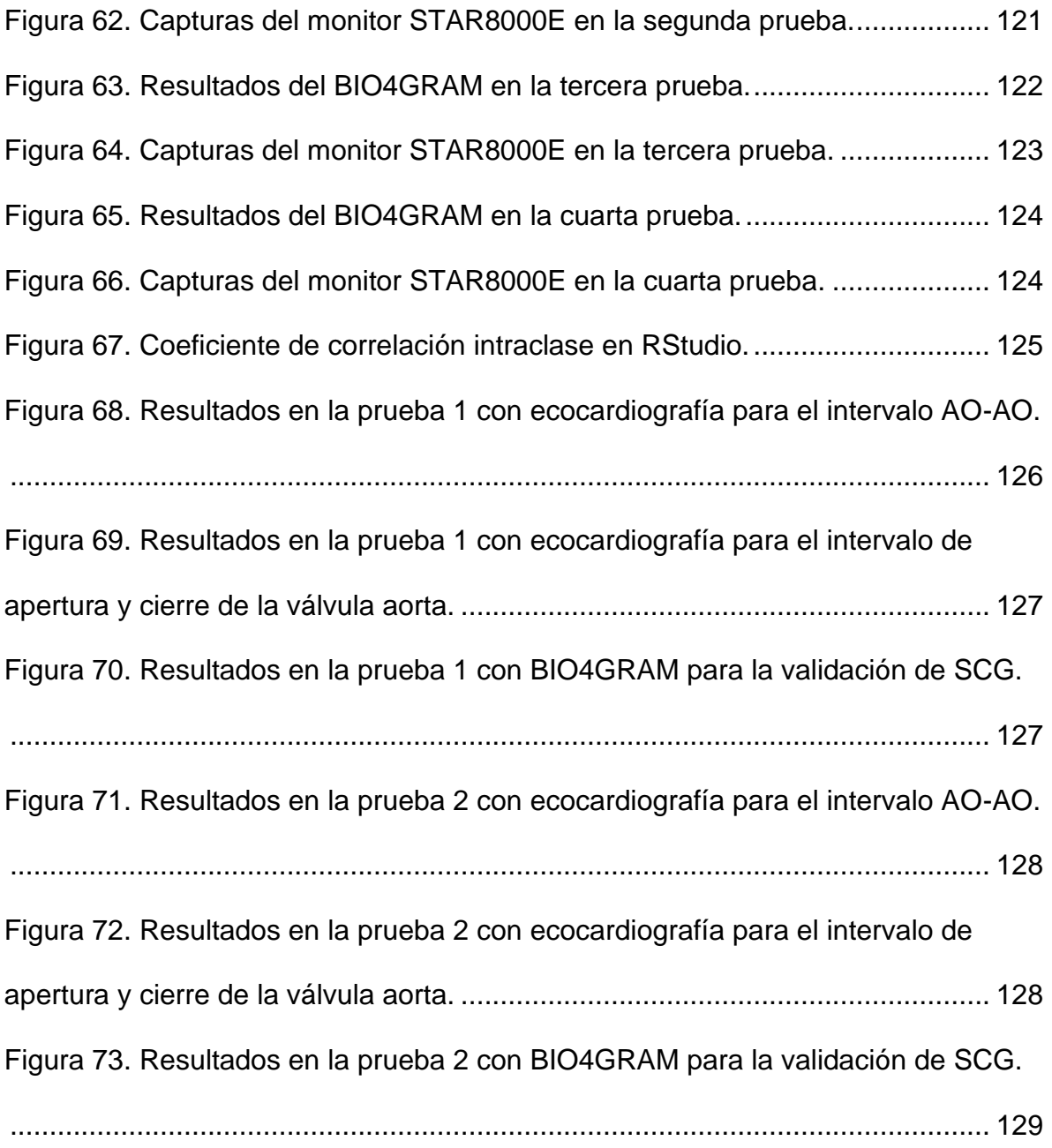

# **LISTA DE TABLAS**

<span id="page-12-0"></span>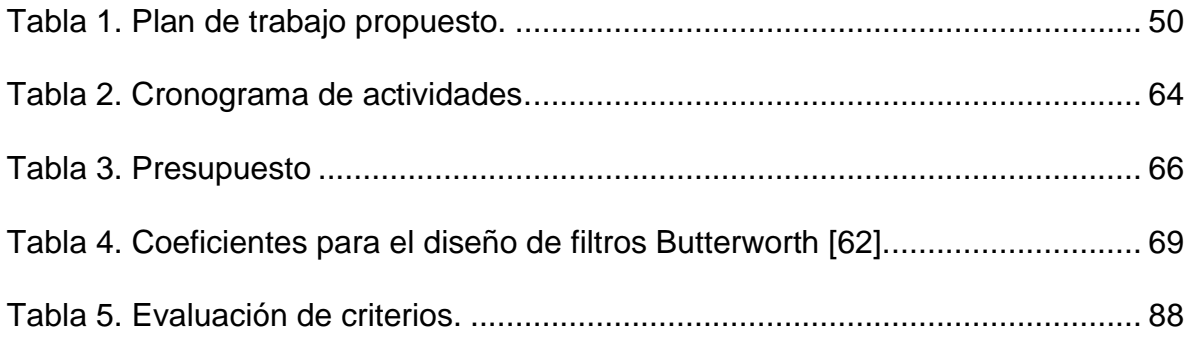

## **LISTA DE ECUACIONES**

<span id="page-13-0"></span>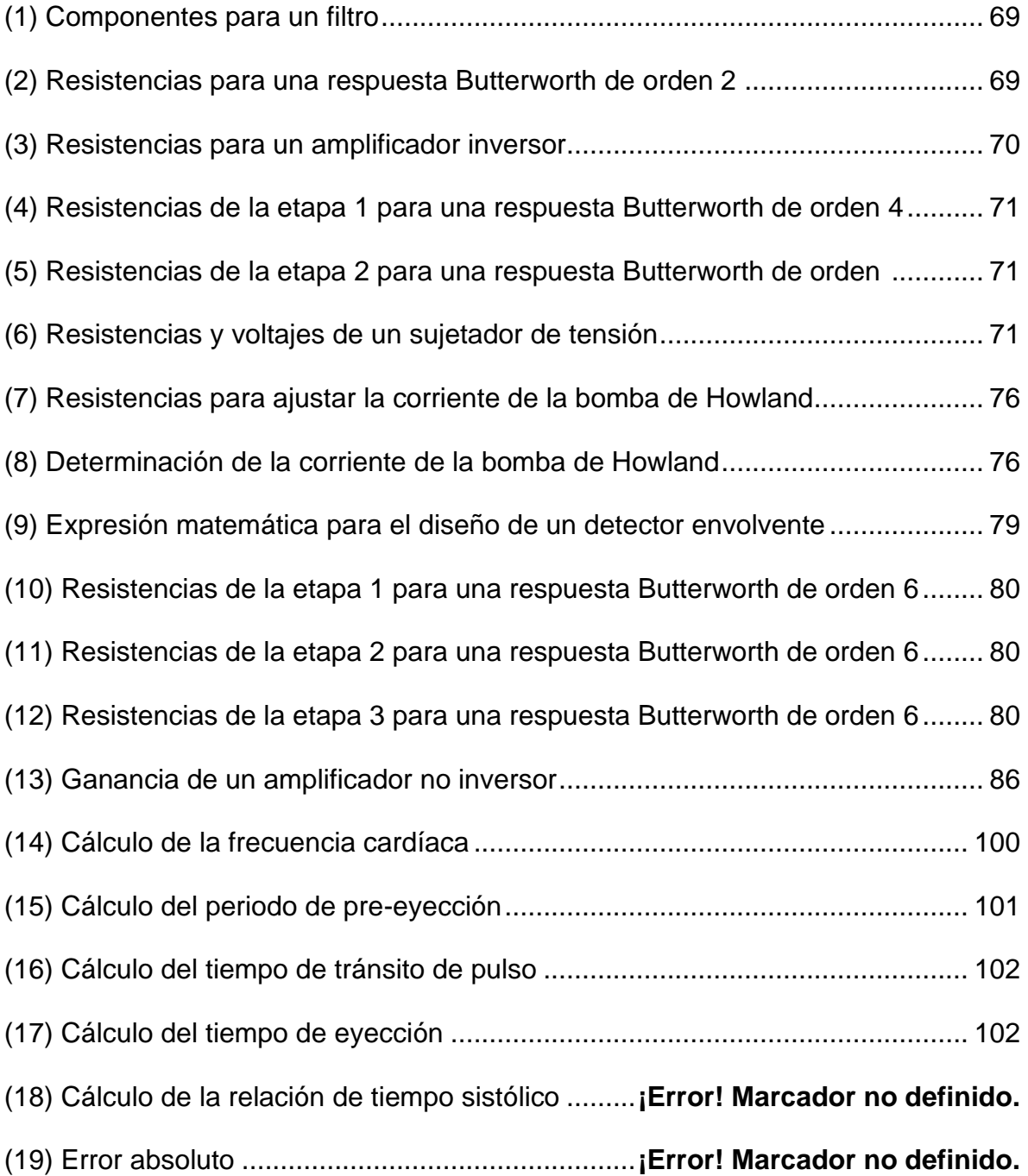

## **ÍNDICE DE ABREVIATURAS**

- <span id="page-14-0"></span>AC Cierre de la válvula aorta
- AF Fibrilación auricular
- AO Apertura válvula aorta
- BCG Balistocardiograma
- CHD Enfermedad cardiaca coronaria
- ECG Electrocardiografía
- EEG Electroencefalograma
- ET Tiempo de eyección
- FC Frecuencia cardiaca
- FFT Transformada rápida de Fourier
- IC Contracción isovolumétrica
- ICG Cardiografía de impedancia
- IM Movimiento isovolumétrico
- LVET Tiempo de eyección del ventrículo izquierdo
- MC Cierre de la válvula mitral
- MRI Resonancia magnética
- PA Atresia pulmonar
- PAT Tiempo de llegada de pulso
- PEP Periodo de pre-eyección
- PPG Fotopletismografía
- PTT Tiempo de tránsito de pulso
- RE Eyección rápida sistólica
- RF Llenado rápido
- SCG Sismocardiografía
- STFT Transformada rápida de Fourier de tiempo corto
- STI Intervalo de tiempo sistólico
- STR Relación de tiempo sistólico
- SV Volumen de eyección sistólica
- TC Tomografía computarizada
- VFC Variabilidad de la frecuencia cardíaca
- WT Transformada de Wavelet
- SV Volumen sistólico
- CO Gasto cardíaco

#### **GLOSARIO**

<span id="page-16-0"></span>- Balistocardiograma: Registro gráfico de los movimientos del cuerpo que se produce por la energía que se transmite desde el corazón hacia las arterias.

- Cardiografía de impedancia: Medición de la conductividad eléctrica total del tórax y sus cambios en el tiempo para procesar continuamente una serie de parámetros cardiodinámicos.

- Contracción isovolumétrica: Evento que ocurre en la sístole temprana durante el cual los ventrículos se contraen sin el correspondiente cambio de volumen.

- Electrocardiografía: Registro de la actividad eléctrica de su corazón en reposo que proporciona información sobre su frecuencia cardíaca y ritmo.

- Enfermedad cardíaca coronaria: Estrechamiento u obstrucción de las arterias coronarias.

- Fibrilación auricular: Ritmo cardíaco irregular que puede ocasionar la formación de coágulos de sangre en el corazón.

- Periodo de pre-eyección: El período de tiempo entre el inicio de la despolarización eléctrica del ventrículo izquierdo del corazón y la apertura de la válvula aórtica.

- Sismocardiografía: Técnica de registro y análisis de la actividad cardíaca midiendo la aceleración precordial.

- Tiempo de tránsito de pulso: El tiempo que tarda una onda de pulso en viajar entre dos sitios arteriales.

- Transformada rápida de Fourier: Operación matemática que cambia el dominio (eje x) de una señal de tiempo a frecuencia.

- Variabilidad de la frecuencia cardíaca: Variación de la distancia entre los intervalos

RR en el electrocardiograma.

#### **RESUMEN**

<span id="page-18-0"></span>Se presenta el diseño mecatrónico de un dispositivo biomédico para la adquisición de cuatro señales cardíacas (ECG, SCG, ICG Y PPG), que permita la visualización y análisis, de manera individual o simultáneamente, de esta forma se le brindará al personal médico asistencial más herramientas para la toma de decisiones en el diagnóstico de una posible enfermedad cardiovascular. Con ese fin, se utilizaron 5 electrodos, amplificadores operacionales e instrumentales, optoacopladores infrarrojos, acelerómetros, filtros, entre otros componentes. Por otro lado, al probar el dispositivo con pacientes sanos y comparar sus resultados, con instrumentos comerciales, se obtuvo un porcentaje de error inferior a 4.3% y un coeficiente de correlación interclase (ICC) superior a 0.9, lo cual es, indicativo de una fiabilidad excelente.

PALABRAS CLAVE: Enfermedades cardiovasculares, señales cardiacas, ECG, SCG, ICG, PPG.

#### **ABSTRACT**

<span id="page-19-0"></span>The mechatronic design of a biomedical device for the acquisition of four cardiac signals (ECG, SCG, ICG and PPG) is presented, which allows the visualization and analysis, individually or simultaneously, in this way it will be provided to the medical assistance personnel more tools for decision making in the diagnosis of a possible cardiovascular disease. To that end, 5 electrodes, operational and instrumental amplifiers, infrared optocouplers, accelerometers, filters, among other components, were used. On the other hand, when testing the device with healthy patients and comparing its results with commercial instruments, an error rate of less than 4.3% and an interclass correlation coefficient (ICC) greater than 0.9 were obtained, which is indicative of a excellent reliability.

KEYWORDS: Cardiovascular disease, cardiac signal, ECG, SCG, ICG, PPG.

#### **INTRODUCCIÓN**

<span id="page-20-0"></span>El presente trabajo muestra el desarrollo de un sistema biomédico portátil para la adquisición e integración de cuatro señales cardiacas como la Sismocardiografía (SCG), Electrocardiografía (ECG), Cardiografía de impedancia (ICG) y Fotoplestimografía (PPG), los cuales son métodos no invasivos para obtener registros de la actividad eléctrica y mecánica del corazón, realizar monitoreos de la frecuencia cardiaca y su variabilidad, de los cambios en la tensión arterial y evaluar el estado hemodinámico de un paciente.

El electrocardiograma fue la primera señal monitoreada por esta clase de dispositivos con la aparición de los monitores ECG Holter en la década de los 60 y desde entonces, han sido una de las señales cardiacas de mayor uso al posibilitar una determinación precisa del intervalo entre latidos cardíacos sucesivos, lo cual es útil para detectar defectos del miocardio, defectos congénitos, enfermedades de las válvulas cardiacas, arritmias, entre otros [1].

Sin embargo, algunos registros de señales ECG tienden a presentar inconsistencias, debido a que se cuenta con fuentes de ruido generadas por diversos procesos fisiológicos como la deriva de la línea de base inducida por la respiración [2], la interferencia de la línea eléctrica, el movimiento de los electrodos durante el contacto con la piel y los artefactos producidos por el movimiento de otros órganos. A raíz de esto, se han evaluado alternativas que resulten convenientes y contrarresten estas imperfecciones presentadas en la señal mientras permiten evaluar parámetros adicionales.

Estudios realizados por Bolanos y Selvaraj han demostrado que registros de PPG pueden complementar las mediciones obtenidas en el ECG en cuanto a la variabilidad de la frecuencia cardiaca (VFC) [3], [4], al igual que ciertos parámetros fisiológicos adicionales como la oxigenación de la sangre y la frecuencia respiratoria pueden derivarse simultáneamente de un solo registro de PPG [5].

Teniendo en cuenta que las mediciones de las señales PPG, se basan en transmisión de luz, factores como el acercamiento y alejamiento de la piel del sensor pueden producir variaciones en su intensidad, generando resultados erróneos [6]. Por ejemplo, en casos de pacientes que presenten ciertos tipos de temblores como el Parkinson o algún espasmo, se pueden producir resultados equivocados tanto del pulso como de la saturación de oxígeno [7]. Además, elevadas cantidades de luz ambiental también pueden provocar problemas en la adquisición de la señal [7], lo cual indica que esta técnica para medir la frecuencia cardíaca no sería la ideal en este tipo de situaciones y sus resultados deberían ser comparados con otros métodos para asegurar su precisión.

De la misma forma, el tiempo de tránsito del pulso (PTT) se define como el tiempo necesario para el viaje de la onda de presión arterial (PA) de un lugar a otro [8]. Este suele ser calculado desde la onda R del ECG, la cual puede indicar hipertrofia o taquicardia ventricular en caso de anormalidad. El estudio realizado en [9] indica que tales mediciones del PTT son de hecho una medida del tiempo de llegada de pulso (PAT) y suelen ser utilizadas como su sustituto, pero otros estudios [10], [11] debaten esta metodología ya que el PAT puede registrar variaciones debido al periodo de pre-eyección (PEP) provocando irregularidades en el registro.

Como solución a este problema, se ha implementado la cardiografía de impedancia (ICG) para la detección de la apertura de la válvula aórtica (AO) debido a que ha proporcionado estimaciones más precisas y exactas que el uso de los picos de la onda R en el ECG. Su precisión ha sido validada en grandes cantidades de escenarios clínicos en pacientes con afecciones cardiovasculares como hipertensión pulmonar, arterial y falla cardiaca, entre otras, sin ningún tipo de procedimiento invasivo.

De igual manera, mediante el análisis de la señal SCG también es posible obtener información sobre la apertura y cierre de la válvula aórtica y mitral, el llenado rápido (RF), el movimiento isovolumétrico (IM), entre otros eventos cardiacos debido a la medición de la aceleración precordial. Por lo cual, el primer pico máximo después del mínimo en una señal SCG indica el momento del evento AO, y de esta forma se evita la detección imprecisa debido a las variaciones provocadas por el PEP. Además, el SCG registra las ondas de compresión producidas principalmente por el movimiento de la pared cardíaca y el flujo sanguíneo, convirtiéndose de esta forma en una herramienta fundamental para procesos de diagnóstico y pronóstico de múltiples enfermedades como la hemorragia y la isquemia [12]–[14].

Por ende, se puede afirmar que, aunque las 4 señales ECG, SCG, PPG e ICG proporcionan individualmente información relevante en cuanto al rendimiento cardiovascular mediante métodos no invasivos. No obstante, el registro simultáneo de estas variables permite al personal médico asistencial tener herramientas claras, e información adicional más precisa y exacta para la toma de decisiones en cuanto al diagnóstico del padecimiento de una posible enfermedad cardiovascular.

Tal como, la frecuencia cardiaca que puede ser medida tanto en señales eléctricas como el ECG o mecánicas en el SCG, siendo un factor fundamental en la detección de cardiopatías según la variación de los latidos del corazón. Al igual que la obtención de información sobre los eventos AO en la ICG y la SCG. O bien, la medición del tiempo de tránsito del pulso en el registro simultáneo de PPG y ECG.

A su vez, se da respuesta al problema del adulto mayor, teniendo en cuenta que resulta complicado asistir a citas de control médico debido a factores como molestias arraigadas a la afección del paciente, el transporte y la situación de pandemia que se está viviendo con el virus Covid-19. Además del hecho de que cada uno de los estudios debe ser realizado de forma particular, representando altos costos en cuanto a los equipos además de la necesidad de contar con personal calificado para su manipulación.

#### **1. PLANTEAMIENTO DEL PROBLEMA**

#### <span id="page-24-1"></span><span id="page-24-0"></span>**1.1 ANTECEDENTES**

En la medicina los instrumentos de medición se encuentren en una constante evolución, aumentando su grado de utilidad y facilidad de uso. Dentro del área de la cardiología se pueden obtener registros de la actividad eléctrica del corazón para identificar esas enfermedades, por medio de monitoreos de la frecuencia cardiaca y evaluar el estado hemodinámico de un paciente mediante distintos métodos no invasivos como la fotoplestimografía (PPG), la electrocardiografía (ECG), la cardiografía de impedancia (ICG) y la sismocardiografía (SCG).

Actualmente dichos estudios requieren de la implementación de equipos costosos y personal calificado para su debida manipulación, de lo cual se infiere la necesidad del desarrollo de dispositivos como el monitor Holter, conocido como la electrocardiografía ambulatoria, el cual permite registrar los ritmos cardiacos de forma continua durante 24 y 48 horas de manera portátil mientras el paciente realiza sus actividades cotidianas.

Cada método mencionado anteriormente, tiene una forma de implementación distinta. La forma de onda detectada por la PPG fue definida por primera vez en los años 30. Pese a ser una herramienta bastante útil la PPG nunca había sido objeto de grandes investigaciones. Los primeros estudios acerca de esta técnica inician en 1936, en el momento en que Molitor y Kniazak documentaron la circulación

periférica arterial en animales. Luego Hertzmann, la bautizo con el nombre de fotopletismografía. Sus herramientas consistían en una lámpara por arco de tungesteno y un tubo fotomultiplicador. Debido a la amplitud del ancho de banda, Hertzmann no logró obtener una forma de onda que se asemejara a la realidad. La gran mayoría de las investigaciones de desarrollo de la PPG se centran en caracterizar la componente alterna de la señal adquirida, por medio de una computadora personal, para la recepción, procesamiento y visualización de los datos se utilizan los lenguajes Visual Basic, C++ y en mayor medida Matlab [15].

En ciertos procedimientos médicos, como los endoscópicos, no es posible utilizar el tacto para captar palpitaciones débiles, como suele ser habitual en la cirugía, y tampoco se puede evaluar la perfusión de los órganos. La medición de forma inmediata del grado de perfusión y de oxigenación de territorios intracorpóreos específicos sería de gran utilidad para un diagnóstico más exacto y un tratamiento más eficaz. Por estas razones, esta técnica es una herramienta con suma importancia cuando se producen estos inconvenientes, dando la posibilidad de diseñar, por ejemplo, una sonda endoscópica con sensores ópticos, a lo largo de la historia, ha tenido diversas aplicaciones tales como en los procesos morbosos, como la isquemia o trombosis mesentérica [16].

Por otro lado, el estudio del electrocardiograma inicio en el siglo XIX, donde se comprobó que el corazón genera electricidad, la primera persona en llegar a este punto de vista, fue Augustus Walter, quien en sus ensayos utilizaba un galvanómetro, no obstante, la persona quien asigno los parámetros P, Q, R, S y T a las deflexiones fue Einthoven, razón por la cual, gano un premio nobel de medicina

[17], con el tiempo, no solo ha sido importante graficar la actividad eléctrica del corazón, sino que también se ha avanzado en cuanto a los métodos y técnicas de procesamiento digital de señales, algunos métodos que destacan son los basados en el estudio de las distribuciones tiempo-frecuencia como la Transformada de Fourier de Corto Tiempo (STFT), o la Transformada Wavelet (WT) [18]. A partir de esto, algunos estudios realizados en [19], [20] proponen el diseño de dispositivos Homecare para la adquisición de ECG, que permitan obtener resultados de formas más accesibles.

Por otro lado, los primeros indicios de la ICG se dieron en 1940 como un nuevo método de exploración y tratamiento médico, de lo cual fue partícipe la Administración Nacional de Aeronáutica y el Espacio (NASA) [21], para que 20 años después, en 1960 se diera realizaran las primeras pruebas referentes a la investigación de la bioimpedancia torácica mediante el registro del índice cardiaco ICG como un método no invasivo reconocido por la comunidad científica.

El año 1966 marcó una época importante para la evolución de esta técnica, debido a que finalmente se inventó el primer dispositivo que permitiera realizar estudios de cardiografía de impedancia [22]. A su vez, Kubicek probó una nueva ecuación para el volumen de eyección sistólica (SV) al reemplazar la primera derivada  $dZ/dt$  que solía utilizarse en el método [23]. De lo cual se tuvo como resultado, el método de cuatro electrodos para medir la impedancia cardíaca. Unos años más tarde, en 1981, se realizaron estudios basados en variaciones en la impedancia torácica para análisis hemodinámicos [24]. Mientras Kubicek [23] buscaba alternativas en las ubicaciones de los electrodos para poder estimar el volumen de eyección, Sramek

empleó 8 electrodos colocados en el tórax, lo cual solucionó este problema. Hoy día se sigue utilizando la técnica de los 8 electrodos propuestos por Sramek, permitiendo que mediante 4 de ellos se emita energía de alta frecuencia y baja amplitud, mientras que los otros 4 receptores miden la resistencia eléctrica del tórax debido a la diferencia de la energía [25].

Al igual que la ICG, la SCG remonta sus inicios a la década de los 60 en el trabajo de investigación de R. Baevskii, quien buscaba medir las fluctuaciones causadas por el corazón y tomó como referencia la tecnología comúnmente empleada en la sismología para predecir terremotos mediante registros de vibraciones bajo tierra [26]. En varias ocasiones se ha utilizado esta técnica para el control y monitoreo de la salud de la tripulación a bordo de naves espaciales. En 1963 se empleó la SCG en un vuelo espacial realizado por el Vostok 5, al igual que en 1970 en la nave espacial Sojus. Fue en la década de los 90 cuando la SCG fue utilizada por primera vez en aplicaciones clínicas y empezaron a comercializarse los primeros dispositivos capaces de realizar la adquisición de este tipo de señal, pero su evolución se ha dado de forma exponencial, de manera que las nuevas tecnologías *wearables* [27], [28] permiten emplear sensores portátiles que registren la SCG durante las actividades que realiza una persona en su cotidianidad.

Teniendo en cuenta, el conocimiento previo acerca de cada señal y los conocimientos matemáticos mencionados, el objetivo es obtener una aplicación en LabVIEW que permita visualizar todos los parámetros contenidos en ellas, presentando una alternativa que mejore el diagnóstico de posibles enfermedades cardiovasculares mediante la comparación de 4 señales cardiacas, al igual que la

dificultad de realizar grandes cantidades de exámenes clínicos de manera frecuente, reuniendo cada método de forma simultánea, buscando ser más económico y fácil de interpretar para el especialista.

#### <span id="page-28-0"></span>**1.2 FORMULACIÓN DEL PROBLEMA**

El problema principal radica en la necesidad de brindar mayor cantidad de herramientas al personal médico asistencial para mejorar la toma de decisiones en el diagnóstico de una posible enfermedad cardiovascular, tales como la fibrilación auricular, la cardíaca coronaria (CHD) , entre otras, por lo que se plantea la siguiente pregunta. **¿De qué manera se puede realizar un dispositivo que permita visualizar y analizar las señales SCG, ICG, ECG y PPG simultáneamente para mejorar el diagnóstico de posibles enfermedades cardiovasculares?**

### <span id="page-28-1"></span>**1.3 JUSTIFICACIÓN Y ALCANCE**

Las enfermedades cardiovasculares son la principal causa de muerte en el mundo y en la región de las Américas según la Organización Mundial de la Salud, teniendo en cuenta que en el 2015 estas causaron aproximadamente 17.7 millones de muertes en todo el mundo [29]. A su vez, en medio de la pandemia del Covid-19 se ha agravado la situación. Según lo reportado el 28 de septiembre de 2020 por el Instituto Nacional de Salud en [30], de las 25.641 personas fallecidas por

coronavirus el 21,7% tenía comorbilidades de hipertensión arterial (5.564) y el 6,8% padecía de una enfermedad cardiaca.

Las ECV están afectando tanto a los países desarrollados como a los países en desarrollo, principalmente el estilo de vida urbano. El aumento de la carga de trabajo, los patrones de sueño desiguales, el estrés, una dieta desbalanceada, el tabaquismo, el alcohol y el abandono de los consejos de salud diarios, como el ejercicio y una dieta saludable, son sus causas típicas. Este descuido, ha demostrado resultados catastróficos, incluso las personas menores de 35 años, actualmente pueden tener enfermedades cardíacas graves, como trastorno de la presión arterial (PA), hipertensión, paro cardíaco y ataque cardíaco [31].

Aunque los sistemas de diagnóstico cardíaco portátiles se están volviendo cada vez más populares, la mayoría de las personas todavía se someten a sus chequeos cardíacos de rutina utilizando métodos tradicionales como el ecocardiograma (Echo), la tomografía computarizada (TC), la resonancia magnética (MRI) y la exploración de perfusión miocárdica nuclear. Los cuales requieren tecnología costosa basada en hardware y software y deben ser manejados por expertos profesionales en el hospital, por otro lado, las prácticas clínicas son laboriosas y consumen mucho tiempo [32], [33], [34] y el paciente debe acudir al hospital para los controles, para un único chequeo [35].

En cuanto a casos específicos, una enfermedad llamada cardíaca coronaria (CHD) se considera una de las principales causas de muerte y un número cada vez mayor de personas muere prematuramente por ella. Según [36] no hay evidencias

suficientes sobre la eficacia de su diagnóstico basado simplemente en ECG entre las personas que tienen un riesgo de leve a alto. En un corazón sano, las actividades cardíacas tienen lugar en una secuencia de tiempo predefinida a intervalos consistentes, pero un aumento gradual de problemas relacionados con el corazón, como isquemia, arritmias e infarto, distorsiona la consistencia de las secuencias cardíacas y cambia los tiempos cardíacos, esos defectos a un nivel de intensidad leve normalmente no se reflejan en el ECG, por eso, se necesitan otras modalidades de registro de vibraciones mecánicas cardíacas para sacarlas a luz. La balistocardiografía (BCG) y la sismocardiografía (SCG) son conocidas por su capacidad para registrar las vibraciones generadas por diversas actividades mecánicas cardíacas, que tienen lugar entre latidos cardíacos sucesivos [37]. Sin embargo, estudios previos [38]–[40] se han inclinado más hacia el SCG que el BCG, y cada vez es mayor, la precisión y aplicabilidad del SCG. Además, se muestra que los indicadores adicionales para detectar la fibrilación auricular están disponibles cuando los datos de SCG se combinan con datos electrocardiográficos (ECG), debido a que existe un comportamiento en el retardo electromecánico característico de la FA [41]. Para reafirmar, la evaluación de datos con ECG muestra un 88% de precisión con el análisis propuesto por [35]. Por lo tanto, existen problemas con respecto a la confiabilidad que se deben superar.

Otra señal que se considera con frecuencia en la evaluación del rendimiento cardiovascular es el fotopletismograma (PPG), su información se puede utilizar para investigar las características de la forma de onda del pulso de presión y detectar la llegada del pulso a una ubicación determinada del árbol vascular [42].

La ECG, SCG y PPG de forma individual, proporcionan información sobre el rendimiento cardíaco y vascular, pero se puede obtener información adicional cuando las tres se registran simultáneamente y se analizan sus relaciones [43].

Por último, la ICG puede detectar diversas anomalías de la función ventricular, sistólica y diastólica, también obtener datos adicionales relacionados con la descompensación cardíaca tomando lecturas con el paciente realizando un cambio de postura, de posición vertical a supina, para cuantificar la respuesta compensatoria. Para el tratamiento de la hipertensión, se puede utilizar para calcular los parámetros hemodinámicos subyacentes del índice cardíaco y la resistencia vascular sistémica asociados con la presión arterial de un paciente. Estos datos hemodinámicos pueden utilizarse para personalizar la farmacoterapia [44].

La detección temprana o a tiempo de estas enfermedades cardíacas es sumamente necesaria para salvar vidas [45]. Debido a todas estas razones, el uso de varias señales abre nuevas oportunidades para la investigación de la mecánica cardíaca, por la falta de confiabilidad del ECG y el alto costo de la tecnología de los métodos tradicionales, por ende, para combatir este problema se desarrollará un sistema biomédico portátil y de bajo precio, para la adquisición y análisis digital de 4 señales cardiacas (ECG, ICG, PPG Y SCG) para el seguimiento y diagnóstico, de sujetos sanos y pacientes especialmente con insuficiencia cardíaca, hipertensión, CHD y fibrilación auricular. De este modo, se podrá realizar un estudio de la salud cardíaca continuo, confiable, económico y más importante; completo.

### **2. OBJETIVOS**

## <span id="page-32-1"></span><span id="page-32-0"></span>**2.1 OBJETIVO GENERAL**

Desarrollar un sistema biomédico portátil para la adquisición, visualización y análisis de señales cardiacas (ECG, SCG, ICG y PPG) que permita brindarle más herramientas al personal médico durante la valoración de un paciente.

## <span id="page-32-2"></span>**2.2 OBJETIVOS ESPECIFICOS**

- Diseñar el prototipo del sistema portátil para la captación de las señales cardiacas mediante una herramienta CAD.

- Construir el sistema portátil de visualización y análisis de señales cardiacas para su implementación.

- Realizar la validación técnica y funcional del sistema para su implementación en el entorno real.

#### **3. MARCO DE REFERENCIA**

#### <span id="page-33-1"></span><span id="page-33-0"></span>**3.1 ESTADO DEL ARTE**

En esta sección se presenta la revisión bibliográfica realizada para el análisis de las metodologías empleadas y los resultados obtenidos de proyectos similares necesarios para llevar a cabo este proyecto.

En vista de la falta de confiabilidad presente en algunos registros de ECG debido a múltiples posibles fuentes de ruido, se han venido creado nuevas formas para obtener información pertinente del corazón de manera no invasiva mediante alternativas económicas y portátiles, tales métodos que han surgido en respuesta, son la SCG, ICG, PPG, entre otros. No obstante, se resaltan estas 3 señales debido a que cumplen con ciertos requisitos, como lo son su bajo precio y su facilidad de diseño. A razón de esto, es necesario realizar una revisión de la literatura para obtener datos importantes acerca del avance de cada señal, así como su procesamiento digital, la utilidad presente en la integración de varias de ellas y además, encontrar herramientas relevantes que permitan su combinación y recolocación.

Proyectos como el realizado por [46] integran las señales ICG y ECG. Con respecto a la primera señal, se empleó un generador de señales AD9833, un circuito de Howland como generador de corriente, el INA111 para la etapa de amplificación y fueron necesarios distintos tipos filtros para limpiar la información. La ECG es

captada por el AD8232, el cual es un módulo diseñado para realizar los procesos de captación, amplificación y filtrado, por lo tanto, en ese caso solo faltaría la implementación de los electrodos. Además, en [47] desarrollaron un dispositivo de grabación para registrar las mismas señales, el cual combina dos soluciones de sistema en chip (SOC), ADAS1000 y AD5933 de Analog Devices acompañados con electrónica adicional y Raspberry PI3, por medio de solo 5 electrodos, lo cual logró comprobar mejoras en la precisión de la detección de puntos característicos y el cálculo de parámetros hemodinámicos. A su vez se recomienda integrar otros sistemas en proyectos futuros que permitan adquirir más señales cardiacas, teniendo como resultado un sistema integrado más robusto.

Bajo el mismo concepto de la integración de dos señales, existen diseños como el presentado por Escalona y García en [48]. Se tomaron registros simultáneos de SCG Y PPG, a través del acelerómetro triaxial MMA7361 y un pulse sensor XD-58C conectados a un Arduino mega, para enviar las señales a una aplicación móvil, luego de realizar filtros digitales. Con una metodología similar, se encuentra el estudio realizado por Hurtado Hernández en [49] donde para la adquisición y el análisis de la señal PPG emplean el mismo sensor que en [48], mientras que para la SCG se hace uso de un acelerómetro MMA8452. No obstante, la principal diferencia radica en que el objetivo principal de su investigación es generar la señal de fotopletismografía utilizando una inteligencia artificial, la cual es entrenada con datos de sismocardiografía.

Por otro lado, los autores de [50], crearon un sistema de adquisición de señales SCG y ECG, de lo cual se puede destacar el sensor de vibración CAT-PFS0006,

por su alta sensibilidad a vibraciones y su reducción de ruido acústico externo, con respecto a ECG, se obtiene de la forma típica, con amplificadores de instrumentación y electrodos, además de la aplicación de filtros paso bajo y Notch para ambas señales, antes de ser recibidas por Arduino. De igual manera en [9], se hace el registro de la señal SCG mediante un MEMS TSD109C de Biopac Systems, colocado con una correa en el pecho. Los autores buscaban establecer comparativas entre la señal SCG y la PPG, por lo que simultáneamente, se conectó un clip PPG (TSD124 del mismo fabricante) en el índice derecho y en el lóbulo de la oreja derecha. Además, se utilizó un sensor acústico comercial y como resultado se obtuvo un dispositivo robusto y rentable.

Por ende, la integración de 2 señales cardiacas es una excelente metodología a seguir para la obtención de diagnósticos de enfermedades cardiovasculares más precisos y exactos. Al igual que para el monitoreo de determinados parámetros fisiológicos de pacientes que ya cuentan con cierta enfermedad.

A raíz de esto, Di Rienzo y otros han diseñado un dispositivo más robusto y completo para el monitoreo del desempeño cardiovascular, el cual por medio de sensores como el MAX30101, LSM6DSM y el MAX30003, logra integrar las señales PPG, SCG y ECG, respectivamente, en tiempo real [43]. Realizando él envió de datos de forma inalámbrica, al igual que la posibilidad de tener una medida multisitio de la misma señal con el fin de aumentar la información sobre el estado de salud del paciente y facilitar la evaluación de los efectos de la rehabilitación sobre el rendimiento cardiovascular, teniendo en cuenta que uno de los objetivos principales
del diseño es su portabilidad y discreción durante las actividades diarias y el sueño del paciente, al ser un dispositivo *wearable.*

### **3.2 MARCO TEÓRICO**

En esta sección se presentarán los referentes teóricos para llevar a cabo este proyecto.

El corazón es, uno de los órganos más indispensables del cuerpo humano si se tiene en cuenta la gran responsabilidad que este maneja al ser el encargado de bombear sangre a todo el cuerpo. A raíz de su brillante y sorprendente funcionamiento y metodología, su anatomía ha estado sujeta a constantes estudios que permitan su análisis y profundo conocimiento. El corazón es una víscera hueca que tiene cuatro compartimientos, dos de ellas unidas entre sí del lado derecho y otras dos comunicadas entre sí del lado izquierdo. Hay dos aurículas o cámaras superiores, una derecha y otra izquierda, que se comunican con las cámaras inferiores, llamadas ventrículos [51]. Estos últimos sirven para expulsar la sangre fuera del corazón a través de las arterias, mientras que las aurículas se encargan de recibirla desde las venas [52].

Debido a que el corazón presenta bilateralidad, se puede establecer un símil con dos bombas separadas en cuanto a su funcionamiento. El lateral izquierdo envía sangre hacia los órganos relacionados, mientras que el derecho la envía hacia los pulmones. Las válvulas toman un papel fundamental dentro de este proceso porque

se abrirán y cerrarán para permitir o no su paso, estas se muestran en la Fig. 1. El ciclo cardíaco bajo comportamientos normales está dado por la llegada de la sangre al corazón por medio de la aurícula derecha desde las venas cavas inferior y superior.

Es la válvula tricúspide quien permite el paso de la sangre desde la aurícula derecha hacia el ventrículo derecho. Después de ser cargada de oxígeno y haber expulsado grandes cantidades de dióxido de carbono, vuelve al corazón hasta encontrarse en la aurícula izquierda y a partir de ahí, deberá arrimar al ventrículo izquierdo mediante la válvula mitral. Luego, deberá dirigirse a la arteria más grande del cuerpo, la aorta. La válvula aórtica es la responsable de este proceso y permitirá que se transporte hacia el resto del organismo.

Figura 1. Anatomía interna del corazón [51].

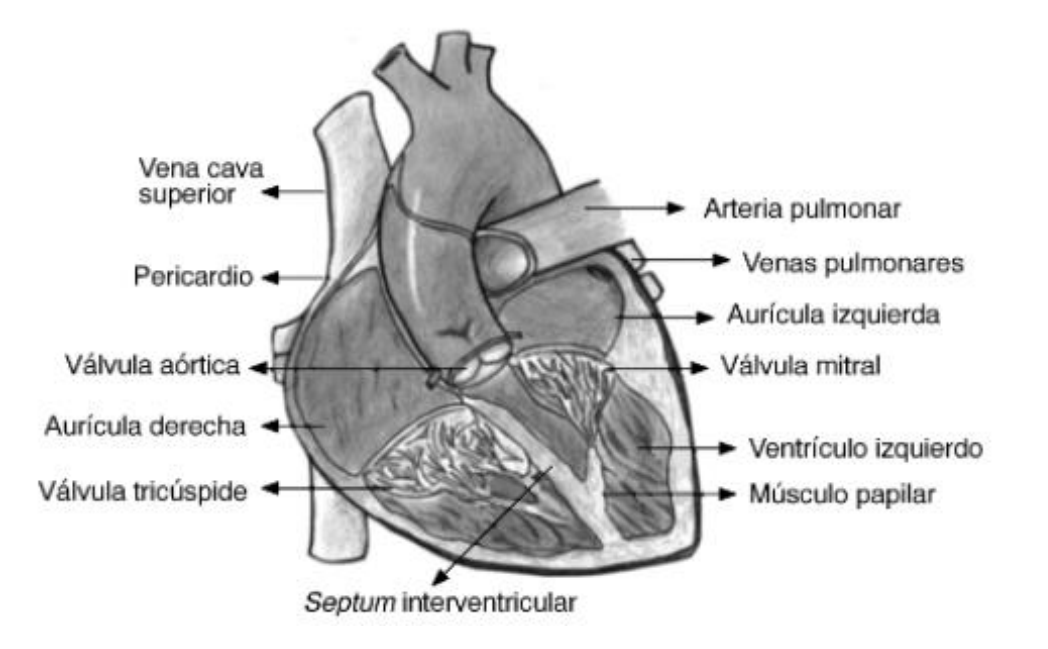

Cuando se presentan vasos sanguíneos enfermos, problemas estructurales, afecciones de las válvulas cardiacas o coágulos de sangre, se da lugar a una enfermedad cardiovascular [53], debido a que no se permite el correcto funcionamiento del corazón.

Existen diversos métodos tanto invasivos como no invasivos que permiten diagnosticar este tipo de enfermedades. Se considera que un método es invasivo cuando es necesario realizar determinada incisión que permita penetrar la piel y el tejido subcutáneo, entre ellos está el cateterismo cardiaco y las pruebas de esfuerzo. Por otro lado, un método no invasivo, es aquel que no necesita penetrar la piel para obtener imágenes de las estructuras del corazón y de múltiples parámetros fisiológicos en tiempo real.

Algunas de las ECV que pueden ser diagnosticada mediante técnicas no invasivas son la enfermedad la fibrilación auricular y la enfermedad coronaria, la cual es la principal causa de muerte en los Estados Unidos según el Instituto Nacional del Corazón, los Pulmones y la Sangre [54]. Es causada por la acumulación de placa dentro del revestimiento de las arterias coronarias y su diagnóstico debe ser oportuno debido a que muchas personas no tienen síntomas y, por tanto, desconocen que padecen la enfermedad hasta que presentan dolor en el pecho, ataques cardiacos o incluso, un paro cardiaco repentino. Debido a que para su diagnóstico son útiles los registros de vibraciones mecánicas, es recomendable comparar los registros del electrocardiograma con la sismocardiografía.

Otra de ellas es la insuficiencia cardiaca (IC), es la principal causa de ingresos hospitalarios en mayores de 65 años y la tercera causa de muerte cardiovascular con una mortalidad a los 5 años superior a la de algunos cánceres [55]. Se presenta

cuando el corazón no puede bombear sangre rica en oxígeno de manera eficiente al resto del cuerpo debido a un musculo cardiaco.

A lo largo de los años, las técnicas de medición no invasivas han evolucionado representando un avance tecnológico considerable. En la SCG se emplea un acelerómetro de 3 ejes y permite obtener las vibraciones solo con colocarlo en el área precordial y las señales oscilan entre 0.5 y 50 Hz. La señal permite detectar anomalías y afecciones del corazón de forma prematura debido a la identificación de múltiples eventos cardiacos.

En la Fig 2 se presentan los elementos longitudinales (superior-inferior) correspondiente al eje y, el elemento lateral (medial-lateral) que hace referencia al eje x y finalmente, el elemento sagital (dorsal-ventral) correspondiente al eje z [56]. La mayoría de estudios aceptados por la comunidad científica se basan en el elemento sagital para la adquisición de la señal SCG, debido a que el sujeto debe permanecer acostado manteniendo la menor inclinación posible, para que la señal pueda ser constante [48].

Figura 2. Posicionamiento del sujeto para la adquisición de la señal SCG [57].

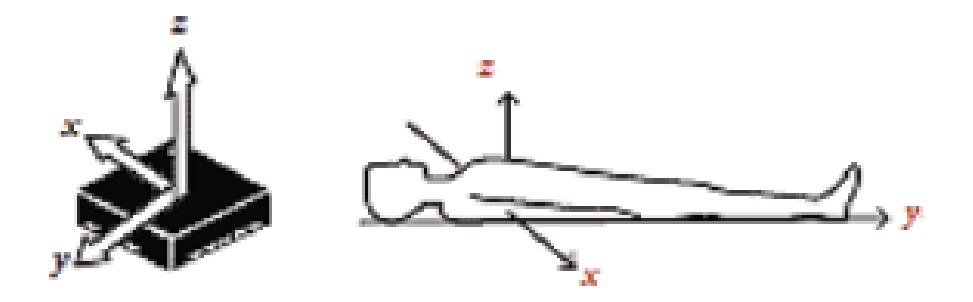

A su vez, se debe resaltar que al hacer uso del elemento longitudinal se pueden obtener más parámetros fisiológicos para el análisis del rendimiento cardíaco, como el volumen sistólico del corazón [56], [58]. La ECG permite obtener un registro de la actividad eléctrica del corazón transmitidas por los tejidos corporales desde el corazón hasta la piel de una forma no invasiva mediante electrodos aplicados en varias regiones del cuerpo y permite determinar factores claves en el diagnóstico de enfermedades como la hipertrofia o la taquicardia ventricular.

Consiste en una señal de baja amplitud superpuesta a un alto voltaje y ruido común y puede presentar alta cantidad de ruido debido a que puede tener múltiples causas como la interferencia de la línea eléctrica en armónicos de 50 o 60 Hz, electrodos fuera de ruido causado por contactos piel-electrodo, contracciones musculares causadas por el movimiento del paciente, la desviación inicial causada por la respiración del paciente o la interferencia electromagnética de otros dispositivos electrónicos, normalmente señal de alta frecuencia.

La ICG es un método utilizado para la evaluación del estado hemodinámico, teniendo en cuenta que se considera que una persona es hemodinámicamente estable cuando cuenta con valores normales de presión sanguínea y frecuencia cardíaca.

Para realizarlo se colocan 4 pares de electrodos mediante los que se emite energía de alta frecuencia y de baja amplitud, normalmente se emplea una corriente alterna de alrededor de 0 a 5mA, con frecuencias de 0 a 100KHz.

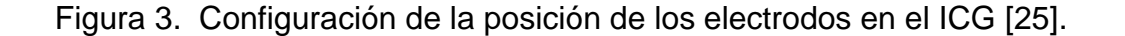

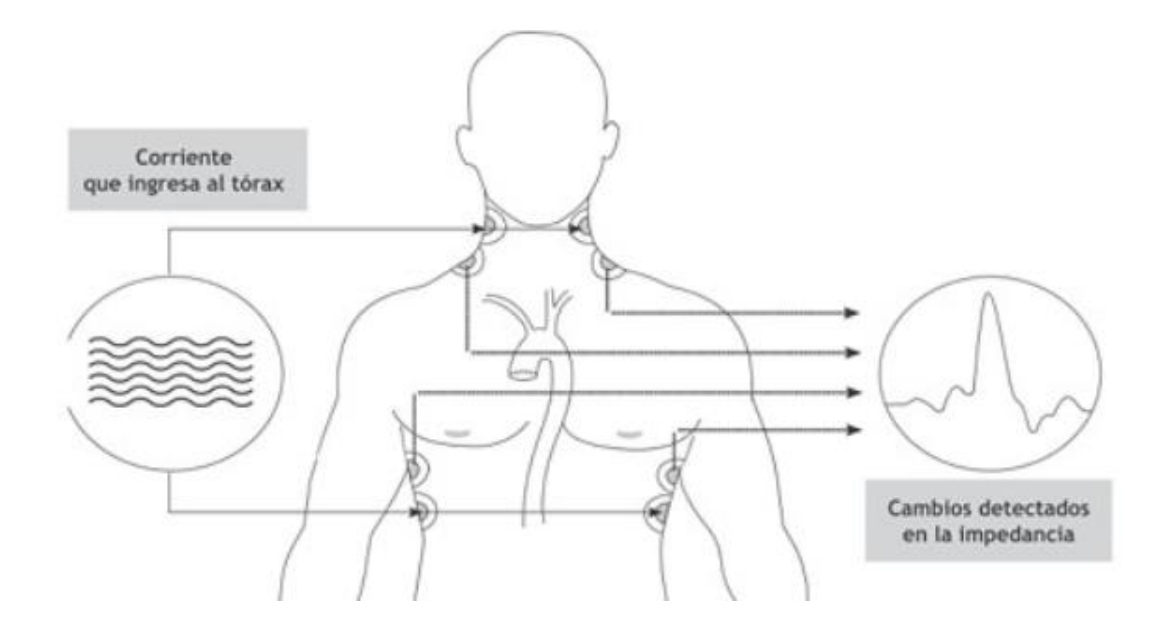

Las medidas de bioimpedancia se basan en inyectar una señal oscilatoria a cierta frecuencia en el cuerpo y analizar, la señal resultante de la inyección, el voltaje. Cuando se obtiene y de acuerdo a la ley de Ohm, mediante el cociente de éste y la corriente, se obtiene la impedancia de la sección del cuerpo que se está midiendo.

En cuanto a los rangos de frecuencia donde se puede medir, existen tres regiones diferenciadas  $\alpha$ (mHz – 10kHz),  $\beta$ (10KHz – 100MHz) y  $\gamma$ (100MHz a 100GHz), siendo la región  $\beta$  la más utilizada [59].

Por otro lado, la PPG es una técnica no invasiva que permite al usuario calcular las variaciones de volumen de órganos, normalmente la circulación sanguínea, por medio de la emisión de luz sobre la piel, y la medición de la intensidad reflejada por los vasos sanguíneos mediante un fotorreceptor. El mecanismo se basa en que la señal dada por el fotorreceptor refleja las variaciones de volumen que experimentan los vasos sanguíneos durante el ciclo cardiaco, a causa de las variaciones de absorción de la luz.

#### **3.3 MARCO CONCEPTUAL**

En esta sección se presentarán los principales conceptos para llevar a cabo este proyecto.

**- Ciclo cardiaco:** Es el conjunto de fenómenos que ocurren en el corazón desde el momento de inicio de un latido hasta comenzar otro, intervienen señales eléctricas, movimientos mecánicos, cambios de flujo, presión y volumen de la sangre durante un latido completo [60].

**- Método no invasivo:** Procedimientos que no involucran el uso de instrumentos que penetran físicamente alguna parte del cuerpo.

**- Señal SCG:** Medida de las vibraciones torácicas producidas por la contracción y eyección de sangre [56] mediante la colocación de un acelerómetro de bajo ruido en el pecho y, a partir del análisis de los componentes longitudinales y laterales, del análisis de la trayectoria vector-aceleración durante el ciclo cardíaco, se pueden encontrar características como el volumen de sangre que entra y sale del corazón durante el ciclo cardíaco.

**- Señal ECG:** Registro de la actividad eléctrica del corazón de una forma no invasiva mediante electrodos. Útil para detectar problemas cardiacos, como defectos del

miocardio, agrandamiento del corazón, defectos congénitos, enfermedades de válvula cardíaca, arritmias, taquicardia o bradicardia.

**- Señal ICG:** Es un método utilizado para la evaluación del estado hemodinámico [61], que permite obtener información sobre la frecuencia cardiaca, el gasto cardiaco y el tiempo de eyección ventricular.

**- Señal PPG:** Técnica basada en principios ópticos, que se emplea para monitorizar la frecuencia cardiaca.

**- Filtros:** Es un conjunto de componentes electrónicos que limpian una señal, como resultado solo se obtiene una banda de frecuencias requeridas, mientras que el resto las rechaza, puede ser pasivo, activo o digital, es decir por medio de algoritmos en computadora [62]. En MATLAB se pueden implementar filtros de respuesta infinita, los cuales son filtros digitales que se caracterizan por ser sistemas no recursivos.

**- Frecuencia:** Es una característica del sonido, que se refiere a la vibración con que la onda se propaga a través del aire en un segundo, lo cual puede ser analizado mediante técnicas como la transformada de Fourier [62].

### **3.4 MARCO LEGAL**

En esta sección se presentarán las leyes y decretos que rigen la implementación y el desarrollo de dispositivos biomédicos necesarios para llevar a cabo este proyecto.

En el decreto 4725 de 2005 por el cual se reglamenta el régimen de registros sanitarios, permiso de comercialización y vigilancia sanitaria de los dispositivos médicos para uso humano [63] se establece la clasificación de los dispositivos médicos según los riesgos potenciales qué podrían afectar al paciente directa o indirectamente y el posible fracaso del prototipo:

"Clase I. Son aquellos dispositivos médicos de bajo riesgo, sujetos a controles generales, no destinados para proteger o mantener la vida o para un uso de importancia especial en la prevención del deterioro de la salud humana y que no representan un riesgo potencial no razonable de enfermedad o lesión.

Clase IIa. Son los dispositivos médicos de riesgo moderado, sujetos a controles especiales en la fase de fabricación para demostrar su seguridad y efectividad.

Clase Ilb. Son los dispositivos médicos de riesgo alto, sujetos a controles especiales en el diseño y fabricación para demostrar su seguridad y efectividad.

Clase III. Son los dispositivos médicos de muy alto riesgo sujetos a controles especiales, destinados a proteger o mantener la vida o para un uso de importancia sustancial en la prevención del deterioro de la salud humana, o si su uso presenta un riesgo potencial de enfermedad o lesión."

El dispositivo a desarrollar se encuentra en la Clase IIa según las reglas de enunciadas en el artículo 7. Especialmente, en la regla 10 se menciona: "Todos los dispositivos médicos activos con fines de diagnóstico se incluirán en la clase IIa, siempre que:

a) Se destinen a suministrar energía que vaya a ser absorbida por el cuerpo humano, caso en el cual, son excluidos los productos cuya función sea la iluminación del organismo del paciente en el espectro visible;

b) Se destinen a crear una imagen de la distribución in vivo de fármacos radiactivos; c) Se destinen a permitir un diagnóstico directo o la vigilancia de procesos fisiológicos vitales, a no ser que se destinen específicamente a la vigilancia de parámetros fisiológicos vitales, cuando las variaciones de esos parámetros, por ejemplo, las variaciones en el funcionamiento cardíaco, la respiración, la actividad del sistema nervioso central, puedan suponer un peligro inmediato para la vida del paciente, en cuyo caso, se incluirán en la clase IIb".

Las buenas prácticas de manufactura de dispositivos médicos se ven contempladas en los artículos 8 y 9 manifestando así que todo establecimiento encargado de su fabricación, envasado y empaquetado deberá cumplir con las Buenas Prácticas de Manufactura de Dispositivos Médicos (BPM) que expida el Ministerio de la Protección Social, al igual que la expedición de su certificado correspondiente al Instituto Nacional de Vigilancia de Medicamentos y Alimentos, verificando su determinada implementación y cumplimiento según cada una de las visitas que se realicen en el proceso. Por lo cual, deben fabricarse, diseñarse y comercializarse sin comprometer la salud o seguridad de ninguno de los usuarios al estar en contacto con el dispositivo, al igual que sus principios de funcionamiento deben permanecer y no ser alterados bajo ninguna circunstancia manteniéndose bajo las condiciones normales de su uso.

Se debe contar a su vez con Certificado de Capacidad de Almacenamiento y Acondicionamiento (CCAA) contemplado en el artículo 10, que establezca y demuestre el cumplimiento de los requisitos que permitan no alterar la calidad del producto establecida previamente. De no tenerse y ser declarado vital no disponible por el INVIMA se deberá dar paso al regimiento bajo el Decreto 1148 del año 2020. Se debe presentar un plan de implementación gradual que no exceda los dos años al Instituto Nacional de Vigilancia de Medicamentos y Alimentos que contemple la aplicación de las Buenas Prácticas de Manufactura de Dispositivos Médicos, el cual estará abierto a verificación por parte del INVIMA o su debida sanción contemplada en la ley de no cumplir lo dispuesto en el decreto.

Según lo contemplado en el artículo 16 del capítulo IV los dispositivos de clase IIa requieren un registro sanitario expedido por el Instituto Nacional de Vigilancia de Medicamentos y Alimentos, INVIMA para su producción, procesamiento, envase, empaque, almacenamiento y comercialización que demuestre el cumplimiento de todos los requisitos establecidos.

Se necesita realizar una evaluación técnica que conceptualice las características de seguridad y protección para la salud y su aplicación en su determinado campo. La evaluación deberá ser solicitada y firmada por el responsable de la fabricación del dispositivo siguiendo cada uno de los numerales a continuación:

"a) Formulario debidamente diligenciado avalado por el director técnico, en el cual debe indicar:

1. Nombre genérico o marca del dispositivo médico.

2. Presentación comercial.

3. Nombre de la industria fabricante.

4. Modalidad de registro.

5. Vida útil.

6. Clasificación de acuerdo al riesgo.

7. Indicaciones y usos.

8. Indicar el código internacional (ECRI, GMDN u otro de igual reconocimiento internacional).

9. Advertencias, precauciones y contraindicaciones;

b) Copia de la certificación del sistema de calidad utilizado CCAA o BPM o su equivalente. El Instituto Nacional de Vigilancia de Medicamentos y Alimentos, Invima, podrá verificar las condiciones de calidad cuando lo considere pertinente.

c) Descripción del dispositivo médico: Listado de partes principales de que está hecho el producto y su composición cuando aplique, especificaciones, funcionamiento, información descriptiva.

d) Estudios Técnicos y comprobaciones analíticas. Resumen de los documentos de verificación y validación (informe de pruebas) de diseño o certificado de análisis del producto terminado que contenga las especificaciones, indicando los valores o rangos de aceptación. Se requiere establecer que el diseño cumpla con las normas y reglamentos técnicos vigentes específicos para los mismos.

e) Método de esterilización.

f) Método de desecho o disposición final del producto, cuando aplique.

g) Artes finales de las etiquetas e insertos, según lo dispuesto en el presente decreto.

h) Cuando se trate de equipos biomédicos, la declaración por parte del titular o del importador autorizado, en donde se afirme que posee manuales de operación y mantenimiento en idioma castellano, así como el compromiso de su presentación al requerimiento de la autoridad sanitaria competente y la entrega de los mismos al momento de la adquisición de los equipos biomédicos.

i) Cuando sea necesario solicitar información adicional para evaluar la seguridad del dispositivo médico, el Instituto Nacional de Vigilancia de Medicamentos y Alimentos, Invima, previa justificación técnica podrá solicitar dicha información.

j) Los dispositivos de clases IIa, IIb y III deberán allegar la información científica necesaria que respalde la seguridad del producto y un análisis de riesgos del dispositivo médico según sus indicaciones, lista de normas específicas aplicadas total o parcialmente si es del caso y descripción de soluciones adoptadas para cumplir con los requisitos esenciales de seguridad y funcionamiento.

k) Certificado de venta libre."

En cuanto al empaquetado del producto, el artículo 51 contempla que el material y el diseño del contenedor debe asegurar condiciones de humedad, limpieza y ventilación adecuada, al igual que asegurar y garantizar riesgos mínimos tanto de contaminación durante su manejo, tránsito y almacenaje siguiendo las normativas del Ministerio de la Protección Social. Así mismo según los artículos del 22 al 26 contemplados en el Decreto 1148 de 2020 se establece que el INVIMA podrá intervenir para la recolección de cualquier información que pueda necesitar para garantizar las condiciones de calidad, veracidad de la información y datos contemplados en el estudio.

## **4. METODOLOGÍA**

En esta sección se presentará la metodología a emplear para llevar a cabo cada uno de los objetivos propuestos en este proyecto.

En la Tabla 1 se presenta en plan de trabajo a realizar con base a cada una de las actividades necesarias para llevar a cabo el cumplimiento de los 3 objetivos específicos previamente planteados.

Tabla 1. Plan de trabajo propuesto.

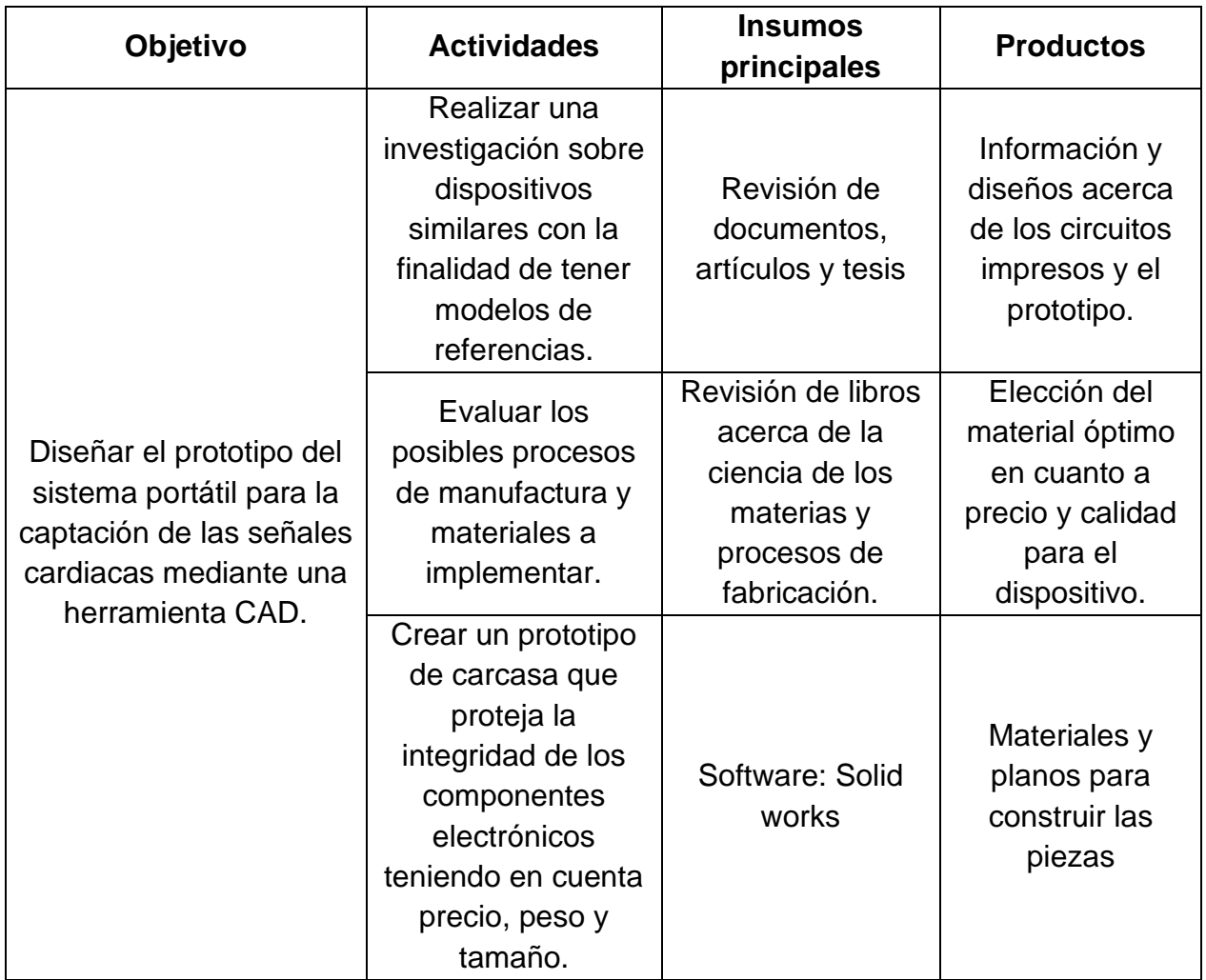

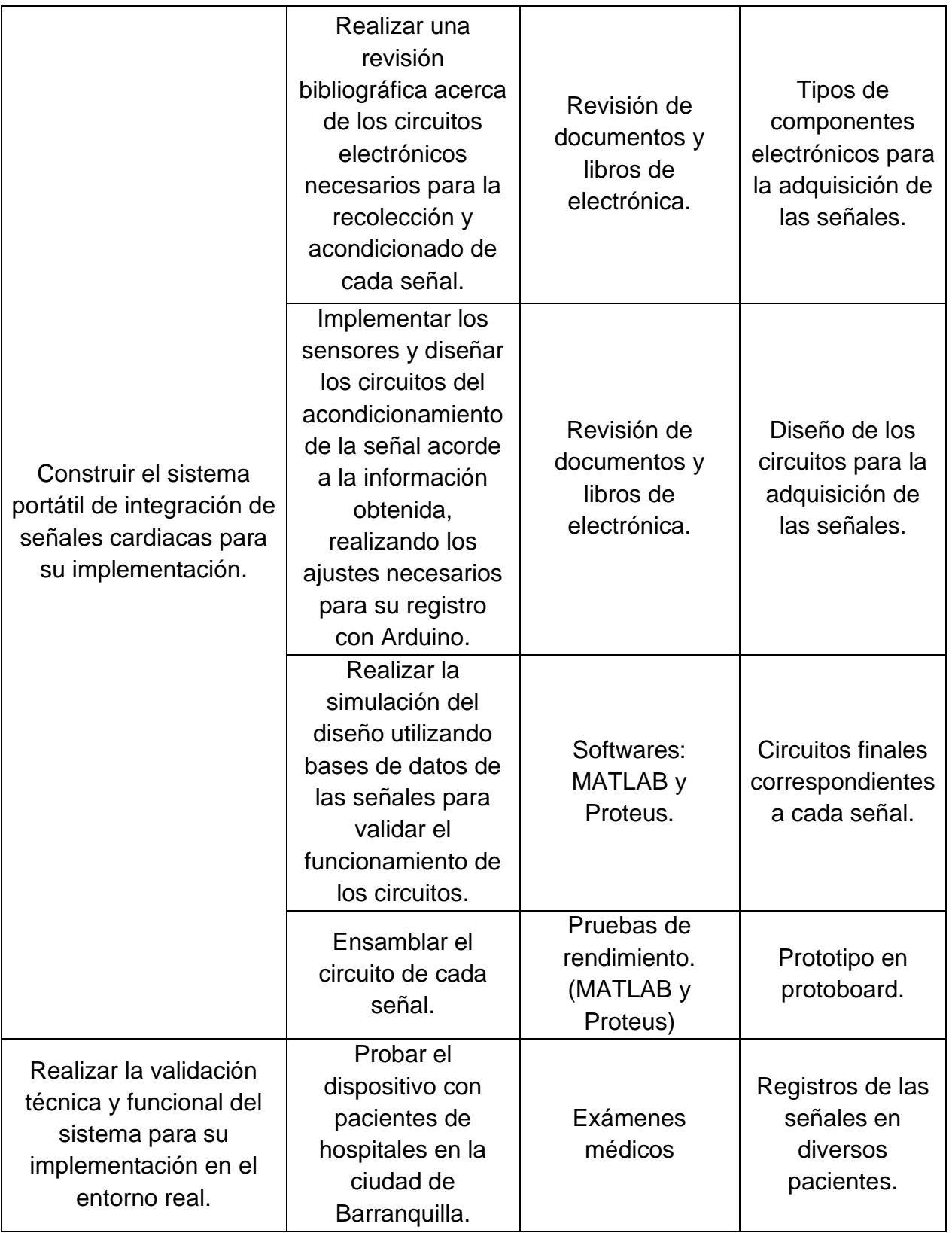

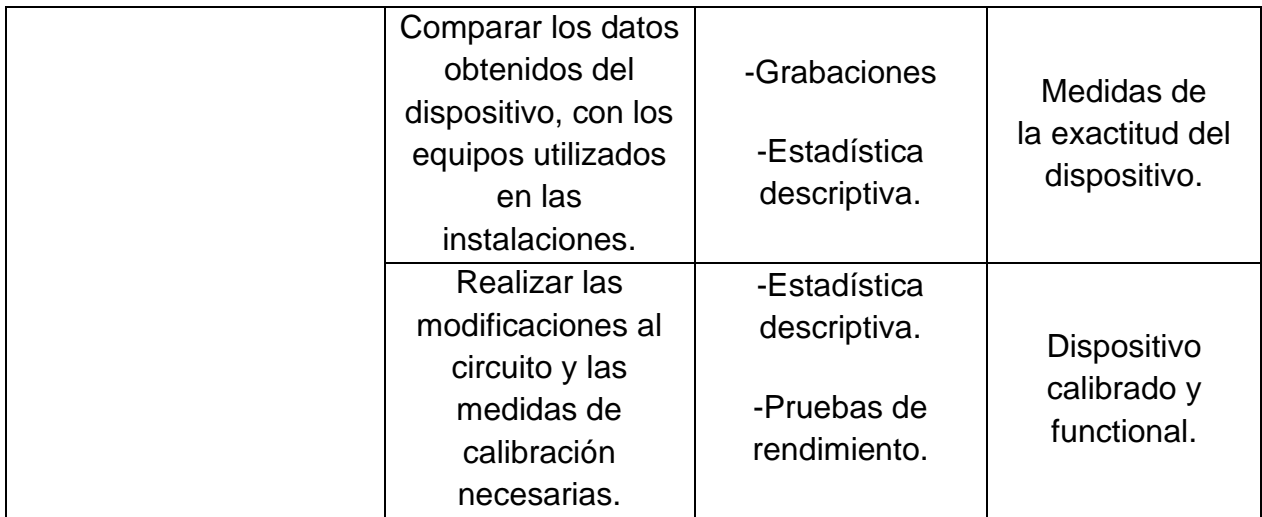

Autoría propia.

## **4.1 TIPO DE ESTUDIO**

El estudio está enfocado en una investigación cuantitativa correlacional o explicativa, debido a que se analizan más de 4 variables, las cuales serían las señales ECG, SCG, PPG y ICG, a partir de ellas, se deben verificar que se obtenga la misma morfología en cada señal, luego de ejecutar múltiples pruebas, además de comparar los resultados, con equipos de instrumentación o módulos calibrados, puesto que finalmente, deberá validarse la señal obtenida por el prototipo.

### **4.2 POBLACIÓN Y MUESTRA**

En el estudio realizado en [64] es necesario tomar muestras en cada paciente para comparar el funcionamiento de varios dispositivos, por lo cual es necesario obtener las 4 señales en un número superior de sujetos, además de realizar las mismas mediciones con la mayor cantidad posible de dispositivos, de esa forma se podrán obtener las mismas variables pero con diferentes técnicas. Para cumplir con lo mencionado anteriormente, se realizarán pruebas con dos personas sanas.

### **4.2.1 TÉCNICAS DE RECOLECCIÓN DE INFORMACIÓN**

Para la recolección de datos es necesario hacer pruebas del dispositivo de bioinstrumentación multi señal entre uno a dos pacientes. De este modo, los insumos principales serán exámenes médicos, entrevistas y experimentos o múltiples pruebas y ensayos que posteriormente serán comparados con instrumentos comerciales, tales como el modelo STAR8000E de la marca COMeN y el ACUSON SC2000 de SIEMENS, entre otros, para la validación de la mayoría de las señales.

Para la construcción del dispositivo, se realiza una investigación acerca de los fundamentos médicos y electrónicos de cada señal en bases de datos especializadas y en proyectos previamente publicados. Además, se realizan los diseños de cada uno de los circuitos con base en la información, simulación y prototipado.

### **4.2.2 FUENTES DE INFORMACIÓN PRIMARIAS**

Se requiere obtener información sobre las señales ECG, ICG, SCG y PPG, por lo que es indispensable profundizar en los fenómenos físicos detrás de ellas y en los métodos existentes para su recolección, con la finalidad de unir las técnicas más utilizadas, económicas y confiables. Al igual que extraer información de cada una de las señales en uno o dos pacientes, tanto con el dispositivo diseñado como con un instrumento comercial de cada señal.

### **4.2.3 FUENTES DE INFORMACIÓN SECUNDARIAS**

Se revisará bibliografía para obtener información acerca de las enfermedades cardiovasculares que son posibles de diagnosticar en cada señal, así como los eventos más importantes obtenidos de ellas, para aplicar las técnicas de procesamiento digital necesarias para su análisis. El proyecto se realizará en cuatro fases que se describen a continuación:

### **4.3 FASE 1: EQUIPOS DE MEDICIÓN.**

Los principales requerimientos necesarios del sistema son un bajo consumo, capacidad para transmitir datos y la velocidad con que se necesita tomar la información. Con base en lo anterior, se realizarán comparaciones entre los

microcontroladores y medios de transmisión implementados en diversos trabajos que integren más de una señal cardíaca para decidir el más adecuado para el dispositivo.

## **4.3.1 SEÑAL ECG**

Para la adquisición de la señal ECG se emplea la configuración de la posición de electrodos para monitores Holter, la cual corresponde al canal 2 como se muestra en la Figura 4. Se posiciona un electrodo, de color negro (Ch 2 -), en la parte superior del esternón, en la parte izquierda del hueso, uno de color café (Ch 2+) en la parte derecha de la posición V1, en la costilla. Por último, uno de color verde que será la referencia, se debe colocar en la parte derecha, opuesta a la posición V5, de la costilla.

Figura 4. Configuración de la posición de los electrodos en el ECG [20].

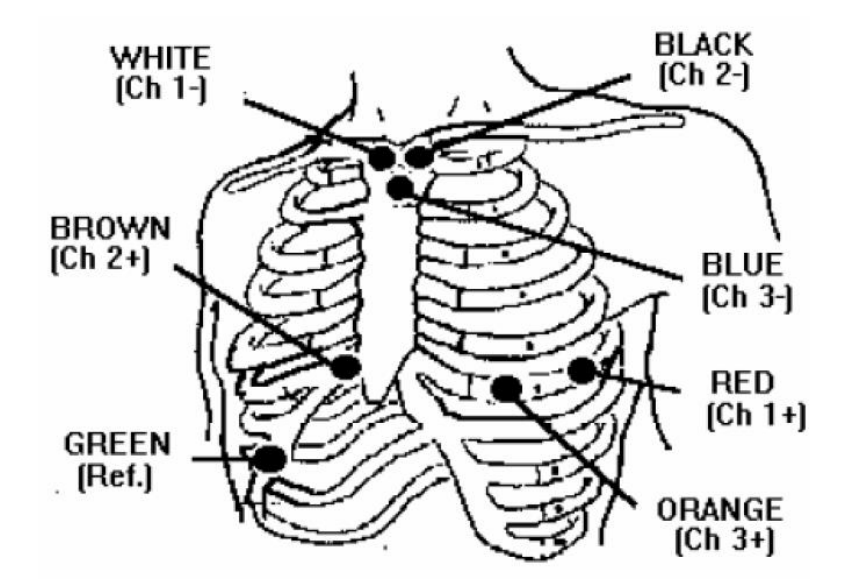

La información importante de las señales ECG, está contenida en las frecuencias desde 0.03 Hz a 100 Hz [20]. Por estas razones, se tendrán que implementar filtros pasa-bajos con frecuencia de corte de 110Hz y otro, con frecuencia de corte de 95 Hz. Después de este filtrado se realiza una inversión y subida de nivel que protegerán al microcontrolador estableciendo la señal entre 0 y 5 Voltios. Con este objetivo, se implementará un inversor y sumador de voltaje. El primer amplificador se encargará de dejar la señal en voltajes negativos con una ganancia de -1 y el segundo amplificador se encargará de sumar un voltaje negativo de 2.5V, inicialmente este último, no tendrá ninguna propiedad de amplificación sobre la onda, solo será sumado con el valor de 2.5V, para tomarlo como valor intermedio de la señal. En este punto la señal es negativa, puesto que se han utilizado los amplificadores operacionales en el modo de inversión, por ello se necesita otra inversión y filtrado para proveer una señal positiva e ideal al microcontrolador. La Figura 5 presenta el esquema a implementar para la toma de la señal ECG.

Figura 5. Diagrama de bloques propuesto para la adquisición de la señal ECG (Los autores).

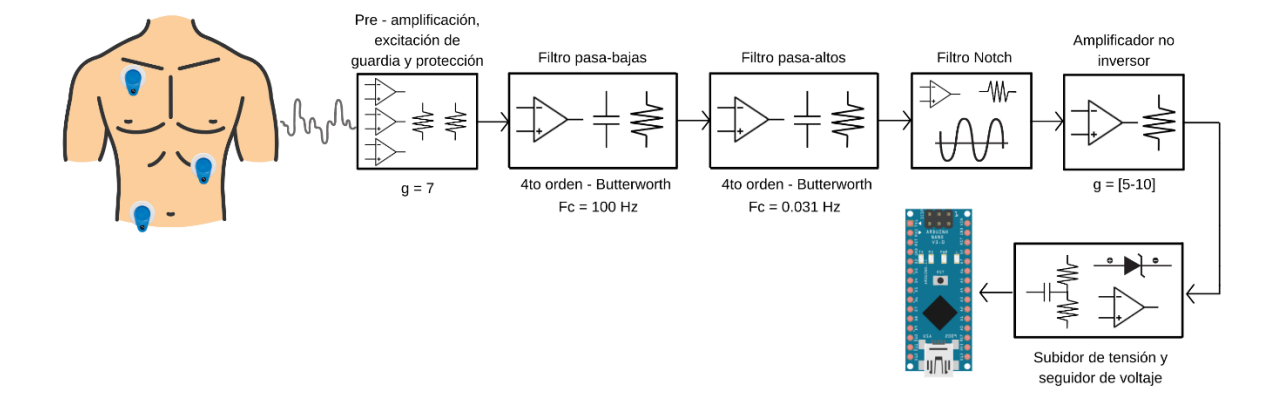

### **4.3.2 SEÑAL SCG**

En el sistema se empleará un acelerómetro triaxial ADXL335, el cual tiene un rango de voltaje de salida de 0 a 3.6V. Las señales sismocardiográficas oscilan entre 0.5 y 50 Hz, el ancho de banda de medición del acelerómetro ADXL335 oscila desde 0 a 1600 Hz para ejes Y y X, para el eje z es de 0 a 550 Hz.

Es necesario implementar filtros pasa alta, con una frecuencia de corte de 0.5 Hz, debido a que por debajo de esta frecuencia se genera la mayoría de los ruidos presentes en la señal original SCG.

Así mismo un filtro pasa bajo con una frecuencia de corte de 100 Hz. En la Figura 6 se presenta el esquema a implementar para la toma de la señal SCG.

Figura 6. Diagrama de bloques propuesto para la adquisición de la señal SCG (Los autores).

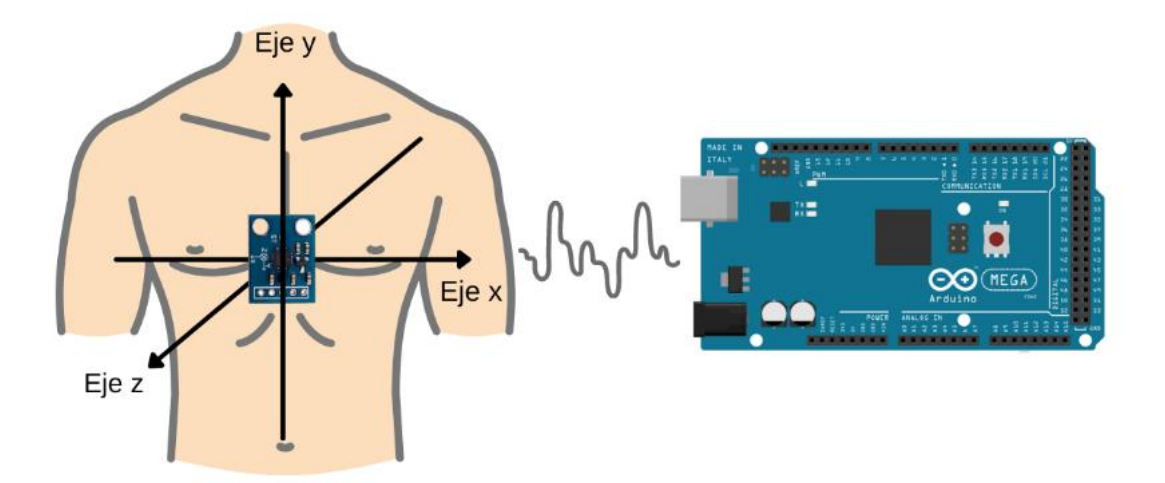

### **4.3.3 SEÑAL ICG**

Para el sistema, se generará una corriente a frecuencia de 50 KHz que posteriormente inyectaremos en los electrodos. La frecuencia de 50 KHz es considerada como la frecuencia estándar para las medidas de bioimpedancia. A esta frecuencia, la corriente pasa a través del líquido extracelular e intracelular, aunque la proporción de corriente que fluye a través de los dos compartimentos varía de un tejido a otro.

Se implementará el método de cuatro electrodos debido a que presenta una mayor precisión en la medición [65]. Consiste en aplicar una corriente entre 1 a 5 mA [66] a través de dos electrodos y detectar la tensión con los dos restantes. Con este método se consigue eliminar la impedancia de los electrodos, siempre y cuando tengan una impedancia pequeña entre15Ω a 35Ω [67] en comparación con la de entrada del circuito utilizado para detectar la tensión y no provoquen una saturación de los circuitos que inyectan la corriente.

La primera etapa se encarga de generar una señal senoidal de manera precisa, a una frecuencia estable en el tiempo, de 50 KHz y con una amplitud inferior a 1V. Para ese fin, se cuenta con generadores como el AD9833 de Analog Devices, capaz de producir una señal senoidal a una determinada frecuencia, programada mediante un software.

Al generar la onda senoidal, está se introduce en una segunda etapa encargada de proporcionar una corriente conocida y constante en todo el rango de frecuencias.

Para ese fin, es necesario aplicar una etapa de corriente en tipología Howland. Además, para su construcción se necesitan amplificadores operacionales como el OPA354 de Texas Instruments.

Por último, la etapa de detección se encarga de obtener la tensión generada por la corriente introducida en el tejido, amplificada mediante un amplificador de instrumentación para obtener unos valores adecuados que posteriormente puedan ser procesados de forma digital.

Una vez generada la señal senoidal, ésta se introduce en una segunda etapa encargada de proporcionar una corriente conocida y constante en todo el rango de frecuencias para posteriormente inyectarla a los electrodos por medio de un amplificador operacional en configuración bomba de Howland, el cual, acepta un voltaje de entrada y produce una corriente de salida conocida. En la Figura 7 se presenta el esquema a implementar para la toma de la señal ICG.

Figura 7. Diagrama de bloques propuesto para la adquisición de la señal ICG (Los autores).

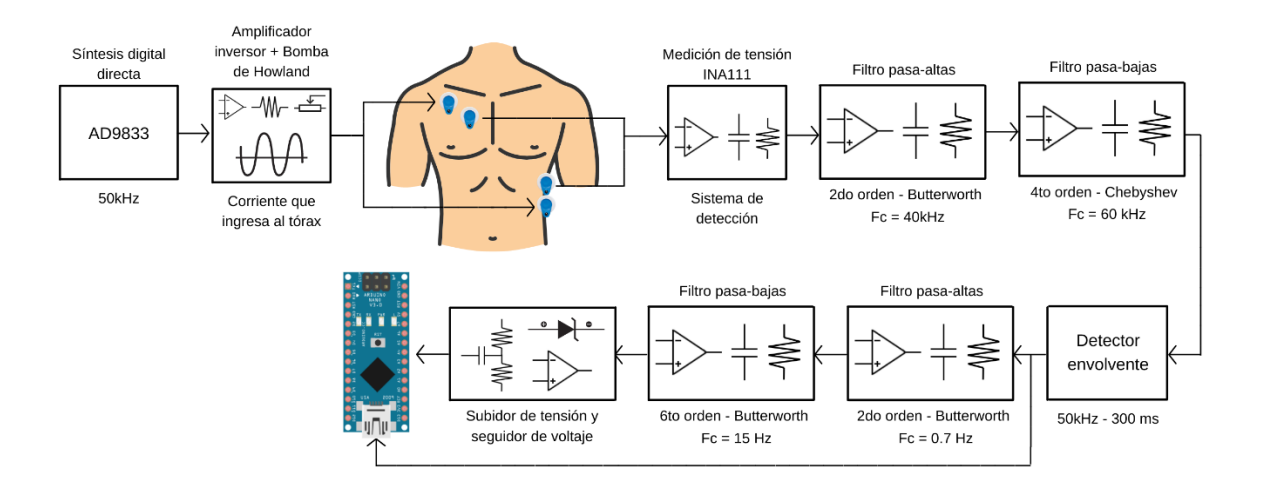

Una vez obtenida la señal, es posible reconocer los picos R del ciclo cardiaco, mediante un algoritmo, para obtener la frecuencia cardiaca.

### **4.3.4 SEÑAL PPG**

Para la adquisición de la señal PPG se emplea un optoacoplador de luz infrarroja (sensor infrarrojo Rpr220), el cual consiste en un diodo emisor de luz infrarroja y un fototransistor. A dicha señal, se le realiza una pre-amplificación, lo cual puede ser o no necesario, según la potencia de la señal que proporcione el fotorreceptor.

En este caso, se realiza un filtrado pasa altas, con una frecuencia de corte, un poco menor a la frecuencia de la señal moduladora, pero que debe estar lo más distanciada posible de las frecuencias de las posibles interferencias lumínicas que pueda captar el fotorreceptor.

Con esto, se elimina la componente continua y todas las frecuencias bajas, que alteran la señal de interés. A la salida, se obtiene una señal con valor medio cero, luego la señal se hace pasar por un amplificador para aumentar su amplitud y para culminar la etapa de filtrado, es necesario un filtro pasa bajas.

Para ser leída por el Arduino es indispensable añadir un valor medio adecuado de tensión de referencia, para asegurar que la señal se encuentra entre 0 a 5V. En la Figura 8 se presenta el esquema a implementar para la toma de la señal PPG.

Figura 8. Diagrama de bloques propuesto para la adquisición de la señal PPG (Los autores).

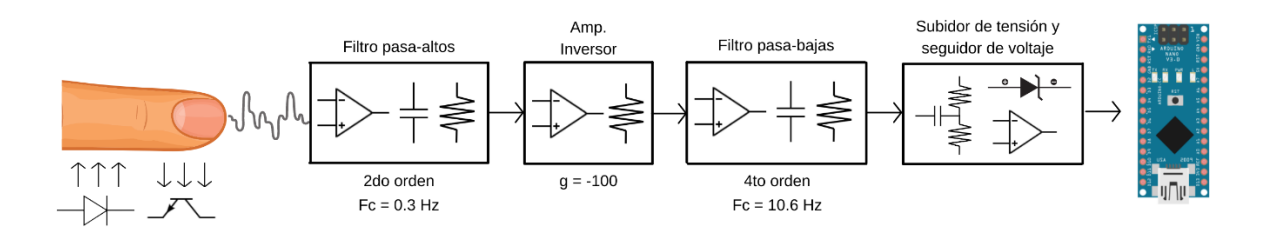

## **4.3.5 TRANSMISIÓN DE DATOS**

Finalmente, las 4 señales estarán conectadas a un Arduino Nano, el cual por medio de Bluetooth 4.0 enviará los datos, los cuales serán recibidos por otro Arduino que estará conectado por medio de cable USB a un PC, dónde serán almacenados, visualizados y analizados con una interfaz gráfica de usuario en MATLAB como se muestra en la Figura 9.

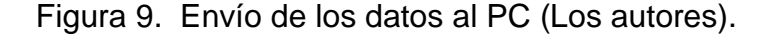

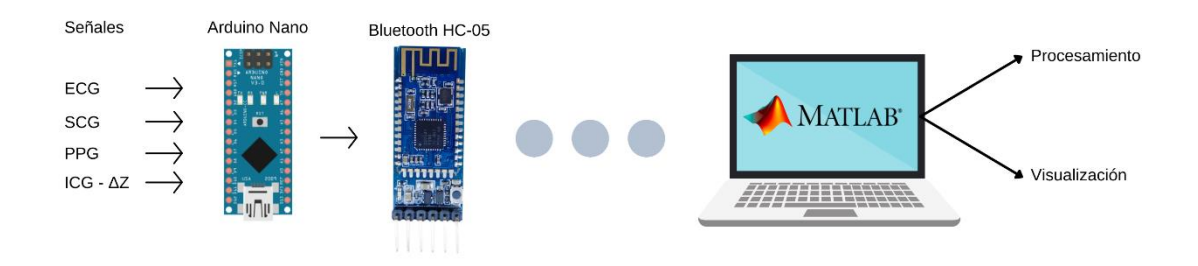

# **4.4 FASE 2: DISEÑO DE CIRCUITOS PARA LA ADQUISICIÓN DE LAS SEÑALES Y SIMULACIÓN**

Se realizó una consulta bibliográfica sobre cada señal, la teoría de los fenómenos físicos ocurridos, la electrónica necesaria para su captación y las posibles plataformas para su procesamiento digital. Con la información obtenida y con la documentación de electrónica análoga encontrada en libros como [62], [68] se deben diseñar los circuitos necesarios para el acondicionamiento de las señales, principalmente amplificación, filtros, detectores de envolventes, amplificadores diferenciales y subidores de nivel, con la finalidad de obtener señales entre 0V a 5V, aceptables para el microcontrolador. Posteriormente se realizará simulaciones en el software Proteus a través de bases datos, donde se realizará un testeo del cambio de la señal en cada etapa del acondicionado, se evaluarán los errores y las medidas necesarias para corregirlos. Finalmente se ensamblarán los circuitos en protoboard, se diagnosticará su funcionamiento con un osciloscopio y, por último, se recolectarán los datos en el microcontrolador para graficarlos en un computador.

## **4.4.1 DISEÑO DE LA INTERFAZ**

Se realizará una aplicación en MATLAB App Designer, la cual debe tener la capacidad de recibir las señales, graficarlas y guardarlas, además de realizar filtros digitales, aplicar la transformada de Fourier e imprimir las variables y parámetros propios de cada señal.

## **4.5 FASE 3: DISEÑO DE PROTOTIPO BAJO HERRAMIENTA CAD**

Se realizará el prototipo CAD una vez se cuenten con las dimensiones exactas de todos los componentes, donde se acoplarán de la manera más justa y precisa para su uso portátil. Para el primer prototipo que tendrá forma de pinza se ensamblaran el emisor de luz y el fototransistor, el cual debe ser acoplado de manera que el contacto sea los más cercano posible al dedo para minimizar la cantidad de ruido para la toma de la señal PPG. El segundo prototipo será la carcasa, se acoplará y protegerá el circuito impreso y el Arduino que será el punto de llegada de cada una de las señales. El espacio de la carcasa se dividirá en 2, los cuales en la parte frontal estará ubicado el circuito y el Arduino, y en la parte posterior se ubicará la alimentación (Batería), la parte frontal cuenta con diferentes orificios en las partes laterales para la salida de los diferentes cables de los electrodos que captaran las señales ECG e ICG, y los orificios en la parte superior donde ira conectada el sensor de acelerómetro ADXL335 para la toma de la señal SCG.

## **4.6 FASE 4: VALIDACIÓN TÉCNICA DEL DISPOSITIVO**

Para esta última fase, se realizarán entre 2 a 4 mediciones de cada señal (PPG, ECG, SCG e ICG) durante 60 segundos, a una persona sana voluntaria en una clínica de la ciudad para demostrar el funcionamiento del sistema, como en el

estudio realizado en [64], además se registrarán las señales con equipos comerciales o módulos de fácil implementación con la finalidad de realizar comparaciones en los resultados y realizar las medidas de calibración necesarias para obtener datos similares, en caso de llegar a ser necesarias. Con la finalidad de obtener un índice de confiabilidad de interclase (ICC) mayor a 0.9, lo cual indica un alto grado de correlación y de concordancia entre las mediciones de varios instrumentos.

### **4.7 CRONOGRAMA**

En esta sección se presenta el cronograma de actividades propuesto.

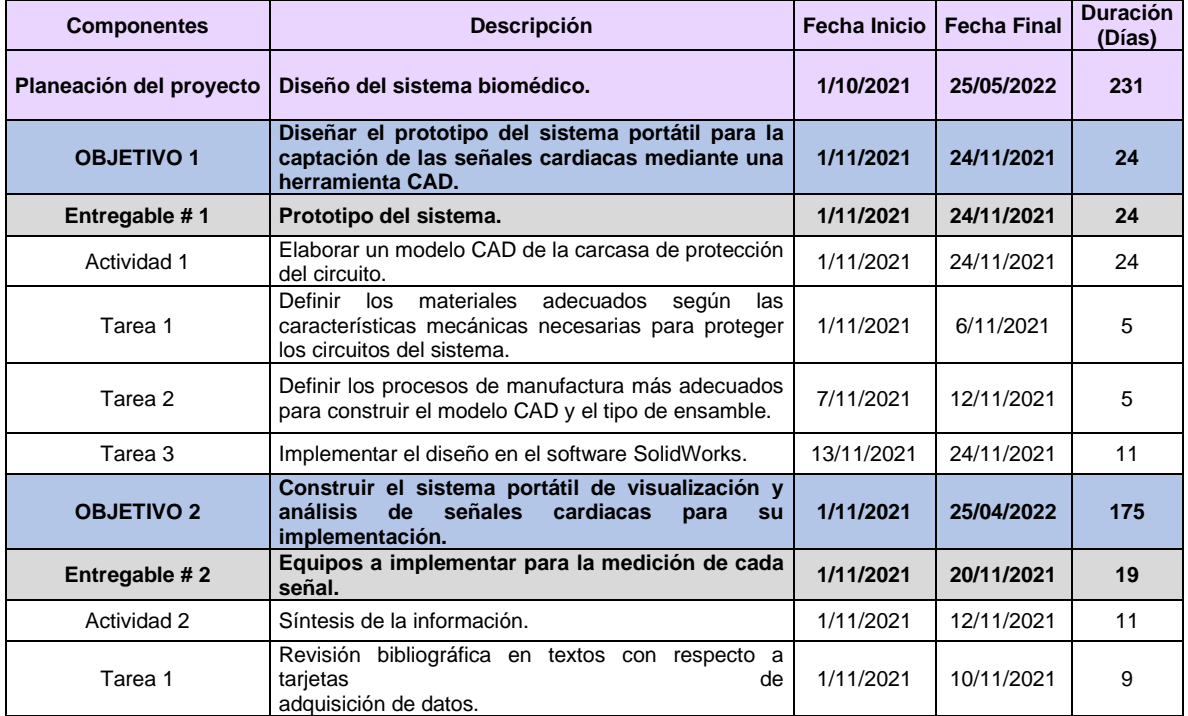

Tabla 2. Cronograma de actividades.

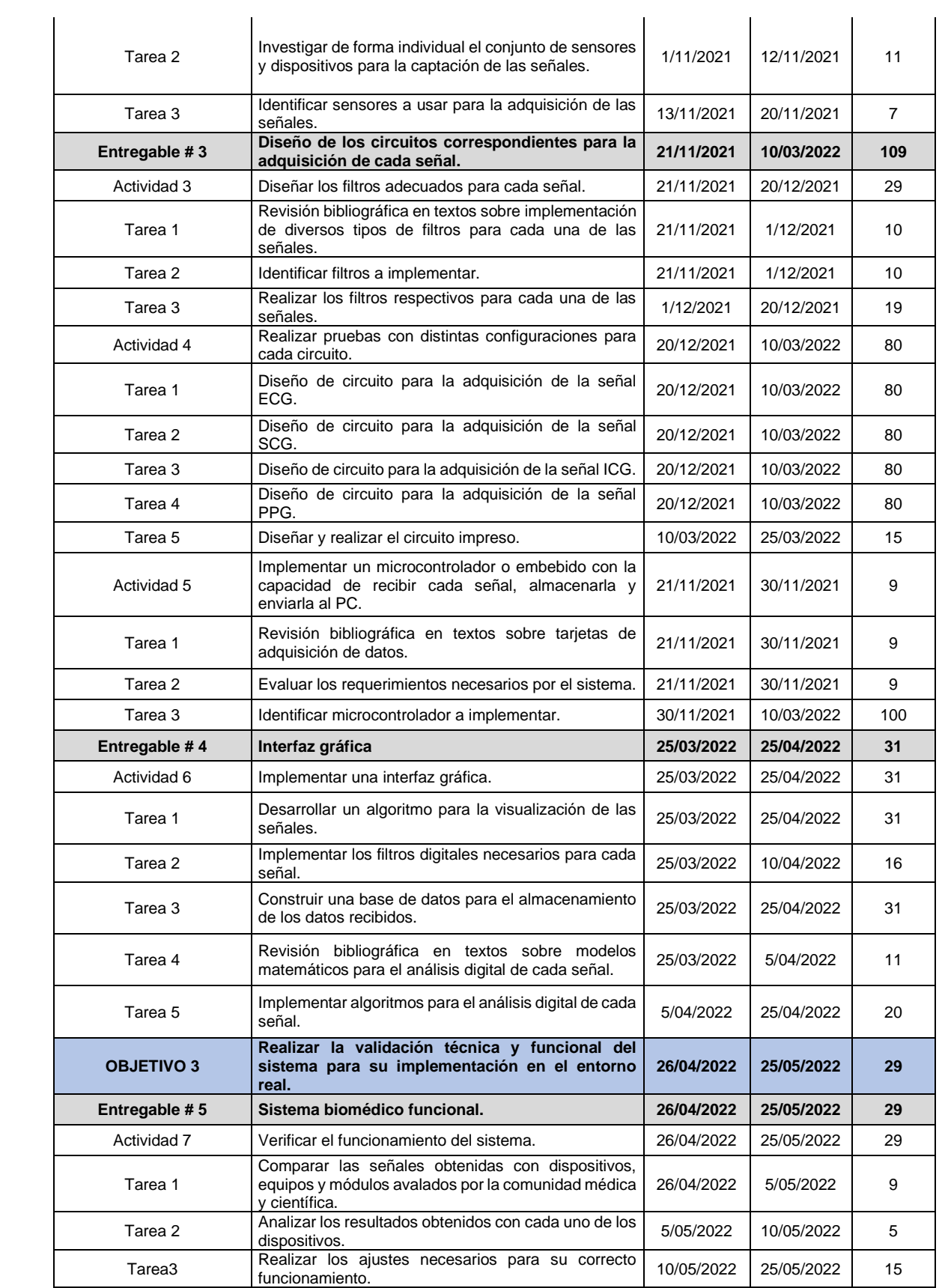

## **5. PRESUPUESTO**

En la tabla 3 se puede observar el presupuesto que involucra al personal científico,

los insumos y los equipos necesarios para el desarrollo del proyecto.

# Tabla 3. Presupuesto

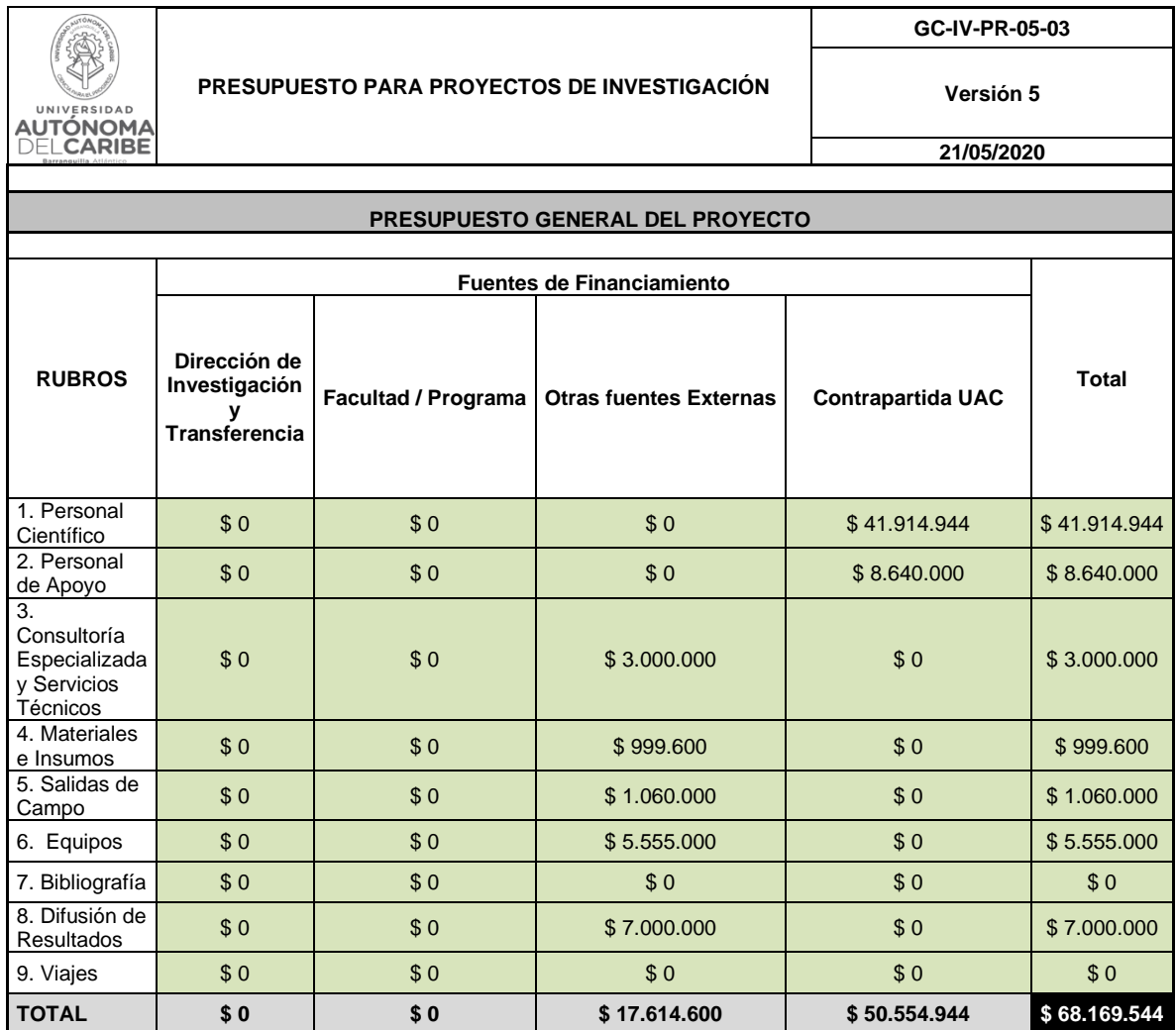

### **6. PRESENTACIÓN Y ANÁLISIS DE RESULTADOS**

### **6.1 DISEÑO DEL PROTOTIPO**

### **6.1.1 SISTEMA DE MEDICIÓN DE PPG**

El sensor consiste en un emisor de luz con un fotorreceptor. El emisor (LED) se alimenta con una señal pulsante, a una frecuencia específica(cuál) y la salida se obtiene desde el colector del fotorreceptor.

Posteriormente, se realiza un filtrado paso-alto, con una frecuencia de corte(cuál), un poco menor a la frecuencia de la señal moduladora, pero que debe estar lo más distanciada posible de las frecuencias de las posibles interferencias lumínicas. Con esto, se elimina la componente continua y todas las frecuencias bajas, que alteran la señal de interés.

A la salida de este filtrado, se obtiene una señal con valor medio cero, además de ser tener una amplitud muy baja, por ende, es necesario una amplificación, a continuación, un filtro pasa bajas y por último un subidor de tensión, además de un seguidor de voltaje, así como diodo para proteger el microcontrolador.

Se empleó un optoacoplador de luz infrarroja (Rpr220), el cual consiste en un diodo emisor de luz infrarroja y un fototransistor. La etapa de acondicionado del LED y la configuración del receptor para obtener la señal, fue la misma utilizada en [69], se muestra en la Figura 10.

Figura 10. Acondicionado del LED y configuración del receptor realizado en Proteus [69].

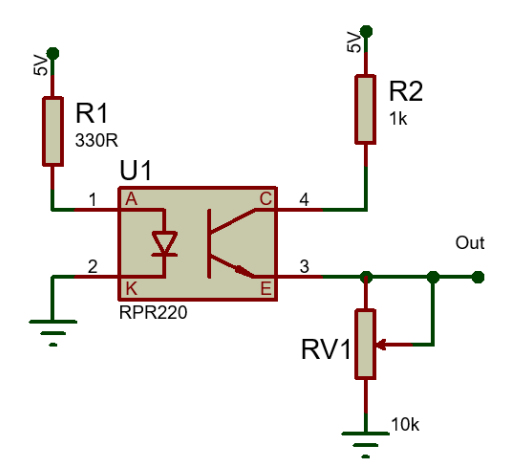

En la primera etapa de filtrado, en [69] utilizan filtros con frecuencias de corte entre 0.3Hz a 10.6Hz, en [70] entre 0.72Hz y 2.34Hz, en [71] entre 1Hz a 10Hz y en [15] entre 0.26Hz a 7.2 Hz, se formó un nuevo conjunto de frecuencias de 0.26Hz y 10.6Hz, debido a que abarca la totalidad de los otros grupos mencionados.

El primer filtro, corresponde a un pasa-altas de segundo orden, que tiene la función de remover las variaciones causadas por el movimiento del dedo y el voltaje DC del optoacoplador, con la finalidad de limpiar en lo posible la señal, para que no esté saturada al momento de amplificarla.

La frecuencia de corte es de 0.26 Hz. Para lograr ese requisito, se diseñó un filtro Butterworth de segundo orden utilizando las ecuaciones, tablas y el circuito propuesto en [68], minimizando el uso de resistencias en serie o en paralelo, de manera arbitraria se eligió un capacitor de 0.12uF. A partir de aquí, la ecuación 1, será la utilizada para la mayoría de los filtros.

$$
R = \frac{1}{2\pi C f} \tag{1}
$$

En la Figura 11 se presenta el filtrado pasa-altas correspondiente.

Figura 11. Filtrado pasa-altas [68].

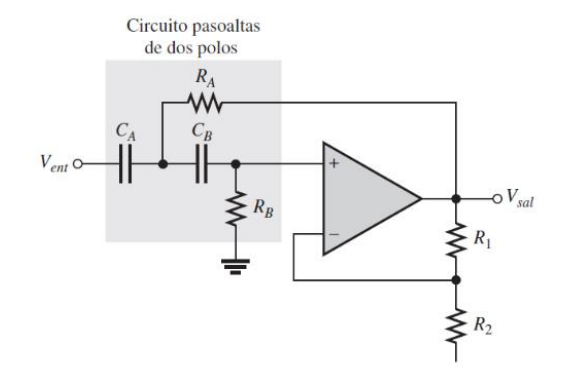

$$
RA = RB = \frac{1}{2\pi (0.12uF)(0.26Hz)} = 5.101M\Omega = 4.7M\Omega \text{ (Comercial)}
$$

Tabla 4. Coeficientes para el diseño de filtros Butterworth [68].

|                |                                              | <b>1A. ETAPA</b> |          |           | 2A. ETAPA      |       |           | <b>3A. ETAPA</b> |       |           |
|----------------|----------------------------------------------|------------------|----------|-----------|----------------|-------|-----------|------------------|-------|-----------|
| <b>ORDEN</b>   | <b>PENDIENTE</b><br>DE CAÍDA<br>EN DB/DÉCADA | <b>POLOS</b>     | DF       | $R_1/R_2$ | <b>POLOS</b>   | DF    | $R_3/R_4$ | <b>POLOS</b>     | DF    | $R_5/R_6$ |
|                | $-20$                                        |                  | Opcional |           |                |       |           |                  |       |           |
| $\overline{2}$ | $-40$                                        | $\overline{2}$   | 1.414    | 0.586     |                |       |           |                  |       |           |
| 3              | $-60$                                        | $\overline{2}$   | 1.00     |           |                | 1.00  |           |                  |       |           |
| $\overline{4}$ | $-80$                                        | $\overline{2}$   | 1.848    | 0.152     | $\overline{2}$ | 0.765 | 1.235     |                  |       |           |
| 5              | $-100$                                       | $\overline{2}$   | 1.00     |           | $\overline{2}$ | 1.618 | 0.382     |                  | 0.618 | 1.382     |
| 6              | $-120$                                       | $\overline{2}$   | 1.932    | 0.068     | $\overline{2}$ | 1.414 | 0.586     | $\overline{2}$   | 0.518 | 1.482     |

$$
\frac{R1}{R2} = 0.586\tag{2}
$$

Para las resistencias que determinan la tipología de filtro se utilizó la tabla 5, además se asignó un valor de 330 $\Omega$  a R2, lo cual da como resultado un valor de 193.4 $\Omega$  para R1, aproximadamente 200 $\Omega$ . La segunda etapa corresponde a un amplificador inversor de ganancia -100, se utilizó la ecuación y la configuración presentada en [62]. La amplificación depende de las dos resistencias mostradas en la Figura 12. Figura 12. Amplificador inversor [62].

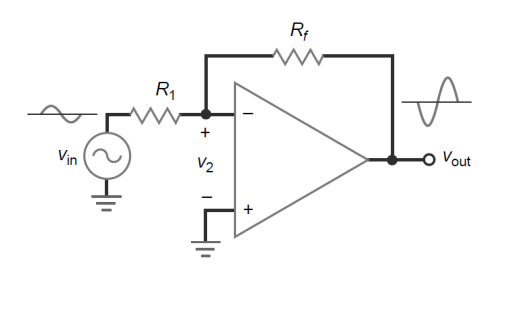

$$
G = -\frac{Rf}{R1} \tag{3}
$$

Asignando arbitrariamente un valor de 100Ω a R1, la resistencia Rf tomaría el valor de 10kΩ. Por otra parte, la tercera etapa, es un filtro pasa-baja de cuarto orden con una frecuencia de corte de 10.6 Hz [69]. Su finalidad es remover el ruido de alta frecuencia producido por la fuente de poder, luz y lámparas fluorescentes. Por ende, se diseñó un filtro Butterworth con la siguiente configuración:

Figura 13. Configuración de cuarto orden [68].

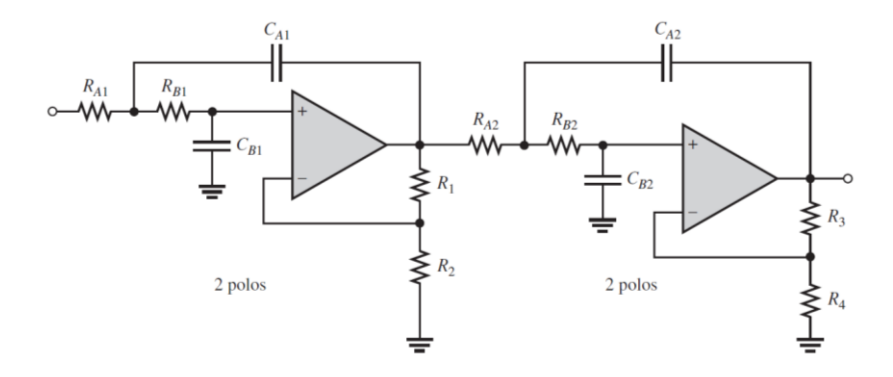

Se eligió arbitrariamente, el valor de 0.01uF para los capacitores (CA1=CB1=CA2=CB2=C), aplicando nuevamente la ecuación 1, la operación queda de la siguiente manera.

$$
R = \frac{1}{2\pi (0.01uF)(10.6Hz)} = 1.5M\Omega \text{ (Comercial)}
$$

Lo cual corresponde al valor de todas las resistencias de la figura anterior. Por lo tanto, faltaría calcular el valor de las resistencias R1, R2, R3 y R4, la primera y la cuarta resistencia se eligieron de manera arbitraria,  $3.3k\Omega$  y 220 $\Omega$ , respectivamente, las ganancias fueron obtenidas de la tabla 5.

$$
\frac{R1}{R2} = 0.152\tag{4}
$$

$$
R1 = 0.152(3.3k\Omega) = 0.5016k\Omega = 510\Omega
$$
 (Comercial)

$$
\frac{R3}{R4} = 1.235\tag{5}
$$

$$
R3 = 1.235(220 \Omega) = 271.7 \Omega = 270 \Omega
$$
 (*Comercial*)

Por último, fue necesario un subidor de tensión, para lo cual se diseñó un sujetador de voltaje, similar a la configuración vista en [72] [73] [74], con la finalidad de sumar un voltaje DC de 1.5V a la señal, por medio de un divisor de voltaje, como el realizado en [75] y un filtro pasa altas por medio de un capacitor de 10uF.

$$
V2 = \frac{R2}{R1 + R2}E\tag{6}
$$

El voltaje de alimentación del circuito es de 5V, por otro lado, el voltaje a sumar es de 1.5V que corresponde a V2 y asignando un valor de 200 $k\Omega$  a R2, la ecuación anterior evaluada para R1 da como resultado 470 $k\Omega$ .

Por último, la señal entra a un seguidor de voltaje, se utiliza para eliminar los efectos de carga a la salida del amplificador, lo cual es necesario si luego se captara la señal con un conversor analógico‐digital [16], posteriormente se añade un diodo de pequeña señal 1n34a, por su baja caída de voltaje, bajo ruido y su rápido tiempo de respuesta, además funciona como medida de protección frente a corrientes inversas.

En cada etapa, se utilizó el amplificador operacional MCP6002, principalmente porque cuenta con una corriente bias típica del orden de 1pA, creando un error mínimo a la salida del amplificador [6], además también funciona como amplificador de alimentación única y es de bajo consumo, alrededor de 100 μA.

### **6.1.2 SISTEMA DE MEDICIÓN DE SCG**

Para su diseño, fue necesario investigar sobre un acelerómetro capaz de captar las vibraciones del corazón, en [76], [77] y [56], utilizaron el sensor ADXL335, el cual tiene un rango de voltajes de 0 a 3.6V en un rango de ±3 g, lo cual significa, que 1.8V es alrededor de 0g en cualquiera de sus ejes. Por otro lado, el cambio de aceleración que será capaz de detectar el sensor no supera el valor de 1g, aproximadamente 0.2g, debido a que el rango de voltaje, en el cual se encuentra la
señal SCG es alrededor de 1.6 a 1.8V, según lo presentando en [56]. Por estas razones, es necesario cambiar el voltaje de referencia del Arduino, estableciendo así, sus entradas analógicas en rangos de 0 a 3.3V, lo cual incrementa el voltaje mínimo, que el microcontrolador puede detectar (1.75mV). Pero se requiere integrar 3 señales, las cuales varían entre 0 a 5v, por lo que al aplicar esta solución se perdería parte de su información, por estos motivos se decidió usar el sensor MMA7361 utilizado en [78], su rango de tensión es igual, y su ventaja, es su rango de mediciones de ±1.5G, lo cual indica, que su salida esta amplificada, si la comparamos con la salida del sensor anterior, además de que funciona perfectamente a 5V.

Si 
$$
\pm
$$
 1.5g – a 3.6V entonces  $\pm$  0.2g – DV

La diferencia entre los rangos de voltaje que tendrá la señal SCG en este sensor es de 0.48V, lo cual es más del doble que 0.2V, que corresponde a la obtenida del sensor ADXL335, lo cual indica que se podría usar el MMA7361 como reemplazo, evitando de esta manera, trabajar con filtros analógicos y amplificadores de instrumentación, que además de aumentar el costo aumentarían la dificultad de diseño, como lo propuesto por [50] y [79]. Además es importante considerar que en artículos como [80], [81] y [77], afirman que la señal SCG se encuentra entre las frecuencias 1Hz a 45Hz, por ende, es indispensable contar con una frecuencia de muestro mínima de 90Hz.

Por último, para las mediciones con el sensor, es necesario una cinta de gel de doble cara para asegurar el contacto con la piel y con respecto a su posición, debe

73

estar en la línea media del cuerpo, en el esternón, con el extremo inferior del sensor en el extremo superior del proceso xifoides, como indica la figura 14.

Figura 14. Posición del acelerómetro [79].

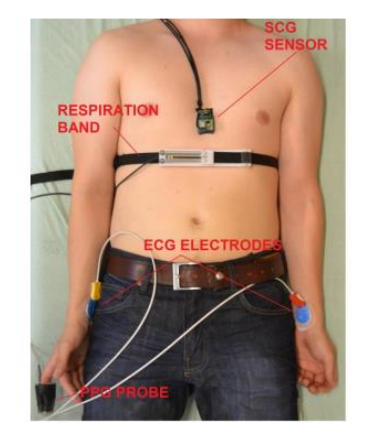

## **6.1.3 SISTEMA DE MEDICIÓN DE ECG E ICG.**

La impedancia bioeléctrica se calcula a través de electrodos colocados en diferentes partes del tejido biológico, para medir el voltaje a una excitación de corriente diminuta. Las medidas de bioimpedancia se basan en inyectar una señal oscilatoria a cierta frecuencia en el cuerpo y analizar, la señal resultante de la inyección, el voltaje. Cuando se obtiene y de acuerdo con la ley de Ohm, mediante el cociente de éste y la corriente, se obtiene la impedancia de la sección del cuerpo que se está midiendo. Por tales motivos, se generará una corriente a una frecuencia de 50 KHz que posteriormente se inyectará en los electrodos. Dicha frecuencia es considerada como la frecuencia estándar para las medidas de bioimpedancia, porque hace posible que la corriente pase a través del líquido extracelular e intracelular, aunque la proporción de corriente que fluye a través de los dos compartimentos varía de un tejido a otro [65].

Se implementará el método de cuatro electrodos debido a que presenta una mayor precisión en la medición. Consiste en aplicar una corriente (Io) a través de dos electrodos y detectar la tensión los dos restantes. Con este método se consigue eliminar la impedancia de los electrodos, siempre y cuando tengan una impedancia pequeña en comparación con la de entrada del circuito, utilizado para detectar la tensión y no provoquen una saturación de los circuitos que inyectan la corriente.

Figura 15. Método de medición a implementar [82].

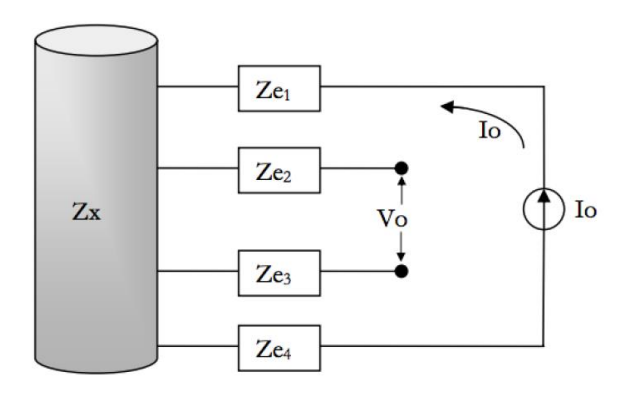

La primera etapa se encarga de generar una señal senoidal de manera precisa, a una frecuencia estable en el tiempo, de 50 KHz. Para ese fin, se necesita un generador de síntesis digital, se eligió el AD9833 de Analog Devices, es utilizado en [83] y [66]. Cuenta con la capacidad de producir una señal senoidal con frecuencia y fase, programadas mediante software, además de ser económico y dispone de librerías gratuitas para su uso.

Esta onda se introduce en una segunda etapa encargada de proporcionar una corriente conocida y constante en todo el rango de frecuencias. Para lograr ese objetivo, es necesario aplicar una etapa de corriente en tipología Howland. Para su construcción se necesitan dos amplificadores operacionales, el AD844 para la amplificación de la onda senoidal y el AD818 sugeridos en [66], debido a que con su uso fue posible obtener una impedancia de salida alta y mediciones precisas. Para la inyección de corriente en el cuerpo, las especificaciones fueron las mismas utilizadas en [66], una corriente de 2mA.

Figura 16. Bomba de Howland [84].

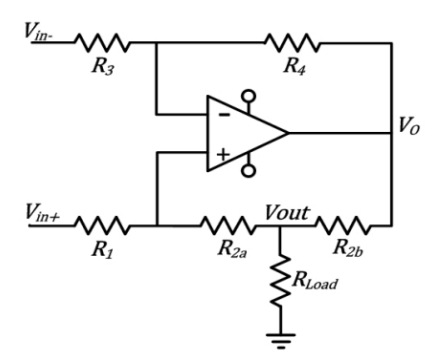

Se utilizaron las ecuaciones de diseño obtenidas en [84], las cuales se presentan a continuación:

$$
\frac{R2a + R2b}{R1} = \frac{R4}{R3} \tag{7}
$$

$$
\frac{Iout}{(Vin +) - (Vin -)} = \frac{1}{R1}
$$
 (8)

Se eligió arbitrariamente una resistencia de 6k $\Omega$  para R2a, R2b, R1 y R3, lo cual da como resultado una resistencia R4 de 12k $\Omega$ , además teniendo en cuenta que la entrada no inversora es 0, ya que se conecta a GND y la corriente de salida (IOUT) es de 2mA, en la segunda ecuación, se obtiene que es necesario amplificar la salida del AD9833 a 12V.

Figura 17. Amplificación del AD9833 [62].

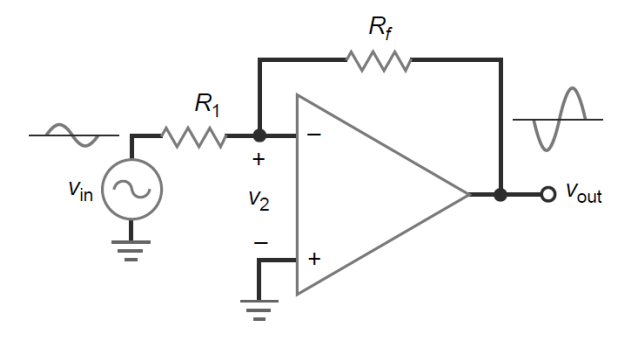

Se utilizó una resistencia de 100 $\Omega$  para R1 y un potenciómetro de precisión de 50k $\Omega$ , el cual fue ajustado a 6.6k $\Omega$  para obtener dicho voltaje.

La etapa de detección se encarga de obtener la tensión generada por la corriente introducida en el tejido. Esta es amplificada mediante un amplificador de instrumentación INA111. Se trata de un integrado de alta velocidad, que ofrece un buen rendimiento en frecuencias del orden kHz, además de que minimiza las interferencias de modo común y elimina el efecto de cualquier componente residual de DC que pueda surgir.

A continuación, se implementó un filtro pasa altas de segundo orden, de tipología Butterworth, además de un filtro pasa bajas de cuarto orden de tipología Chebyshev, con frecuencias de corte de 40kHz y 60kHz, respectivamente. En segundo filtro

77

mencionado, fue obtenido con la herramienta FilterPro de Texas Instrument.

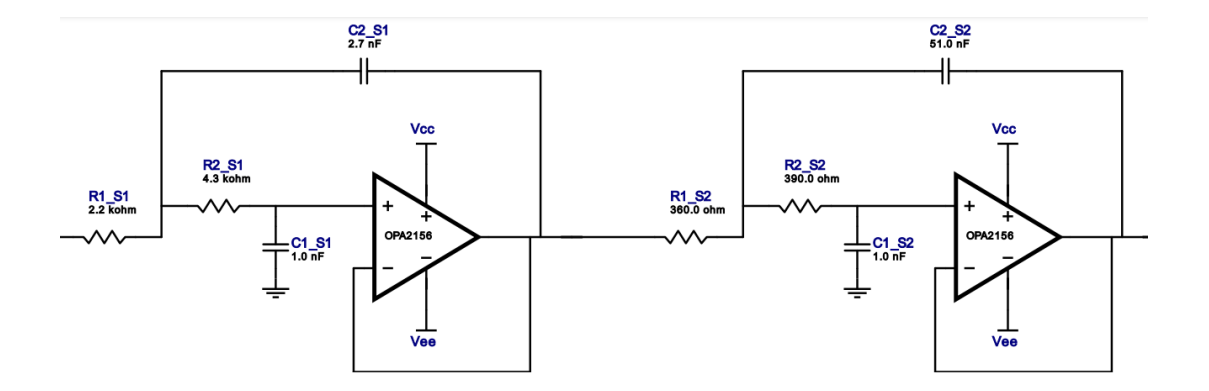

Figura 18. Filtro Chebyshev diseñado en FilterPro de Texas Instruments*.*

Con respecto al filtro de 40kHz, se diseñó de manera similar al implementado en la señal PPG, con la ecuación 1. Las resistencias de ganancia son 330 $\Omega$  y 200 $\Omega$ , por otro lado, para el cálculo de la resistencia, se seleccionó un capacitor arbitrario de 0.01uF.

$$
R = \frac{1}{2\pi (0.01 uF)(40kHz)} = 397.9\Omega
$$

Se decidió utilizar una resistencia de 460 $\Omega$  para disminuir la frecuencia de corte y evitar alteraciones en la señal, para ambos filtros es necesario utilizar el amplificador operacional AD844, para el resto del circuito se implementaron amplificadores TL082.

Posteriormente, se diseñó un detector de envolvente para extraer la información importante, teniendo en cuenta que la frecuencia de la onda portadora es de 50 KHz y la frecuencia de la señal moduladora, se calcula con base en las respiraciones por minuto, en [65] utilizan el valor de 1.25 Hz, pero multiplicado por 10. La constante de tiempo del detector de pico, debe cumplir la relación encontrada en [85].

$$
To = \frac{1}{fo} \ll R * C \ll \frac{1}{Bx} \tag{9}
$$

Donde Bx es la banda de la señal del pulso, lo cual corresponde a la frecuencia cardiaca máxima, que en [66] se usó de 300ms y en [65] alrededor de 0.08s, por otro lado, To es el periodo de la onda de salida del AD9833. Por lo tanto, en ese caso, quedarían 1/50 KHz y 0.08s, este último fue elegido, por ser el menor valor de los dos periodos.

$$
0.00002s \ll R*C \ll 0.08s
$$

Se seleccionó arbitrariamente un capacitor de 10uF y una resistencia de 10k $\Omega$ , dando como resultado una constante de tiempo de 0.01s. En este punto, se obtiene la impedancia corporal Z, la cual puede ser captada con un seguidor de voltaje y con un divisor de tensión para escalar la señal de 0V a 5V, pero hacerlo bajaría la frecuencia de muestreo notablemente, así que se descartó.

Para que la etapa de inyección funcione perfectamente, es necesario alimentar a los amplificadores operacionales con 15V y -15V [66]. Para obtener ∆Z, es necesario aplicar un filtro pasa altas de segundo orden, de tipología Butterworth con frecuencia de corte de 0.7Hz y un filtro pasa bajas de sexto orden de la misma tipología, con frecuencia de corte de 7Hz, como lo implementado de manera digital en [47] y [86], aunque en el diseño, se utilizaron frecuencias de corte de 0.5Hz y 15Hz, con la finalidad de no alterar la señal, a causa de las tolerancias de las resistencias y capacitores, con esto, se busca eliminar la información de alta frecuencia y los componentes cardíacos, así como respiratorios, ya que la respiración se encuentra en una banda de frecuencias entre 0.05 a 0.3 Hz [47]. Se diseñaron con las ecuaciones y circuitos presentados en [68]. Se utilizaron capacitores de 0.47uF y 0.22uF, posteriormente, se calcularon las resistencias con la ecuación 1.

$$
R = \frac{1}{2\pi (0.47uF)(0.5Hz)} = 688.9k\Omega = 680k\Omega \text{ (Comercial)}
$$

$$
R = \frac{1}{2\pi (0.22uF)(15Hz)} = 4.823k\Omega = 4.7k\Omega \ (Comercial)
$$

Con respecto a las resistencias para obtener la respuesta Butterworth en el filtro pasa altas, se utilizaron las mismas que se calcularon para la señal PPG.

$$
\frac{R1}{R2} = 0.152\tag{10}
$$

$$
\frac{R3}{R4} = 0.382\tag{11}
$$

$$
\frac{R5}{R6} = 1.482\tag{12}
$$

Por otro lado, en el filtro pasa bajas fue necesario utilizar la tabla propuesta en [68] para determinar las seis resistencias de ganancia. Se asigno arbitrariamente una resistencia R2 de 680 $\Omega$  en la ecuación 10, una resistencia de R4 de 510 $\Omega$  en la ecuación 11 y una resistencia R6 de 680 $\Omega$  en la ecuación 12, los valores resultantes son 103 $\Omega$ , 194 $\Omega$  y 1007 $\Omega$ , para R1, R3 y R5, respectivamente, se utilizaron los valores de 100 $\Omega$ , 200 $\Omega$  y 1000 $\Omega$ , ya que son los disponibles comercialmente. A su vez, fue necesario un subidor de tensión, de la misma manera como fue implementado en el acondicionamiento de la señal PPG, en este caso, se requiere elevar la señal a un voltaje DC de 1.5V a la señal, por medio de un divisor de voltaje y un filtro pasa altas, de igual forma, se utilizó la ecuación 6. El voltaje de alimentación del circuito es de 15V, el voltaje a sumar es de 4.5V que corresponde a E y asignando un valor de 200k $\Omega$  a R2, entonces R1 da como resultado un valor aproximado de 470 $k\Omega$ . Por último, la señal entra a un seguidor de voltaje y es conectada con una entrada analógica el microcontrolador con un diodo de pequeña señal 1n34a, de la misma manera, como se realizó con la señal PPG.

Con respecto a la posición de los electrodos, los cuales se muestran en la Figura 19. Los encargados de inyectar la corriente están posiciones en los puntos I+ y I-, donde el primero corresponde a la salida de la bomba de Howland y el segundo estará conectado a GND.

Figura 19. Posición de los electrodos. (Los autores).

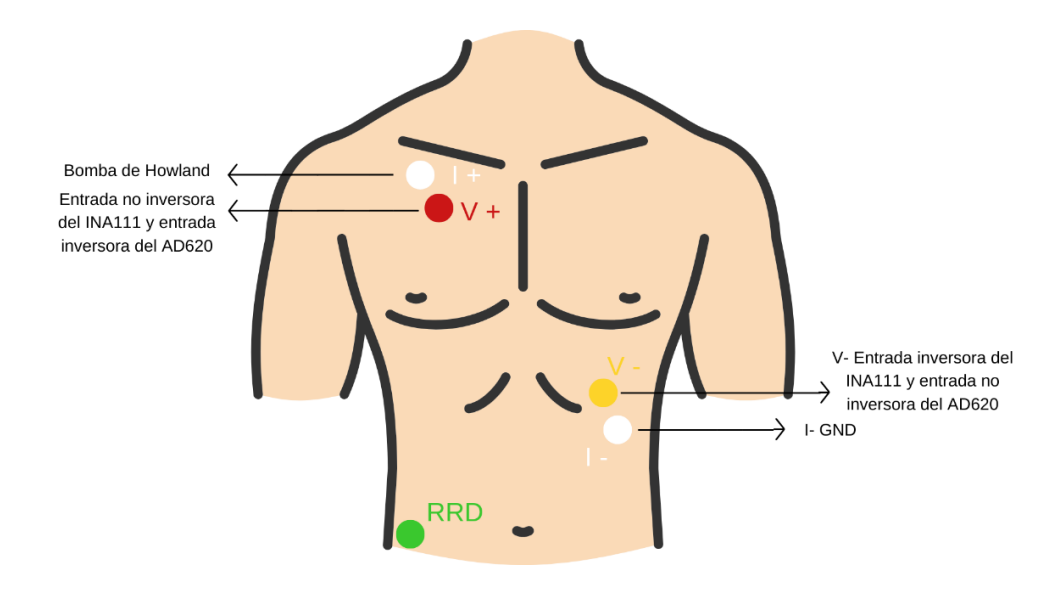

Por otra parte, la medición de voltaje se realizará mediante V+ y V-, que son los mismos electrodos para la señal ECG, de esta manera solo se usarían 5 electrodos, pero con la variación de que el primero se conecta a la entrada no inversora del INA111 y el restante, en la entrada inversora, lo cual para ECG es lo contrario.

Para captar la señal ECG de manera simultánea con ICG, el primer paso, fue elegir un amplificador de instrumentación, los más utilizados son el AD620 y el INA128 de Analog Devices, los cuales tienen características similares, si hablamos de ganancia, reducción de ruido y sobre el comportamiento ideal para la adquisición de las señales del corazón.

Figura 20. Pre-amplificación de la señal [72].

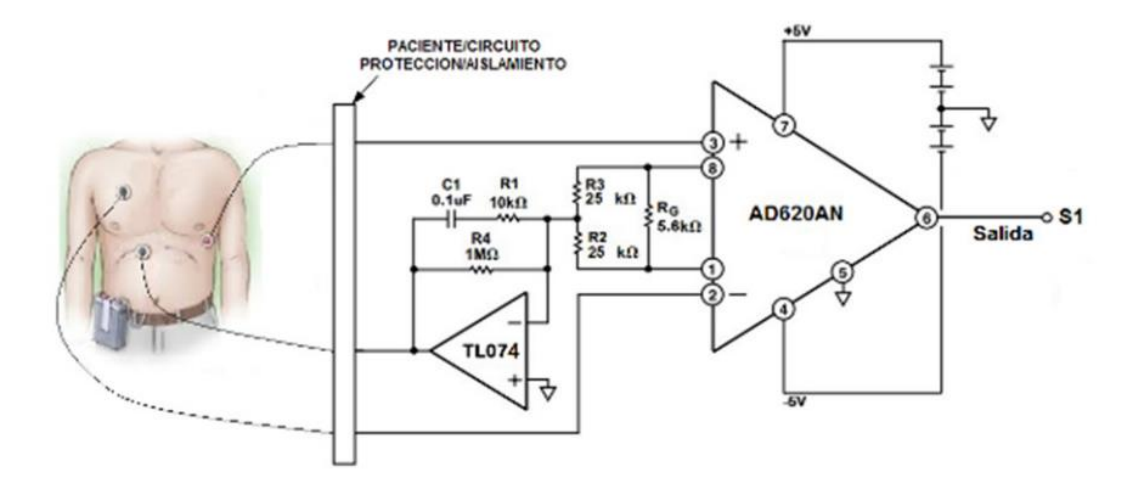

Puesto que la señal diferencial de salida es muy pequeña, normalmente se emplea un cable apantallado para aislar de las interferencias electromagnéticas a las señales que se transmiten a través de los cables. Sin embargo, esto crea un problema, cualquier corriente de fuga entre los cables internos y la pantalla se sumará a las corrientes de polarización y de offset de entrada. Además, el cable apantallado añade una capacidad al circuito, lo que ralentiza la respuesta del circuito a las variaciones de la resistencia del transductor, en este caso los electrodos. Para minimizar los efectos mencionados, es necesario aplicar una técnica conocida como excitación de guarda [62], por esta razón, se utilizó la configuración implementada por [72].

Además, se eligió el AD620, por ser más económico y comercial, adicionalmente, es utilizado en muchos proyectos, tales como [87], [88], [50], [66], [89], entre otros. Con respecto, al amplificador operacional para aplicar la técnica mencionada anteriormente, el filtrado y la amplificación, se planea utilizar el amplificador TL082, el cual es típicamente utilizado en el acondicionado de esta señal [18], [90], [72] y [91].

Los biopotenciales captados por los electrodos son conectados al amplificador instrumental por medio de seguidores de voltaje, como medida de aislamiento eléctrico, se implementó una configuración similar a la utilizada en [92], [93] y [94]. Tiene como finalidad crear una conexión de alta impedancia entre el paciente y el circuito, como resultado, la corriente que circula es casi nula, brindado mayor seguridad a la persona.

Se utilizo un amplificador LF353, por sus características de reducción de ruido y su alto rechazo en modo común [94], además de una resistencia de 330 $k\Omega$ , para reducir las corrientes parasitas que podrían entrar en el cuerpo del paciente, así se consigue que sean menores a 50uA [93].

83

Figura 21. Seguidor de voltaje para protección [94].

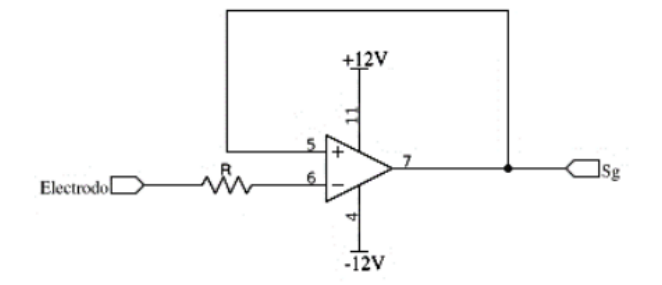

La información importante de las señales ECG, está contenida en las frecuencias desde 0.5 a 40Hz para fines de monitoreo y de 0.01Hz a 250 Hz para fines de diagnóstico [95]. Razones por las cuales el uso del módulo AD8232, que es utilizado en [96] y [97] para la captación de la señal, no es la opción más adecuada para el presente dispositivo, en vista de que además de ser un dispositivo de monitoreo, cuenta con filtros de segundo orden, dando como resultado una señal sumada con ruidos musculares, del movimiento de los electrodos, entre otros, además de que solo se podría obtener información del complejo QRS, como se indica en la Figura 22.

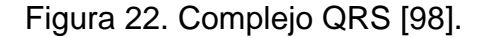

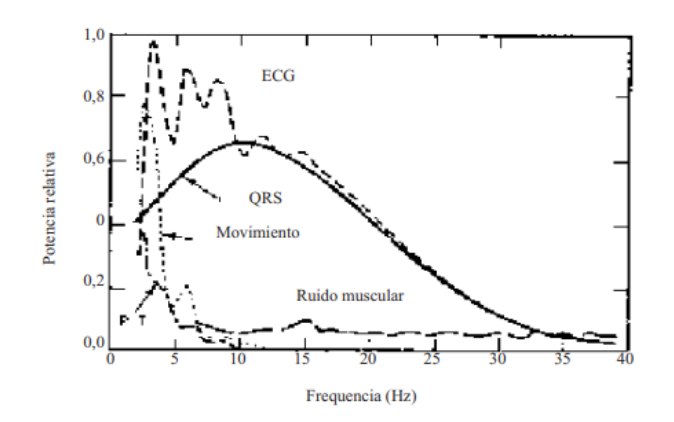

Por los motivos mencionados anteriormente y considerando, que el microcontrolador estará captando 4 entradas analógicas de manera simultánea y enviándolas por bluetooth, fue necesario investigar la frecuencia de muestreo posible, se comprobó que está limitada a alrededor de 300Hz, por ende, es necesario aumentar el orden de los filtros, además de sus frecuencias de corte para obtener la información importante de la señal, desde 0.03Hz a 100Hz [18]. Adicionalmente en [91] y [99], se utilizaron frecuencias parecidas para el filtrado.

Para cumplir con esas especificaciones, se diseñaron filtros Butterworth de cuarto orden. Para el filtro pasabajas y el filtro pasa altas, respectivamente, se realizaron los calculos con la ecuacion 1, ademas con respecto a la resistencias para obtener la respuesta de ese tipo de filtro, se utilizaron las mismas que fueron obtenidas en el filtrado pasa bajas de la señal PPG.

$$
R = \frac{1}{2\pi (0.33uF)(100Hz)} = 4822\Omega = 4.7k\Omega \text{ (Comercial)}
$$

$$
R = \frac{1}{2\pi (0.8uF)(0.03Hz)} = 6.62M\Omega = 6.8M\Omega \text{ (Comercial)}
$$

Posteriormente, se implementó el Filtro Notch utilizado en [72], para eliminar frecuencias e interferencias de 60 Hz, las cuales se hacían mayores cuando se obtenían ECG e ICG de manera simultánea, debido a la inyección de corriente a altas frecuencias, además de que el número de electrodos aumenta.

Figura 23. Eliminar interferencias de 60Hz [72].

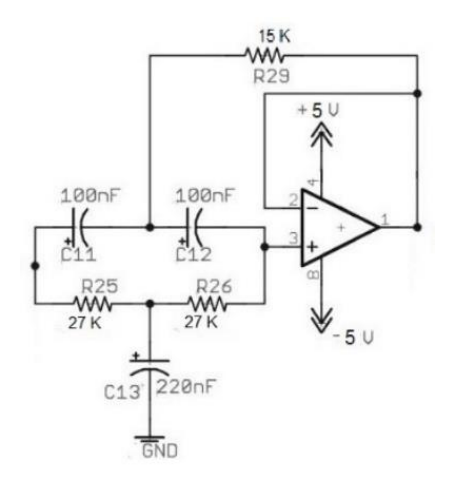

En este punto, se ha removido el ruido indeseado de la señal, así que es posible amplificarla sin saturar el integrado. Teniendo esto en cuenta, se implementó un amplificador no inversor, con la fórmula y configuración que se presenta a continuación.

Figura 24. Configuración del amplificador no inversor [62].

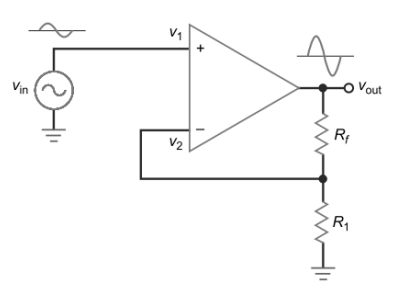

$$
G = \frac{Rf}{R1} + 1\tag{13}
$$

La ganancia depende únicamente de dos resistencias. Se asigno un valor de 10 $\Omega$ a R1, considerando una ganancia de 10 [72], la resistencia R2 da como resultado un valor de 100 $\Omega$ .

Por último, también fue necesario un subidor de tensión, para lo cual se diseñó un sujetador de voltaje, con la configuración implementada en ECG y PPG, en este caso, para sumar 1V a la señal, por medio de un divisor de voltaje y un filtro pasa altas, para lo cual se aplicó nuevamente la ecuación 6, en este caso, el voltaje de alimentación del circuito es de 5V, el voltaje a sumar es de 1V que corresponde a E y asignando un valor de 680k $\Omega$  a R2, la ecuación anterior para R1 da como resultado un valor aproximado de 2.7 $M\Omega$ .

Finalmente, la señal entra a un seguidor de voltaje y es conectada a otra entrada analógica del microcontrolador con un diodo de pequeña señal (Ver Anexo VI para más detalles de los circuitos).

## **6.2 CAPTACIÓN DE LAS SEÑALES**

Para elegir la opción óptima en cuanto a la recepción de la señal o su conversión de analógica a digital se implementará un microcontrolador o un ordenador portátil, Arduino o Raspberry respectivamente, fueron usados en la captación de ECG e ICG de manera simultánea, en [66] y [47]. Ambos se evaluarán con base en los siguientes criterios y los resultados presentados en la tabla 5.

- Precio.
- Consumo.
- Facilidad de uso programación
- Transmisión de datos.
- Toma de información.
- Tamaño.
- Portabilidad.
- Peso.

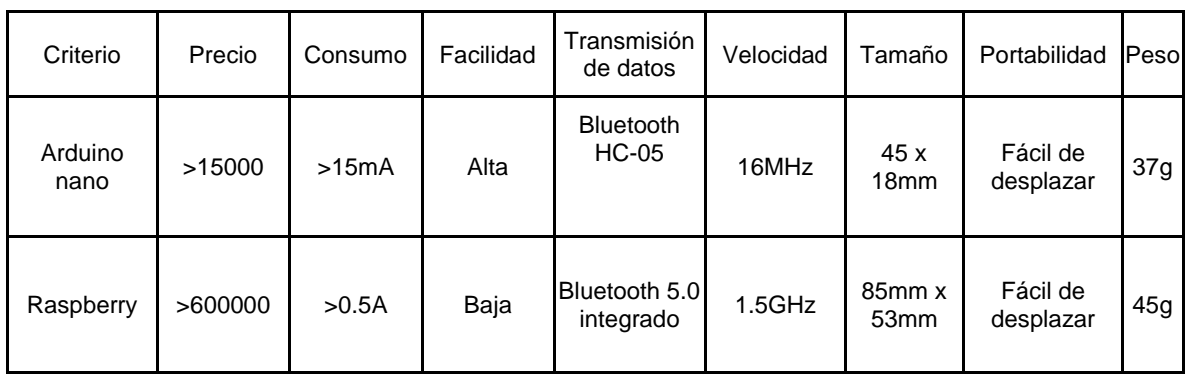

Tabla 5. Evaluación de criterios.

Los principales requerimientos necesarios por el sistema son un bajo consumo, capacidad para transmitir datos y la velocidad con que se necesita tomar la información. Los dos receptores son capaces de recibir señales a una frecuencia de 1000 Hz, debido a su alta velocidad de reloj, no obstante, de forma general, el consumo del Raspberry es considerablemente más alto que el Arduino. Además, tiene mayor peso, costo y dificultad de programación.

Ambas herramientas cuentan con acceso a bluetooth para enviar los datos al pc, aunque la versión 5.0 ofrece el doble de velocidad de transmisión, no se manejarán grandes cantidades de datos, cada señal se encuentra contenida en un rango de frecuencias de 0.03 a 100 Hz, además de que solamente se necesitan 5 entradas analógicas.

En conclusión, la opción a utilizar como convertidor analógico digital y como elemento para enviar datos al pc, será el Arduino, por medio de un bluetooth HC-05 a una velocidad de transmisión de 115,200 bps.

Las señales serán enviadas del Arduino a MATLAB, por medio de la función *"serial.println",* la cual, mandará una cadena con los valores analógicos de las 5 señales como se muestra en la Figura 25.

Cada dato, estará separado por una letra distinta, en este caso A, B, C, y D, de esta forma si hay perdida de paquetes, es posible saberlo cuando falta alguna letra en la cadena o números entre las letras, lo cual permite añadir un algoritmo que elimine los datos corruptos.

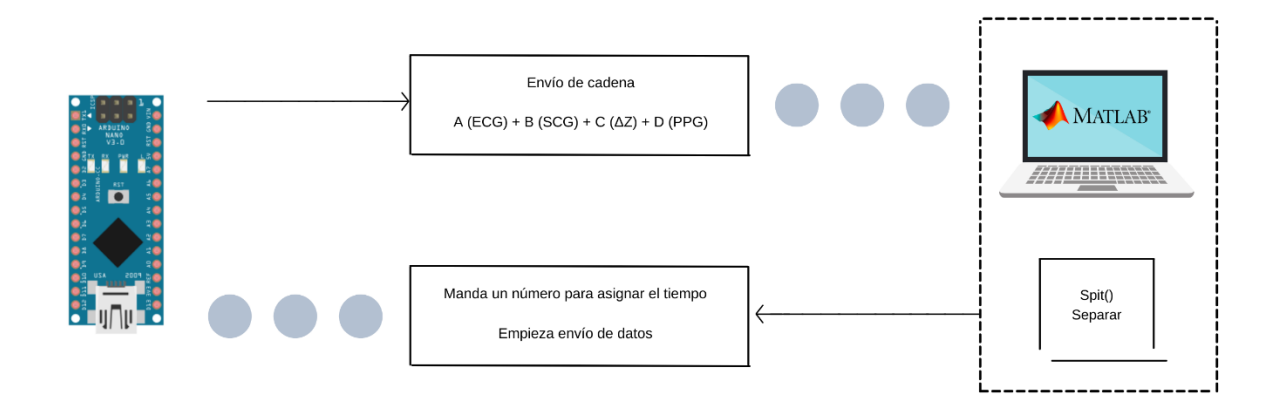

Figura 25. Envío de señales.

Inicialmente se enviará un dato al Arduino desde MATLAB para empezar la transmisión, además con las funciones *"tic"* y *"toc"* se programó un ciclo para recibir los datos durante el tiempo determinado, lo cual ejecuta la función *"fgetl",* quien se encarga de recibir la información del bluetooth, por defecto ese tiempo tendrá un valor de 22 segundos, al final con la función *"strsplit"* será posible separar los datos y almacenarlos en vectores distintos, evitando la mezcla de información.

#### **6.3 PROCESAMIENTO DIGITAL**

El procesamiento de las señales se realiza típicamente en un computador. Si hablamos de la programación del entorno de trabajo en el computador para la recepción, procesamiento y visualización de datos cuando se manejan varias señales, se utiliza en mayor medida Matlab [45], [66], [86], [100], [101] razón por la cual, la aplicación será programada en ese lenguaje. Para el procesamiento de la señal PPG es necesario implementar un filtro digital de tipo pasa banda con frecuencias de corte de 1Hz y 7Hz, para eliminar el ruido existente.

Con los filtros digitales, es posible minimizar el uso de filtros analógicos, por ejemplo en [71] utilizaron filtros de octavo orden, lo cual se vería reflejado en el precio y el tamaño del circuito.

El resultado buscado se presenta en la Figura 26, donde se puede visualizar una señal limpia, apta para la detección de picos sistólicos.

Figura 26. Ruido eliminado en la señal PPG.

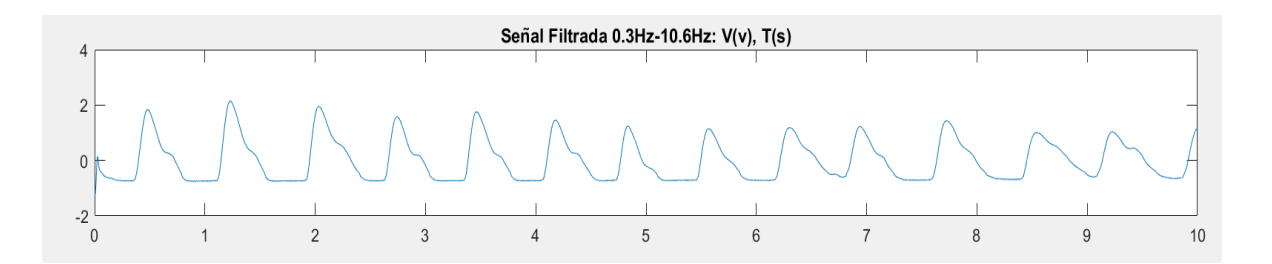

Para la señal SCG en [56] se optó por realizar un filtro pasa altas y luego un pasa bajas para la señal, la metodología consistió en encontrar el orden más bajo y adecuado para el filtro y sus determinados coeficientes, para las frecuencias de 0.5 Hz y 100Hz, respectivamente.

Además, obtuvieron excelentes resultados, se logran visualizar fenómenos como la apertura de la válvula aorta, entre muchos otros, no obstante, debido a que es necesario evaluar el retraso producido por los filtros FIR, con la función *"grdelay"* [86] para ambos filtros, se perderían más datos, puesto que, es necesario eliminar cierto número de muestras de los vectores, por estas razones, se eligió utilizar un único filtro FIR, de tipo pasa banda Kaiser-window, con frecuencias de corte de 1Hz y 45Hz para reducir las alteraciones producidas por el posible movimiento del cuerpo y lograr así, visualizar una señal de calidad, como lo realizado en [77]. Aparte de lo anterior, se aplicó un filtro de mediana con la función *"medfilt1"* de orden 1, además de un algoritmo de suavizado con la función *"smooth"*, los cuales tienen como objetivo eliminar los picos, las tendencias y los valores atípicos no deseados de la señal.

Por último, luego de la experimentación en [56], se llegó a la conclusión de que la eliminación de tendencias no lineales debe ser de orden 14 para centrar la señal en 0, para esto, se utilizaron las funciones *"polyfit"* y *"polyval"* [86].

Para el procesamiento digital de la señal ECG se implementó un filtro basa banda con frecuencias de corte 0.5 y 40Hz [102] [77], además de un algoritmo de suavizado [56], tal y cómo se realizó en la señal SCG, pero en este caso, por el

91

método lowess [96]. Posteriormente es necesario eliminar la derivada de la línea de base, para este caso, debe ser de orden 6 [96], el resultado es una señal ECG acondicionada, lo cual facilita su análisis, como la presentada en la Figura 27.

Figura 27. Procesamiento digital de ECG [96].

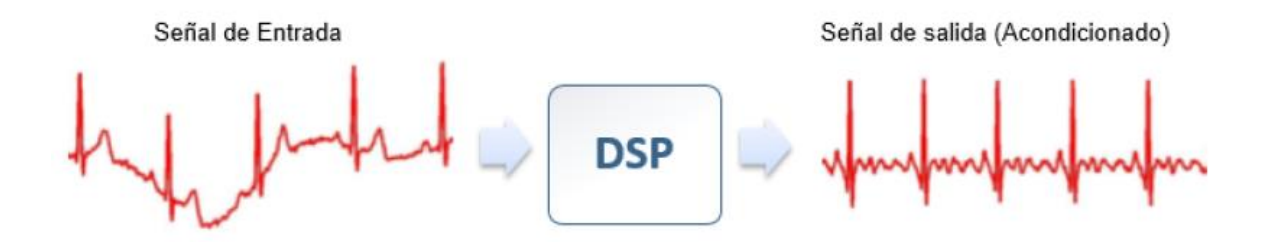

Con respecto a la señal ICG, también es necesario realizar un filtro FIR pasa banda, con frecuencias de corte 0.7Hz y 7Hz [47]. Luego, se aplica la función *"detrend"* [86] para centrar la onda en 0, con lo anterior, se resta la media o una línea mejor ajustada de los datos.

La señal filtrada se retrasa, por lo es necesario usar la función *"grdelay"* [86] para determinar por cuánto tiempo, posteriormente se eliminan del vector, un determinado número de muestras correspondientes al resultado, lo cual también fue aplicado en las señales PPG y ECG. Por último, es necesario aplicar un filtro derivativo en el rango de frecuencia de 30 Hz [66], por medio de las funciones *"designfilt"* y *"filtrer"* [86]*.* De igual manera, se evalúa el retraso por el filtro derivador. El resultado esperado, es una onda centrada en el eje x, donde sea posible analizar la mayor cantidad de variables presentadas en la Figura 28, principalmente los valores máximos de la señal.

92

Figura 28. Puntos de interés de la variación de la componente cardíaca de impedancia torácica obtenida a partir de 4 electrodos independientes [83].

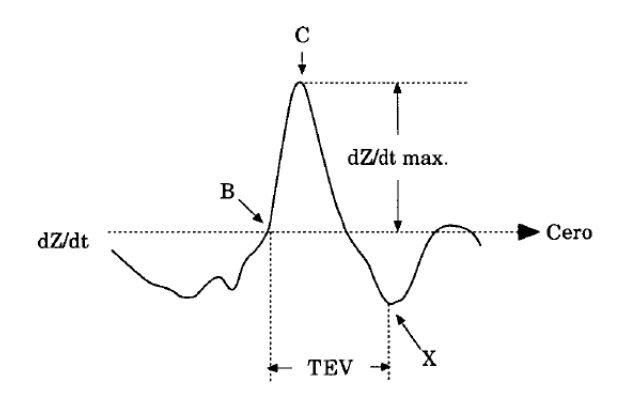

Por otro lado, en la Figura 29 se presenta el procesamiento digital a implementar para cada una de las 4 señales en estudio.

Figura 29. Procesamiento digital de las 4 señales.

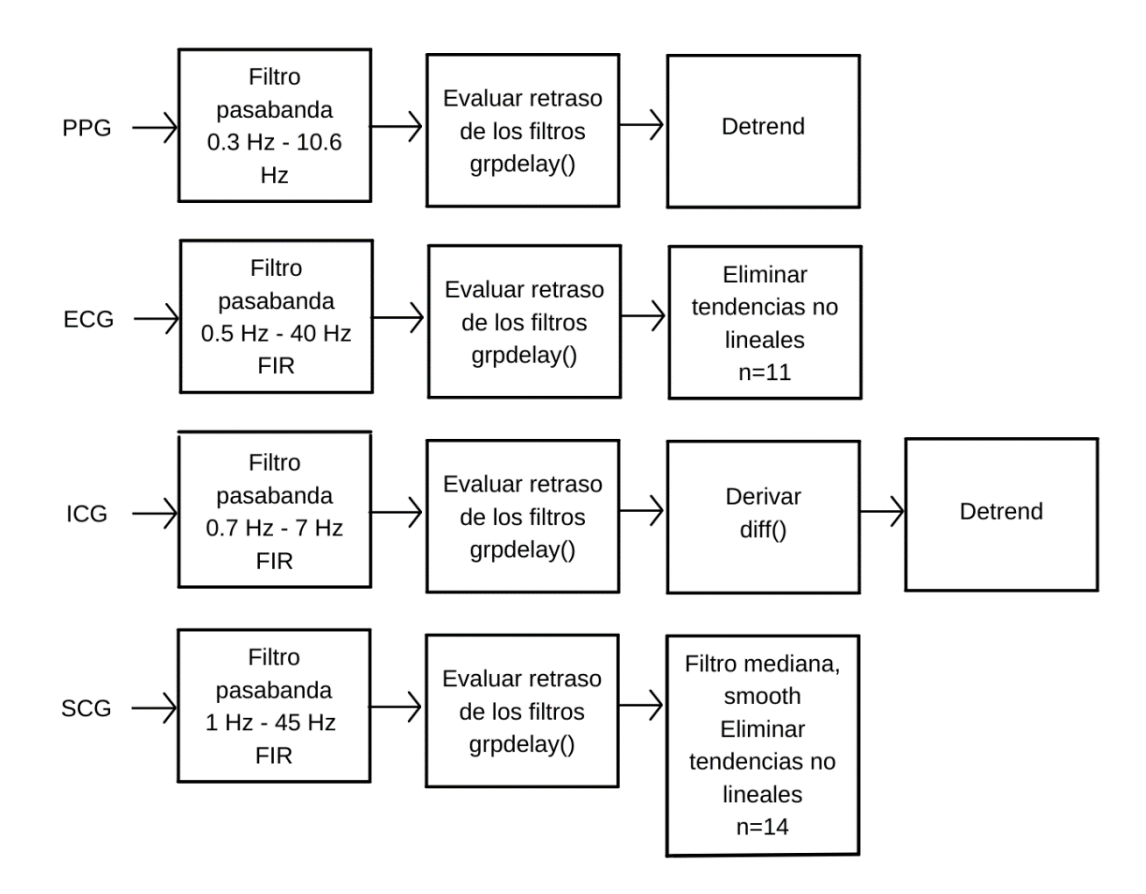

#### **6.4 DISEÑO DE PCB**

Los circuitos impresos se elaboraron en *Proteus*. Es una aplicación para la ejecución de equipos electrónicos en todas sus etapas, tales como; diseño del esquema electrónico, construcción de la placa del impreso, simulación, etc. Debido a que, hacer una única tarjeta resultaba en una pieza muy grande, mayor al tamaño de una hoja A4, además de que volvía bastante complejo realizar las conexiones, por estas razones, se decidió realizar 4 circuitos; la placa de adquisición de datos, conformada por el Arduino, el bluetooth y las baterías, además será la encargada de alimentar el resto de los circuitos. Por otra parte, los otros tres circuitos corresponden a PPG, ICG y ECG, con respecto a SCG, se conectó el sensor directamente a la placa 1. Para energizar los circuitos se utilizaron baterías de LiPo de 7.4V y 11,1V con capacidad de 1000mAh.

En relación con los reguladores, se implementaron el LM2596 y el Mini360, principalmente por su bajo precio, además de que no son necesarias especificaciones muy altas de corriente para el dispositivo, por lo que el principal criterio de evaluación fue el costo y el tamaño, el primero se utilizó para alimentar los amplificadores operacionales, así como los sensores, el segundo se empleó para alimentar los microcontroladores. Para el elevador de voltaje para el circuito de ICG, el cual necesita 15V para funcionar adecuadamente, en este caso, se implementó un módulo elevador SX1308. Los circuitos diseñados son los siguientes:

94

Figura 30. Circuito de adquisición de datos en Proteus. (Los autores).

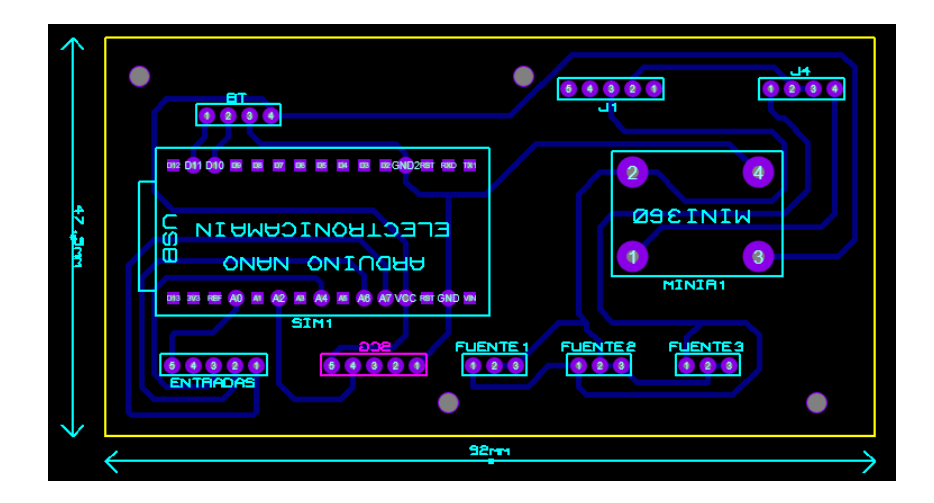

El circuito de adquisición de datos presentado en la Figura 30 tiene aproximadamente unos 10 cm de ancho y unos 5 cm de largo.

Figura 31. Circuito de ECG en Proteus. (Los autores).

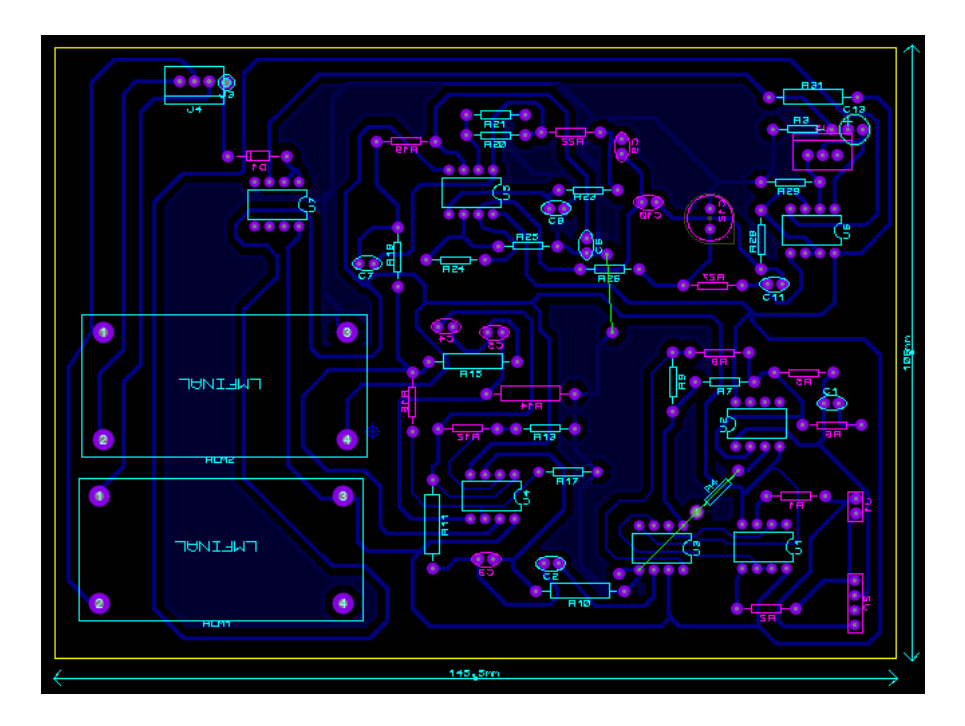

El circuito correspondiente a la señal ECG presentado en la Figura 31 tiene aproximadamente unos 15 cm de ancho y unos 11 cm de largo.

Figura 32. Circuito de PPG en Proteus. (Los autores).

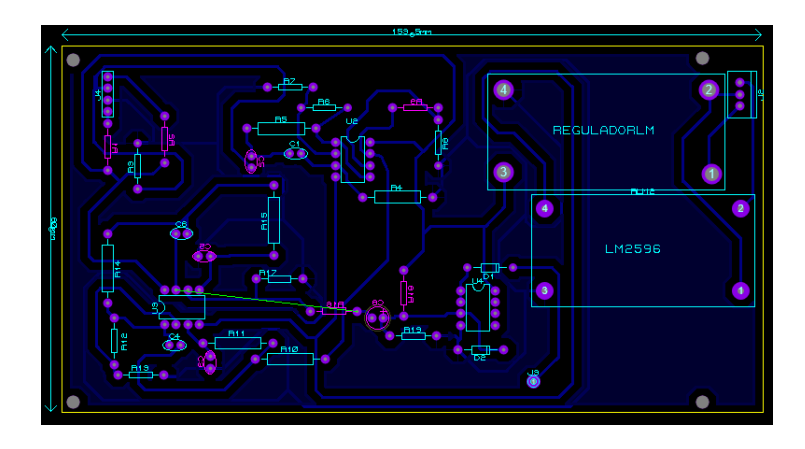

El circuito correspondiente a la señal PPG presentado en la Figura 32 tiene aproximadamente 16 cm de ancho y 8 cm de largo.

Figura 33. Circuito de ICG en Proteus. (Los autores).

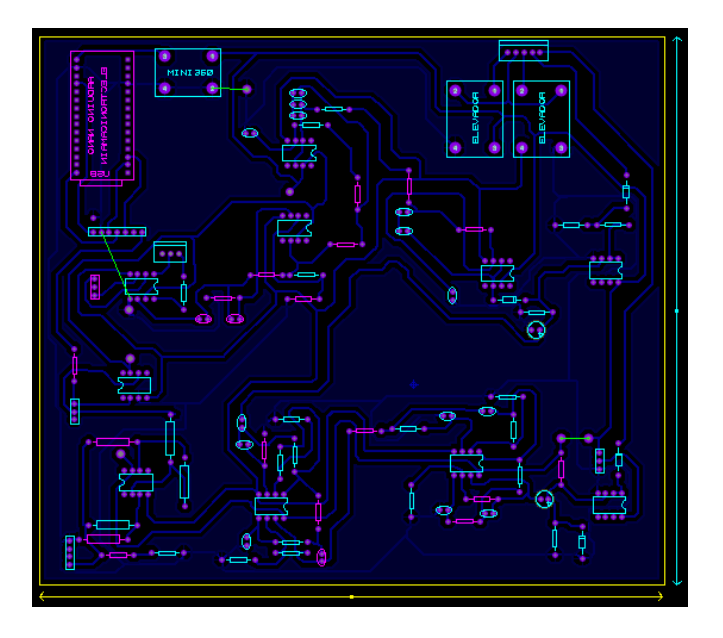

El circuito correspondiente a ICG presentado en la Figura 33 tiene aproximadamente 20 cm de ancho y 15 cm de largo, es decir que es el circuito más grande. Por estas razones, la base de la carcasa tendrá estas dimensiones, se trabajarán los circuitos uno encima de otros, teniendo este como referencia.

## **6.5 DESARROLLO DE LA INTERFAZ DE VISUALIZACIÓN**

La aplicación "BIO4GRAM" fue diseñada con *MATLAB App Designer*, cuenta con varias pestañas, entre ellas, *"Bluetooth y Visualización"* son las más importantes. Inicialmente es necesario emparejar el computador con el Arduino vía Bluetooth, su nombre es HC-05 y la clave por defecto es 1234. Al entrar a la primera pestaña y presionar el botón "*Buscar dispositivos",* se ejecuta una función llamada *"bluetoothlist"*, esta retorna una tabla con información acerca de los dispositivos con bluetooth encontrados, así como el estado de la conexión del pc, con cada uno de ellos. Para poder pasar a la pestaña de visualización es necesario validar que la conexión con el Arduino indique *"Ready to connect"* como se muestra en la Figura 34 (Ver Anexo V para más detalles).

Figura 34. Pestaña principal de la aplicación.

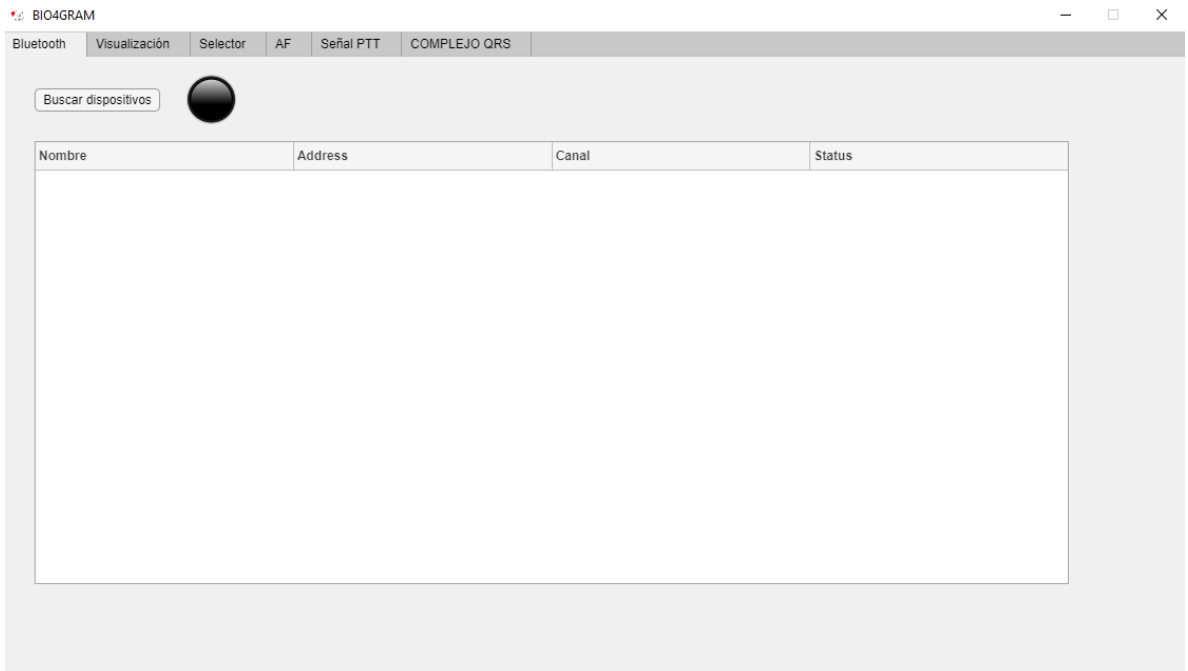

Cuando lo anterior suceda, es posible pasar a la pestaña de visualización. Aquí es importante elegir el tiempo de muestreo, de manera predeterminada es 22 segundos, lo cual fue utilizado en [35] para su estudio acerca de la fibrilación auricular, pero es posible tomar muestras de cada señal durante 5 minutos, posteriormente, es necesario presionar el botón "*iniciar"* y esperar dicho tiempo.

Las señales se graficarán de manera automática, además cuenta con un panel llamado "*control y resultados"* que permite ajustar los límites de la gráfica, así como ver algunos parámetros como lo son; la frecuencia cardiaca y su variabilidad. Otra opción para mejorar la experiencia del usuario con las gráficas es utilizar los botones *"Pan", "Zoom In" y "Zoom on",* que permiten el desplazamiento sobre un eje, ampliar una determinada parte de la onda para verla mejor, así como lo opuesto.

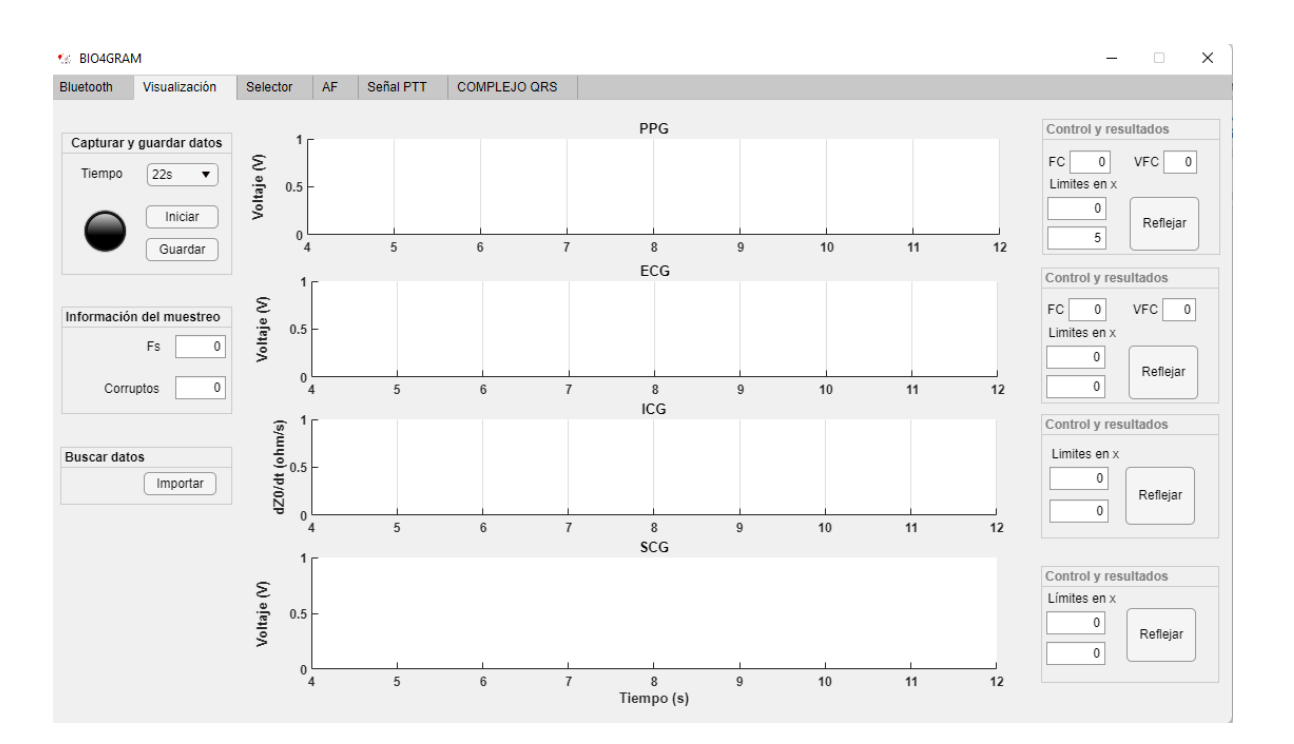

Figura 35. Pestaña de visualización de las 4 señales.

Además, también será posible visualizar todas las señales en una sola gráfica, ya sea de manera simultánea o individual, lo cual fue realizado por la función *"normalize",* encargada de colocar las 4 señales en mismo rango de valores. Los bloques de la Figura 36 corresponden a las etapas de procesamiento digital explicadas anteriormente, así como un resumen de lo que se piensa calcular luego del filtrado de cada señal.

Figura 36. Resumen del procesamiento digital y algunos parámetros propios de cada señal.

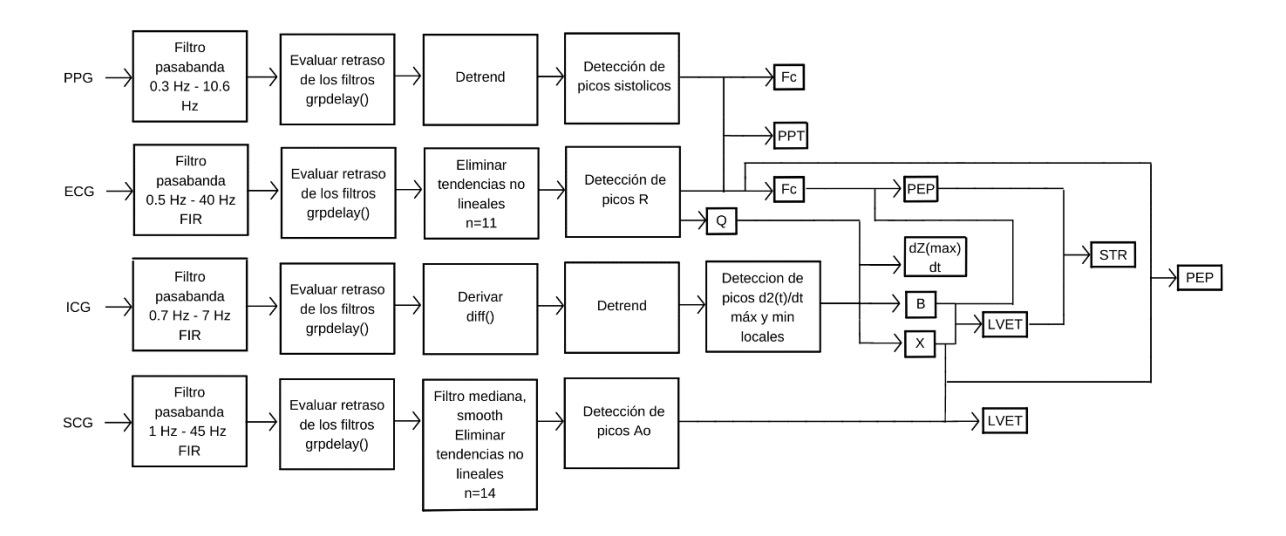

Para calcular la frecuencia cardiaca se utilizó la formula mencionada en [103] y con respecto al algoritmo, se implementó la función *"findpeaks"* [104]*,* para hallar los puntos máximos de la señal PPG y ECG, que corresponden a los picos sistólicos y los picos R. De lo anterior, se obtienen los índices del vector donde se encuentran dichos puntos, con esto, es posible hallar la distancia entre ellos, necesaria para aplicar la siguiente ecuación.

$$
Fc = \frac{6000}{\text{distance } R - R} \tag{14}
$$

Se hallará la frecuencia cardiaca promedio para cinco latidos, como lo realizado en el estudio [66] con el volumen sistólico, además con la función *"diff", se* calculan las diferencias entre elementos, en este caso, entre los picos, y con la función *"mean"* se calcula el promedio, lo cual corresponde a la variabilidad de la frecuencia (VFC*).*

Por otro lado, con respecto a SCG, se realizará un algoritmo similar para la detección de sus picos que representan la apertura de la válvula aorta, así como los puntos mínimos, pero en este caso con la función *"islocalmin",* con la finalidad de obtener dos vectores y graficar dos líneas que sigan perfectamente estos puntos, tal cual como se muestra en la Figura 37.

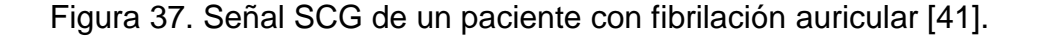

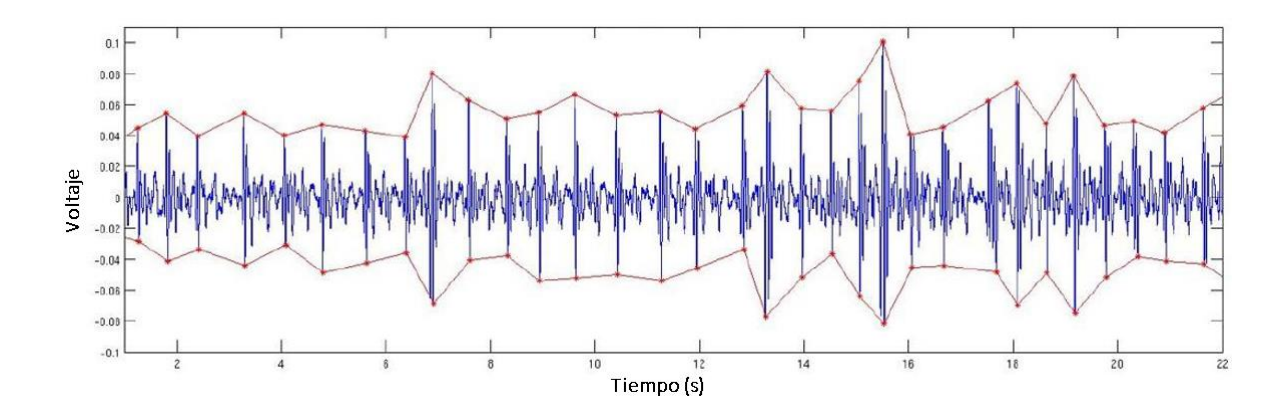

Para añadir más información, se utilizará la función *"text"* para indicar en cada pico AO, el tiempo de cada uno y el siguiente durante los 22 segundos, con la finalidad de identificar el intervalo entre latidos y analizar su variación en el menor tiempo posible, sin necesidad de extraerlos del eje x de manera visual, lo cual también puede generar resultados poco exactos.

Los resultados obtenidos para el paciente con AF en [41], muestran que el tiempo entre el tercer y el cuarto latido es muy corto, aproximadamente 430 ms, mientras que el siguiente intervalo de latido es relativamente largo, de 720 ms, por estas razones, la idea es facilitar la obtención de estos intervalos con la aplicación para el diagnóstico de esta enfermedad.

Figura 38. Análisis de la señal SCG en MATLAB.

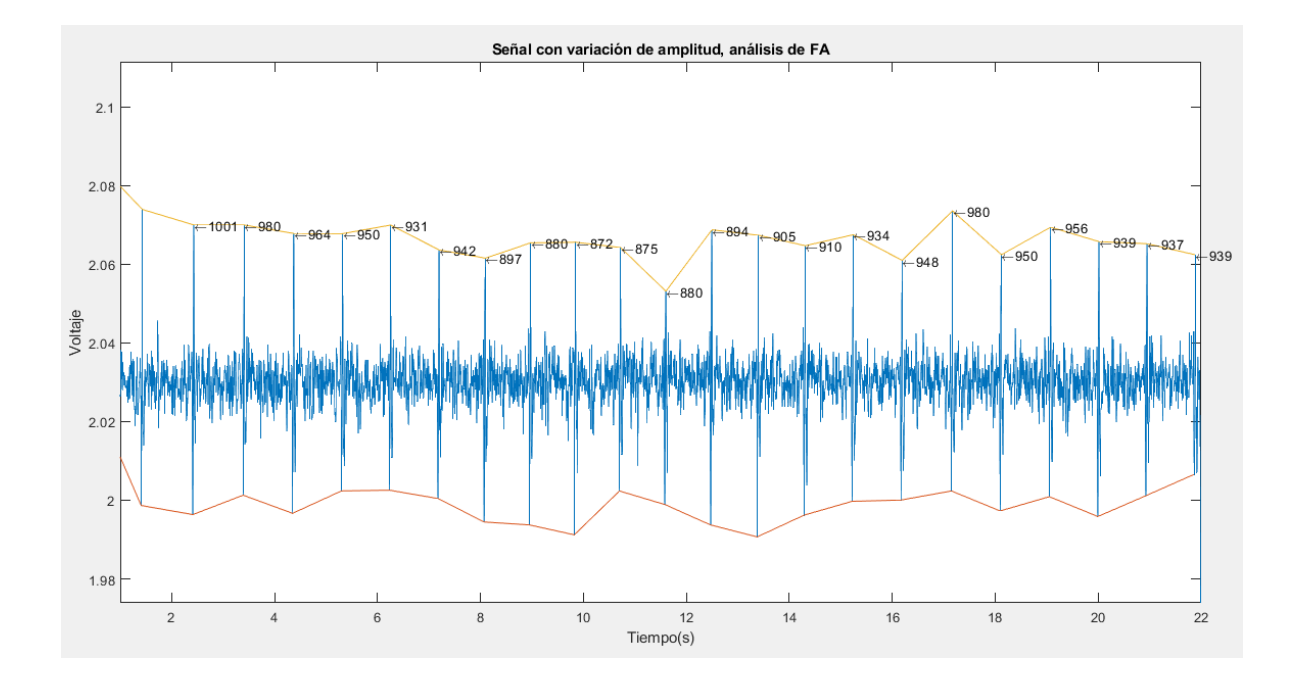

Por otro lado, el periodo de preeyección (PEP) se define como el intervalo de tiempo desde el punto Q del ECG hasta la apertura de la válvula aórtica (AO) [41], así que es posible calcular este valor, si restamos la primera posición en x de los picos Q con la primera posición en x de los picos AO. Lo anterior, corresponde al retraso en la conducción aurículo ventricular en el ECG o al tiempo de contracción isovolumétrica de los ventrículos [25].

$$
PEP = VectorTiempoECG(Q) - VectorTiempoSCG(AO)
$$
\n(15)

Por otra parte, el tiempo de tránsito del pulso (PTT), es la diferencia de tiempo entre la generación de un latido hasta su posterior detección en un punto concreto del cuerpo en forma de pulso, con él es posible obtener información acerca de la presión sanguínea, el nivel de elasticidad de los vasos sanguíneos [105], entre otros. Es necesario una resta entre el punto Q de la ECG con el pico sistólico de la señal PPG.

$$
PPT = VectorTiempoECG(Q) - VectorTiempoPPG(S)
$$
 (16)

Por otro lado, el tiempo de eyección (ET) se obtiene de la señal ICG, desde el punto B hasta el punto X, la primera posición se tiene que calcular por medio del método del cruce por cero [86], lo cual es equivalente al punto AO, así que es más sencillo ubicar este punto por medio de la señal SCG. Por otra parte, se desarrolló un algoritmo sencillo, que por medio de *"findpeaks",* encuentre los puntos máximos de la onda y posteriormente, se recorra el vector hasta determinar el valor mínimo de la señal luego de ocurrir el punto máximo [86].

$$
ET = Vector TiempoSCG(AO) - Vector TiempoICG(mínimo)
$$
\n(17)

Por último, con el tiempo PEP y ET, es posible calcular la relación de tiempo sistólico (STR) [86] y el intervalo de tiempo sistólico (STI) [25], con la siguientes formulas.

$$
STR = \frac{PEP}{ET} \tag{18}
$$

$$
STI = PEP + STI \tag{19}
$$

Usando los intervalos de tiempo sistólico, el periodo de pre-eyección (PEP), el tiempo de apertura y cerrado de la válvula aórtica (ET) es posible hallar varios Índices o parámetros hemodinámicos, como el volumen sistólico (SV), gasto cardíaco (CO), entre muchos otros.

## **6.6 DISEÑO CAD DEL DISPOSITIVO**

En la Figura 39 se muestra la carcasa que protegerá los circuitos de cada una de las señales.

Figura 39. Diseño CAD del dispositivo (Ver Anexo I para más detalles).

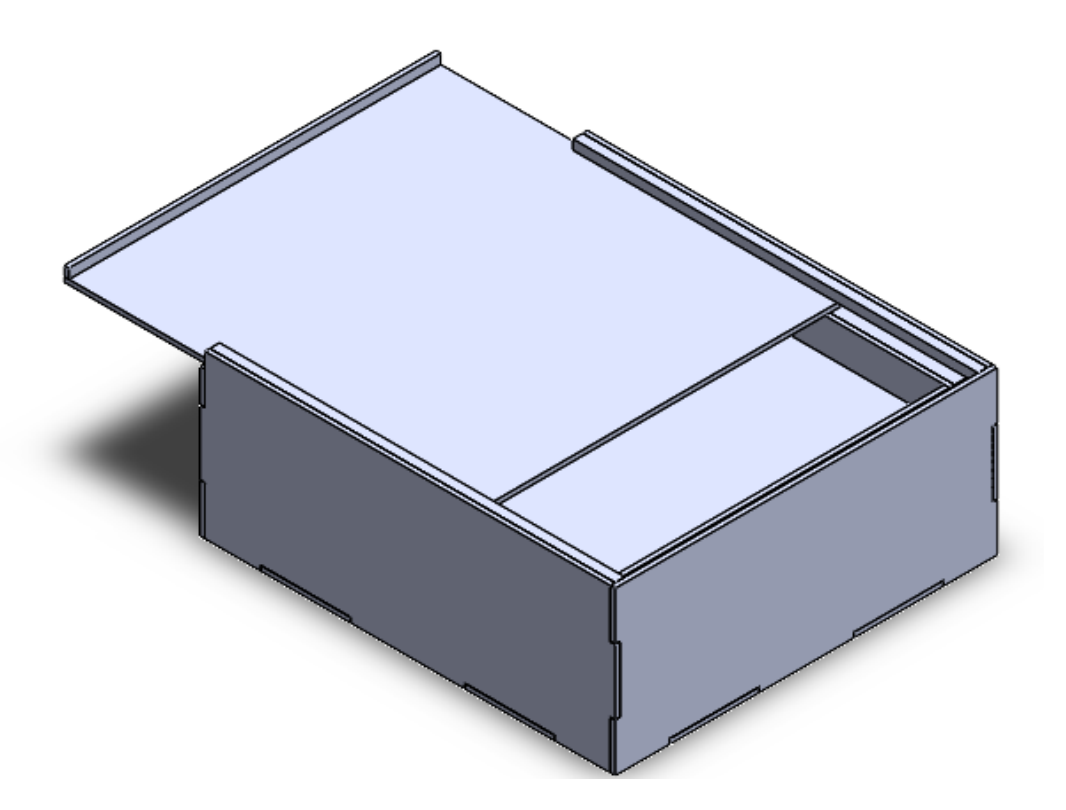

En la Figura 40 se muestra el ensamblaje de la caja con un relleno de poliestireno expandido, el cual cumple la función de amortiguador al recibir un impacto, de esta forma las plaquetas internas no sufrirían una gran deformación mientras se mantiene la uniformidad y ligereza de la caja.

Figura 40. Refuerzo anti-impacto en poliestireno expandido. (Ver Anexo II y III)

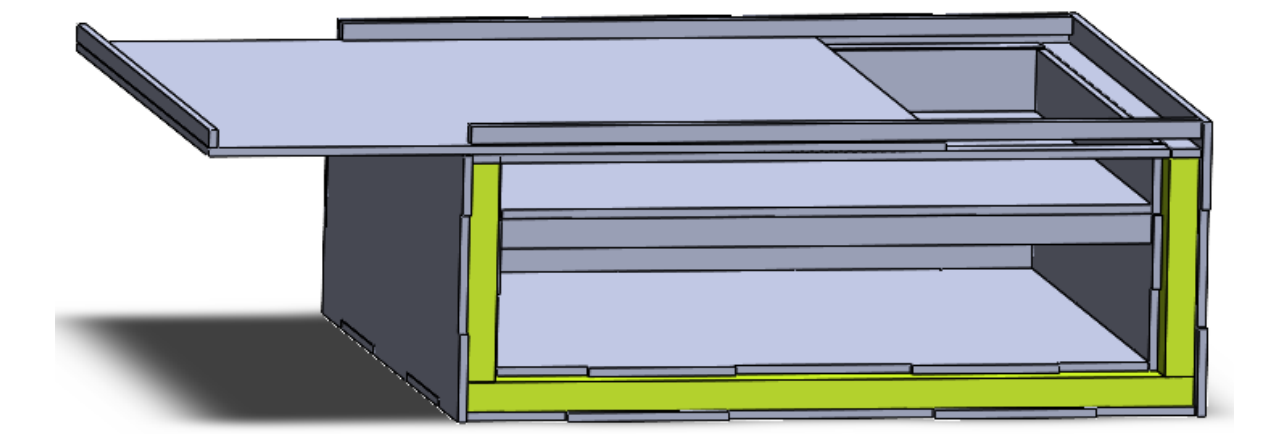

En la Figura 41 se presenta el prototipo del pulsímetro para la toma de la señal PPG.

Figura 41. Dispositivo para la toma de señal PPG (Ver Anexo IV para más detalles).

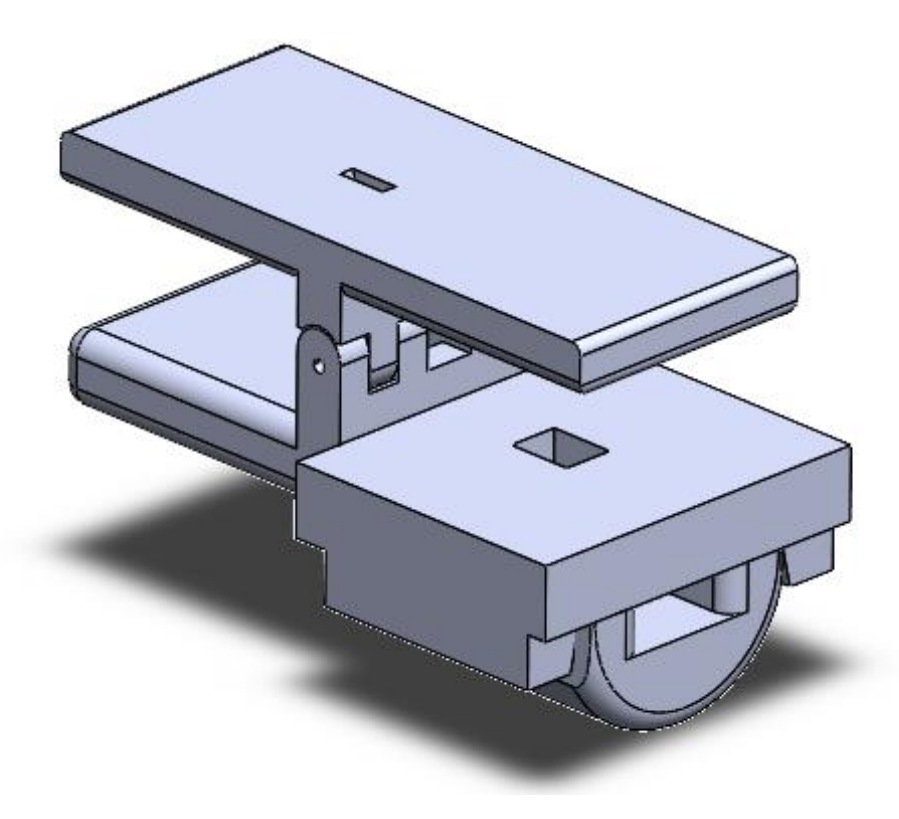

En la Figura 42 se muestra un corte transversal de la pieza para observar el compartimento destinado a la ubicación del sensor óptico RPR-220.

Figura 42. Vista de sección del dispositivo para la toma de la señal PPG.

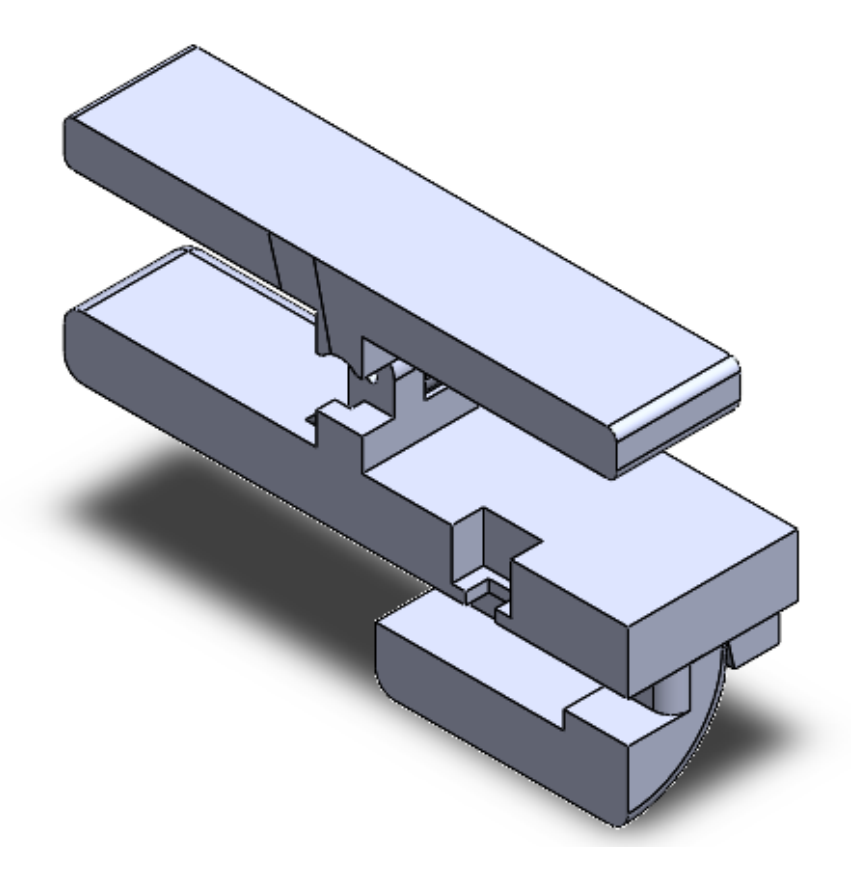

# **6.7 PRUEBAS DEL DISPOSITIVO, ANÁLISIS DEL PROCESAMIENTO DIGITAL Y DE LOS ALGORTIMOS DE DETECCIÓN DE MÁXIMOS**

Para fines de pruebas, se evaluó el dispositivo con un paciente sano a lo largo de 22 segundos, mientras estaba en supinación y conteniendo la respiración, lo más que pueda, ya que la variación de amplitud en los puntos máximos de la onda SCG causada por la respiración se elimina casi por completo bajo esas condiciones, debido a esto, los cambios en la morfología y magnitud de la señal relacionadas con enfermedades como la FA se pueden observar más fácilmente [41].

En primer lugar, para la señal PPG se obtuvieron los resultados mostrados en la Figura 43.

Se pueden visualizar alteraciones en la señal entre los picos sistólicos, lo cual fue eliminado en su mayor parte con un filtro de orden 80, los resultados son presentados en la Figura 43.

Figura 43. Señal PPG antes y después del filtro.

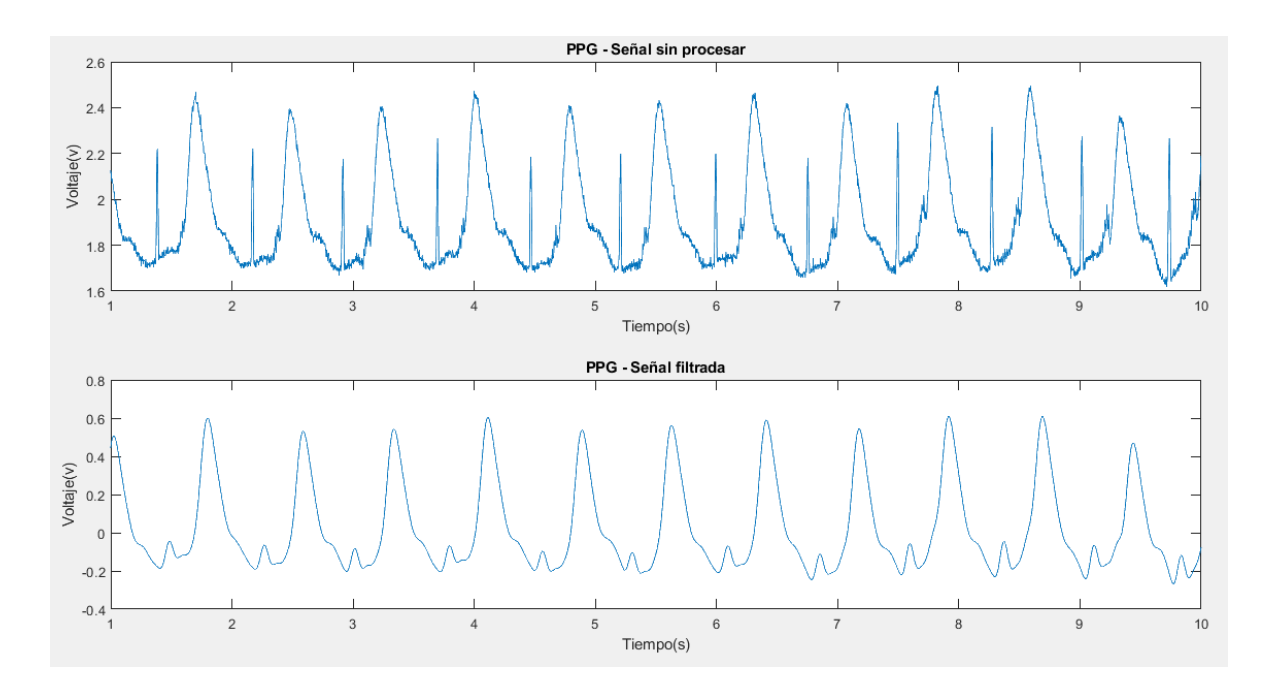

En la Figura 44, se muestra la transformada de Fourier antes y luego de aplicar el filtro, donde se evidencia la efectividad de este, ya que a partir de una frecuencia de corte de aproximadamente 8 Hz desaparece la mayoría de las perturbaciones.

Figura 44. FFT antes y después del filtrado.

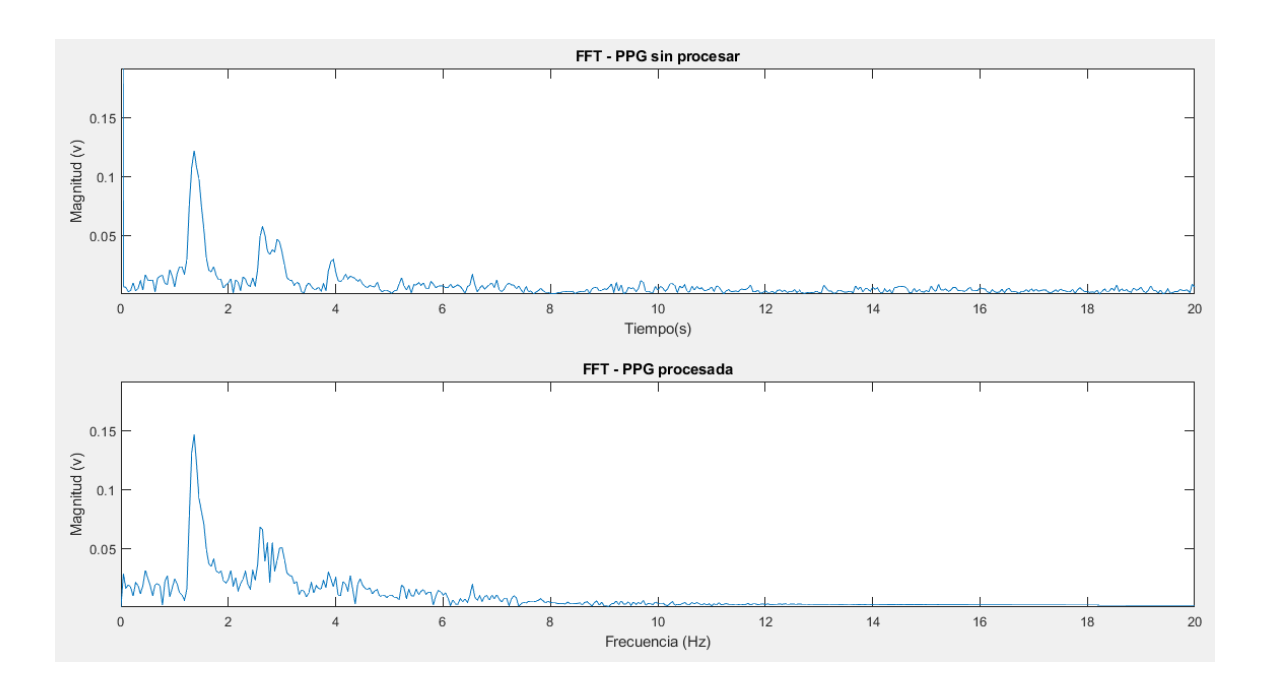

Para terminar el procesamiento digital, se evaluó el retraso producido por los filtros FIR y se modificaron los vectores y los resultados se muestran en la Figura 45.

Figura 45. Evaluación del retraso para PPG.

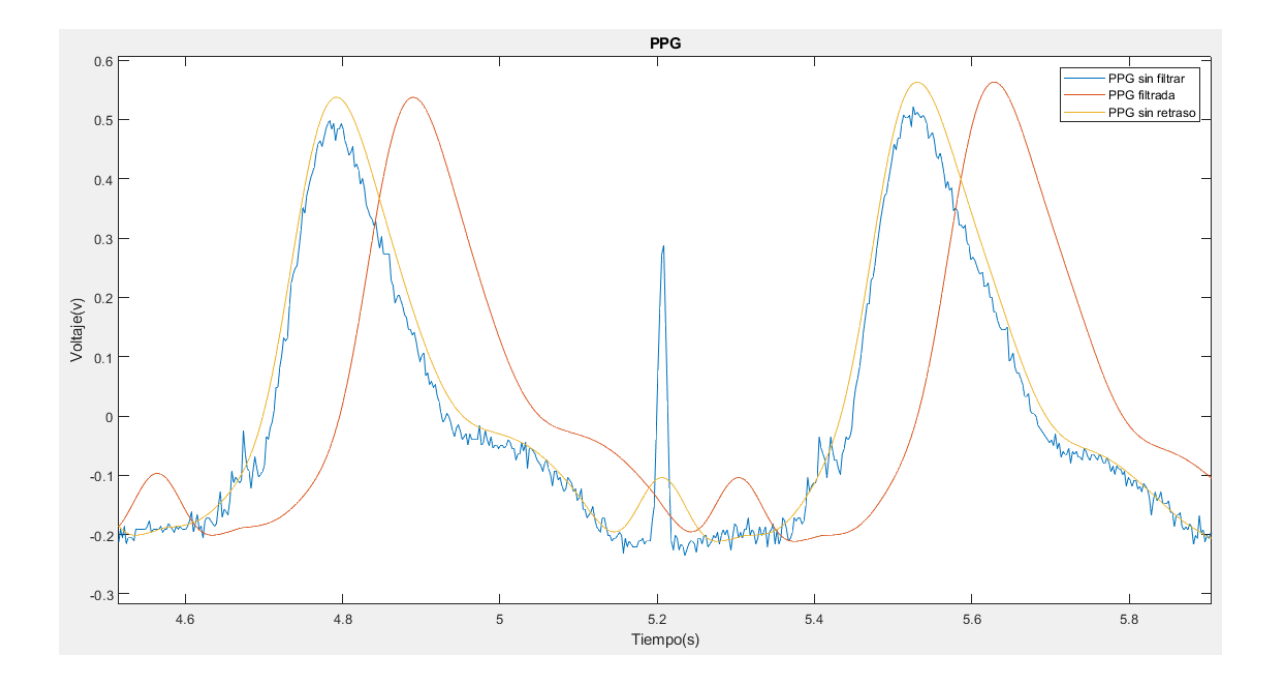

Es posible visualizar que la señal *"PPG sin retraso"* esta sincronizada con la señal *"PPG sin filtrar"* y, por otro lado, la señal "PPG filtrada" se encuentra retrasada aproximadamente 0,1s.

Por otra parte, la señal ECG recibida por el Arduino presento mínimas perturbaciones, así que solo fue necesario aplicar un filtro de orden 30 para mejorar su calidad, los resultados son presentados en la Figura 46.

Figura 46. Señal ECG antes y después del filtro.

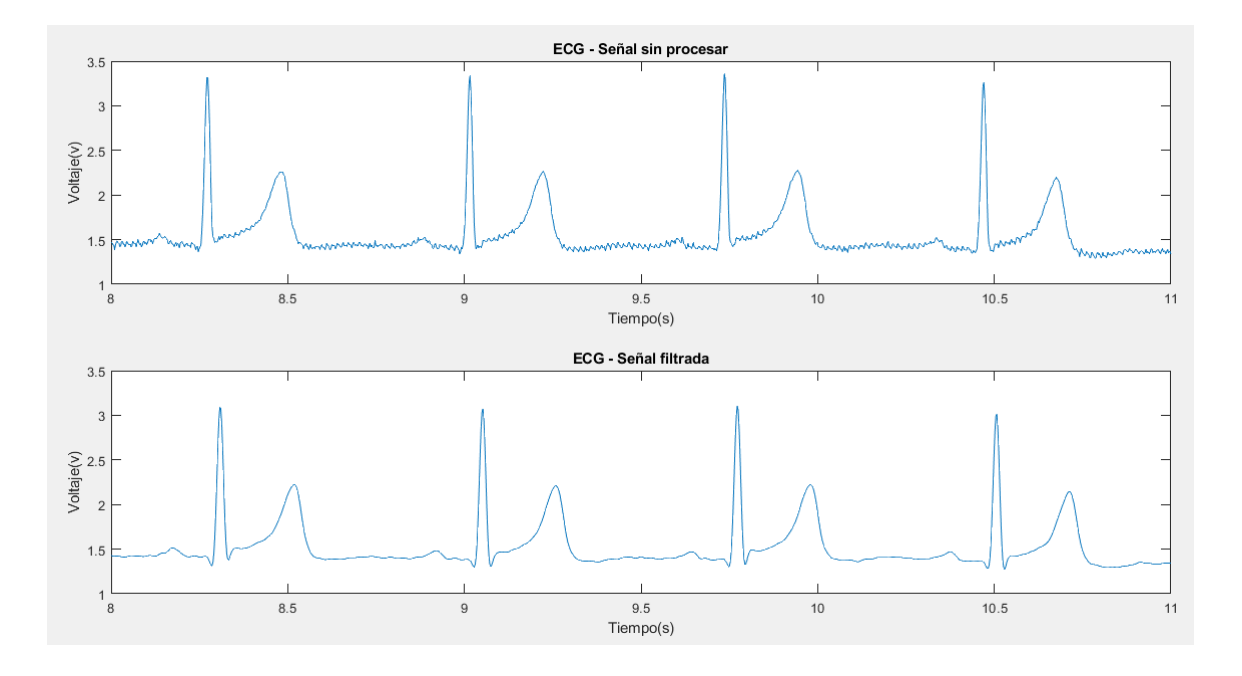

En la figura 47 se evidencia el ajuste polinomial para centrar la señal en 0, se observa que la señal filtrada entre los 10 a 16 segundos se desvía levemente hacia arriba y luego hacia abajo, en cambio la señal de color naranjado se mantiene centrada la mayor parte del tiempo, lo cual demuestra la efectividad de "*polyfit",*  aunque cabe destacar que fue necesario subir el orden a 21.
Figura 47. Señal ECG con ajuste polinomial.

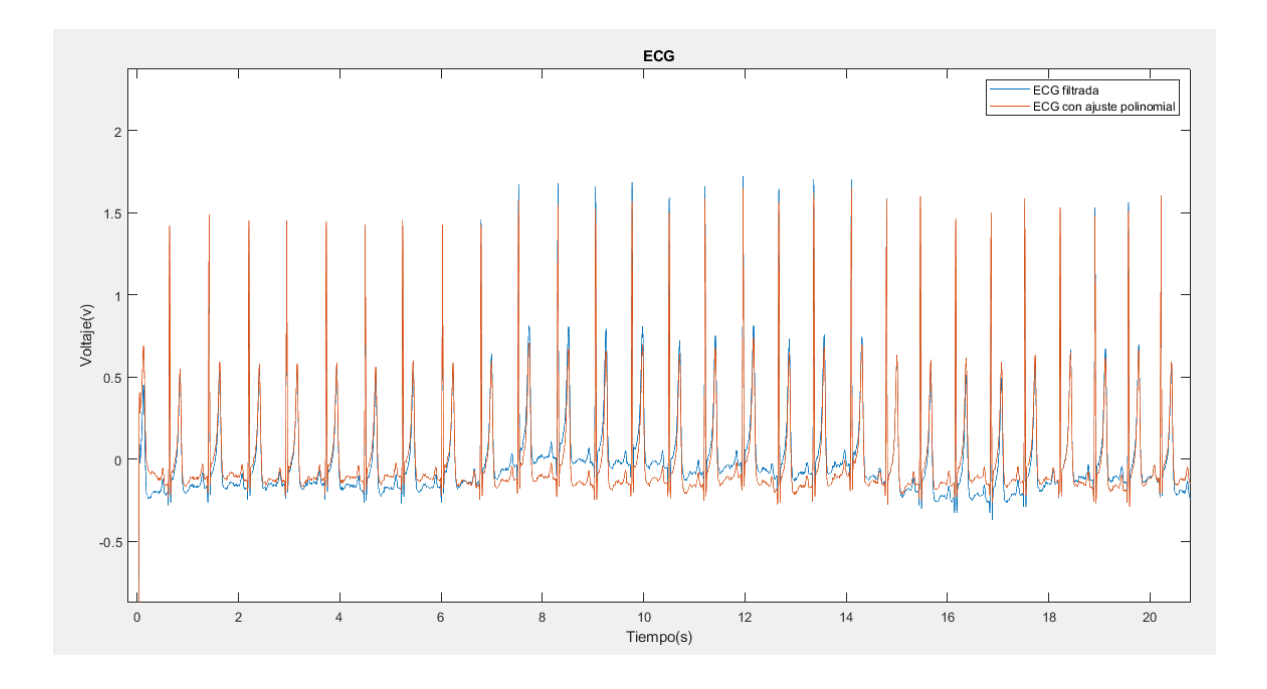

Para culminar, se evaluó el retraso producido por los filtros y se modificaron los vectores y los resultados se muestran en la Figura 48.

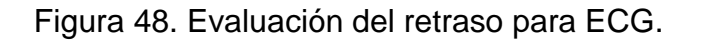

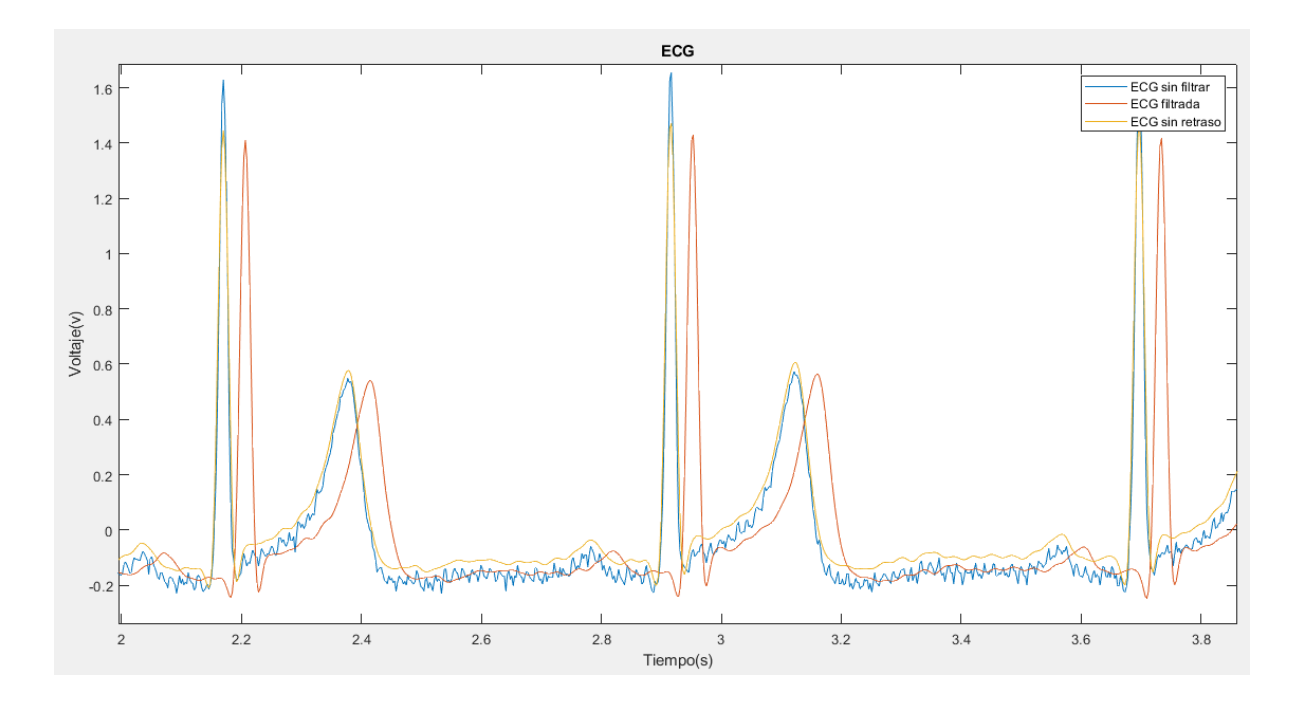

En la Figura se puede observar como la señal *"ECG sin retraso"* se encuentra en la misma línea de tiempo que la señal *"ECG sin filtrar"* y, por otro lado, la señal "ECG filtrada" se encuentra retrasada por un par de milisegundos.

Con respecto a ICG, fue necesario aumentar el orden del filtro a 40, porque con un orden de 20, todavía se presentaban perturbaciones en la señal. Los resultados se presentan en la Figura 49, en conjunto con la corrección del retraso por los filtros.

Figura 49. Señal ICG antes y después del filtro.

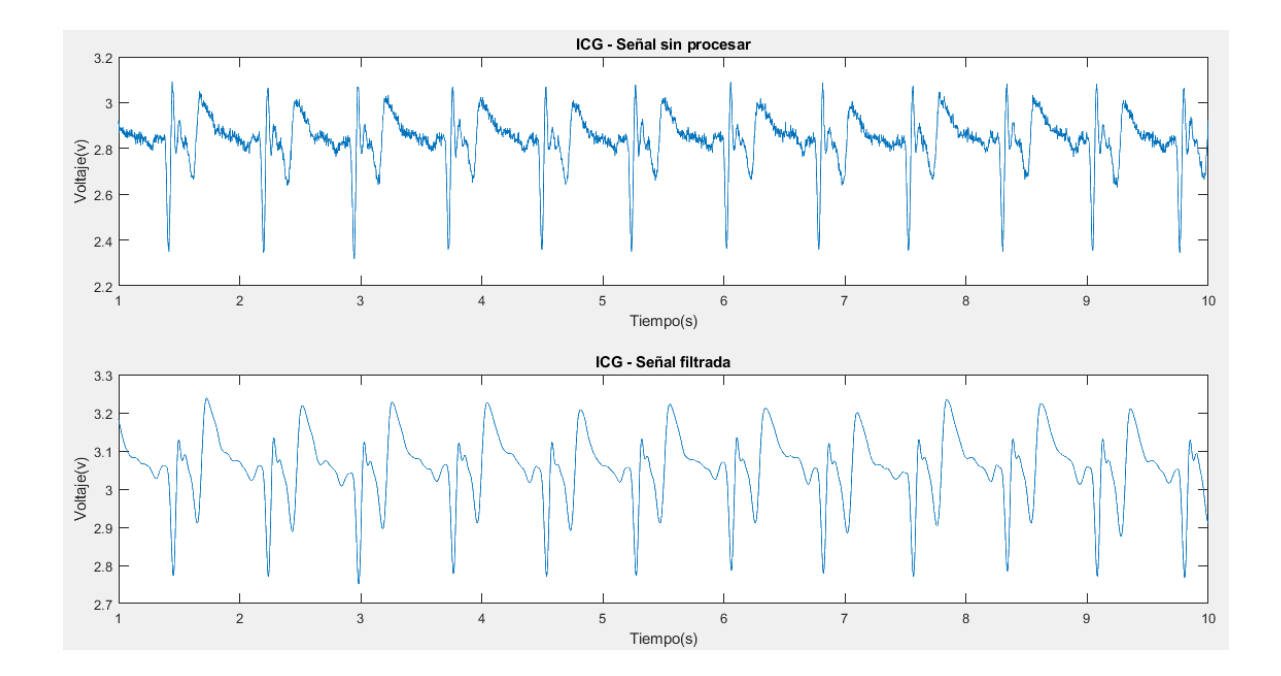

Posteriormente, se aplicó un filtro derivativo de orden 10, con lo cual, es posible visualizar de manera sencilla, algunos puntos característicos de la señal ICG, tales como *"dz/dt máximo"*. Los resultados están en la Figura 50 (a), los cuales son muy similares a los observados en la literatura [47], [86] y se muestran en la Figura 50 (b). Cabe destacar, que luego de un pico R, aparece el punto de máximo de la

derivada de ICG, posteriormente el punto T de la señal ECG y por último el punto X de ICG, esta relación es posible visualizarla en las gráficas de la Figura 50.

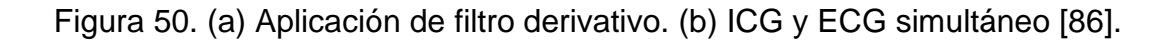

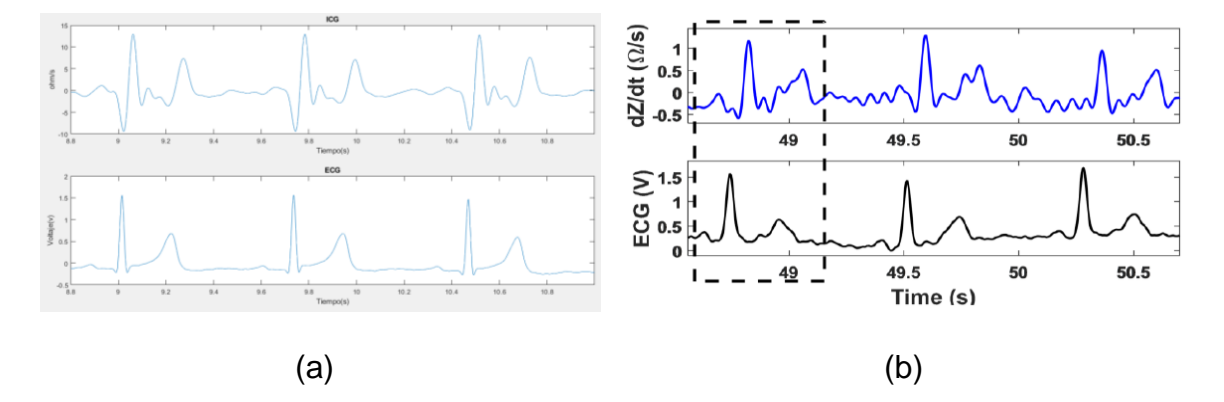

Por último, para la señal SCG se implementó un filtro de orden 4 y acto seguido, se evaluó el retraso. Se obtuvieron los resultados de la Figura 51, se evidencia una clara reducción del ruido, lo suficiente para visualizar la apertura de la válvula aorta (AO) de manera rápida.

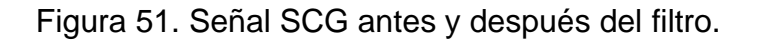

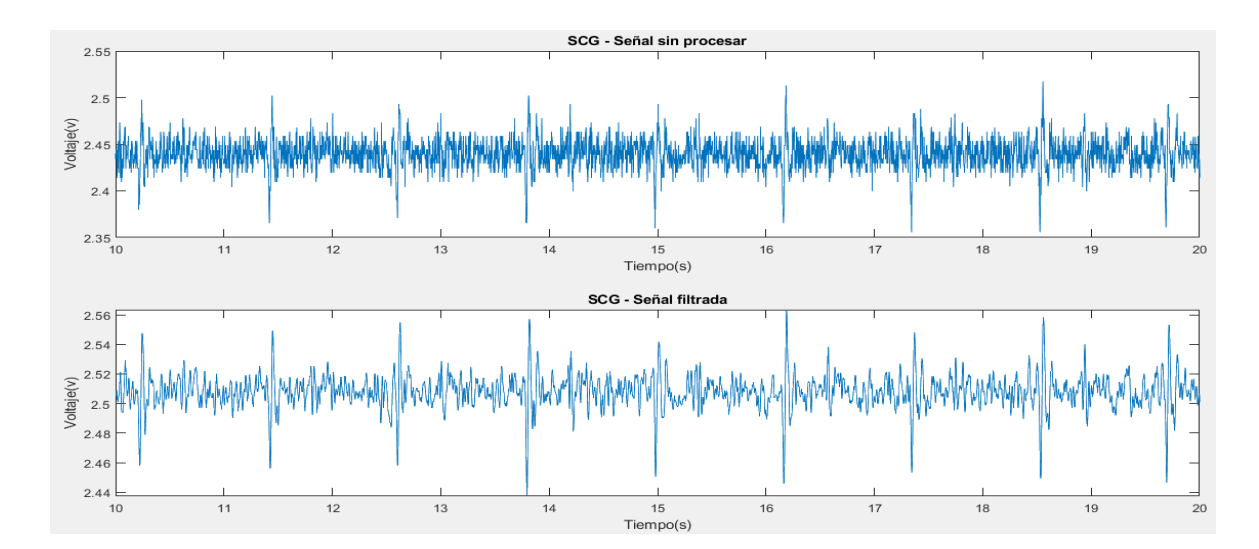

En la primera grafica (Señal sin procesar) entre los 17 a 18 segundos se pueden observar claramente que hay dos picos aproximadamente con la misma magnitud, por ende, no se sabría decir con certeza cual es el punto A0, en cambio, luego de aplicar el filtro, en la segunda gráfica (Señal filtrada), si es posible diferenciar el pico máximo, lo cual ocurre en muchas partes de la señal.

Además, se aplicó un filtro de mediana de orden 3 y un suavizado de orden 4, lo cual fue de utilidad para atenuar los pequeños picos de la señal y obtener mayor claridad en el análisis de sus parámetros, por otro lado, aumentar su orden reducía la amplitud de los valores máximos, tales como AO, haciendo más difícil su detección. Los resultados junto con el ajuste polinomial de orden 21 para linealizar la señal, se presentan en la Figura 52 (a), además es posible visualizar algunos puntos extras de la Fig. 52 (b), tales como movimiento isovolumétrico (IM) y contracción isovolumétrica (IC) y la eyección rápida sistólica (RE).

Figura 52. (a) Filtrado robusto de SCG. (b) Actividades eléctricas y mecánicas cardíacas [106].

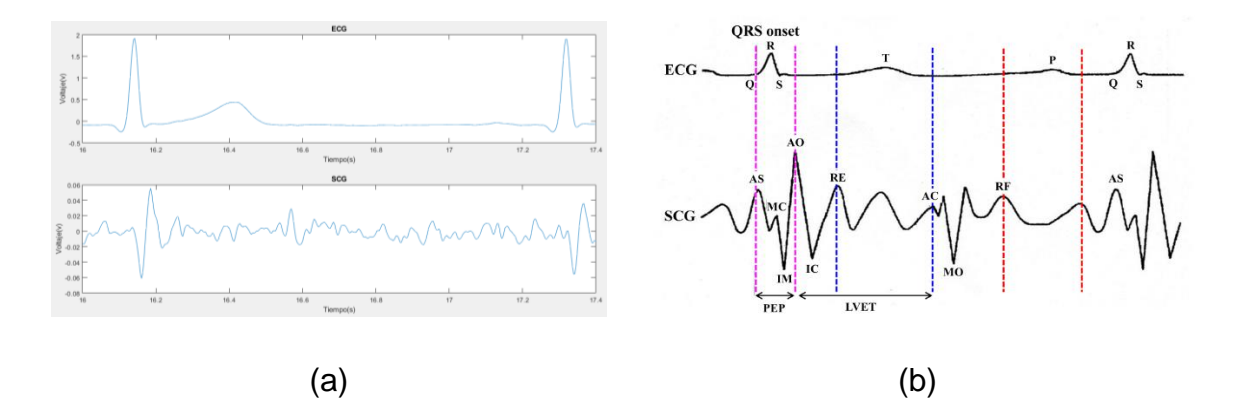

Para la detección de picos en ECG y PPG, se implementó un algoritmo que busque los valores por encima del promedio de los datos con una distancia mínima de

separación entre ellos de 0,3 segundos. Los resultados están en las Figuras 53 y 55, donde cada pico esta resaltado y a la vez, se imprimieron en las gráficas los valores de FC y VFC, los cuales son idénticos en ambas señales con una diferencia de 0.3734 ppm, es decir ni siquiera un latido más, por otro lado, la variabilidad de la frecuencia cardíaca es una variable capaz de predecir el riesgo cardiovascular, un R-R entre 0,7 a 0.9 segundos es un riesgo moderado y un intervalo mayor a 0.9 segundos, es un riesgo bajo [107].

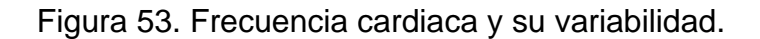

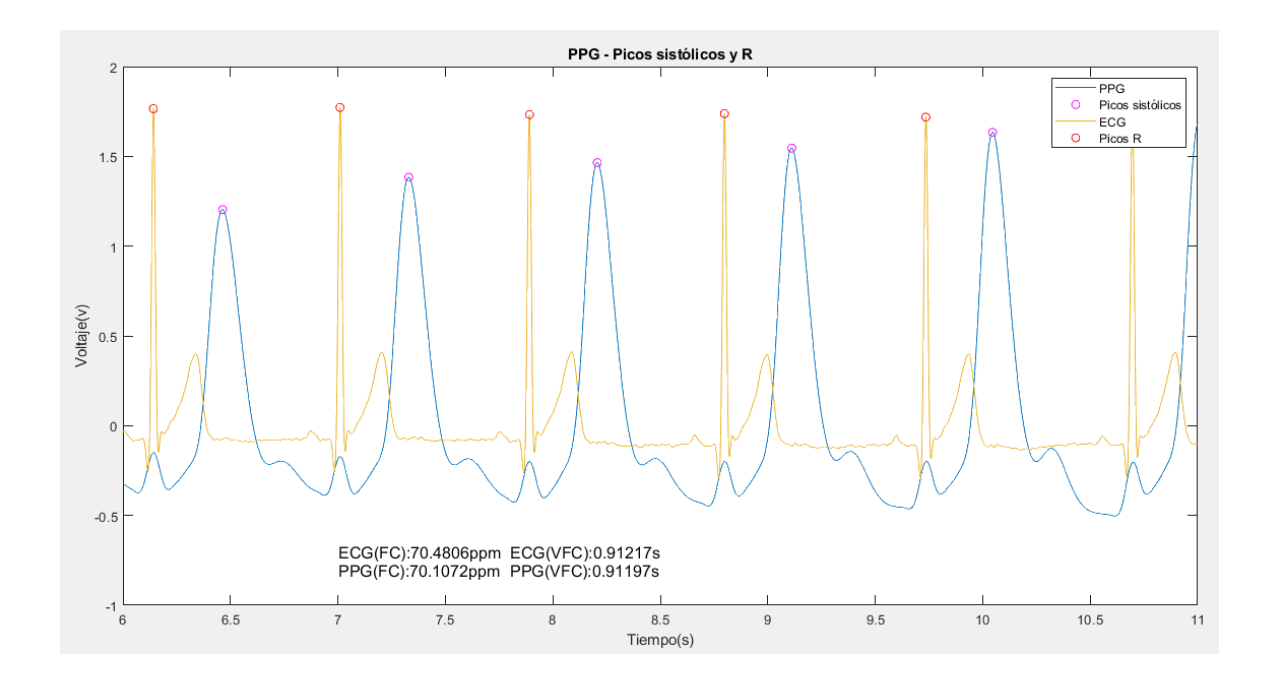

Ya teniendo los puntos máximos de ECG y PPG, se puede hallar fácilmente el valor de PTT, restando el contenido de los vectores de tiempo de ambas señales solamente en esos puntos, desde un pico R hasta un pico sistólico, los resultados se presentan en la Figura 54.

Este parámetro ofrece información acerca de la presión arterial, ya que si aumenta, también incrementa el tono vascular, haciendo que la pared arterial se vuelva más rígida y el PTT disminuya [108], es decir, son variables inversamente proporcionales.

Además permite la detección de micro despertares sin necesidad de un electroencefalograma (EEG) y en el caso, de que el paciente tenga arritmias cardíacas, como la fibrilación auricular, la señal del PTT se vuelve casi imposible de interpretar [108]. Lo cual es un indicativo más para la detección de la enfermedad.

Figura 54. Señal PTT.

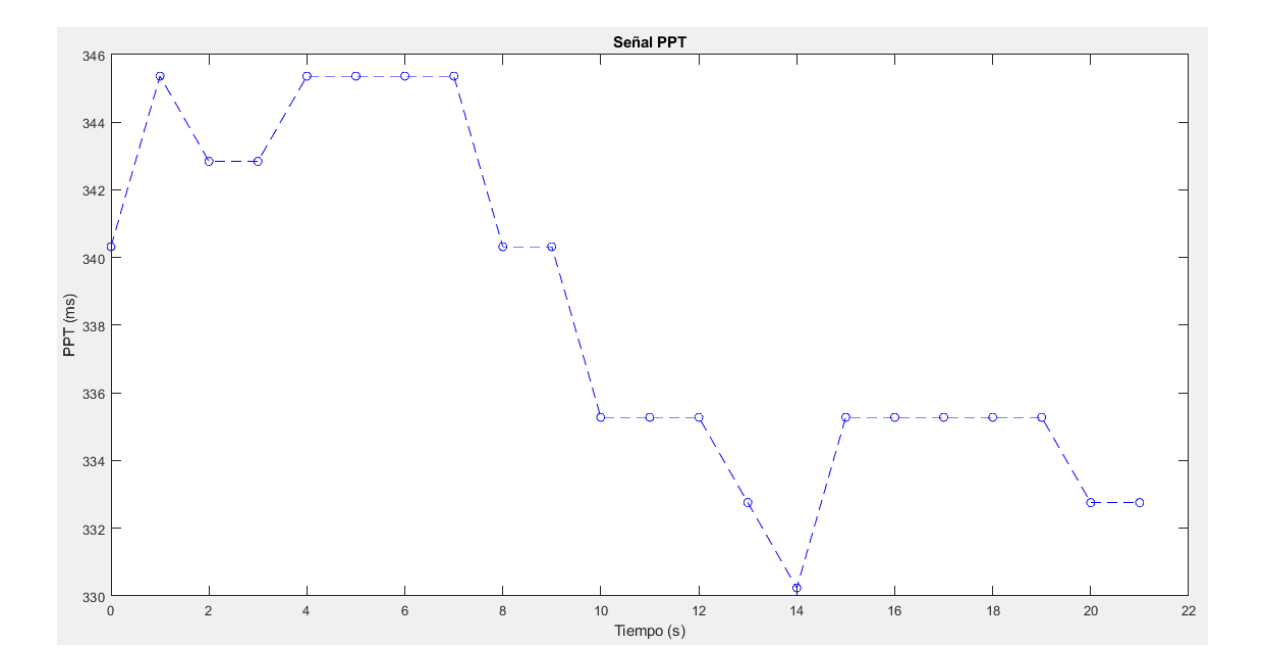

Para calcular el periodo de pre-eyección se restó un valor fijo de 40 ms [47], al tiempo del pico R para identificar el pico Q, además se identificó la apertura de la válvula aorta (AO), posteriormente se realizó una resta entre los vectores en x para calcular el intervalo de tiempo, los resultados son los presentados en la Figura 55. El PEP en personas sanas, tiene valores entre 40 a 120 ms [25], en esta caso, se encuentra entre 74 a 78 ms.

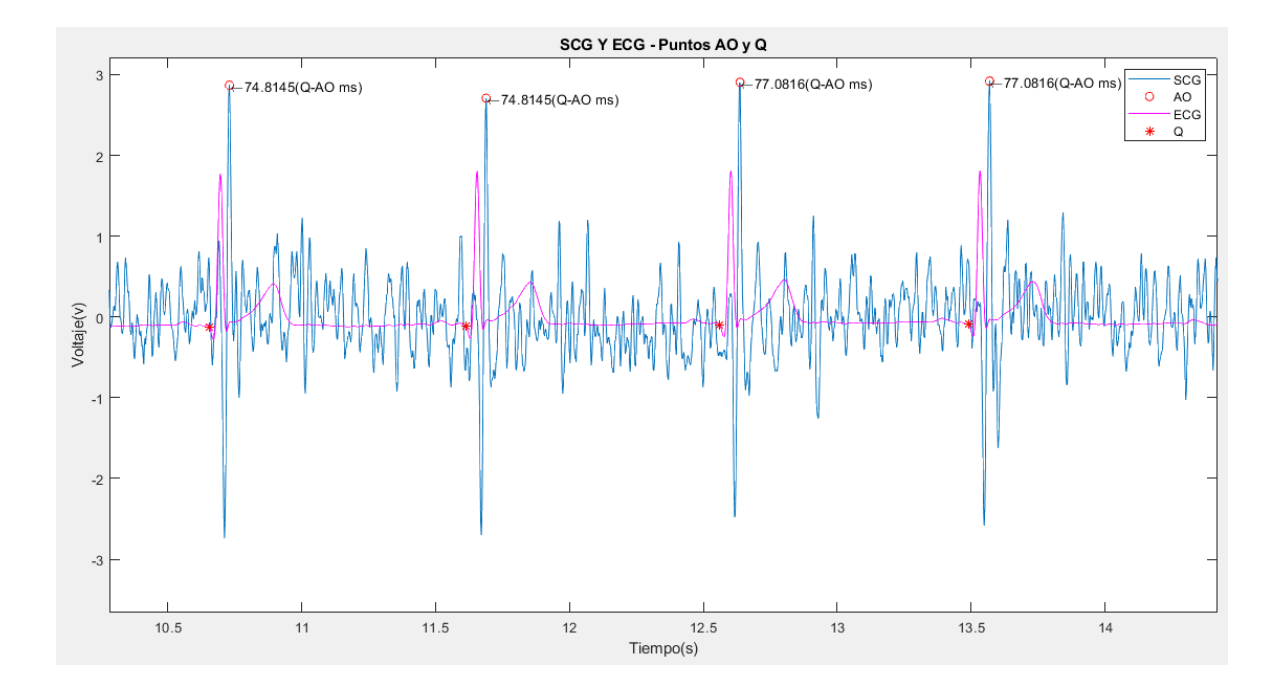

Figura 55. Visualización del periodo de pre-eyección.

El punto X de la señal ICG para calcular ET, es complicado de identificar por medio de algoritmos, ya que la morfología de la onda cambia constantemente [109][110], [111], razón por la cual se programaron dos *"data tips"* para calcular la diferencia de tiempo entre sus posiciones en el eje x, para determinarlo interactuado con la gráfica. Para añadir, dicho punto representa el cierre de válvula aorta (AC), en algunos estudios como [64], se observa que AC y MC son valores mínimos luego de AO e IC en la señal de SCG, con base en que el punto X, también se trata de un valor mínimo en la misma línea de tiempo, se podría combinar SCG e ICG para obtener el periodo ET de manera más acertada y rápida. Los resultados son presentados en la figura 56. Dicho intervalo tiene valores en sujetos sanos oscila entre 200 y 350 ms [25] , en este caso de 304 ms, lo cual está dentro del rango mencionado en la literatura.

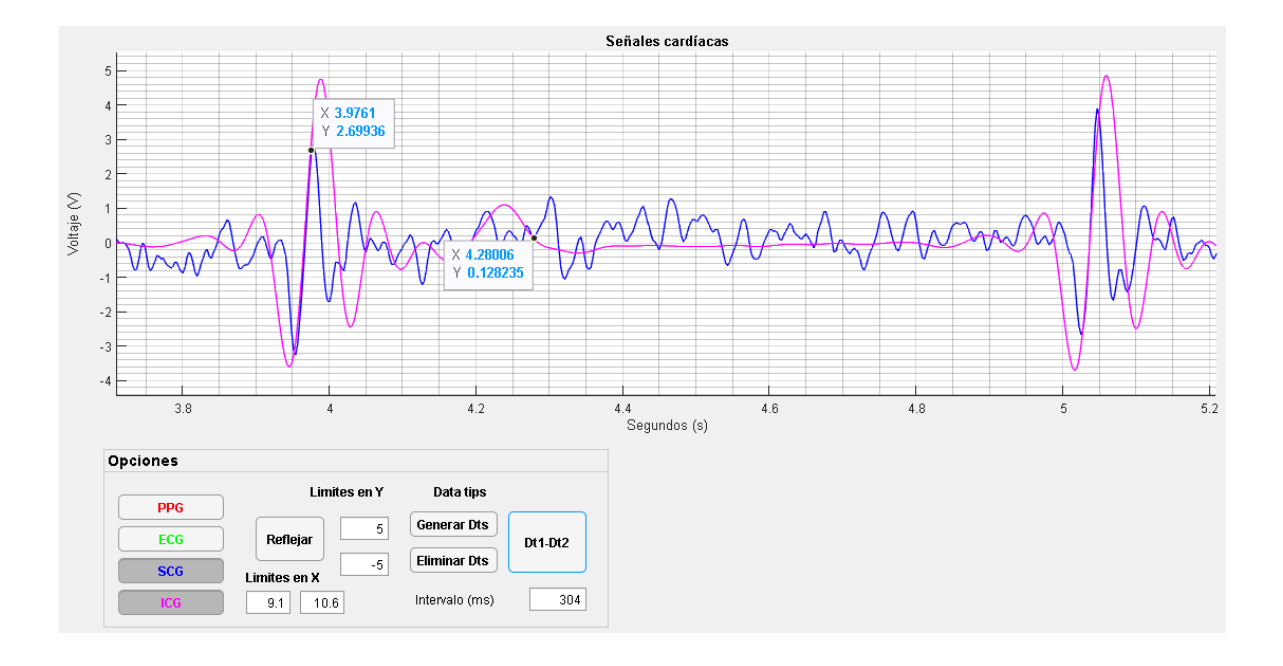

Figura 56. Uso de "data tips" para hallar ET.

Por último, la detección del complejo QRS de la señal ECG, usualmente se realiza de manera manual en registros con una duración de tan solo varios minutos, por tales razones, es indispensable automatizar la medición de todos los parámetros posibles de cada señal, de esta forma se podrían analizar registros largos como los que se obtienen con un Holter, ya que en un solo registro de 24 horas, hay más de cien mil complejos PQRST [112].

Un método tradicional es obtener la segunda derivada de la señal por medio de un filtro derivador FIR, como el implementado en la señal ICG, pero antes de eso, es necesario realizar un filtro pasa-banda entre 13.89 y 40 Hz [113], de esta manera las ondas Q y S se ubican como mínimos locales y la onda R como un mínimo global, posteriormente se invierto la señal y se utilizó la función *"findspeak"* para detectar puntos mencionados. En la Figura 57, se presentan los resultados del algoritmo, donde se indican con *"o"* los puntos que conforman el complejo QRS, y en el punto máximo se imprime su valor, en este caso, se calculó un tiempo de 0.074s, lo cual es normal, uno con duración mayor o igual a 0.1-0.11s o más allá de 0.12s, podría deberse a un bloqueo incompleto de rama, a una arritmia ventricular, a una hipertrofia ventricular, entre otras enfermedades [114].

Por otro lado, la cardiopatía, una isquemia miocárdica, un infarto agudo al miocardio, entre otras enfermedades, están relacionadas con una anormalidad en la morfología de la señal ECG [112], por lo que el algoritmo propuesto no será efectivo en estas situaciones, pero señalar los picos en la gráfica, puede ser de ayuda en la identificación de una señal con anomalías, debido a su mal funcionamiento.

Figura 57. Identificación del complejo QRS.

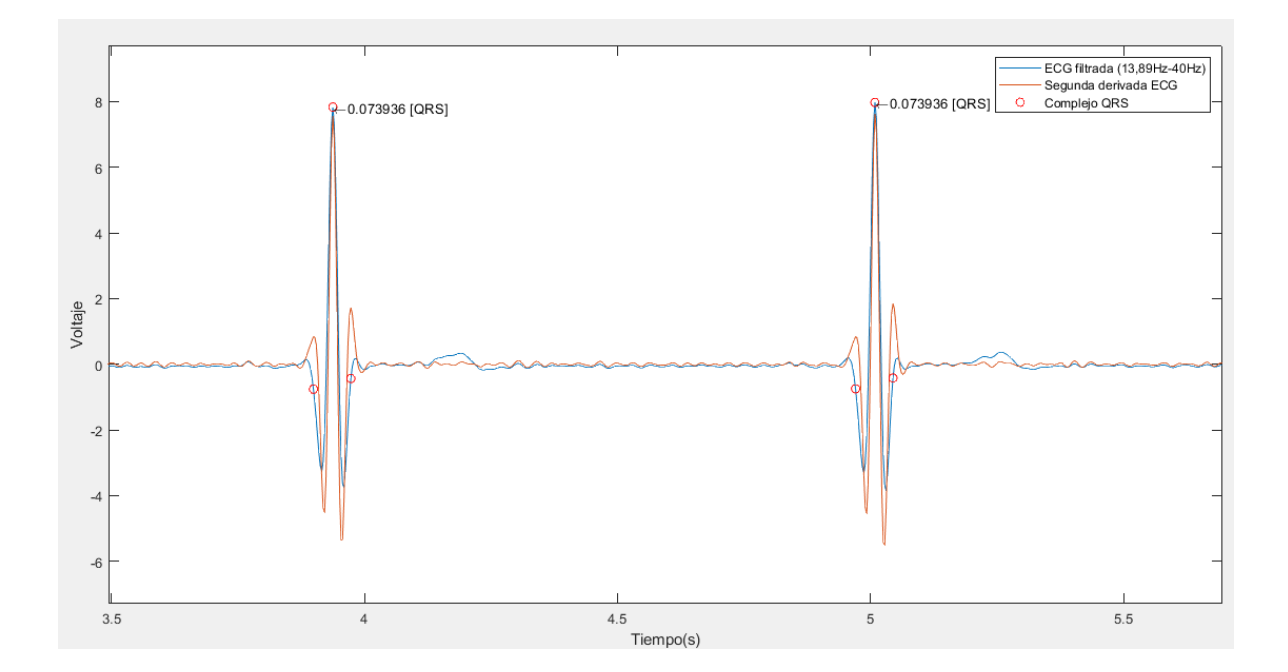

# **7. VALIDACIÓN TÉCNICA Y FUNCIONAL DEL DISPOSITIVO**

Con la finalidad de comparar las señales con dispositivos comerciales, se realizó la validación del dispositivo en la Clínica de la Costa en la ciudad de Barranquilla, Colombia. Se utilizó un equipo de la marca *COMeN,* el modelo STAR8000E, el cual, es capaz de captar las señales de PPG y ECG. Se utilizaron los dos equipos de manera simultánea en un paciente sano, como se visualiza en la Figura 58.

Figura 58. Paciente primera prueba.

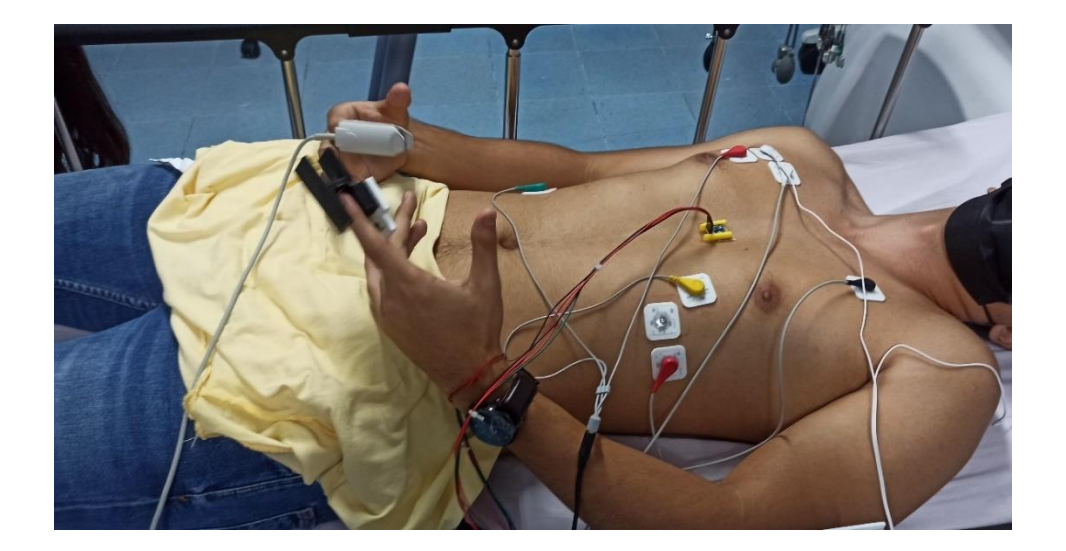

Se realizaron un total de 4 pruebas con el mismo paciente, los resultados obtenidos para la primera prueba se presentan en la Figura 59 para un tiempo de 22 segundos. Los resultados del equipo de la clínica se presentan en un grupo de fotos, en la Figura 60, debido a que no cuenta con la funcionalidad de grabar la información, se tomaron entre 5 a 10 fotos, donde el valor numérico en verde corresponde la frecuencia cardiaca con ECG y el valor en azul corresponde a la de PPG, se tomó solamente el valor para ECG y se calculó el promedio. En pantalla, el equipo muestra la frecuencia cardíaca cada segundo, por tales razones se utilizó este parámetro para calcular el porcentaje de error absoluto con la ecuación 19 [64].

$$
E\% = \frac{|Vreal - Vaporox|}{Vreal} * 100\%
$$
\n(19)

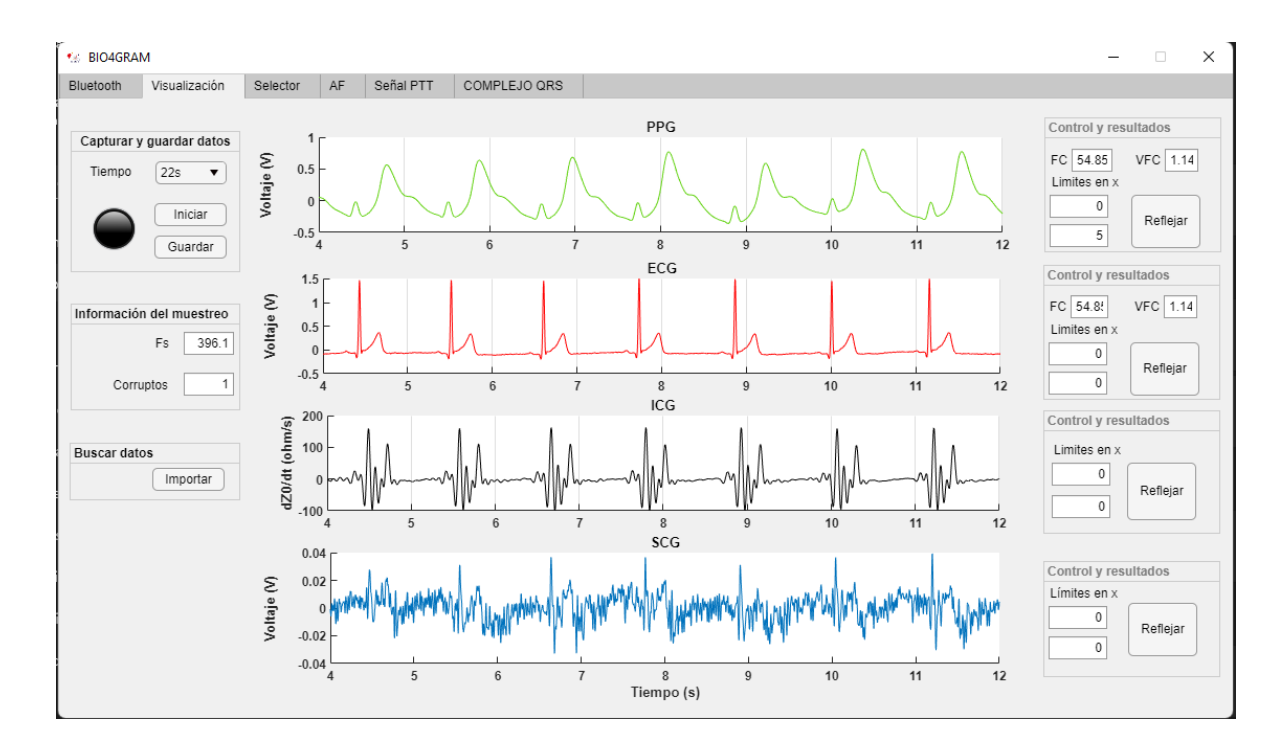

Figura 59. Resultados de la aplicación "BIO4GRAM" en la primera prueba.

Figura 60. Capturas del monitor STAR8000E en la primera prueba.

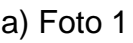

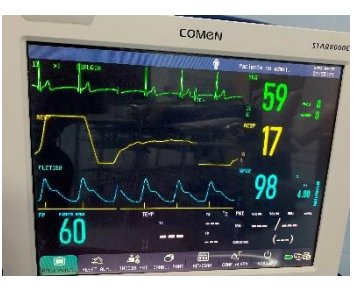

a) Foto 1 b) Foto 2 c) Foto 3

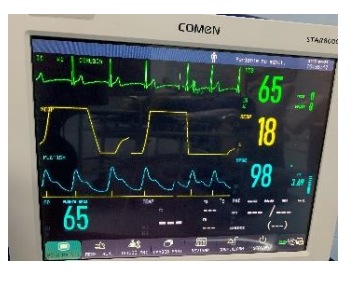

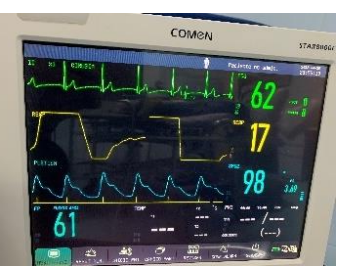

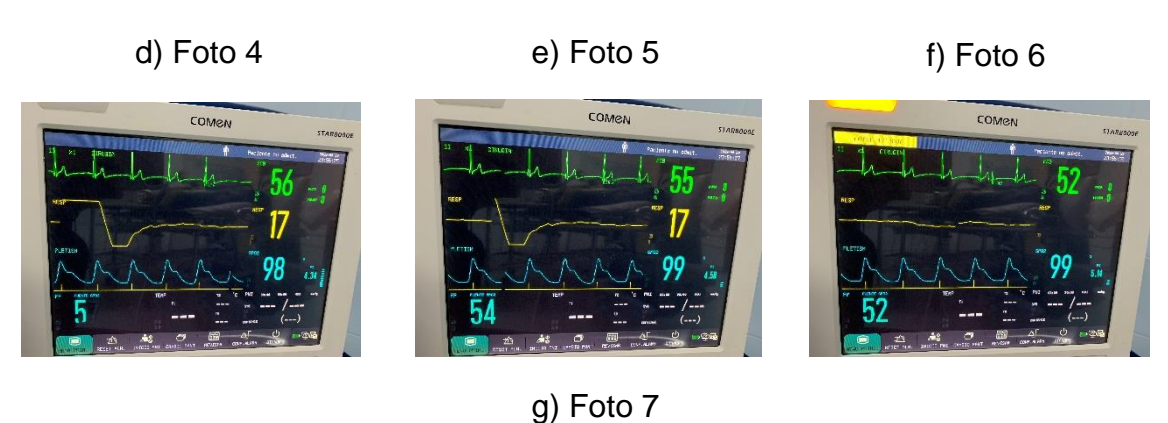

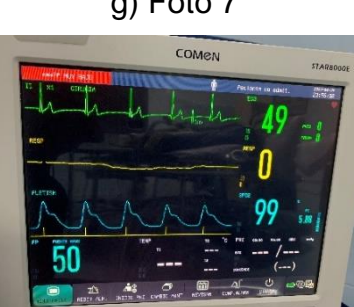

Se utilizo la ecuación 19, teniendo en cuenta que el valor real, es el promedio de las frecuencias cardíacas de las capturas de la Figura 60, lo cual, da como resultado una frecuencia promedio de 55.43 latidos por minutos y para el BIO4GRAM, se obtuvo una salida de 54.85, tanto para PPG como ECG, lo cual equivale a un error del 1%.

$$
E\% = \frac{|55,43 - 54,85|}{55,43} * 100\% = 1,0464\%
$$

Los resultados obtenidos para la segunda prueba son presentados en las Figuras 61 y 62.

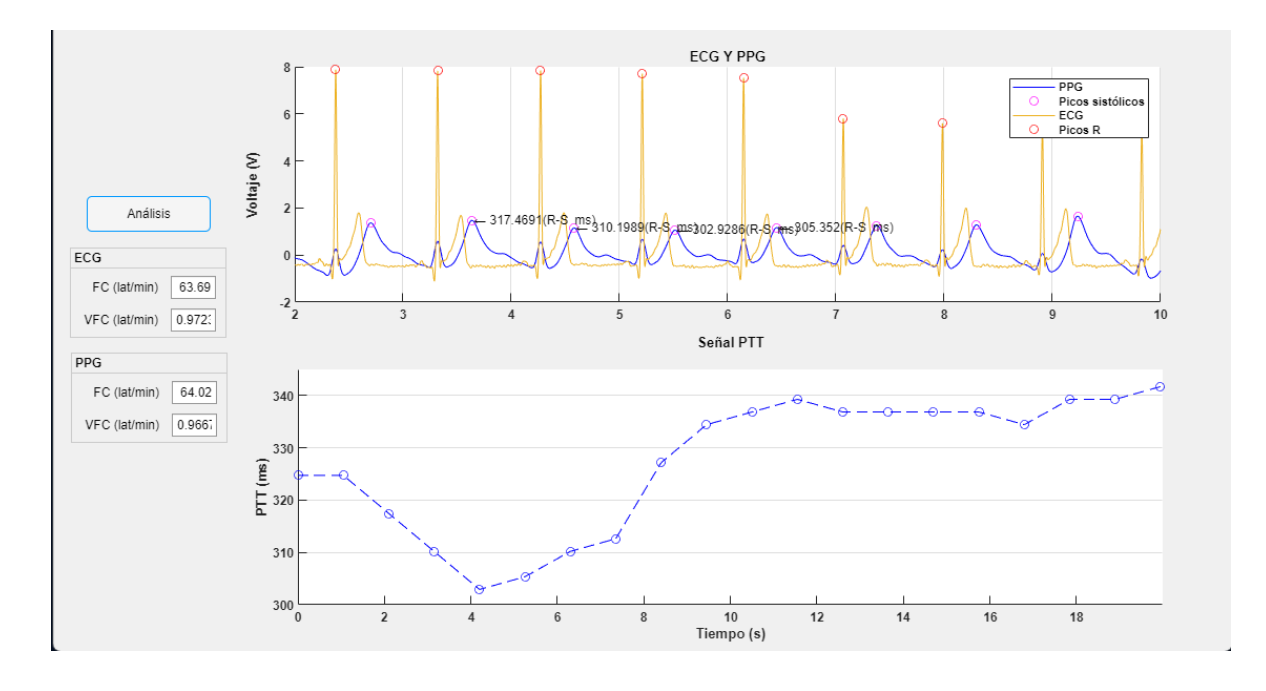

Figura 61. Resultados del BIO4GRAM en la segunda prueba.

Figura 62. Capturas del monitor STAR8000E en la segunda prueba.

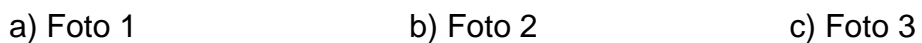

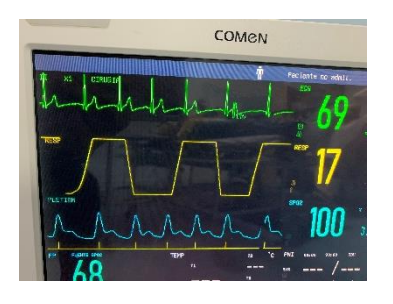

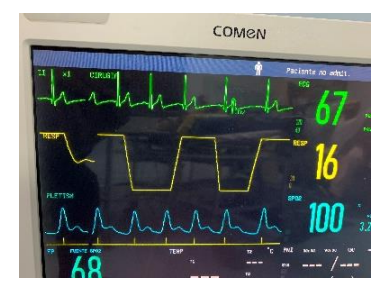

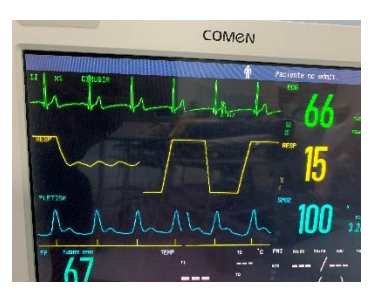

d) Foto 4 e) Foto 5

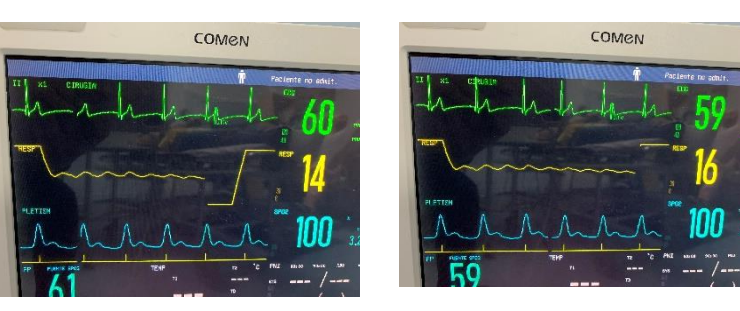

Se utilizó la ecuación 19, en la segunda prueba según las capturas de la Figura 61, la frecuencia cardiaca promedio da como resultado una 64.2 latidos por minutos y para el BIO4GRAM, se obtuvo una salida de 63.59 y 64.02, en PPG y ECG respectivamente, en este caso, el porcentaje de error fue menor a 1%.

$$
E\% (PPG) = \frac{|64.2 - 63.59|}{64.2} * 100\% = 0.94\%
$$

$$
E\% (ECG) = \frac{|64.2 - 64.02|}{64.2} * 100\% = 0.0311\%
$$

Los resultados obtenidos para la tercera prueba son presentados en las Figuras 63 y 64.

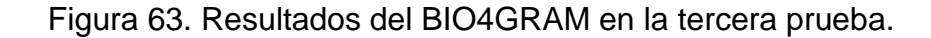

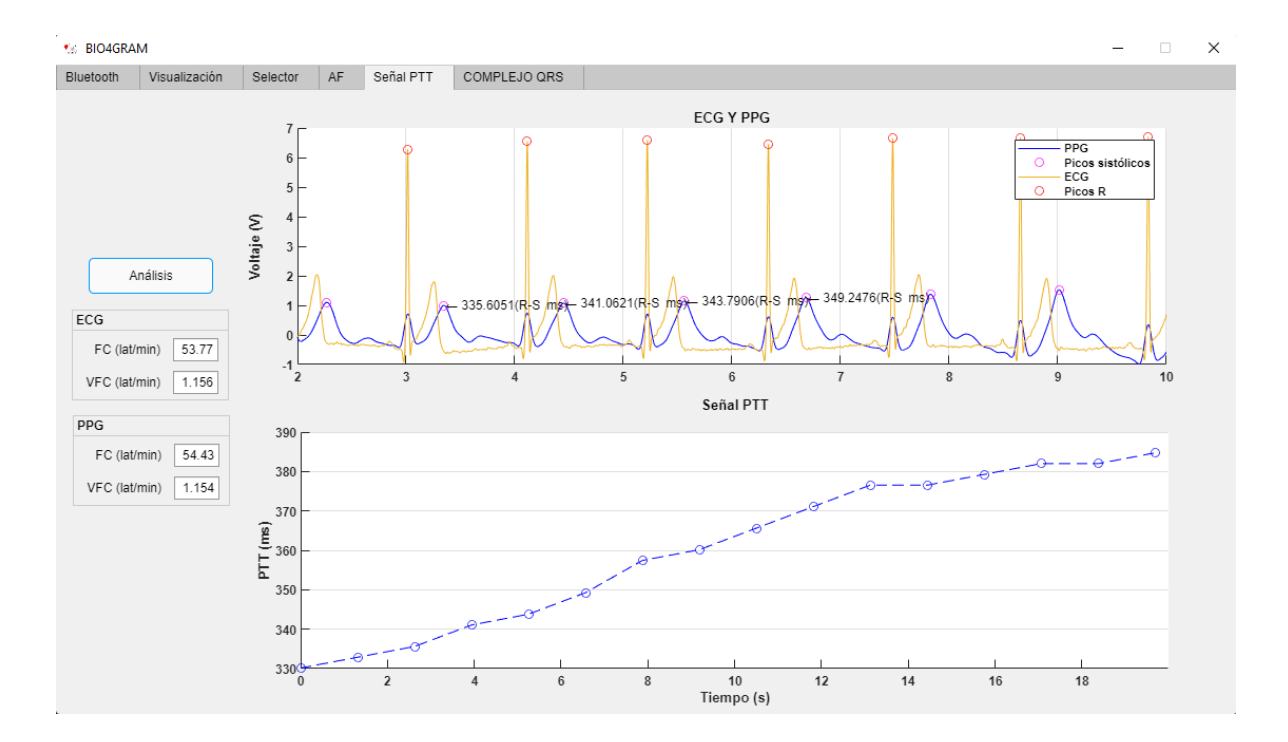

Figura 64. Capturas del monitor STAR8000E en la tercera prueba.

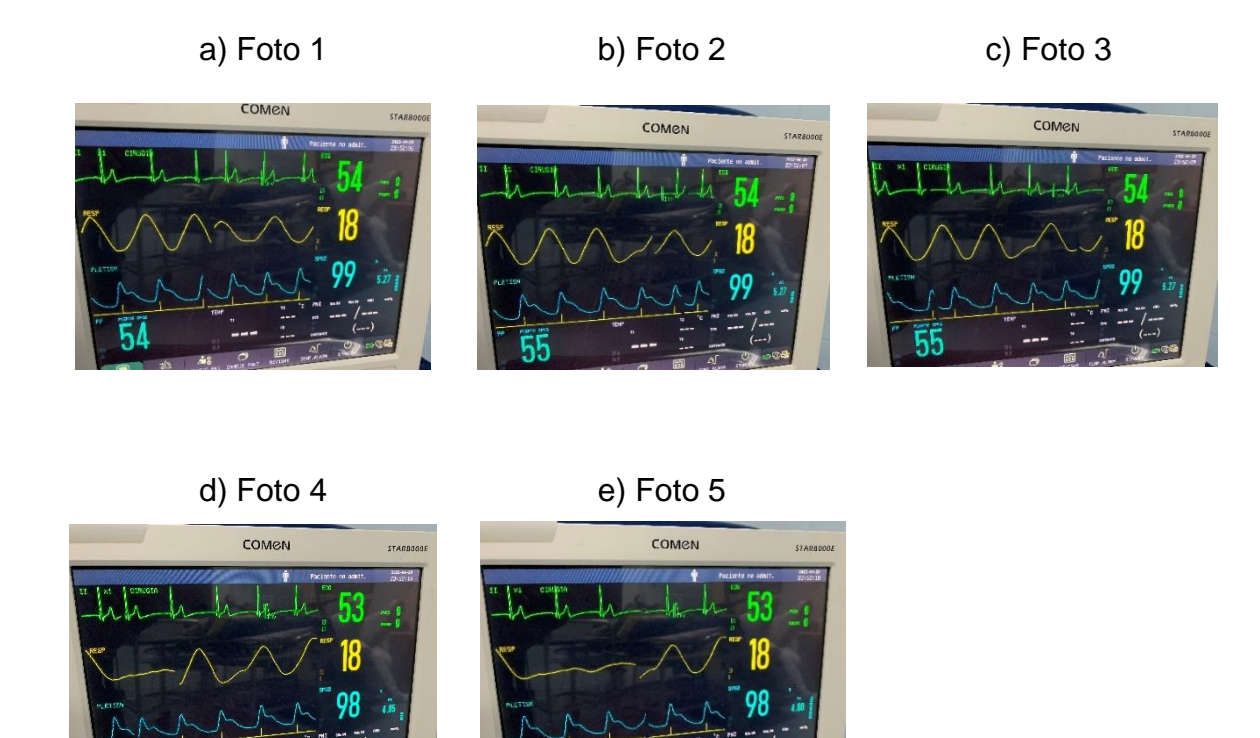

Se utilizo la ecuación 19, en la tercera prueba según los datos de la figura 63, la frecuencia cardíaca promedio da como resultado 53.6 latidos por minutos y para el BIO4GRAM, fue de 53.77 y 54.43, en PPG y ECG respectivamente, en este caso, el porcentaje de error fue por encima del 1%.

$$
E\% (ECG) = \frac{|53.6 - 54.43|}{53.6} * 100\% = 1.55\%
$$

$$
E\% (PPG) = \frac{|53.6 - 53.77|}{53.6} * 100\% = 0.316\%
$$

Los resultados obtenidos para la tercera prueba son presentados en las figuras 65 y 66.

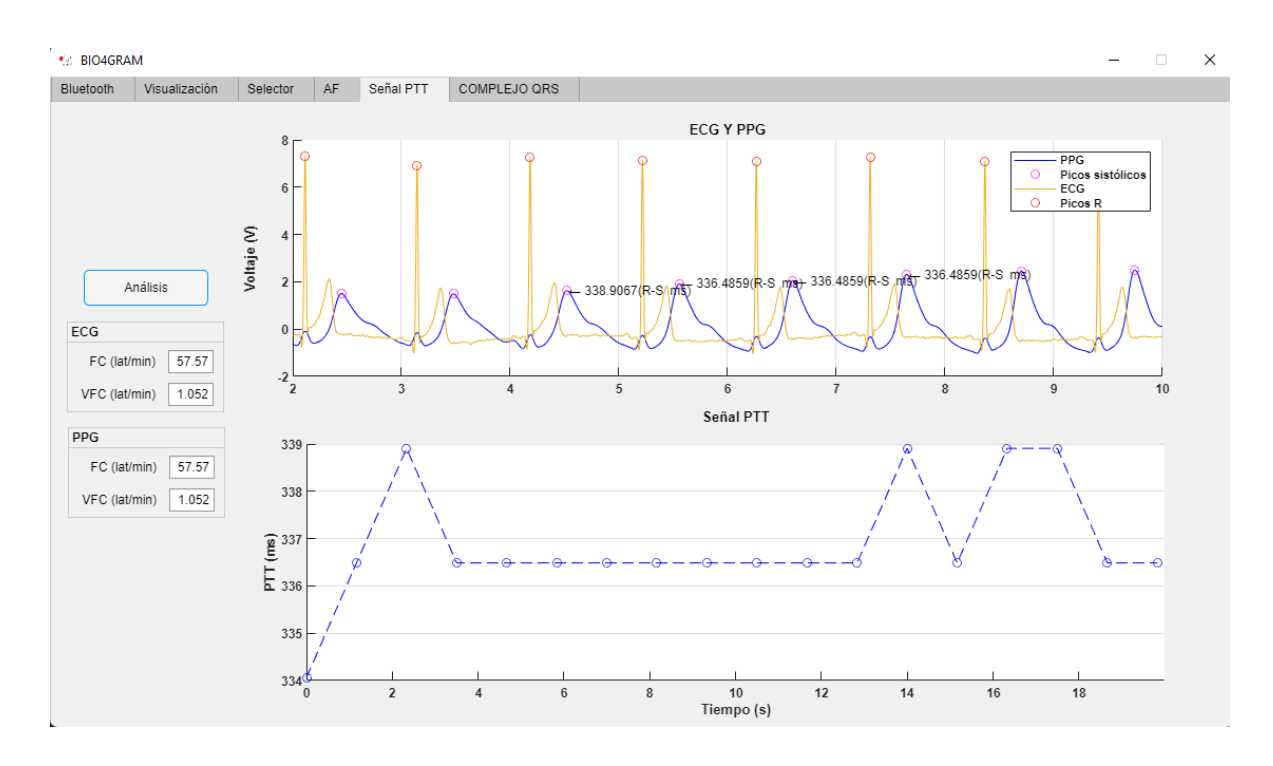

Figura 65. Resultados del BIO4GRAM en la cuarta prueba.

Figura 66. Capturas del monitor STAR8000E en la cuarta prueba.

a) Foto 1 b) Foto 2 c) Foto 3

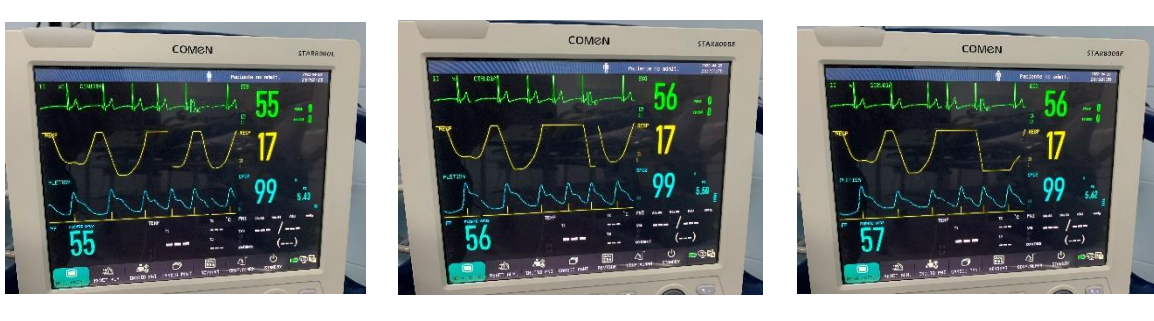

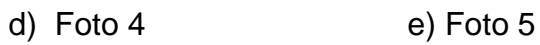

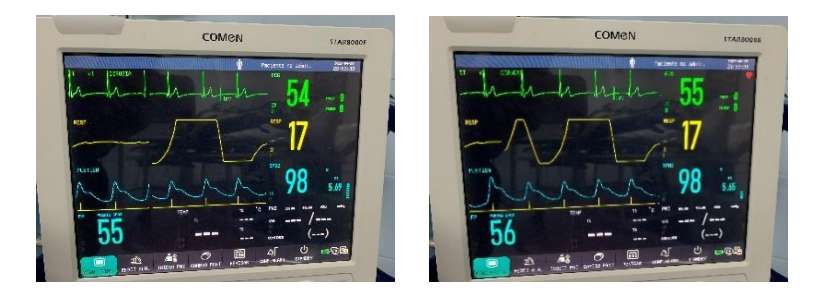

Se utilizo la ecuación 19, el promedio de las frecuencias cardíacas de las capturas de la figura 66, lo cual, da como resultado una frecuencia promedio de 55.2 latidos por minuto y para el BIO4GRAM, se obtuvo una salida de 57.57, tanto para PPG como ECG, lo cual equivale a un error del 4.3% aproximadamente.

$$
E\% = \frac{|55,2 - 57,57|}{55,2} * 100\% = 4.28\%
$$

La frecuencia cardíaca obtenida por medio de la señal PPG en la aplicación BIO4GRAM, es la más cercana al valor obtenido en el STAR8000E, lo cual es evidenciado en las pruebas 2 y 3, así que, como valor de frecuencia, lo ideal es utilizar los datos obtenidos en PPG. Por otro lado, en ambas señales, se obtuvieron errores bastantes bajos, inferiores al 5%, lo cual, es un indicativo, de que el dispositivo brinda buenos resultados.

Para complementar, se calculó en el software RStudio (versión 4.1.2) con el paquete *"irr"*, el coeficiente de correlación interclase (ICC) [64], para evaluar la coherencia entre dos instrumentos biomédicos, con respecto a la frecuencia cardíaca. Se obtuvo un valor de 0.954.

Figura 67. Coeficiente de correlación intraclase en RStudio.

```
Single Score Intraclass Correlation
 Model: twoway
 Type : consistency
 Subjects = 4Raters = 2ICC(C, 1) = 0.954F-Test, H0: r0 = 0; H1: r0 > 0F(3,3) = 42.1, p = 0.0059695%-Confidence Interval for ICC Population Values:
0.463 < ICC < 0.997
```
Teniendo en cuenta que un valor inferior a 0.5, es indicativo de una fiabilidad deficiente, entre 0.5 y 0.75 es moderada, entre 0.75 y 0.9 es buena y por último, un resultado mayor a 0.90 es excelente [115].

Por otra parte, con la finalidad de comparar los resultados de la señal SCG, se realizaron dos pruebas a un mismo paciente con un ecocardiograma de la marca SIEMENS con referencia ACUSON SC2000 en conjunto con el BIO4GRAM, y se evaluaron dos variables, el intervalo AO-AO y el intervalo AO-AC (Apertura y cierre de la válvula aorta).

Cabe destacar, que AC en sismocardiografía se ubicó como un punto luego del final de la onda T como se observa en la Figura 52 y cerca de un mínimo en la señal de cardio impedancia.

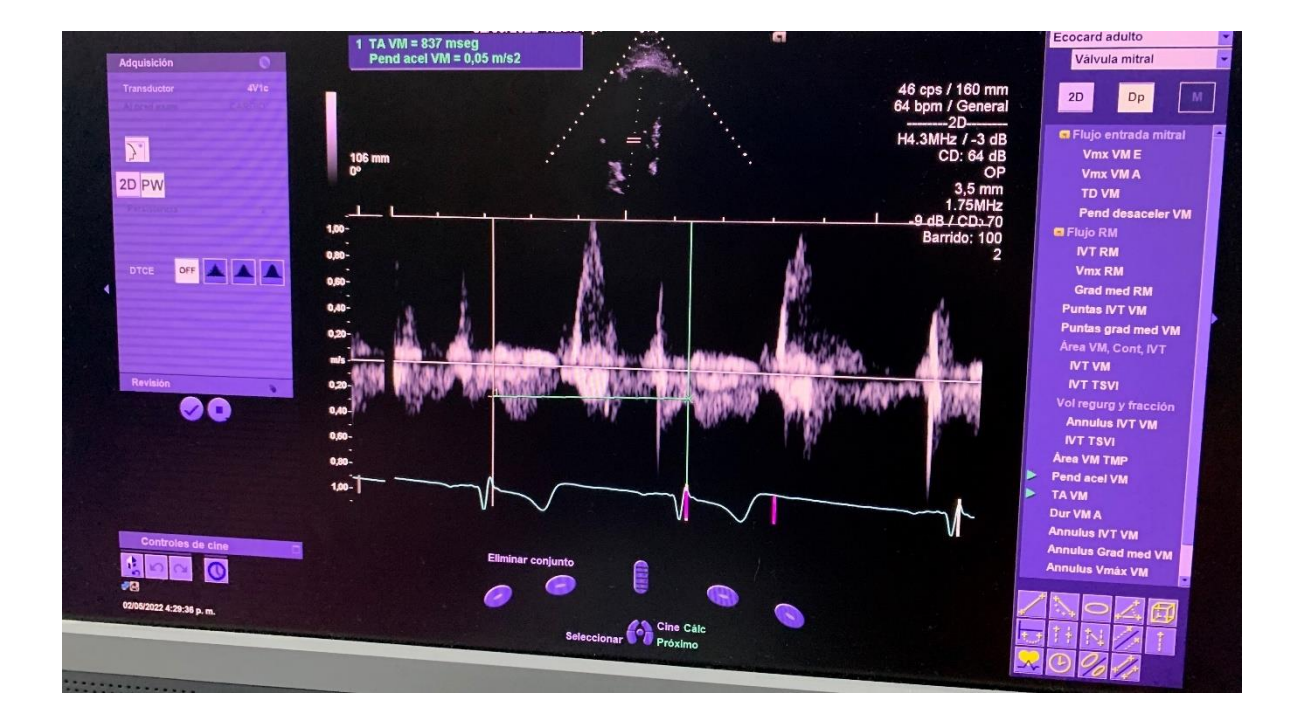

Figura 68. Resultados en la prueba 1 con ecocardiografía para el intervalo AO-AO.

Figura 69. Resultados en la prueba 1 con ecocardiografía para el intervalo de apertura y cierre de la válvula aorta.

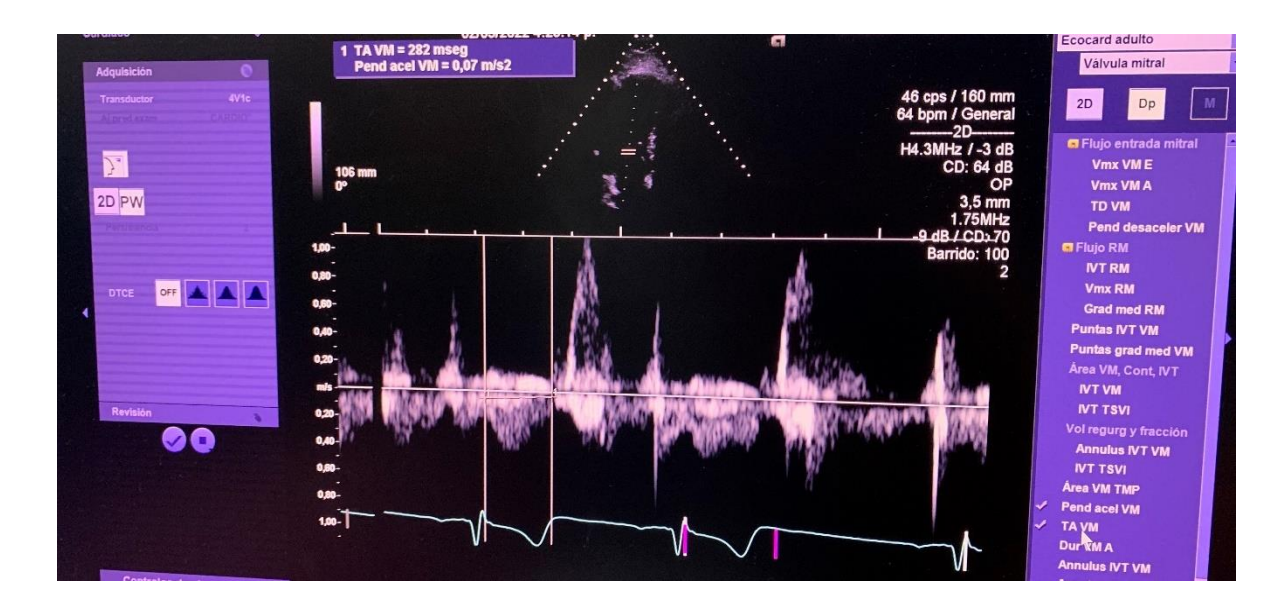

Figura 70. Resultados en la prueba 1 con BIO4GRAM para la validación de SCG.

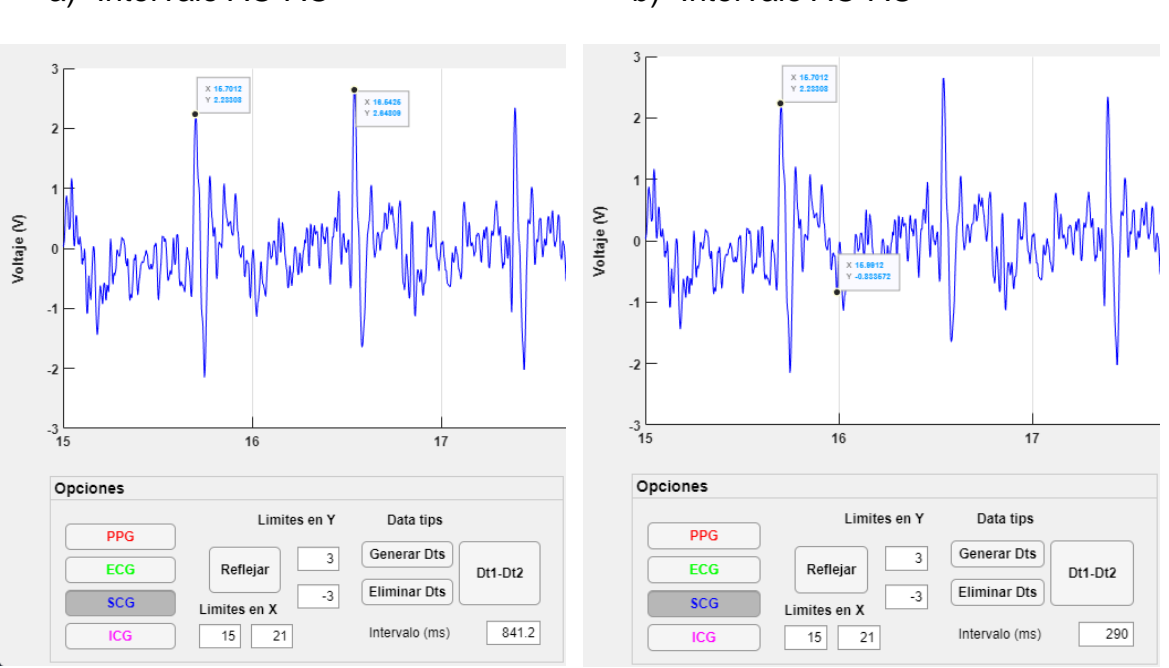

a) Intervalo AO-AO b) Intervalo AO-AC

En las figuras 68, 69 y 70, se observa que el intervalo AO-AO y AO-AC, para el equipo SC2000, da como resultado 837 ms y 282 ms, respectivamente. En el BIO4GRAM, se obtuvieron los valores de 841.2 ms y 290 ms. Lo cual es equivalente a un error de 0.502% y 2.84%.

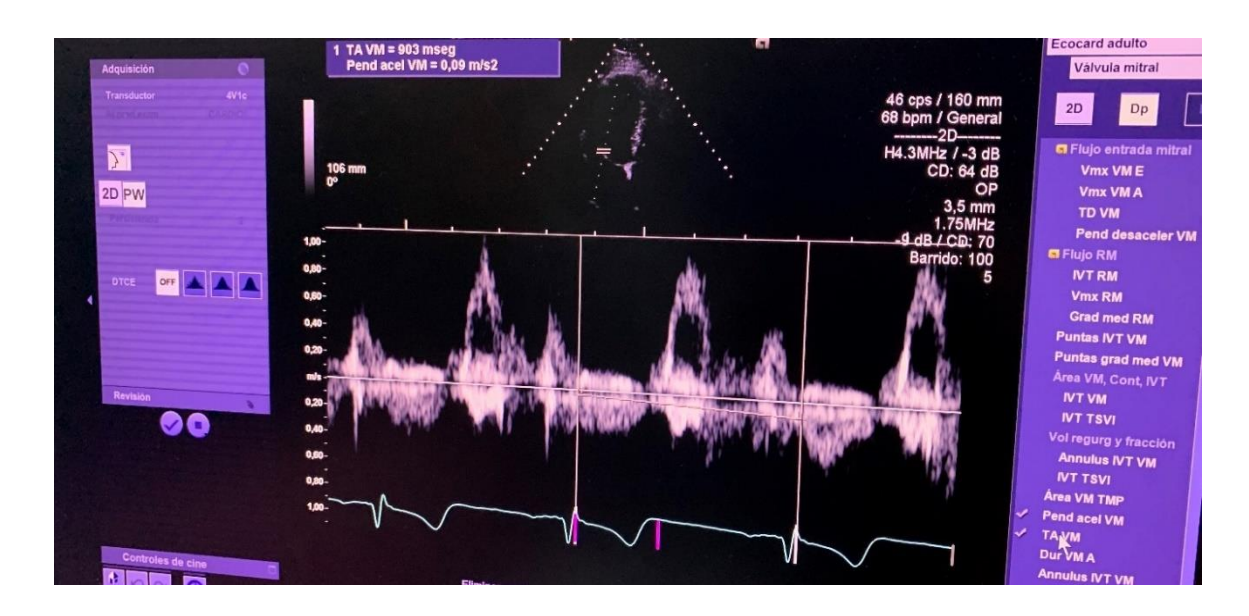

Figura 71. Resultados en la prueba 2 con ecocardiografía para el intervalo AO-AO.

Figura 72. Resultados en la prueba 2 con ecocardiografía para el intervalo de apertura y cierre de la válvula aorta.

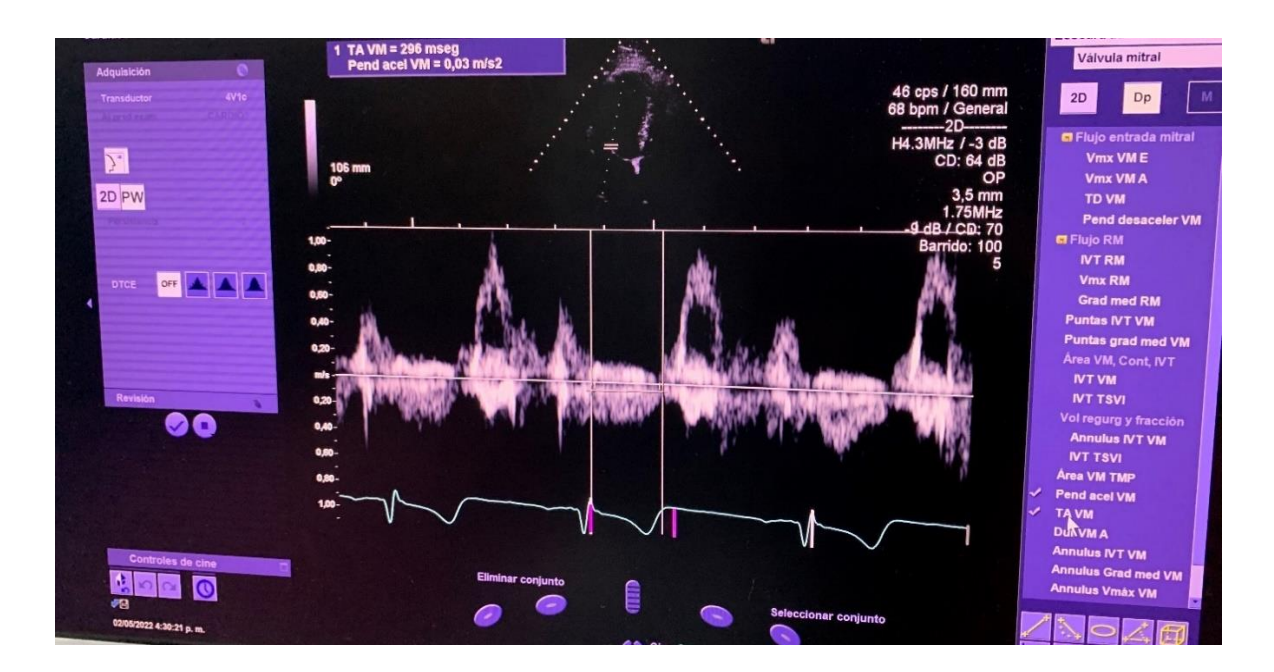

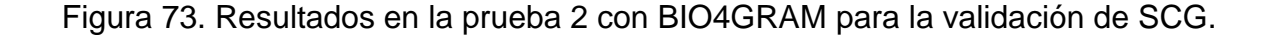

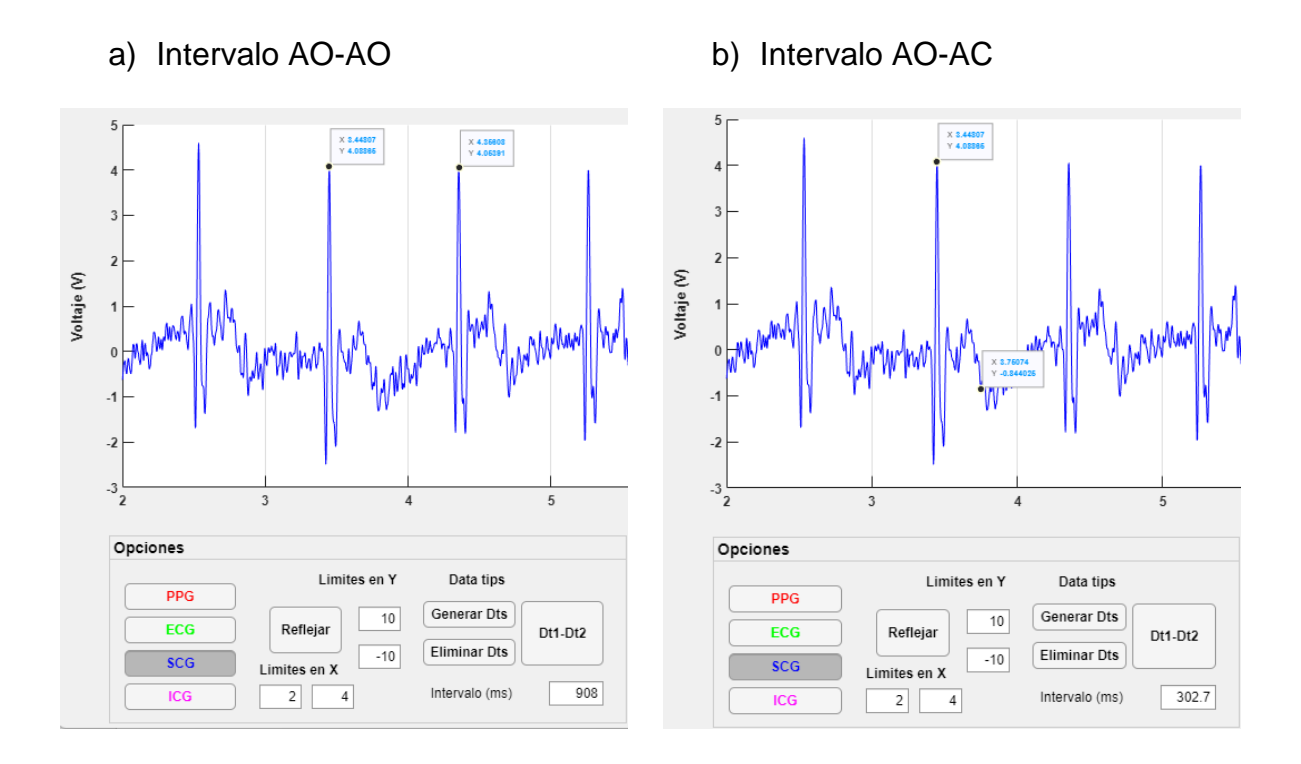

En las Figuras 71, 72 y 73, se observa que el intervalo AO-AO y AO-AC, para el equipo SC2000, se obtuvo un resultado de 903 ms y 296 ms, respectivamente. En el BIO4GRAM, se obtuvieron los valores de 908 ms y 302.7 ms. Lo cual es equivalente a un error de 0.554% y 2.26%.

Con base en las dos pruebas, es posible afirmar que las mediciones del BIO4GRAM tienen un porcentaje de error inferior al 4.3%, sin tener en cuenta la señal ICG. Además, de que la confiabilidad de la medición de la frecuencia cardíaca es excelente.

### **8. CONCLUSIONES**

En conclusión, el diseño CAD del dispositivo fue realizado en Solid Works, teniendo en cuenta, las medidas de los circuitos impresos, principalmente la placa de ICG, ya que resulto ser la más grande, por esta razón, la base de la carcasa cuenta con una figura y dimensiones similares, y el resto de circuitos, se colocaron por encima de este, separados a 2 cm. Por otro lado, la mayoría de piezas fueron elaboradas por medio de impresión 3D y algunas en madera, debido a que no son necesarias altas resistencias mecánicas. Con respecto a los circuitos, fueron diseñados teniendo como referencia artículos, tesis y libros sobre el tema, lo mismo con el filtrado digital. Inicialmente se ensamblaron y se probaron de manera individual, hasta obtener resultados similares a los mencionados en la literatura. Posteriormente, se procedió con su integración, donde fue necesario el uso de reguladores en cada circuito, baterías de mayor capacidad, resistencias limitadoras de corriente entre los electrodos y el cuerpo, seguidores de voltaje y diodos de pequeña señal, ya que habían caídas de voltaje, corrientes parasitarias, ruidos difíciles de eliminar con filtros digitales e interrupciones en la transmisión de datos, con lo anterior fue posible, obtener las 4 señales de manera simultánea. Por otra parte, por medio de funciones como *"findspeaks"* y *"datatips"*, fue posible obtener la señal PTT, obtener patrones extras para la detección temprana de la fibrilación auricular, realizar una predicción del riesgo cardíaco del paciente, entre otras características. Se comprobó que juntarlas facilita el análisis del PEP, ya que en ICG se requieren algoritmos robustos para su identificación y no suelen ser precisos,

en cambio con ECG y SCG es posible obtenerlo solamente con los picos Q y AO, los cuales son de fácil captación cuando se utiliza *"findspeaks"*. Un punto importante, es que la frecuencia cardíaca tiene una insignificante diferencia al comparar ECG y PPG, inferior a 1 ppm, lo cual es un indicativo, de que los circuitos están correctamente diseñados y ensamblados.

Para añadir, la lectura proveniente de la configuración de los 5 electrodos para ICG, es diferente a la obtenida por 8 electrodos, pero en algunos reportes como en [44] afirman su viabilidad, además tiene un reducido precio y es más cómodo, lo cual da la posibilidad de adaptar el dispositivo para colocarse en el pecho y mantenerse en una camisa deportiva, ratificando su portabilidad, por ende, con tecnología de montaje superficial y una PCB cuidadosamente diseñada, se podría mejorar muchísimo más esa cualidad. En la toma de la señal SCG con el sensor MMA7361, se observó perfectamente el pico AO, al igual que algunos otros parámetros. Además, resulto ser el medio más económico y adecuado para su integración con el resto de señales, principalmente para respaldar y detectar los parámetros de ICG y ECG, ya que el sensor ADXL335 funciona a 3.3V y no cuenta con un regulador integrado ni tampoco la posibilidad de ajustar su sensibilidad, no obstante, es necesario colocarlo en el pecho en la posición correcta, en algunas ocasiones, fue imperioso mover varias veces el sensor y reemplazar la cinta, hasta obtener la morfología correspondiente a la señal.

Con relación a la validación, se realizaron un total de 6 pruebas con el dispositivo en dos personas sanas y se compararon los resultados con un monitor Holter y un ecocardiógrafo. Se obtuvieron porcentajes de errores inferiores a los 4.3% para la

131

frecuencia cardíaca, los intervalos AO-AO y AO-AC, es decir que el dispositivo retorna información creíble del estado del corazón humano, especialmente la señal de PPG, además de un ICC mayor a 0.9, lo cual es sinónimo de una fiabilidad excelente en las mediciones de PPG, ECG y SCG.

Por último, no fue posible realizar la validación de ICG, debido a que no es un equipo ampliamente utilizado en Colombia y no se contó con acceso a ningún dispositivo comercial que permitiera la comparación de los resultados, pero se espera poder ser validada en próximos estudios, así como contar con más de 58 personas para realizar la valoración completa del dispositivo [64].

#### **9. RECOMENDACIONES**

No es lo mismo, trabajar con los circuitos de manera individual, que conectados entre sí. Fue un factor que aumentó considerablemente la dificultad del diseño de los circuitos, ya que fueron necesarias ciertas modificaciones a cada uno, para que llegaran a funcionar de manera simultánea, a pesar de realizar eso, fue notable que la señal de PPG cambio de morfología al combinarla con ECG, lo cual, demando un filtro de orden mayor para eliminar las interferencias no deseadas, claramente, esto lleva a un mayor gasto de procesamiento por parte de la computadora, es decir que el tiempo que tarda la aplicación en aplicar los filtros, evaluar el retraso, derivadas, entre otros, dependería de las especificaciones de la computadora, por lo que diseñar un dispositivo que pueda captar las señales en tiempo real, requiere de añadir ciertos componentes como un IL300 IC, que es un fotoaislador lineal, capaz de aislar los circuitos, así como amplificadores en modo derivador.

Esta característica es de suma importancia para mejorar el BIO4GRAM, ya que en los equipos de la Clínica de la Costa es posible visualizar las señales en tiempo real. Además, sería necesario aumentar el orden de los filtros analógicos, utilizar un microcontrolador con mayores capacidades, integrar una pantalla de visualización, utilizar solamente una batería y aumentar su capacidad para aprovechar en su totalidad la señal PTT, así como añadir un indicador de carga, con la finalidad de realizar un dispositivo independiente del computador, además de competitivo en el mercado actual.

# **10.ANEXOS**

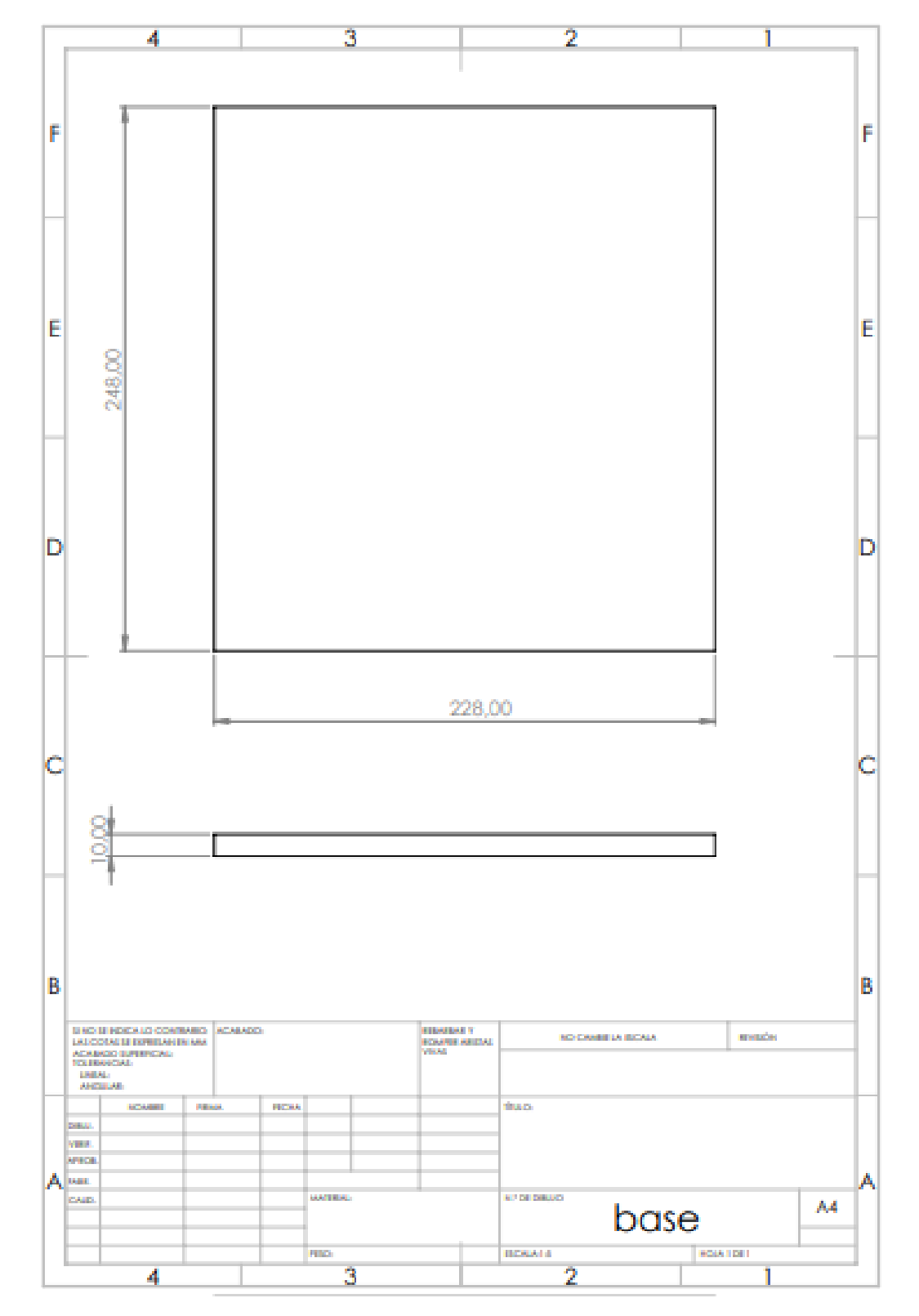

## **A. ANEXO I: PLANOS DE LA BASE DEL DISPOSITIVO.**

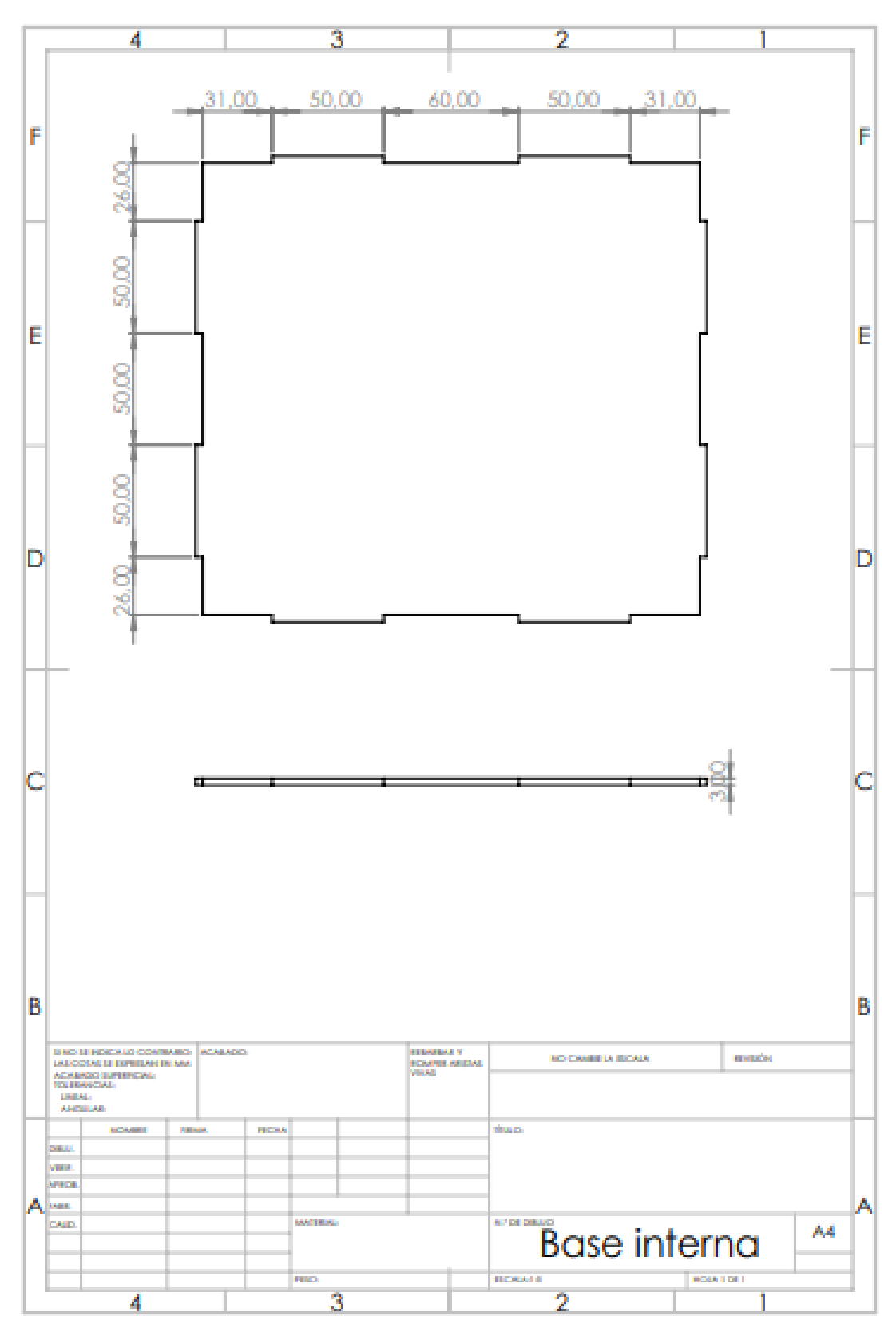

**B. ANEXO II: PLANOS DE LA BASE INTERNA DEL DISPOSITIVO.**

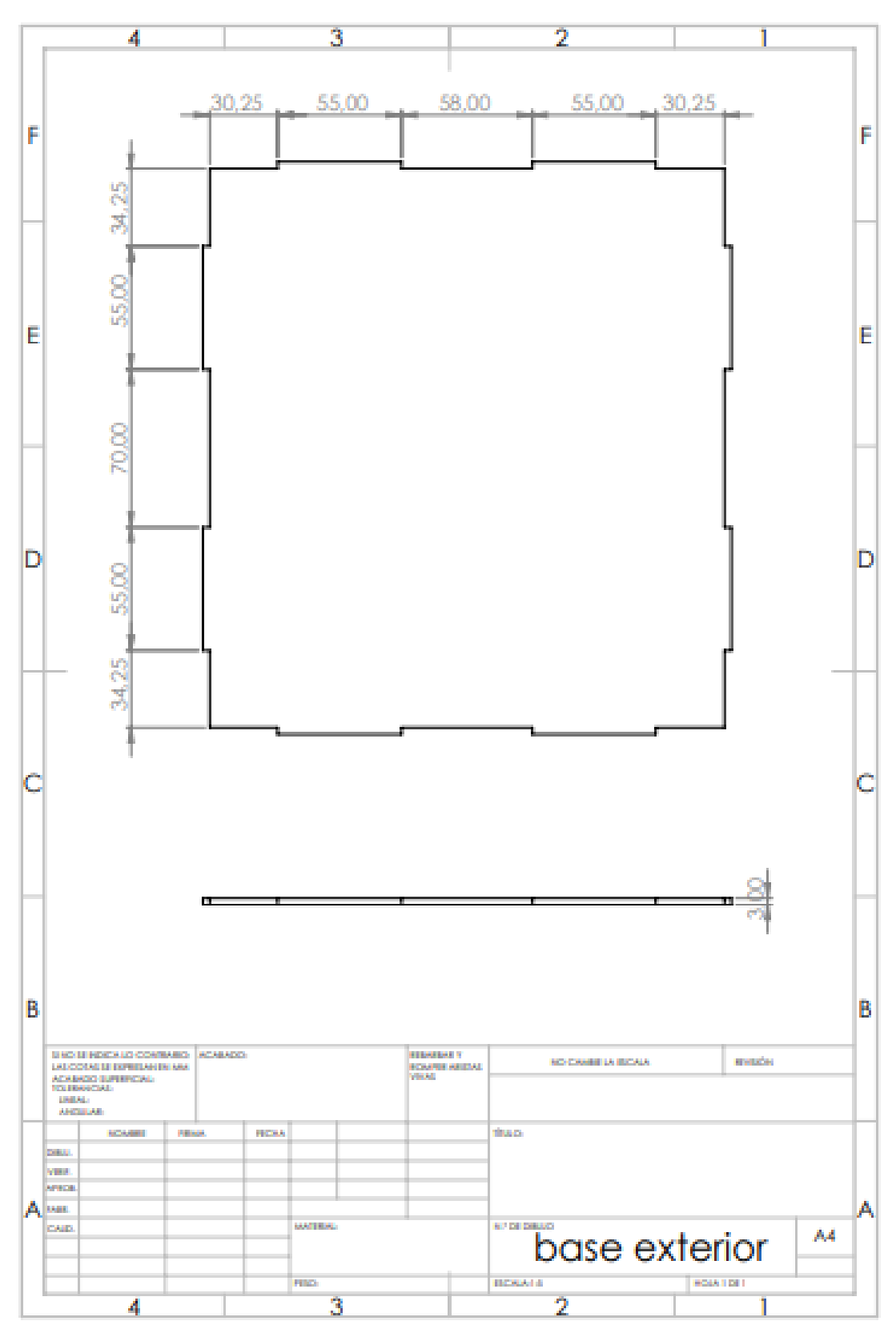

**C. ANEXO II: PLANOS DE LA BASE EXTERNA DEL DISPOSITIVO.**

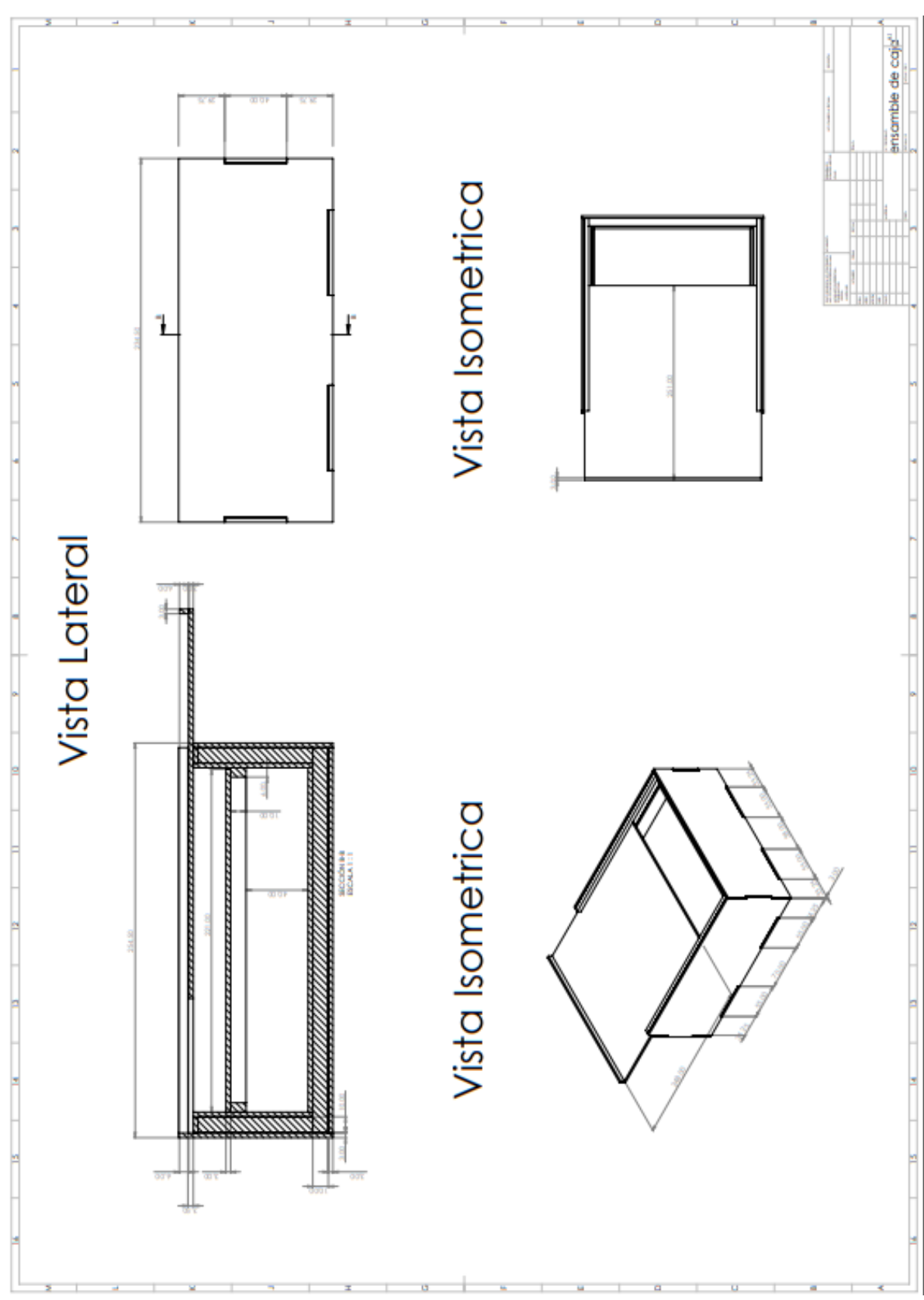

**D. ANEXO III: PLANO FINAL DEL DISPOSITIVO.**

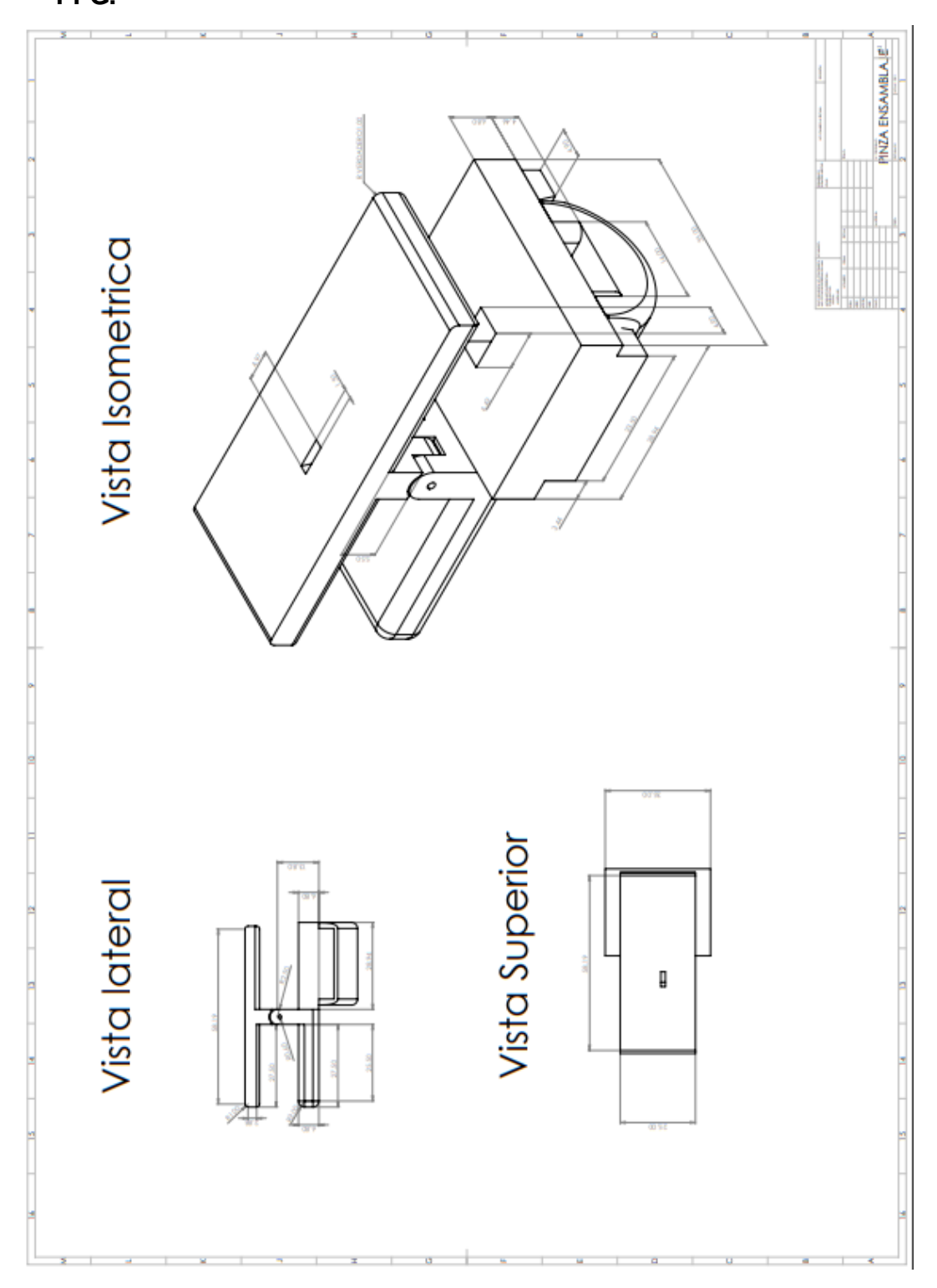

**E. ANEXO IV: PLANO DEL PULSÍMETRO PARA LA TOMA DE LA SEÑAL PPG.**

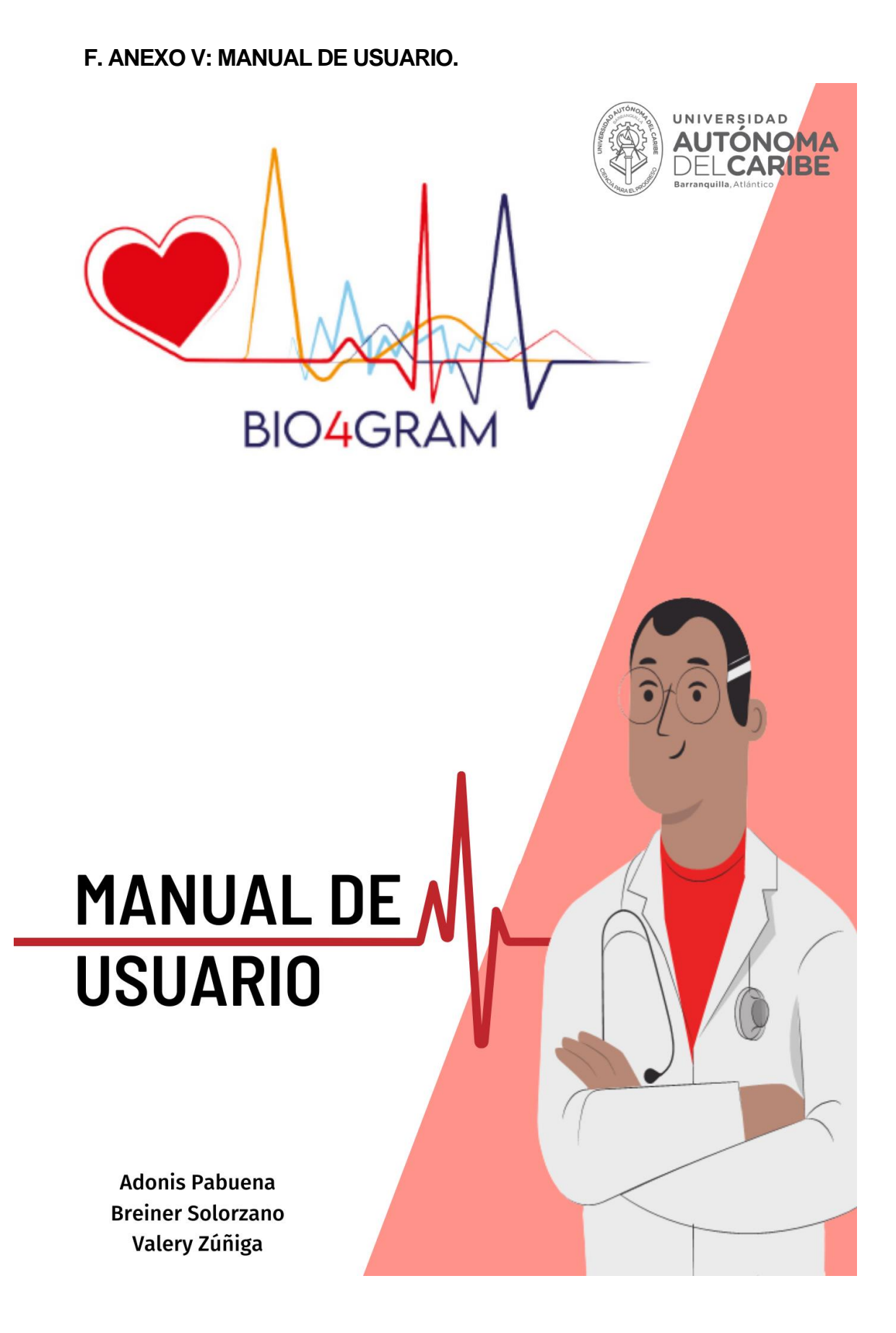

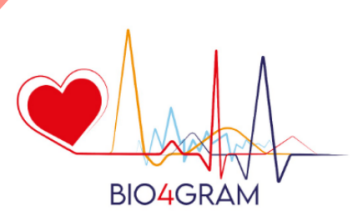

# **INTRODUCCIÓN**

En el presente documento se abarcarán una serie de instrucciones para el correcto uso de la aplicación BIO4GRAM, desde la conexión con el Arduino por medio de Bluetooth, hasta la visualización de las señales y algunos parámetros propios de ellas, que facilitan el estudio del corazón humano.

En resumen, se implementaron diversas funciones de MATLAB para el procesamiento digital, además de contar con diversos menús para visualizar la señal de distintas maneras. "En una misma grafica" o "por separadas", lo cual es configurado con pulsadores con el nombre de la señal y para añadir, también da la posibilidad de cambiar los limites en los ejes.

La aplicación brinda la posibilidad de guardar los datos e importarlos desde Excel, con la finalidad de realizar seguimientos a un paciente o tener información para su historial clínico, entre otras.

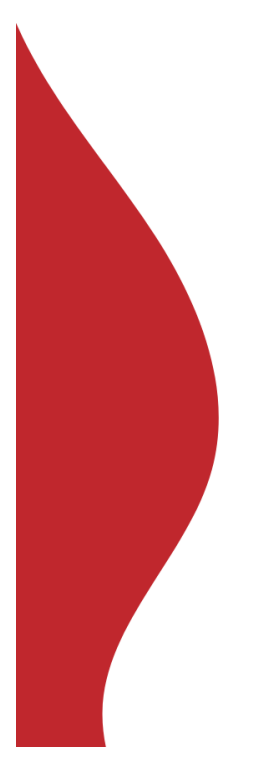

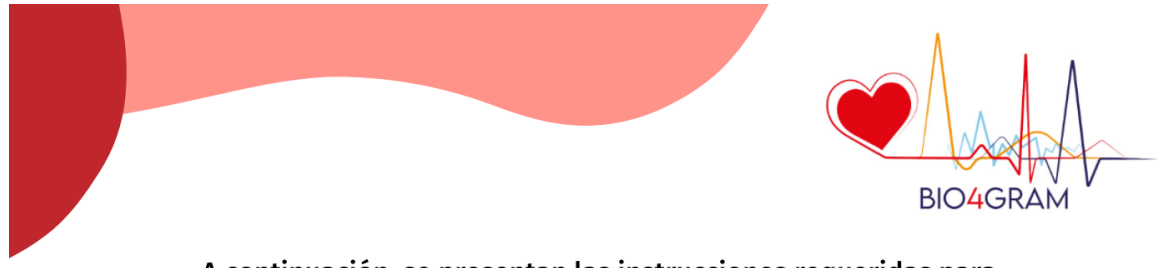

A continuación, se presentan las instrucciones requeridas para realizar las conexiones del dispositivo.

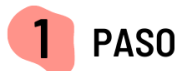

Es necesario conectar los cables correspondientes a cada una de las señales como se muestra en la figura.

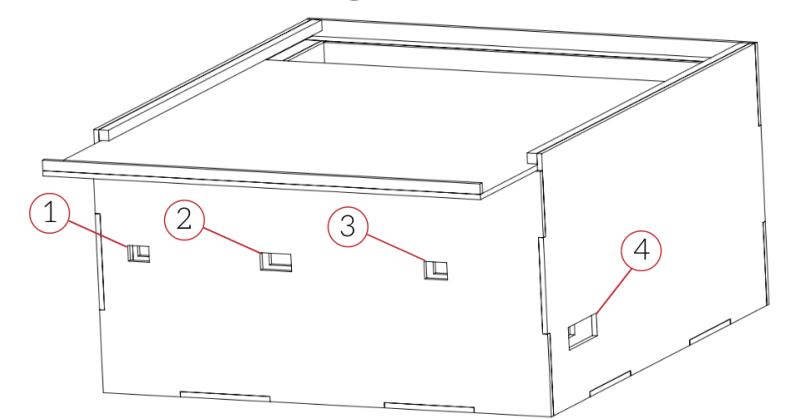

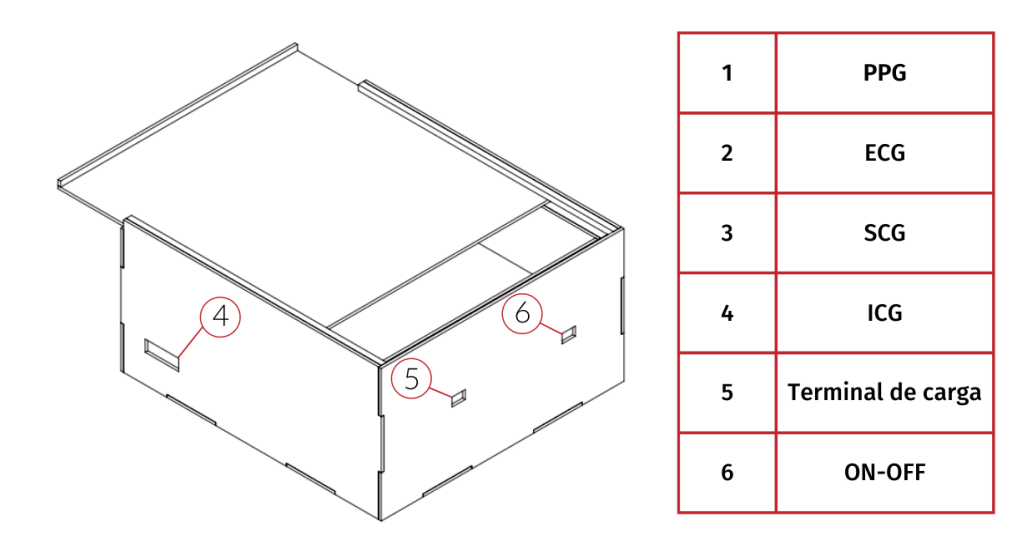

 $\overline{\mathbf{3}}$ 

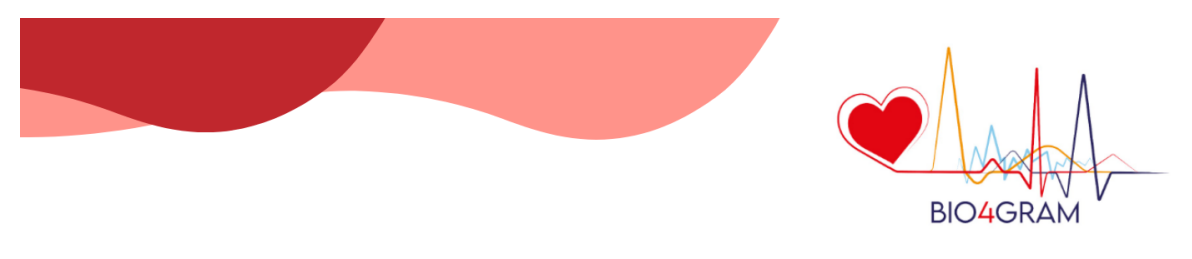

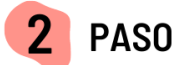

Para las conexiones del pulsímetro, es necesario tener en cuenta las entradas de los jumper. Se deben adecuar el conjunto de cables al orden de los colores mostrados en la imagen.

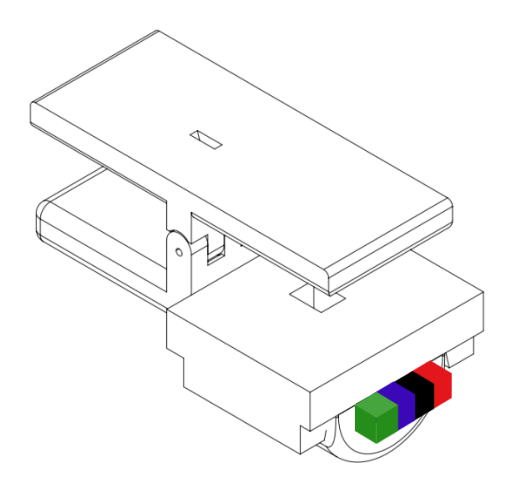

Para las conexiones del acelerómetro para la toma de la señal SCG, se deben seguir las mismas indicaciones en cuanto al orden de los colores según se presenta a continuación.

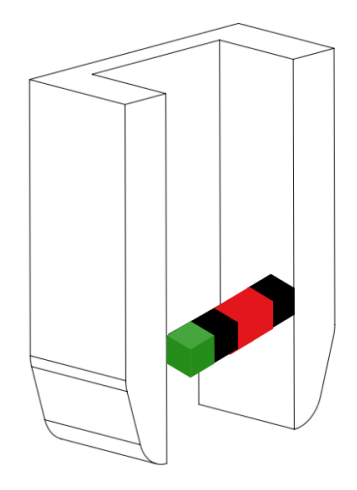

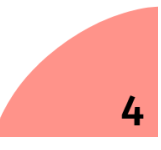

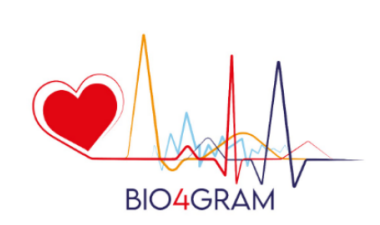

A continuación, se presentan las instrucciones requeridas para obtener la mayor experiencia de usuario con la aplicación.

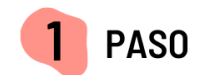

Inicialmente, es necesario instalar MATLAB Runtime con el ejecutable Instalador de BIO4GRAM, el único requisito es tener conexión a internet. Con esto, se descargarán todos los componentes requeridos para ejecutar la aplicación. Se abrirá una ventana titulada BIO4GRAM installer, se deber buscar el botón "Next >", lo mismo en las ventanas siguientes.

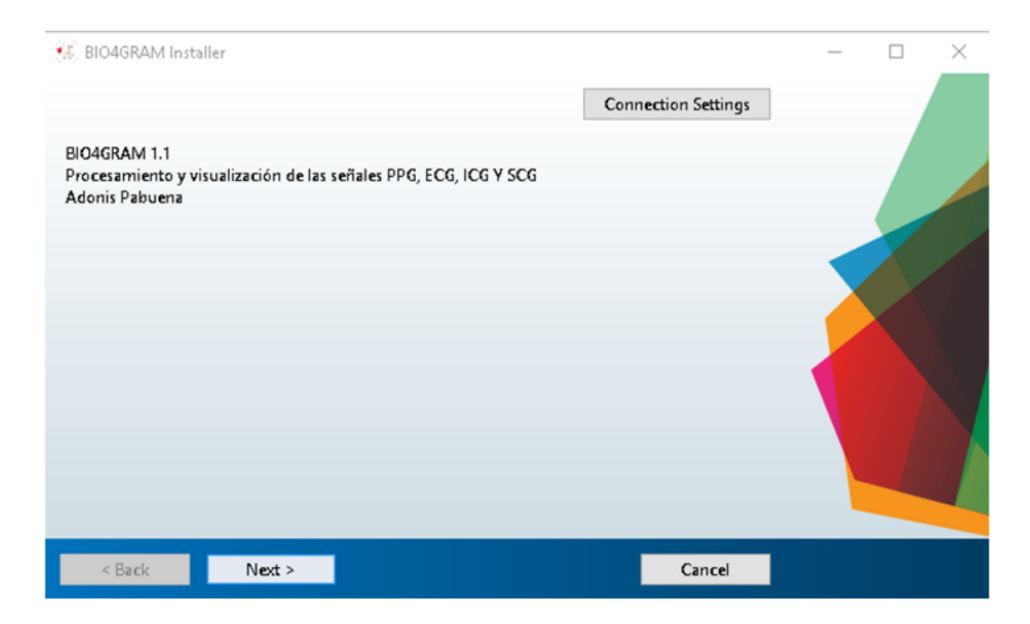

Además, es indispensable aceptar los términos de licencia, presionando sobre Yes y luego dar clic en siguiente, otra vez.

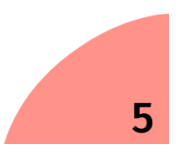

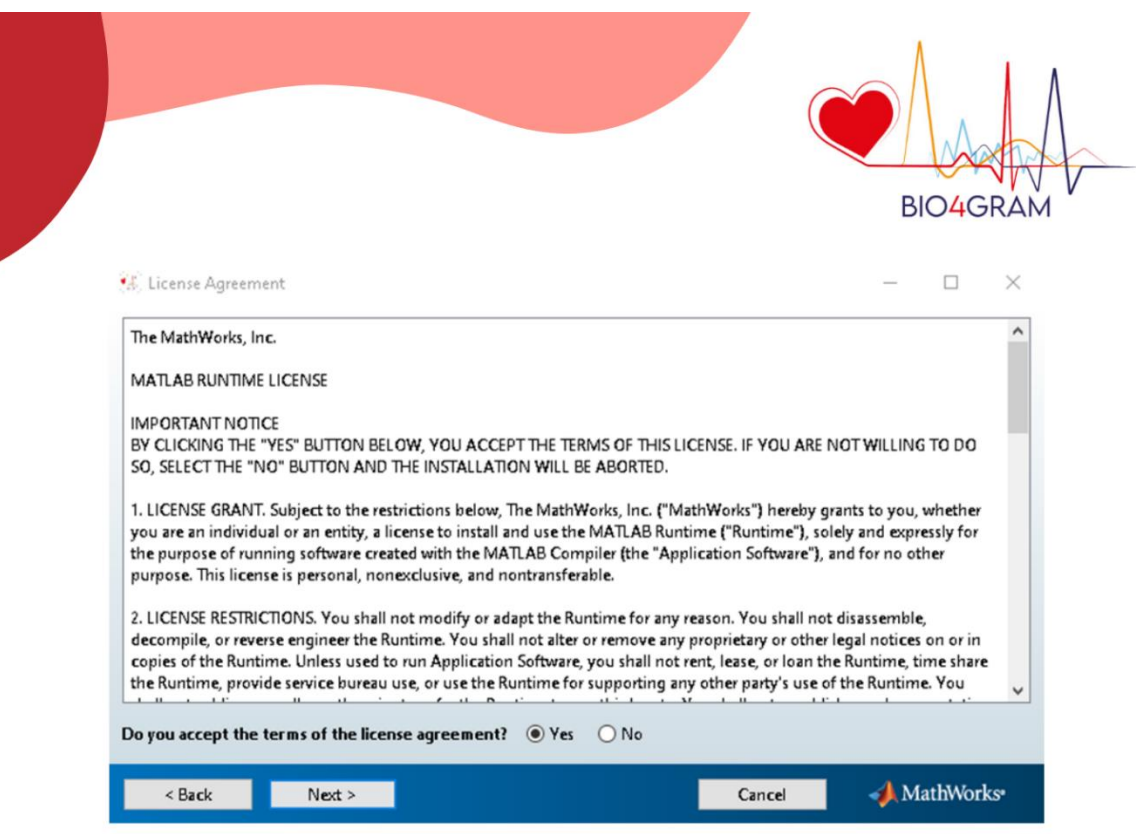

Por último, dar clic en Install y esperar un par de minutos hasta finalizar el proceso de descargar e instalación.

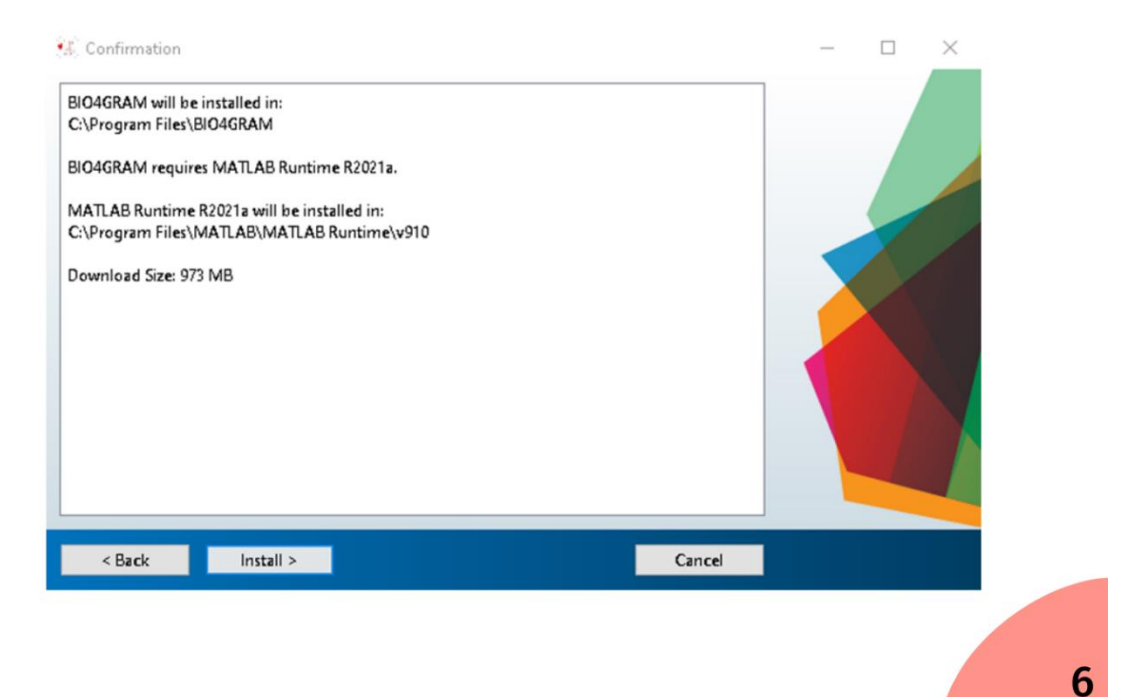
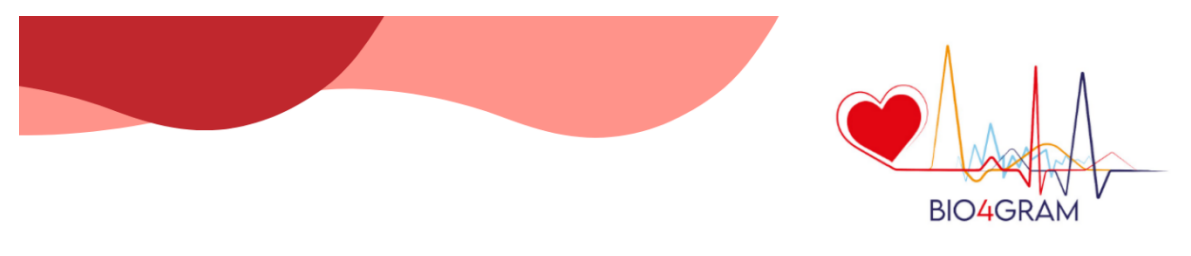

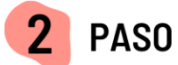

A continuación, debe dirigirse al buscador de Windows y escribir "Bluetooth". De la lista de resultados, seleccionar la opción "Configuración de bluetooth y otros dispositivos".

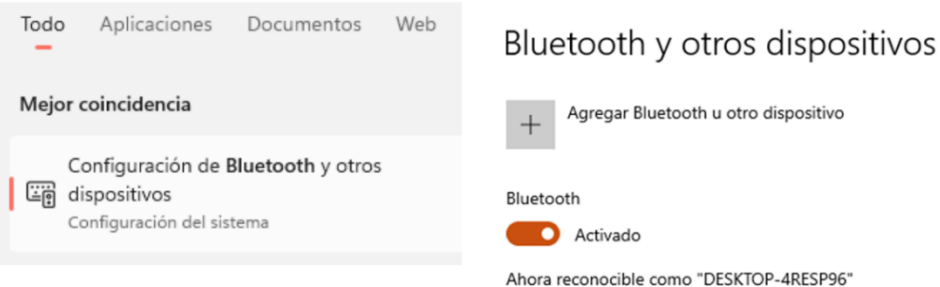

Para establecer la comunicación con el Arduino, se elige la opción "Agregar bluetooth  $\mathsf{u}$ otro dispositivo", lo cual, luego de unos segundos desplegará una ventana emergente con la lista de dispositivos cercanos al pc, entre ellos "BIO4", dar clic sobre él.

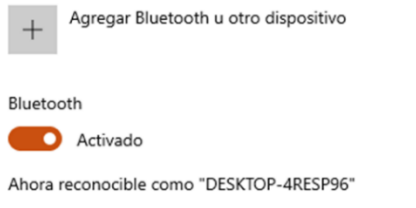

Mouse, teclado y lápiz

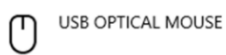

Otros dispositivos

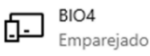

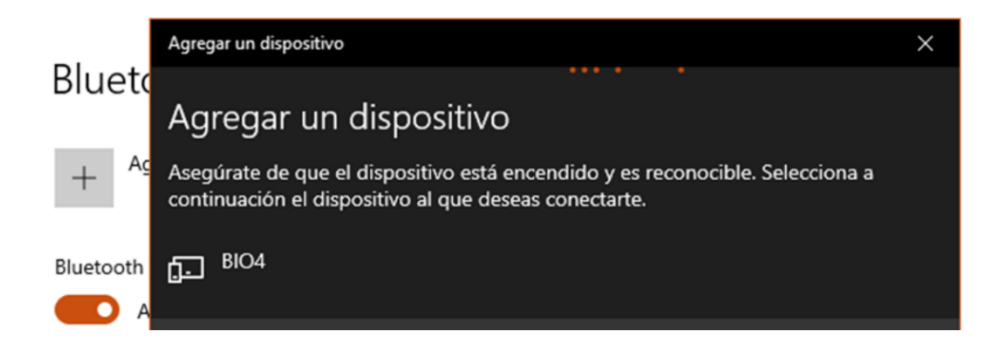

7

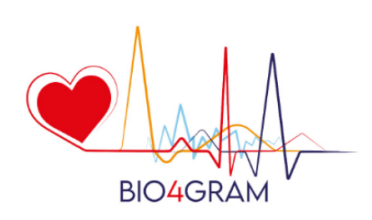

Luego de esperar un par de segundos, se deberá ingresar el PIN para la conexión.

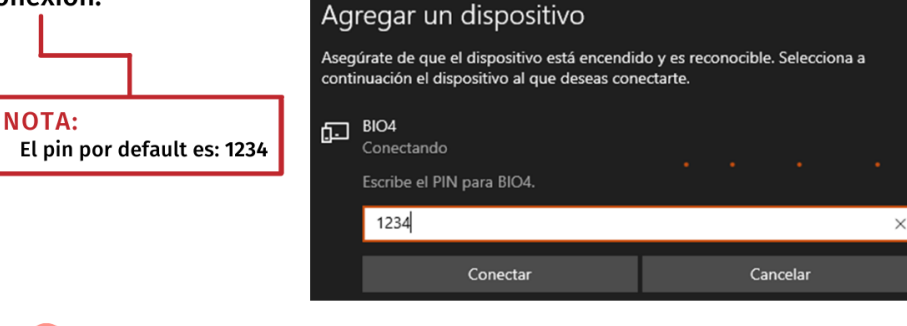

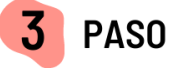

Para abrir la aplicación es necesario dirigirse al buscador de Windows y escribir "BIO4GRAM". A continuación, en el menú de Bluetooth, se presiona el botón "Buscar dispositivos", si el emparejamiento ocurrió sin problemas, en la columna "Status" de la tabla, debe aparecer "Ready to connect", de lo contrario sí ni siquiera aparece en la lista, el nombre del dispositivo, es necesario repetir el paso anterior o verificar que el Bluetooth se encuentre encendido.

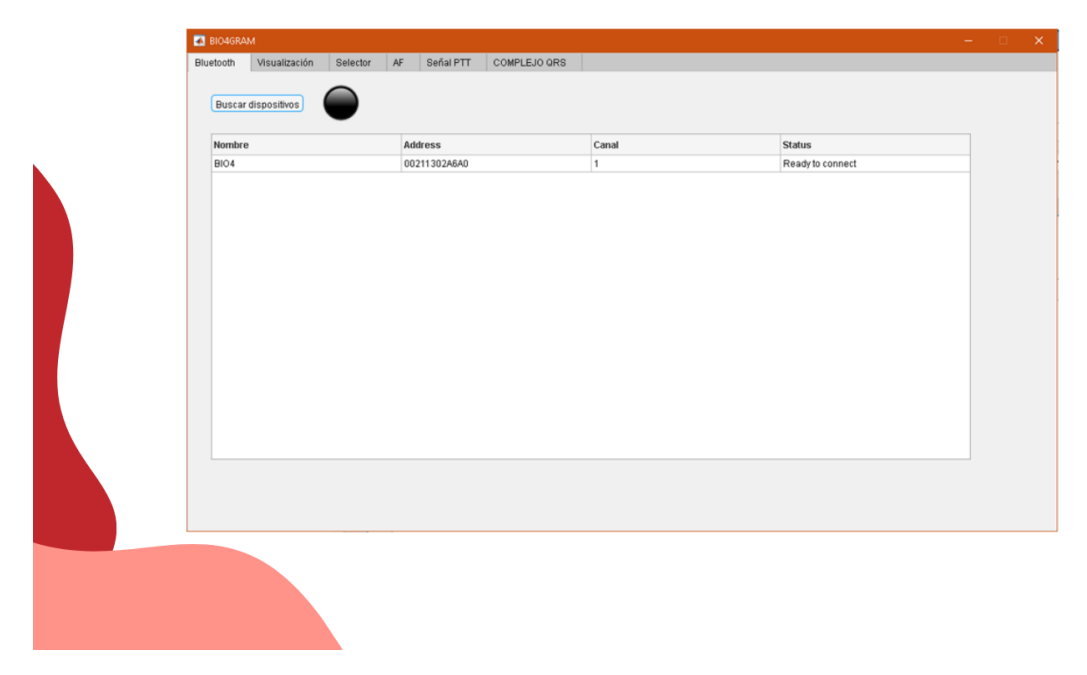

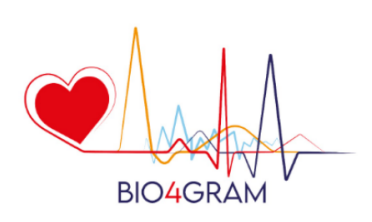

## PASO - Captación y visualización de los datos.

Inicialmente, es necesario cambiar de pestaña, de "Bluetooth" a "Visualización".

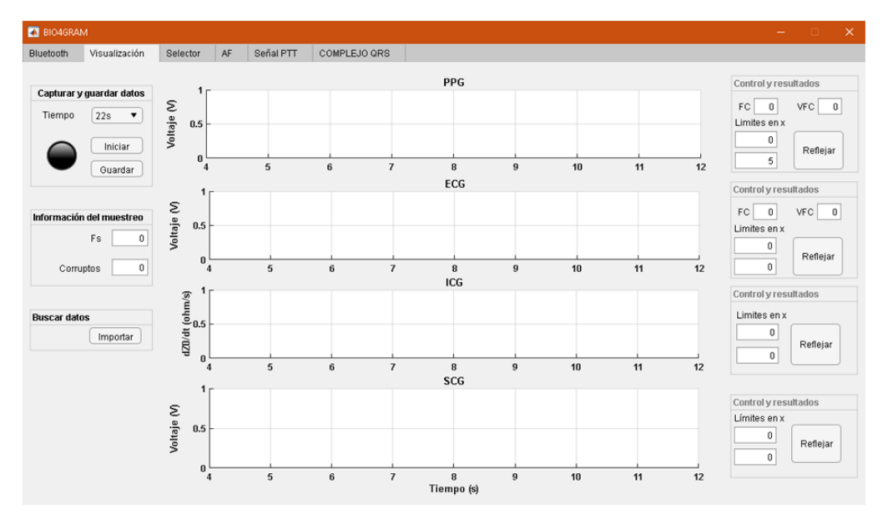

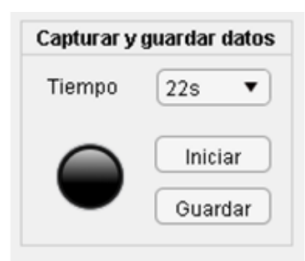

4

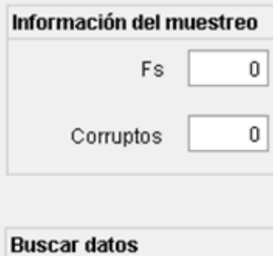

Importar

En el grupo de botones de "Capturar y guardar datos", se encuentra un menú desplegable a la derecha de Tiempo, el cual permite seleccionar el tiempo de muestreo, desde 22s a 5 minutos.

De manera predeterminada, siempre estarán los 22 segundos. Para empezar el intercambio de datos entre el ordenador y el microcontrolador, se presiona el botón "iniciar".

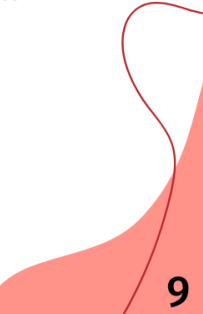

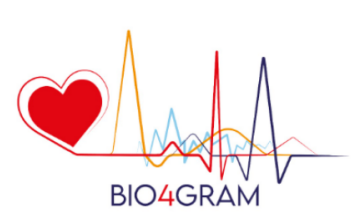

Luego de unos pocos segundos, pueden ocurrir dos casos:

- El indicador LED se vuelve verde y suena un pitido.
- Aparece una ventana emergente, informando que no fue posible la conexión.

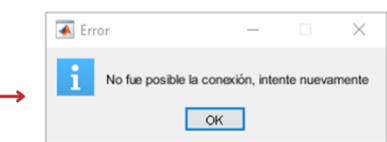

Si sucede el segundo caso, por favor vuelva a presionar el botón iniciar, si el problema persiste, verifique el emparejamiento con el Bluetooth "BIO4", es decir repita el paso 2 y 3.

Si sucede el primer caso, por favor espere hasta que suenen dos pitidos y el indicador LED se vuelva azul, en este momento la aplicación inicia con el procesamiento digital de cada señal. Si desea alargar la duración de la batería del dispositivo, puede apagarlo.

Cuando suenen tres pitidos, indica que se ha terminado el proceso mencionado anteriormente y los datos se podrán visualizar en las gráficas.

La variable Fs hace referencia a la cantidad de datos en cada segundo, que fueron recibidos por la aplicación y "Corruptos" es el numero de datos que fueron recibidos de manera incompleta, se trata de indicativos para diagnosticar la calidad de la conexión, la primera variable debe ser mayor a 300 y la cantidad de datos corruptos debe mantenerse en 1, si esto no ocurre, acerque el computador al dispositivo y repita nuevamente el proceso.

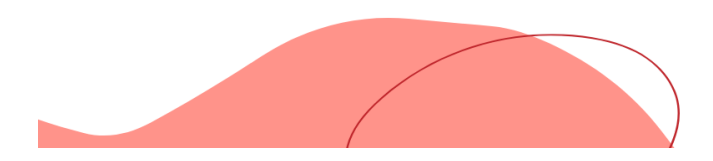

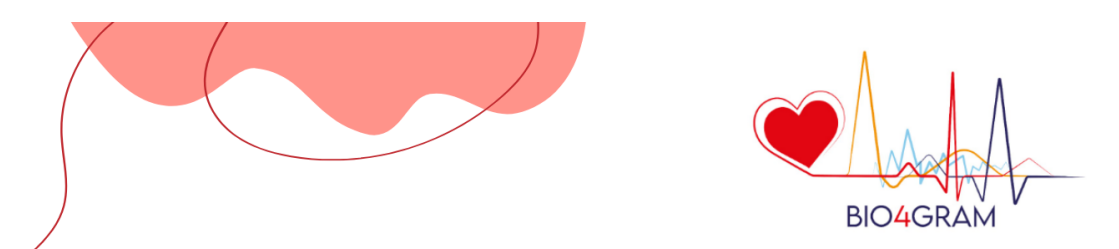

Una vez procesados los datos, se obtendrán las gráficas correspondientes a cada una de las señales:

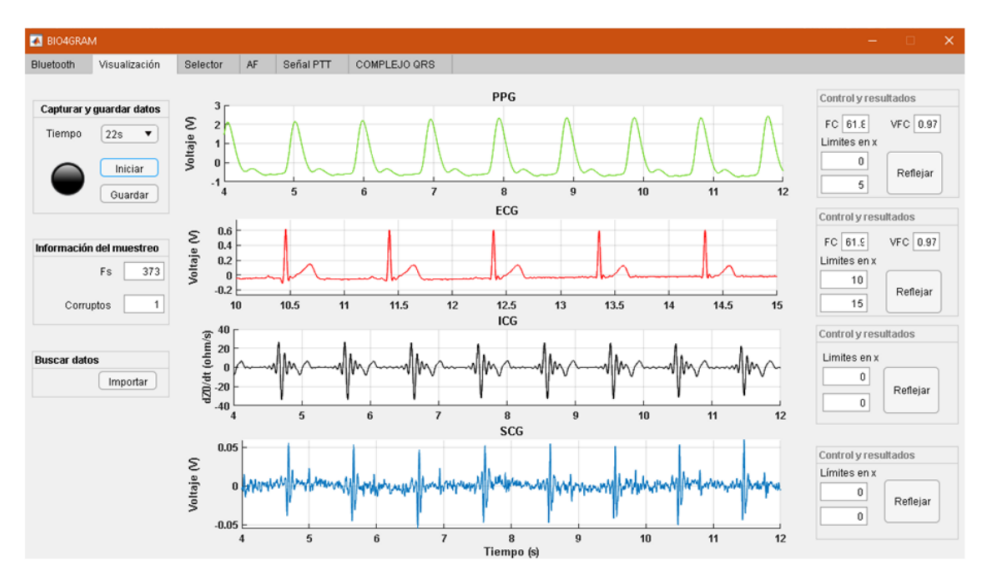

Cada grafica (PPG, ECG, ICG y SCG) tendrá su propio panel de "Control y resultados", para las dos primeras, la aplicación presentara en pantalla, la frecuencia cardíaca y su variabilidad. Por otro lado, en cada una, será posible modificar los límites en x, el contenedor numérico superior corresponde al límite izquierdo y el contenedor inferior, corresponde al limite derecho en la grafica, luego de escribir los límites, solo es necesario dar clic en "reflejar".

El límite izquierdo debe ser menor al derecho, si no es asi, aparecera una ventana emergente.

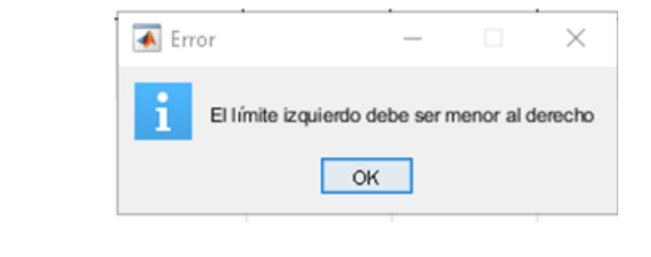

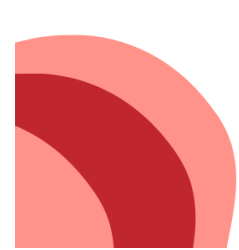

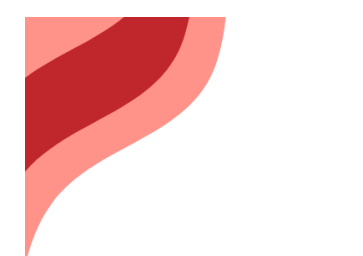

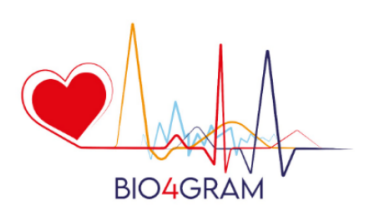

Otra manera útil de visualizar los datos, es con el modo "Selector". En el panel de opciones, hay 4 pulsados principales, que tienen como contenido el nombre de cada señal. Es necesario tener en cuenta que el color de la letra corresponde al color de la grafica. Presionarlos, graficará los datos correspondientes a la señal, ya sea una, dos o todas a la vez. Por otra parte, volverlos a presionar, eliminará los datos de la señal.

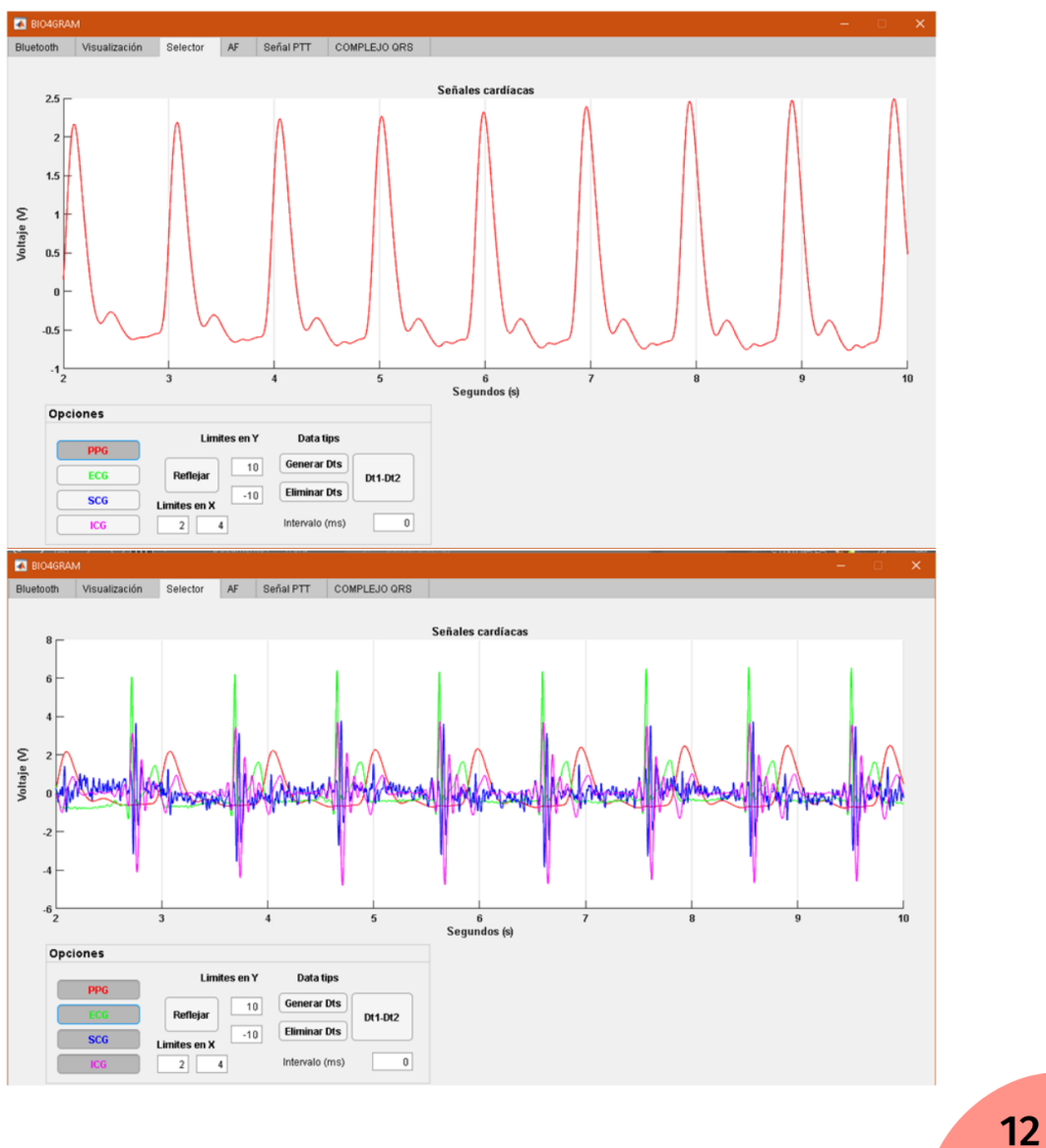

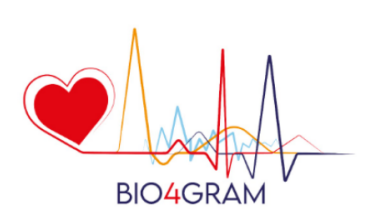

Otra herramienta importante, son los "data tips". La aplicación permite plasmar dos "data tips", lo cual se refiere a puntos en la grafica que contienen las coordenas en X y Y, ademas de que se pueden desplazar, si se mantiene el clic derecho sobre ellos.

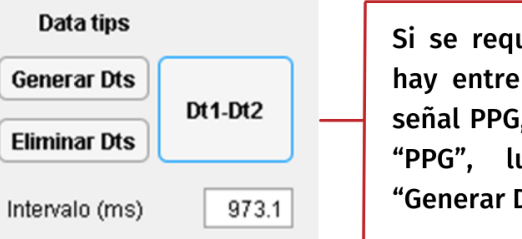

Si se requiere medir la distancia que hay entre dos puntos máximos de la señal PPG, se debe oprimir el pulsador "PPG", luego presionar el botón "Generar Dts".

A continuación es necesario desplazar cuidadosamente los data tips en las posiciones deseadas, por ultimo presionar el botón "Dt1-Dt2", el resultado podrá ser visualizado en el contenedor "Intervalo (ms)".

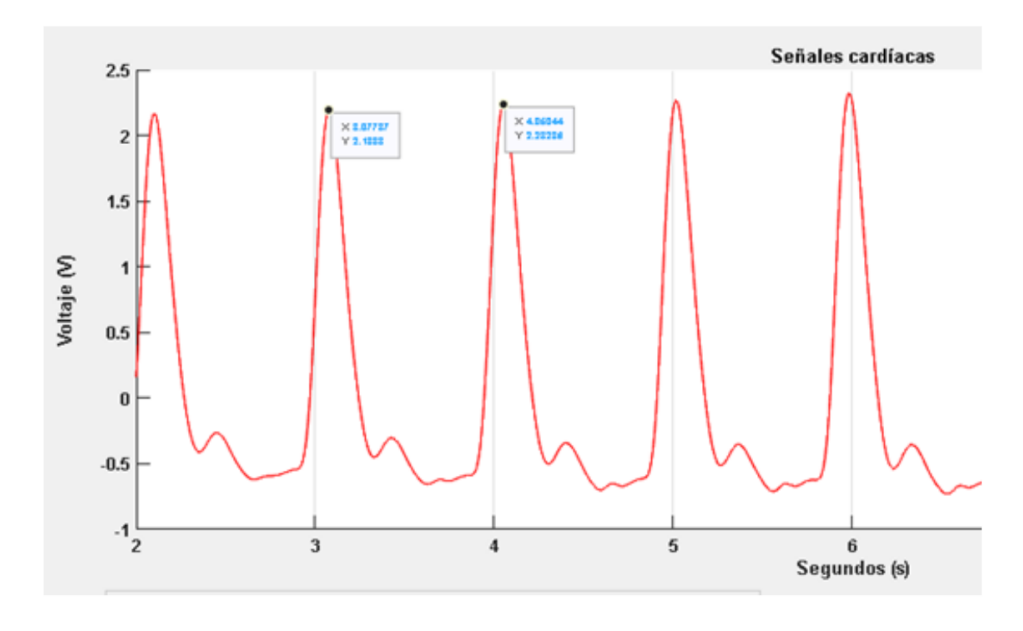

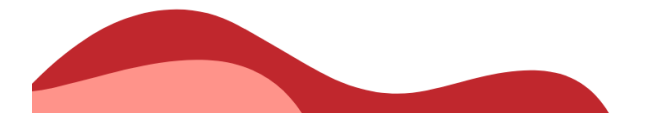

13

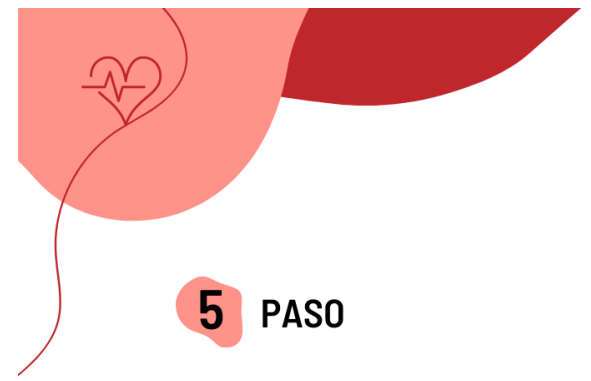

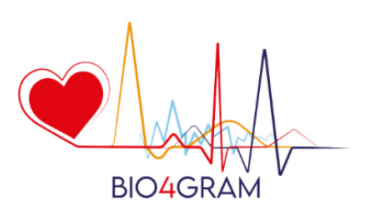

Para obtener más parámetros para la detección de la fibrilación auricular, es necesario entrar a la pestaña AF y presionar el botón "Análisis". Donde la aplicación graficará las señales de ECG y SCG, la primera tendrá puntos en los picos R y por otra parte, la segunda tendrá líneas entre los picos A0 para realizar su seguimiento y poder interpretar la variación de las magnitudes de la apertura de válvula aorta, además de brindar información de los intervalos A0-A0.

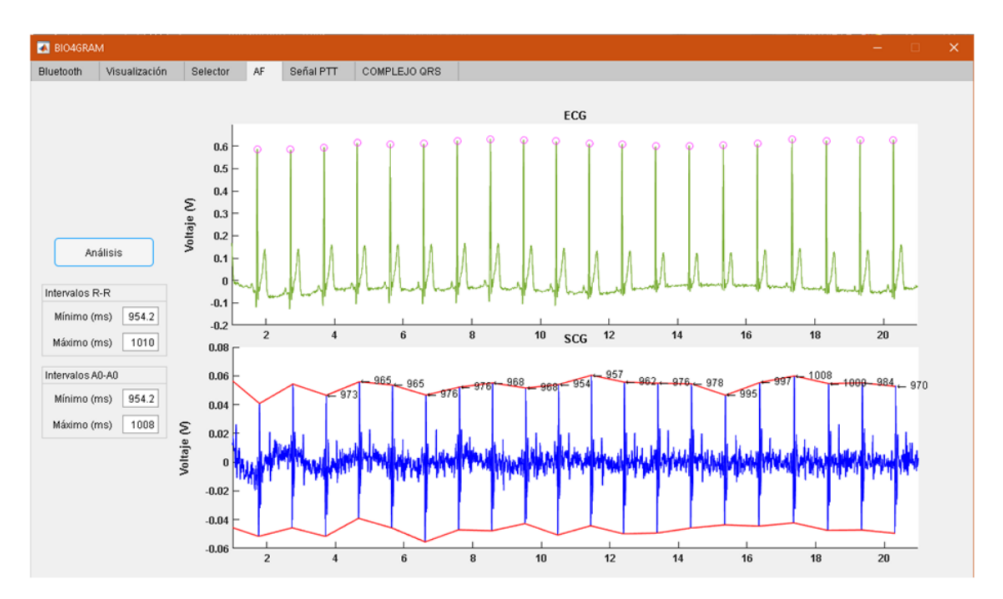

Para ambas señales, hay dos contenedores mínimo máximo, y donde se presentarán el menor **y** el mayor intervalo del grupo de la información obtenida.

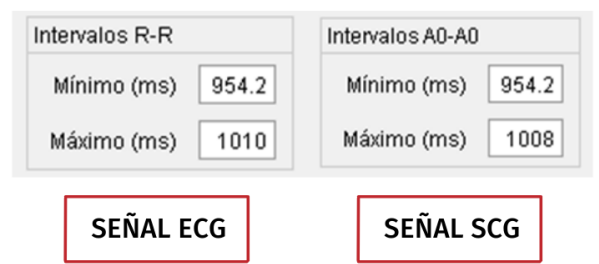

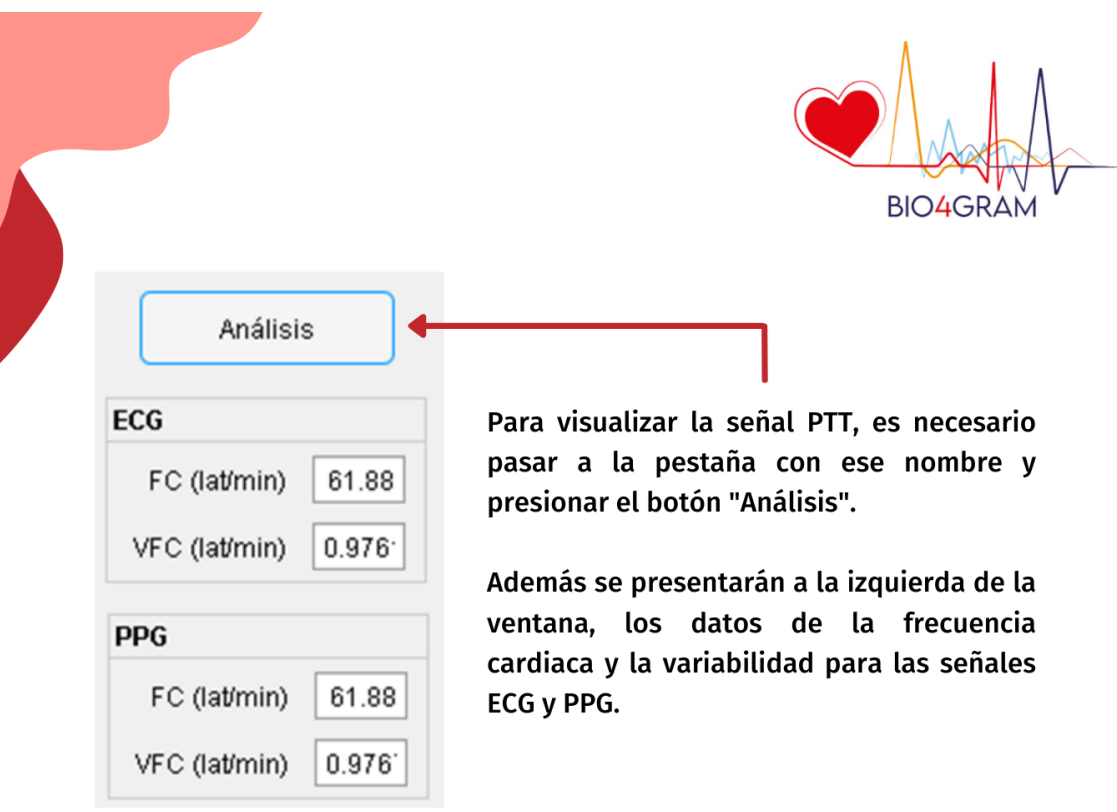

En la primera grafica se desplegaran los datos de las dos señales, así como la ubicación de los picos R y los picos sistólicos, como finalidad de comprobar el correcto funcionamiento del algoritmo, también brindará información de la distancia entre esas dos ubicaciones y la presentará cerca del pico sistólico, aunque solamente 4 veces.

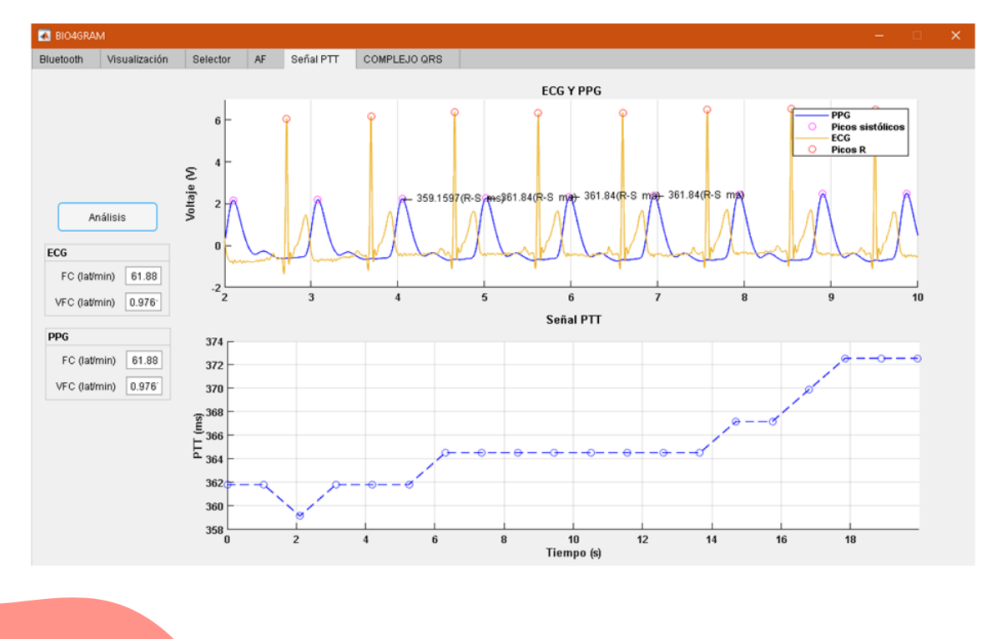

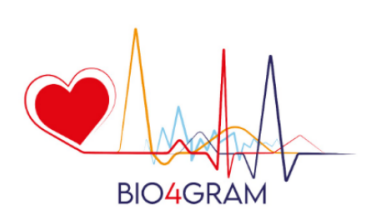

Por último, por medio de un filtrado extra, la aplicación de la derivación numérica y la detección de picos, la aplicación es capaz de calcular el complejo QRS. Solo es necesario presionar el botón "Análisis QRS".

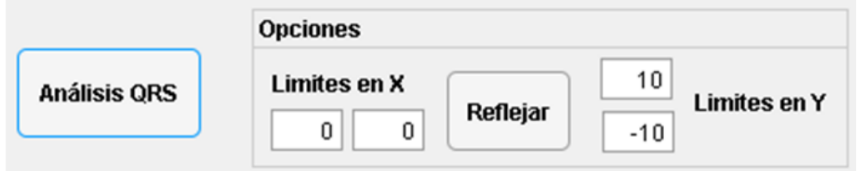

En el panel de opciones se podrán modificar los limites de los ejes con el botón Reflejar. El algoritmo implementado puede retornar mediciones de un falso complejo QRS, como la mostrada en la gráfica.Las mediciones correctas son presentadas en el pico R, que corresponde a los valores máximos, además debe estar acompañado por un punto "o" a la izquierda y otro a la derecha.

La calidad de los resultados dependerá principalmente de la calidad de la señal, por tales razones, es importante captar el mayor numero de muestras del paciente, alrededor de 5.

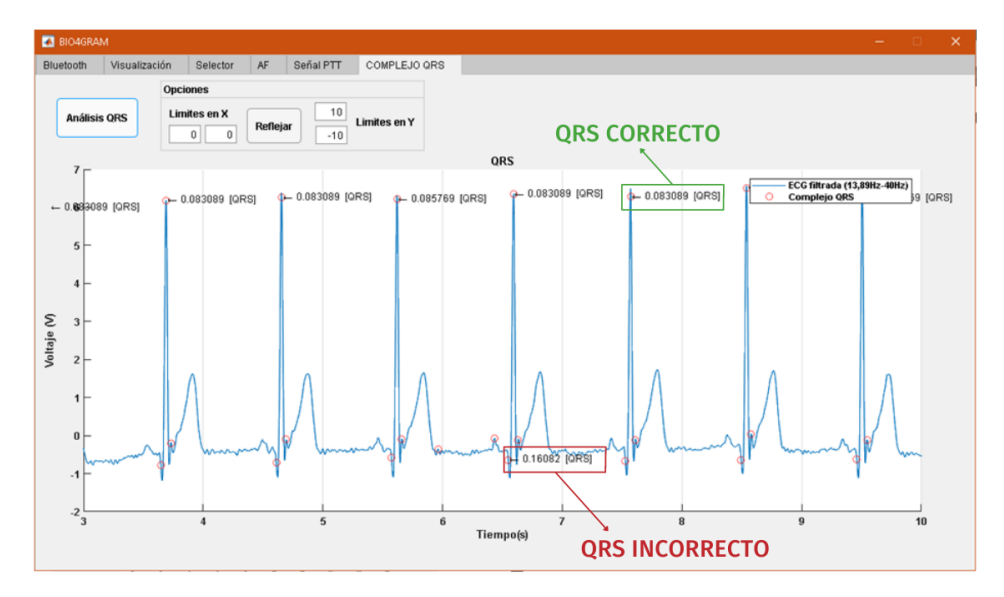

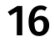

## **G. ANEXO VI: INTEGRACIÓN DE LOS CIRCUITOS**

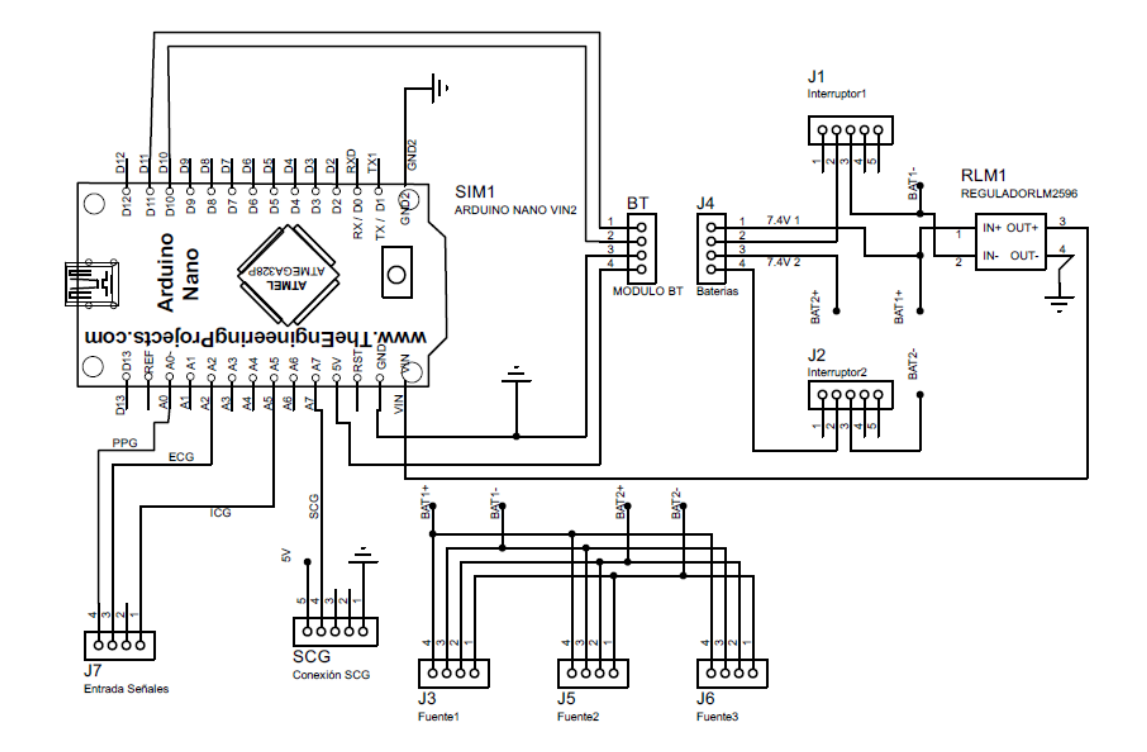

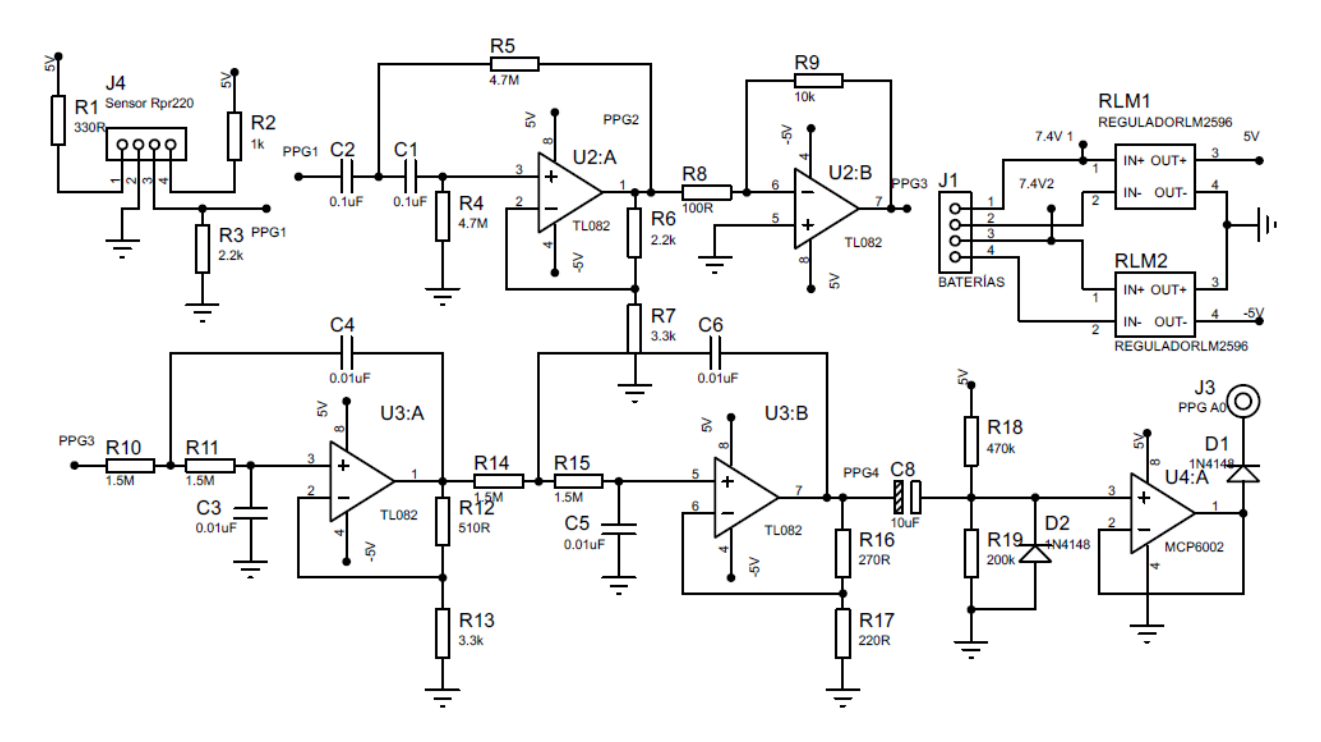

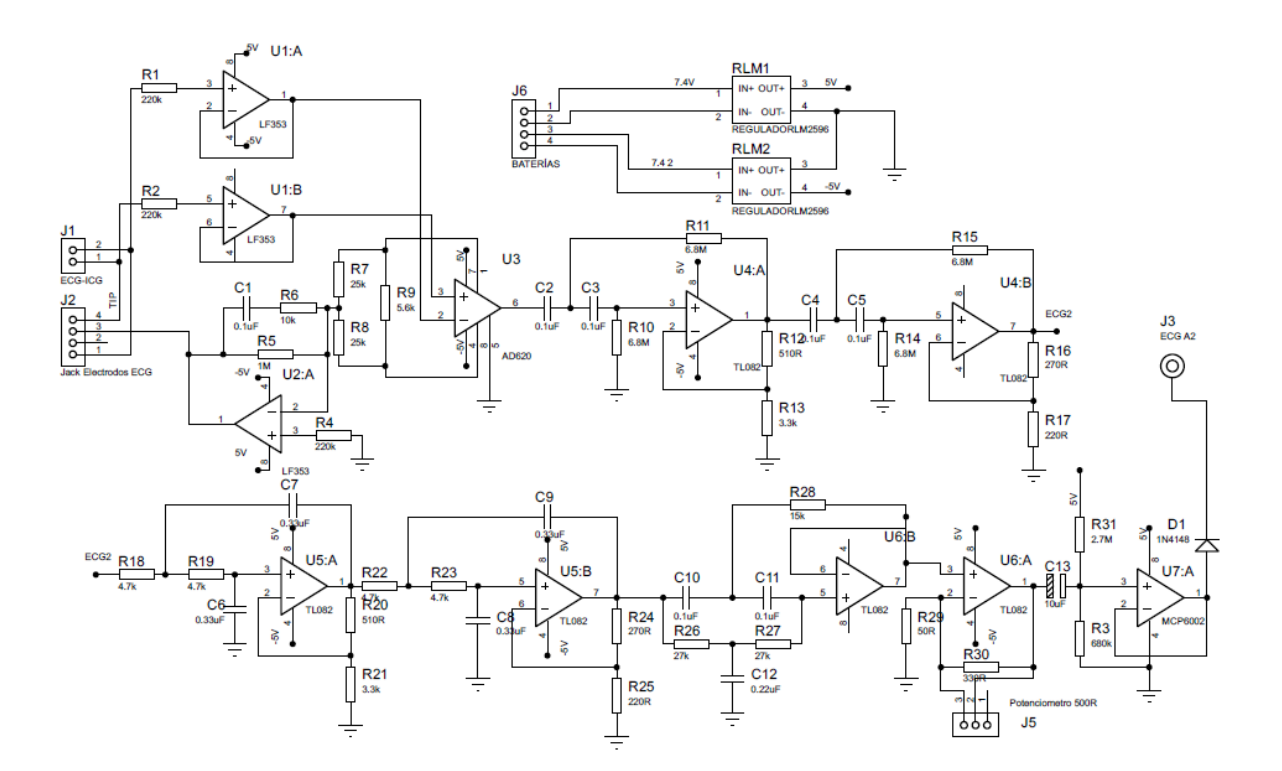

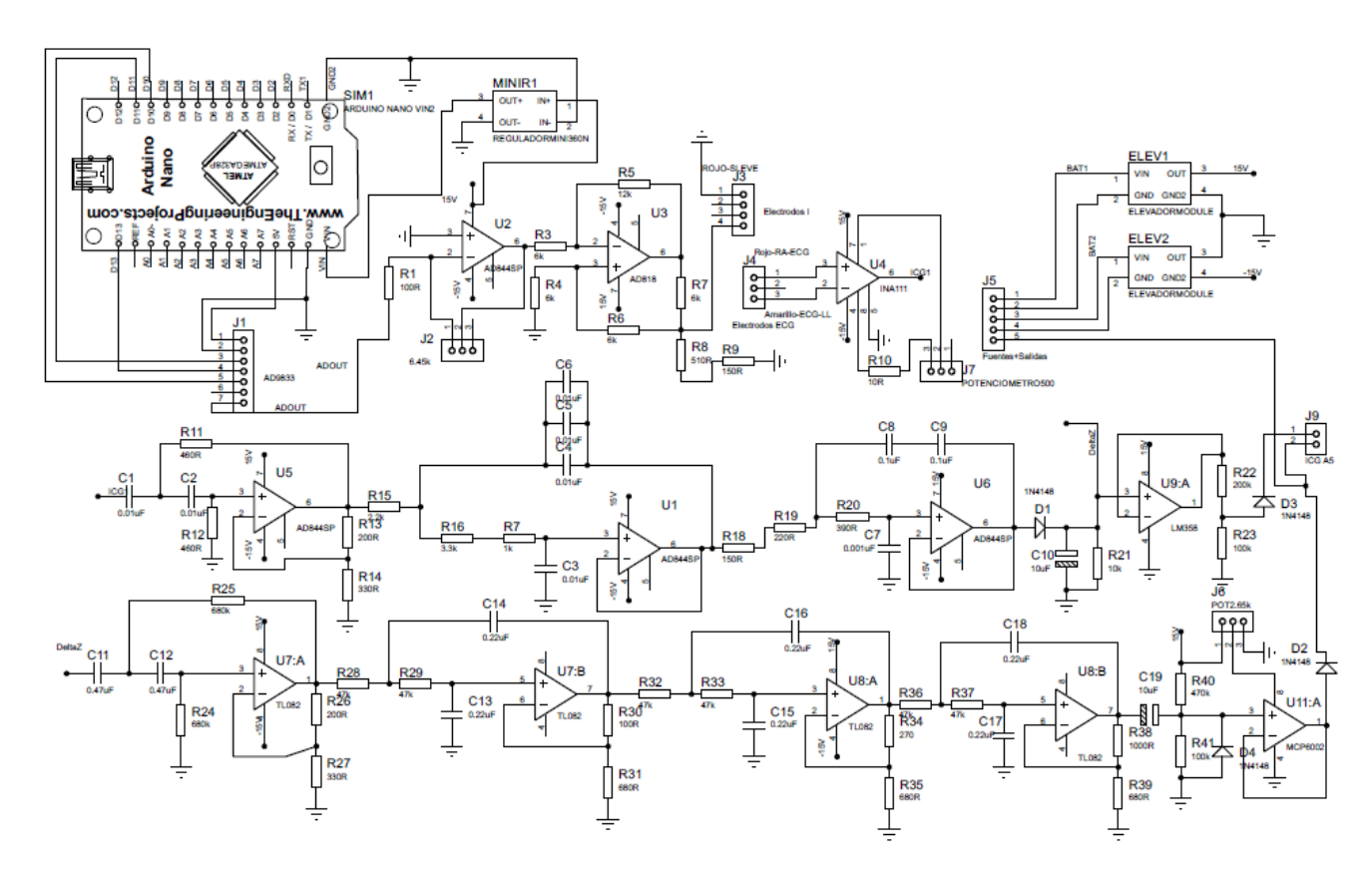

## **11.REFERENCIAS BIBLIOGRÁFICAS**

- [1] G. V. Martinez, Ximena, "Análisis de señales electrocardiográficas (ECG) con isquemia cardíaca usando técnicas de procesamiento digital de señales," *Univ. manizales*, no. 57, p. 3, 2009.
- [2] G. Lu, F. Yang, J. A. Taylor, and J. F. Stein, "A comparison of photoplethysmography and ECG recording to analyse heart rate variability in healthy subjects," *J. Med. Eng. Technol.*, vol. 33, no. 8, pp. 634–641, 2009, doi: 10.3109/03091900903150998.
- [3] M. Bolanos, H. Nazeran, and E. Haltiwanger, "Comparison of heart rate variability signal features derived from electrocardiography and photoplethysmography in healthy individuals," *Annu. Int. Conf. IEEE Eng. Med. Biol. - Proc.*, pp. 4289–4294, 2006, doi: 10.1109/IEMBS.2006.260607.
- [4] N. Selvaraj, A. Jaryal, J. Santhosh, K. K. Deepak, and S. Anand, "Assessment of heart rate variability derived from finger-tip photoplethysmography as compared to electrocardiography," *J. Med. Eng. Technol.*, vol. 32, no. 6, pp. 479–484, 2008, doi: 10.1080/03091900701781317.
- [5] S.-A. Jeong, Y.-D. Lee, D.-U. Jeong, and G.-H. Hwang, "Implementation of pulse wave monitoring system using wearable PPG measurement system in daily life," in *2012 7th International Conference on Computing and Convergence Technology (ICCCT)*, 2012, pp. 309–312.
- [6] F. Gil Borrallo, "Sistema de medida de tensión arterial en dedos con

fotopletismografía: sistema ppg," 2018.

- [7] W. H. Organization, "Using the pulse oximeter," pp. 1–36, 2011, [Online]. Available: https://www.who.int/patientsafety/safesurgery/pulse\_oximetry/who\_ps\_pulse oxymetry tutorial1 the basics en.pdf.
- [8] L. Peter, N. Noury, and M. Cerny, "A review of methods for non-invasive and continuous blood pressure monitoring: Pulse transit time method is promising?," *Irbm*, vol. 35, no. 5, pp. 271–282, 2014, doi: 10.1016/j.irbm.2014.07.002.
- [9] C. Yang and N. Tavassolian, "Pulse transit time measurement using seismocardiogram, photoplethysmogram, and acoustic recordings: Evaluation and comparison," *IEEE J. Biomed. Heal. Informatics*, vol. 22, no. 3, pp. 733– 740, 2018, doi: 10.1109/JBHI.2017.2696703.
- [10] R. A. Payne, C. N. Symeonides, D. J. Webb, and S. R. J. Maxwell, "Pulse transit time measured from the ECG: An unreliable marker of beat-to-beat blood pressure," *J. Appl. Physiol.*, vol. 100, no. 1, pp. 136–141, 2006, doi: 10.1152/japplphysiol.00657.2005.
- [11] G. Zhang, M. Gao, D. Xu, N. B. Olivier, and R. Mukkamala, "Pulse arrival time is not an adequate surrogate for pulse transit time as a marker of blood pressure," *J. Appl. Physiol.*, vol. 111, no. 6, pp. 1681–1686, 2011, doi: 10.1152/japplphysiol.00980.2011.
- [12] K. Tavakolian, G. A. Dumont, G. Houlton, and A. P. Blaber, "Precordial

vibrations provide noninvasive detection of early-stage hemorrhage," *Shock*, vol. 41, no. 2, pp. 91–96, 2014, doi: 10.1097/SHK.0000000000000077.

- [13] D. M. Salerno and J. Zanetti, "Seismocardiography for monitoring changes in left ventricular function during ischemia," *Chest*, vol. 100, no. 4, pp. 991–993, 1991, doi: 10.1378/chest.100.4.991.
- [14] M. Becker *et al.*, "Simplified detection of myocardial ischemia by seismocardiography. Differentiation between causes of altered myocardial function," *Herz*, vol. 39, no. 5, pp. 586–592, 2014, doi: 10.1007/s00059-013- 3851-x.
- [15] H. Reyes and M. Ruben, "Diseño e implementación de un dipositivo para la medición de la velocidad de la onda de pulso por fotoplestimografía," pp. 1–5, 2015.
- [16] C. Angulo Duato and J. J. Pérez Martínez, "Diseño e implementación de un pulsómetro digital basado en la fotopletismografía," pp. 1–97, 2013, [Online]. Available: https://riunet.upv.es:443/handle/10251/49716.
- [17] J. L. Vilchez Limache and D. J. Mamani Yucra, "Análisis e implementación de la señal electrocardiográfica para la detección de parámetros de normalidad bajo la plataforma LabVIEW"ADPAN-EC"," Puno, Perú, 2017.
- [18] M. A. Pérez Rodas, "Diseño e implementación de un electrocardiógrafo portátil y del sistema de procesamiento digital de señales eléctricas del corazón, para monitoreo y análisis médico," pp. 1–135, 2011.
- [19] M. W. Gifari, H. Zakaria, and R. Mengko, "Design of ECG Homecare:12-lead ECG acquisition using single channel ECG device developed on AD8232 analog front end," *Proc. - 5th Int. Conf. Electr. Eng. Informatics Bridg. Knowl. between Acad. Ind. Community, ICEEI 2015*, pp. 371–376, 2015, doi: 10.1109/ICEEI.2015.7352529.
- [20] M. A. Pérez Rodas, "Diseño e Implementación de un Electrocardiógrafo Portátil y del Sistema de Procesamiento Digital de Señales Eléctricas del Corazón para Monitoreo y Análisis Médico," 2011.
- [21] R. L. Summers, W. C. Shoemaker, W. F. Peacock, D. S. Ander, and T. G. Coleman, "Bench to bedside: Electrophysiologic and clinical principles of noninvasive hemodynamic monitoring using impedance cardiography," *Acad. Emerg. Med.*, vol. 10, no. 6, pp. 669–680, 2003, doi: 10.1111/j.1553- 2712.2003.tb00054.x.
- [22] W. C. Shoemaker *et al.*, "Multicenter trial of a new thoracic electrical bioimpedance device for cardiac output estimation," *Critical Care Medicine*, vol. 22, no. 12. pp. 1907–1912, 1994, doi: 10.1097/00003246-199412000- 00004.
- [23] W. G. Kubicek, J. N. Karnegis, R. P. Patterson, D. A. Witsoe, and R. H. Mattson, "Development and evaluation of an impedance cardiac output system.," *Aerosp. Med.*, vol. 37, no. 12, pp. 1208–1212, Dec. 1966.
- [24] Sramek, "BoMed's electrical bioimpedance technology for thoracic applications (NCCOM): Status report," pp. 19–21, 1986.
- [25] J. E. Ochoa M, J. G. McEwen O, and O. Dagnóvar Aristizábal, "Principios de la evaluación hemodinámica no invasiva con cardiografía de impedancia," *Rev. Colomb. Cardiol.*, vol. 16, no. 3, pp. 91–102, 2009.
- [26] R. M. Baevskii, A. D. Egorov, and L. A. Kazarian, "The Method of Seismocardiography," *Kardiologiia*, vol. 18, pp. 87–89, 1964.
- [27] M. M. H. Shandhi *et al.*, "Wearable Patch-Based Estimation of Oxygen Uptake and Assessment of Clinical Status during Cardiopulmonary Exercise Testing in Patients With Heart Failure.," *J. Card. Fail.*, vol. 26, no. 11, pp. 948–958, Nov. 2020, doi: 10.1016/j.cardfail.2020.05.014.
- [28] M. M. H. Shandhi *et al.*, "Estimation of Instantaneous Oxygen Uptake During Exercise and Daily Activities Using a Wearable Cardio-Electromechanical and Environmental Sensor.," *IEEE J. Biomed. Heal. informatics*, vol. 25, no. 3, pp. 634–646, Mar. 2021, doi: 10.1109/JBHI.2020.3009903.
- [29] Organización Mundial de la Salud, "Enfermedades Cardiovasculares: Datos y Cifras," 2017. https://www.who.int/es/news-room/factsheets/detail/cardiovascular-diseases-(cvds).
- [30] Organización Panamericana de la Salud and Organización Mundial de la Salud, "Reporte Situación COVID-19," pp. 1–34, 2020.
- [31] M. Ashrafuzzaman *et al.*, "Heart Attack Detection Using Smart Phone," *Int. J. Technol. Enhanc. Emerg. Eng. Res.*, vol. 1, p. 23, Sep. 2013.
- [32] F. Mayer *et al.*, "Cost-effectiveness of 7-day-Holter monitoring alone or in

combination with transthoracic echocardiography in patients with cerebral ischemia.," *Clin. Res. Cardiol.*, vol. 102, no. 12, pp. 875–884, Dec. 2013, doi: 10.1007/s00392-013-0601-2.

- [33] E. Picano, "Economic and biological costs of cardiac imaging.," *Cardiovasc. Ultrasound*, vol. 3, p. 13, May 2005, doi: 10.1186/1476-7120-3-13.
- [34] D. Mozaffarian *et al.*, "Heart disease and stroke statistics--2015 update: a report from the American Heart Association.," *Circulation*, vol. 131, no. 4, pp. e29-322, Jan. 2015, doi: 10.1161/CIR.0000000000000152.
- [35] P. K. Sahoo, H. K. Thakkar, and M. Y. Lee, "A cardiac early warning system with multi channel SCG and ECG monitoring for mobile health," *Sensors (Switzerland)*, vol. 17, no. 4, p. 711, Mar. 2017, doi: 10.3390/s17040711.
- [36] V. A. Moyer, "Screening for coronary heart disease with electrocardiography: U.S. Preventive Services Task Force recommendation statement.," *Ann. Intern. Med.*, vol. 157, no. 7, pp. 512–518, Oct. 2012, doi: 10.7326/0003-4819- 157-7-201210020-00514.
- [37] O. Inan *et al.*, "Ballistocardiography and Seismocardiography: A Review of Recent Advances," *IEEE J. Biomed. Heal. informatics*, vol. 19, Oct. 2014, doi: 10.1109/JBHI.2014.2361732.
- [38] R. S. Crow, P. Hannan, D. Jacobs, L. Hedquist, and D. M. Salerno, "Relationship between Seismocardiogram and Echocardiogram for Events in the Cardiac Cycle," *Am. J. Noninvasive Cardiol.*, vol. 8, pp. 39–46, 1994, doi: 10.1159/000470156.
- [39] D. Salerno and J. Zanetti, "Seismocardiography: a new technique for recording cardiac vibrations. Concept, method, and initial observations," 1990.
- [40] K. Tavakolian, A. Blaber, B. Ngai, and B. Kaminska, *Estimation of hemodynamic parameters from seismocardiogram*, vol. 37. 2010.
- [41] M. Pankaala *et al.*, "Detection of atrial fibrillation with seismocardiography.," *Annu. Int. Conf. IEEE Eng. Med. Biol. Soc. IEEE Eng. Med. Biol. Soc. Annu. Int. Conf.*, vol. 2016, pp. 4369–4374, Aug. 2016, doi: 10.1109/EMBC.2016.7591695.
- [42] J. Allen, "Photoplethysmography and its application in clinical physiological measurement.," *Physiol. Meas.*, vol. 28, no. 3, pp. R1-39, Mar. 2007, doi: 10.1088/0967-3334/28/3/R01.
- [43] M. Di Rienzo, G. Rizzo, Z. M. Işilay, and P. Lombardi, "Seismote: A multisensor wireless platform for cardiovascular monitoring in laboratory, daily life, and telemedicine," *Sensors (Switzerland)*, vol. 20, no. 3, 2020, doi: 10.3390/s20030680.
- [44] A. P. DeMarzo, "Clinical Use of Impedance Cardiography for Hemodynamic Assessment of Early Cardiovascular Disease and Management of Hypertension.," *High blood Press. Cardiovasc. Prev. Off. J. Ital. Soc. Hypertens.*, vol. 27, no. 3, pp. 203–213, Jun. 2020, doi: 10.1007/s40292-020- 00383-0.
- [45] M. Shabaan *et al.*, "Survey: smartphone-based assessment of cardiovascular diseases using ECG and PPG analysis," *BMC Med. Inform. Decis. Mak.*, vol.

20, no. 1, p. 177, Jul. 2020, doi: 10.1186/s12911-020-01199-7.

- [46] D. Castañeda and J. Villalobos, "Desarrollo de un sistema biomédico para la captación, procesamiento y visualización en pagina web de señales ICG y ECG," p. 64, 2017.
- [47] A. Hafid, S. Benouar, M. Kedir-Talha, M. Attari, and F. Seoane, "Simultaneous recording of ICG and ECG using Z-RPI device with minimum number of electrodes," *J. Sensors*, vol. 2018, 2018, doi: 10.1155/2018/3269534.
- [48] C. Escalona and D. Garcia, "Desarrollo de un instrumento biomédico y aplicación móvil para el monitoreo de señales cardíacas scg & pulsimetro en el adulto mayor," p. 50, 2017.
- [49] Z. C. Hurtado Hernández and V. P. Díaz Álvarez, "Medición No-Invasiva e Indirecta de la Frecuencia Cardiaca de Pacientes usando Sensores de Bajo Costo," 2021.
- [50] T. Anwar *et al.*, "Design and Development of a Portable Recording System for Simultaneous Acquisition of SCG and ECG Signals," *1st Int. Conf. Adv. Sci. Eng. Robot. Technol. 2019, ICASERT 2019*, vol. 2019, no. Icasert, pp. 1–6, 2019, doi: 10.1109/ICASERT.2019.8934619.
- [51] V. M. Ángel Suárez, M. Levinstein Jacinto, and J. A. Delgado Barriga, *El ABC de la Cardiología*. 2018.
- [52] N. Blasco Angulo, "ENDOG influye en el crecimiento y la proliferación celular con impacto en el desarrollo de tejidos y la progresión tumoral," 2017.
- [53] J. M. L. Bejarano and C. B. Cuixart, "Cardiovascular risk factors and Primary Care: evaluation and intervention TT - Factores de riesgo cardiovascular y atención primaria: evaluación e intervención," *Aten. primaria*, vol. 43, no. 12, pp. 668–677, Dec. 2011, doi: 10.1016/j.aprim.2011.10.002.
- [54] National Heart Lung and Blood Institute, "Enfermedad coronaria," 2019. https://www.nhlbi.nih.gov/health-topics/espanol/enfermedad-coronaria-0 (accessed Oct. 24, 2021).
- [55] C. Barrio Ruiz, N. Parellada Esquius, C. Alvarado Montesdeoca, D. Moll Casamitjana, M. D. Muñoz Segura, and C. Romero Menor, "Heart failure: a view from primary care TT - Insuficiencia cardíaca. Perspectiva desde atención primaria," *Aten. primaria*, vol. 42, no. 3, pp. 134–140, Mar. 2010, doi: 10.1016/j.aprim.2009.06.019.
- [56] J. Zuluaga, P. Bonaveri, PhD., and M. M. Barrios, "Diseño y construcción de un sistema basado en acelerometría para la captación y análisis en Matlab de señales precordiales usando sismocardiografía," *Iv Congr. Int. 86 Ing. Mecatrónica Y Autom. - Ciima 2015*, vol. 4, no. 1, p. 7, 2015.
- [57] R. J. Vidmar, "On the use of atmospheric pressure plasmas as electromagnetic reflectors and absorbers," *IEEE Trans. Plasma Sci.*, vol. 18, no. 4, pp. 733–741, 1990, doi: 10.1109/27.57528.
- [58] P. D. BONAVERI and J. P. Zuluaga Gómez, "Sistema para la detección de señales precordiales mediante sismocardiografía," *Prospectiva*, vol. 14, no. 1, p. 96, 2016, doi: 10.15665/rp.v14i1.638.
- [59] H. Galeros, "Estudio y medición de la bioimpedancia de la piel para la detección de células cancerígenas," 2009.
- [60] D. L. Longo, A. S. Fauci, D. L. Kasper, S. L. Hauser, L. Jamenson, J, and J. Loscalzo, *HARRISON. Manual De Medicina*, 18 Ed. McGraw Hill, 2013.
- [61] J. K. Balparda, J. A. Gallo, J. G. McEwen, J. E. Ochoa, and D. Aristizábal, "Evaluación hemodinámica no invasiva con cardiografía de impedancia: aplicaciones en falla cardíaca y en hipertensión arterial," *Rev. Colomb. Cardiol.*, vol. 19, no. 2, pp. 82–90, 2012, doi: 10.1016/s0120-5633(12)70111- 0.
- [62] A. Malvino and D. Bates, *Principios de Electrónica*. 2007.
- [63] Ministerio de Salud y Protección Social, "Resolución 4725 de 2005," *República Colomb.*, vol. 0, no. Diciembre 26, p. 31, 2005, [Online]. Available: http://www.who.int/medical\_devices/survey\_resources/health\_technology\_na tional\_policy\_colombia.pdf.
- [64] P. Dehkordi *et al.*, "Comparison of Different Methods for Estimating Cardiac Timings: A Comprehensive Multimodal Echocardiography Investigation," *Front. Physiol.*, vol. 10, no. August, 2019, doi: 10.3389/fphys.2019.01057.
- [65] Antonio Jiménez, "Diseño de un dispositivo de bioimpedancia para la captura y tratamiento de señales cardíacas," 2016.
- [66] H. Yazdanian, A. Mahnam, M. Edrisi, and M. Esfahani, "Design and implementation of a portable impedance cardiography system for noninvasive

stroke volume monitoring," *J. Med. Signals Sens.*, vol. 6, no. 1, pp. 47–56, 2016, doi: 10.4103/2228-7477.175871.

- [67] M. D. Quispe, "Diseño de un front End Analógico Lv Lp para medir impedancia," p. 63, 2014.
- [68] T. L. Floyd, *Dispositivos Electrónicos*, 8th. México: PEARSON EDUCACIÓN, 2008.
- [69] G. G. Celi, M. E. Yapur, and M. Rocha, "Mediciones fotopletismográficas," no. September 2011, 2011.
- [70] S. Díaz, A. B. Martínez, and M. J. García, *Diseño de un módulo de medición de gasto cardíaco empleando el método de detección de bioimpedancia*, vol. 3. 2013.
- [71] Á. Chancusi, "Módulo didáctico de un medidor de la frecuencia cardiaca mediante fotopletismografía , para el laboratorio de instrumentación biomédica de la universidad de las fuerzas armadas - ESPE," vol. 1, p. 7, 2018, [Online]. Available: https://pdfs.semanticscholar.org/7da2/8400b9199dd7862ef9df53c130376737 1962.pdf.
- [72] J. C. Rojas and N. Olarte López, "Señal respiratoria a partir del acondicionamiento electrónico de la señal ECG," *Sci. Tech. Año XXII*, vol. 22, no. 1, 2017.
- [73] A. S. MIGUEL, "Limitadores y sujetadores de diodos," p. 309, 2009.
- [74] R. Boylestad and L. Nashelsky, *Electrónica : Teoría de circuitos y dispositivos electrónicos*. 2009.
- [75] R. L. Boylestad, *Introducción al análisis de circuitos*. 2004.
- [76] M. M. H. Shandhi, B. Semiz, S. Hersek, N. Goller, F. Ayazi, and O. T. Inan, "Performance Analysis of Gyroscope and Accelerometer Sensors for Seismocardiography-Based Wearable Pre-Ejection Period Estimation," *IEEE J. Biomed. Heal. Informatics*, vol. 23, no. 6, pp. 2365–2374, 2019, doi: 10.1109/JBHI.2019.2895775.
- [77] B. Semiz *et al.*, "Non-invasive wearable patch utilizing seismocardiography for peri-operative use in surgical patients," *IEEE J. Biomed. Heal. Informatics*, vol. 25, no. 5, p. 11, 2021, doi: 10.1109/JBHI.2020.3032938.
- [78] C. J. Escalona Araujo and D. A. García Dager, "Desarrollo de un instrumento biomédico y aplicación móvil para el monitoreo de señales cardíacas SCG y pulsioximetría en el adulto mayor," 2017. [Online]. Available: https://www.oecd.org/dac/accountable-effective-institutions/Governance Notebook 2.6 Smoke.pdf.
- [79] M. Paukkunen, "Seismocardiography: Practical implementation and feasibility," *Sch. Electr. Eng.*, p. 37, 2014.
- [80] J. Zia, J. Kimball, S. Hersek, M. M. H. Shandhi, B. Semiz, and O. T. Inan, "A unified framework for quality indexing and classification of seismocardiogram signals," *IEEE J. Biomed. Heal. Informatics*, vol. 24, no. 4, p. 12, 2019, doi: 10.1109/JBHI.2019.2931348.
- [81] M. Jafari Tadi *et al.*, "A real-time approach for heart rate monitoring using a Hilbert transform in seismocardiograms," *Physiol. Meas.*, vol. 37, no. 11, pp. 1885–1909, 2016, doi: 10.1088/0967-3334/37/11/1885.
- [82] Yolocuauhtli Muñoz, "Caracterización de tejidos cardíacos mediante métodos mínimamente invasivos y no invasivos basados en espectroscopia de impedancia eléctrica," 2004.
- [83] A. O. Trevisan, A. G. Scandurra, and J. M. Arca, "Non-invasive Cardiac Output Measurer," vol. 24, no. 1, pp. 72–78, 2020.
- [84] H. Yazdanian, M. M. Samani, and A. Mahanm, "Characteristics of the Howland current source for bioelectric impedance measurements systems," *2013 20th Iran. Conf. Biomed. Eng. ICBME 2013*, no. December, pp. 189–193, 2013, doi: 10.1109/ICBME.2013.6782216.
- [85] R. Gianetti, "Apuntes de Sistemas Electrónicos," Madrid, 2016.
- [86] A. Hafid, S. Benouar, M. Kedir-Talha, F. Abtahi, M. Attari, and F. Seoane, "Full impedance cardiography measurement device using Raspberry PI3 and system-on-chip biomedical instrumentation solutions," *IEEE J. Biomed. Heal. Informatics*, vol. 22, no. 6, pp. 1883–1894, 2018, doi: 10.1109/JBHI.2017.2783949.
- [87] A. M. Arévalo, "Diseño Y Construcción De Un Estetoscopio Basado En Un Pc," 2005, [Online]. Available: http://dalcame.com/wdescarga/articulo estetoscopio.pdf.
- [88] A. Ochoa, M. Maciel, F. Estrada, C. Díaz, R. Félix, and J. Alvarez, "Sistema de adquisición y procesamiento de señales electrocardiográfícas," *CISCI 2010 - Novena Conf. Iberoam. en Sist. Cibern. e Informatica, 7to Simp. Iberoam. en Educ. Cibern. e Informatica, SIECI 2010 - Memorias*, vol. 3, pp. 247–252, 2010.
- [89] A. Ochoa, W. Mata, A. González, L. J. Mena, and V. Félix, "Prototipo para la adquisición y procesamiento de bioseñales cardíacas con tecnología inalámbrica," no. Cisci, p. 6, 2016, [Online]. Available: http://www.iiis.org/CDs2016/CD2016Summer/papers/CA794HD.pdf.
- [90] C. Alva, W. Reaño, and J. Castillo, "Diseño y construcción de un electrocardiógrafo de bajo costo," *Univ. Ricardo Palma del Perú*, vol. 1, no. ECG, pp. 1–4, 2011.
- [91] D. Claros, J. Minaya, and D. Perez, "Diseño de un electrocardiograma (ECG)," p. 3, 2019.
- [92] M. Yapur, R. Guedes, and R. Velásquez, "Envío de Electrocardiograma a través de internet usando un electrocardiógrafo acoplado a una computadora personal," *Rev. Tecnológica ESPOL*, p. 7.
- [93] G. E. Vega, "Diseño y construccion de un electrocardiografo de 12 derivaciones para el analisis de señales cardiacas," *Univ. Politécnica Sales.*, p. 144, 2012, [Online]. Available: https://dspace.ups.edu.ec/bitstream/123456789/3262/1/UPS-CT002532.pdf.
- [94] J. Pardio and R. Tejedor, "Diseño de un módulo de adquisición de potencial

eléctrico cardíaco ECG de bajo costo," *Univ. los llanos*, vol. 3, p. 97, 2019.

- [95] C. V. Silva and V. G. Rojas, "Design and implementation of a digital electrocardiographic system," *Rev. Fac. Ing. Univ. Antioquia*, vol. 55, pp. 99– 107, 2010, **[Online].** Available: http://www.scielo.org.co/pdf/rfiua/n55/n55a10.pdf.
- [96] P. Guaman and P. Cesar, "Desarrollo de una interfaz de visualización en matlab para señales ECG utilizando el sistema arduino almacenadas en un sitio web," p. 79, 2018.
- [97] L. Caro, "Design and assembly of a portable electrocardiograph," p. 81, 2017.
- [98] N. V. Thakor, J. G. Webster, and W. J. Tompkins, "Estimation of QRS complex power spectra for design of a QRS filter," *IEEE Trans. Biomed. Eng.*, vol. BME-31, no. 11, pp. 702–706, 1984, doi: 10.1109/TBME.1984.325393.
- [99] A. Pérez, "Análisis , diseño y desarrollo de shields de Arduino para procesamiento de señales fisiológicas," p. 81, 2017.
- [100] M. Chmelar and R. Ciz, "Problems of measuring pulse wave velocity," *Recent Adv. CIRCUITS, Syst. Electron. Control SIGNAL Process.*, no. January 2009, pp. 320–323, 2008.
- [101] J. C. Marquez, M. Rempfler, F. Seoane, and K. Lindecrantz, "Textrodeenabled transthoracic electrical bioimpedance measurements - towards wearable applications of impedance cardiography," *J. Electr. Bioimpedance*, vol. 4, no. 1, pp. 45–50, 2013, doi: 10.5617/jeb.542.
- [102] R. Campos, "Análisis de patrones cardíacos en entornos adversos," *Univ. las palmas Gran Canar.*, p. 105, 2018.
- [103] J. A. Zavala-Villeda, "Descripción del electrocardiograma normal y lectura del electrocardiograma," *Rev. Mex. Anestesiol.*, vol. 40, no. S1, pp. 210–213, 2017, **CONSIDENT CONSIDER** CONFINERING CONTROLLER TO Available: http://www.medigraphic.com/rmawww.medigraphic.org.mxwww.medigraphic. org.mx.
- [104] S. Kuntamalla and L. Ram Gopal Reddy, "An Efficient and Automatic Systolic Peak Detection Algorithm for Photoplethysmographic Signals," *Int. J. Comput. Appl.*, vol. 97, no. 19, pp. 18–23, 2014, doi: 10.5120/17115-7686.
- [105] L. Álvarez, "Técnicas para la estimación precisa del HRV mediante un sensor fotopletismográfico," 2015, [Online]. Available: https://upcommons.upc.edu/bitstream/handle/2117/78272/Laura\_Alvarez\_PF C.pdf.
- [106] P. K. Sahoo, H. K. Thakkar, W. Y. Lin, P. C. Chang, and M. Y. Lee, "On the design of an efficient cardiac health monitoring system through combined analysis of ECG and SCG signals," *Sensors (Switzerland)*, vol. 18, no. 2, pp. 1–28, 2018, doi: 10.3390/s18020379.
- [107] L. Veloza, C. Jiménez, D. Quiñones, F. Polanía, L. C. Pachón-Valero, and C. Y. Rodríguez-Triviño, "Heart rate variability as a predictive factor of cardiovascular diseases," *Rev. Colomb. Cardiol.*, vol. 26, no. 4, pp. 205–210, 2019, doi: 10.1016/j.rccar.2019.01.006.
- [108] R. P. Smith, J. Argod, J. L. Pépin, and P. A. Lévy, "Pulse transit time: An appraisal of potential clinical applications," *Thorax*, vol. 54, no. 5, pp. 452–457, 1999, doi: 10.1136/thx.54.5.452.
- [109] K. Sakamoto, K. Muto, H. Kanai, and M. Iizuka, "Problems of impedance cardiography," *Med. Biol. Eng. Comput.*, vol. 17, no. 6, pp. 697–709, 1979, doi: 10.1007/BF02441549.
- [110] P. Carvalho, R. P. Paiva, J. Henriques, M. Antunes, I. Quintal, and J. Muehlsteff, "Robust characteristic points for ICG: Definition and comparative analysis," *BIOSIGNALS 2011 - Proc. Int. Conf. Bio-Inspired Syst. Signal Process.*, no. May 2014, pp. 161–168, 2011, doi: 10.5220/0003134901610168.
- [111] M. Ulbrich, J. Mühlsteff, S. Leonhardt, and M. Walter, "Influence of physiological sources on the impedance cardiogram analyzed using 4D FEM simulations," *Physiol. Meas.*, vol. 35, no. 7, pp. 1451–1468, 2014, doi: 10.1088/0967-3334/35/7/1451.
- [112] R. I. R. Jiménez, A. M. Diosdado, and J. A. Z. Justo, "Detector de picos de ECG y algoritmo de análisis de forma de onda," no. 55, 2019, [Online]. Available: https://www.esfm.ipn.mx/assets/files/esfm/docs/RNAFM/articulos-2020/XXVRNAFM076.pdf.
- [113] W. Mosquera and L. Oviedo, "Procesamiento de la señal ecg para detectar sus parametros de normalidad y diagnosticar posibles eventos cardiacos bajo la plataforma de MATLAB," *Univ. SURCOLOMBIANA*, p. 117, 2009, doi:

10.1038/132817a0.

- [114] J. Carlos Rubio Sevilla and A. Juan Carlos Rubio Sevilla, "Actuación de enfermería ante una alteración electrocardiográfica," *Enferm Cardiol*, vol. 23, no. 67, pp. 58–65, 2016.
- [115] B. Zambrano, "La implementación de nuevas tecnologías en energías verdes y limpias," *J. Chiropr. Med.*, vol. ), p. 19, 2021, [Online]. Available: https://www.ncbi.nlm.nih.gov/pmc/articles/PMC4913118/.